# **Escola de Química UFRJ**

## **Leonardo Adriano Gomes Ramalho**

# **Identificação em Séries Temporais para Monitoramento em Tempo Real de Respostas Críticas do Fracionamento Criogênico de Ar**

**Rio de Janeiro** 

1

### **Leonardo Adriano Gomes Ramalho**

# **Identificação em Séries Temporais para Monitoramento em Tempo Real de Respostas Críticas do Fracionamento Criogênico de Ar**

**Dissertação de Mestrado apresentada ao Programa de Pós Graduação em Tecnologia de Processos Químicos e Bioquímicos, Escola de Química, Universidade Federal do Rio de Janeiro, como parte dos requisitos necessários à obtenção do título de Mestre em Ciências.** 

> **Orientadores Prof. José Luiz de Medeiros, D.Sc. Profa. Ofélia de Queiroz Fernandes Araújo, Ph.D.**

> > **Rio de Janeiro**

### CIP - Catalogação na Publicação

 $\sqrt{ }$ 

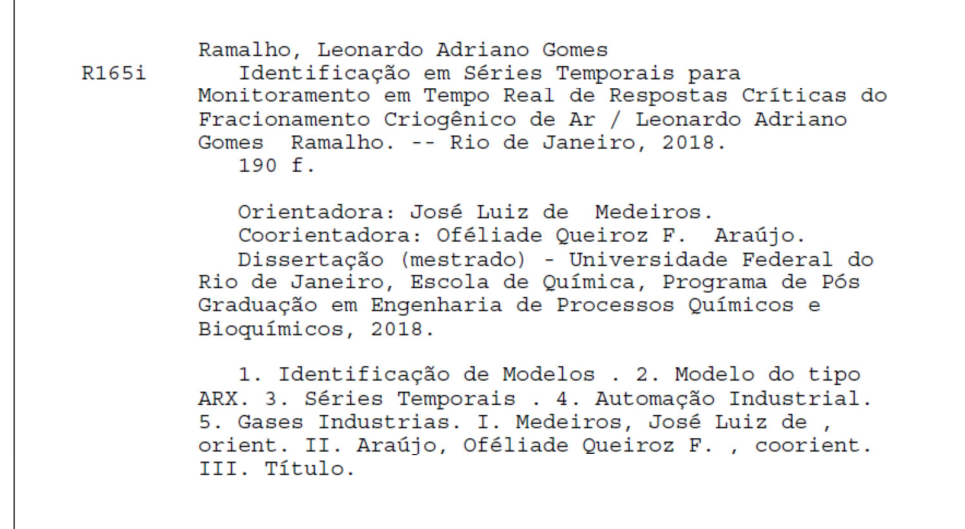

Elaborado pelo Sistema de Geração Automática da UFRJ com os<br>dados fornecidos pelo(a) autor(a).

Leonardo Adriano Gomes Ramalho

### Identificação em Séries Temporais para Monitoramento em Tempo Real de Respostas Críticas do Fracionamento Criogênico de Ar

Dissertação de Mestrado apresentada ao Programa de Pós Graduação em Engnharia de Processos Químicos e Bioquímicos, Escola de Química, Universidade Federal do Rio de Janeiro, como parte dos requisitos necessários à obtenção do título de Mestre de Ciências.

Orientado por

Prof. José Luiz de Medeiros, D.Sc.

Profa. Ofélia de Queiroz F. Araújo

Aprovado por

Prof. José Luiz de Medeiros, D.Sc.

(Presidente)

Maugicio B de Court

Fabio dos Santos Liporace, D.Sc.

#### Rio de Janeiro, RJ - Brasil

### Agradecimentos

Gostaria de agradecer primeiramente à minha família pelo apoio e paciência em todos os momentos que estive ausente por conta da minha vida profissional e acadêmica.

Aos orientadores José Luiz de Medeiros e Ofélia de Queiroz Fernandes Araújo pelo apoio e paciência na construção desta obra.

E aos que participam da minha vida direta e indiretamente e me ajudaram a construir que sou.

## RESUMO

RAMALHO, Leonardo Adriano Gomes. **Identificação em Séries Temporais para Monitoramento em Tempo Real de Respostas Críticas do Fracionamento Criogênico de Ar.** Orientadores: José Luiz de Medeiros and Ofélia de Queiroz Fernandes Araújo. Rio de Janeiro: UFRJ/EQ/EPQB, 2018. Dissertação (Mestrado de Ciência em Engenharia de Processos Químicos e Bioquímicos).

Em vista do ambiente econômico contemporâmeneo competitivo, empresas buscam meios para reuzir desperdícios, consumo de energia e aumentar a produção através de controle de processo em tempo real, monitoramento e otimização adotando perspectivas ambientais e econômicas de forma a permanecer próximo ao ótimo global de operação sujeito aos limites de projeto, segurança e qualidade. Este propósito pode ser alcançado através de recursos de controle avançado de processos como Modelo de controle Preditivo (MPC) e monitoramento multivariável em tempo real. Tais recursos permitem que plantas sejam levadas em direção aos seus limites operacionais – normalmente não alcançáveis pela ação humana convencional somente – promovendo maior confiabilidade e segurança de processo. No Brasil, gases industriais são negociados em grandes quantidades como matériaprima para outras indústrias sob preços estáveis em um mercado variável, com certa maturidade de desenvolvimento tecnológico. Por isso, para ser competitivo neste mercado os principais competidores investem massivamente em produtividade e confiabilidade, reduzindo custo com energia e desperdícios de produtos manufaturados em vents e estocagem, enquanto se fornece produtos gasosos em gasodutos continuamente. Portanto, ferramentas de monitoramento robustas que revelem falhas de processo e/ou anormalidades podem ser muito importantes para ajudar empresas prospectarem novos clientes e manter confiabilidade. Este trabalho desenvolveu modelos multivariáveis – ex. ARX-MIMO – para o monitoramento em tempo real de unidades criogênicas de separação do ar (ASU), de forma a identificar falhas operacionais e anormalidades, reduzindo tempo de correção e número de ocorrências de parada de planta e de equipamentos, além de diminuir desvios da operação ótima, contribuindo para a rentabilidade e confiabilidade. Todos os desenvolvimentos foram obtidos e testados com sucesso utilizando dados de operação dinâmicos simulados de uma ASU de larga escala.

Palavras-Chave: Identificação de modelos, ARX, Séries Temporais, Automação Industrial, Gases Industriais, Modelo Multivariável, MPC, APC.

#### **ABSTRACT**

RAMALHO, Leonardo Adriano Gomes. **Times Series Identification for Real Time Monitoring of Critical Responses of Cryogenic Air Fractionation**. Advisers: José Luiz de Medeiros and Ofélia de Queiroz Fernandes Araújo. Rio de Janeiro: UFRJ/EQ/EPQB, 2018. Thesis (Master of Science in Chemical and Biochemical Process Engineering).

 Taking into consideration the contemporaneous competitive economic environment, companies are always seeking measures to reduce wastes, energy consumption and to improve production by means of real-time process control, monitoring and optimization adopting environmental and economic perspectives, so as to stay close to globally optimal operation subjected to design, safety and quality limits. This intent can be reached through advanced process control resources like Model Predictive Control (MPC) and real-time multivariable monitoring. Such resources allow plants to be driven towards optimal operational limits – normally unreachable solely by conventional human action – providing higher process safety and reliability. In Brazil, industrial gases are negotiated in huge amounts as raw materials to other industries under stable prices in a variability-driven market, with certain maturity of technology development. Therefore, to be competitive in this market, main players invest massively in productivity and reliability, reducing energy costs and waste of manufactured products in venting and storage, while providing continuously pipeline gas products. Thus, robust monitoring tools that reveal hidden process failures and/or abnormalities can be very important to help companies to prospect new costumers and to sustain reliability. This work developed time series multivariable models – e.g. ARX-MIMO – for real-time monitoring of cryogenic air separation units (ASU) in order to identify operational failures and abnormalities so as to generate prompt event diagnosys, reducing correction time and number of occurrences of plant and equipment shut down, besides lowering deviations from optimal operation, contributing to keep profitability and reliability. All developments were obtained and successfully tested using dynamically simulated operation data of a large-scale ASU.

**Keywords:** Model Identification, ARX, Time Series, Industrial Gases, Multivariable Model, MPC

Sumário

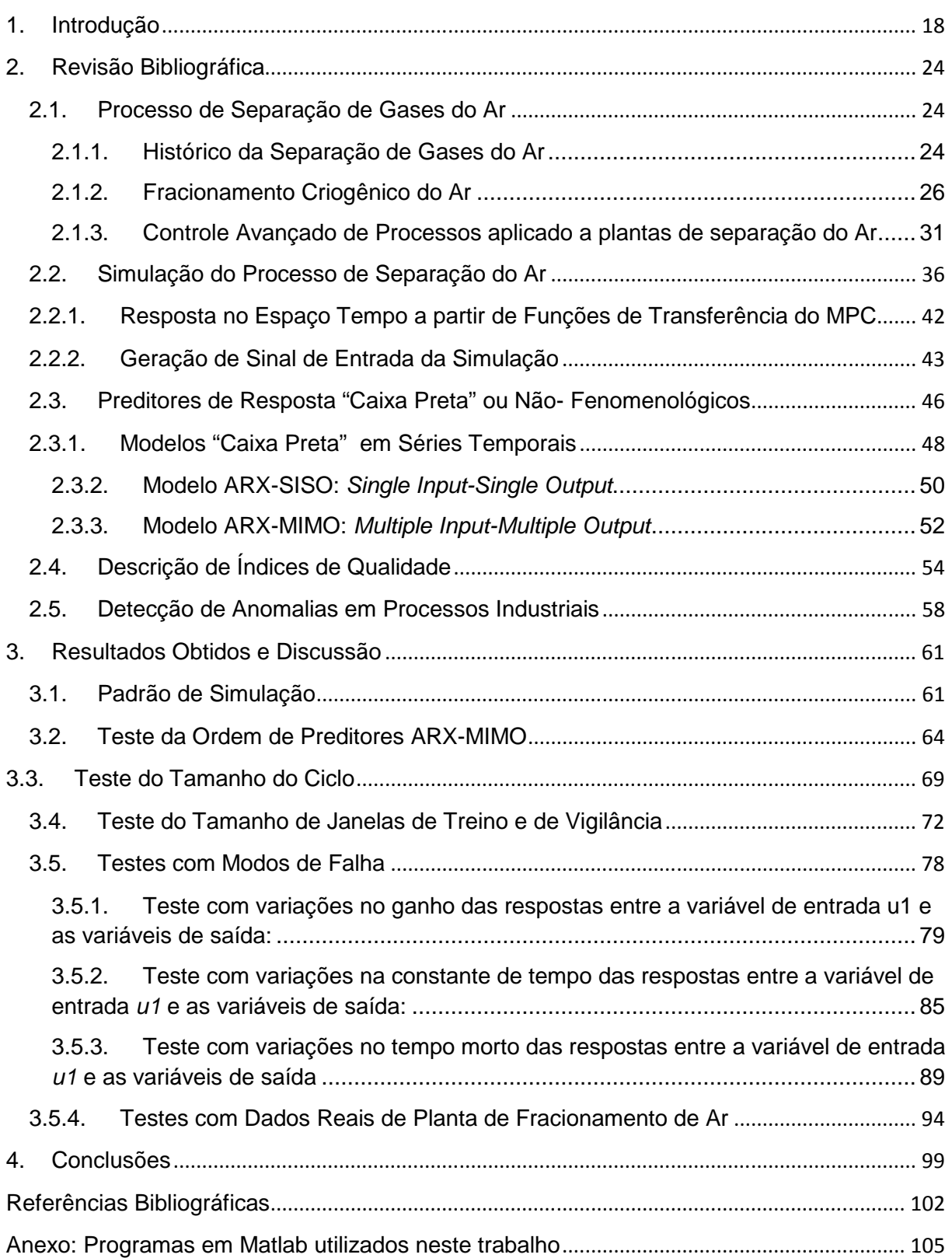

# **Lista de Figuras**

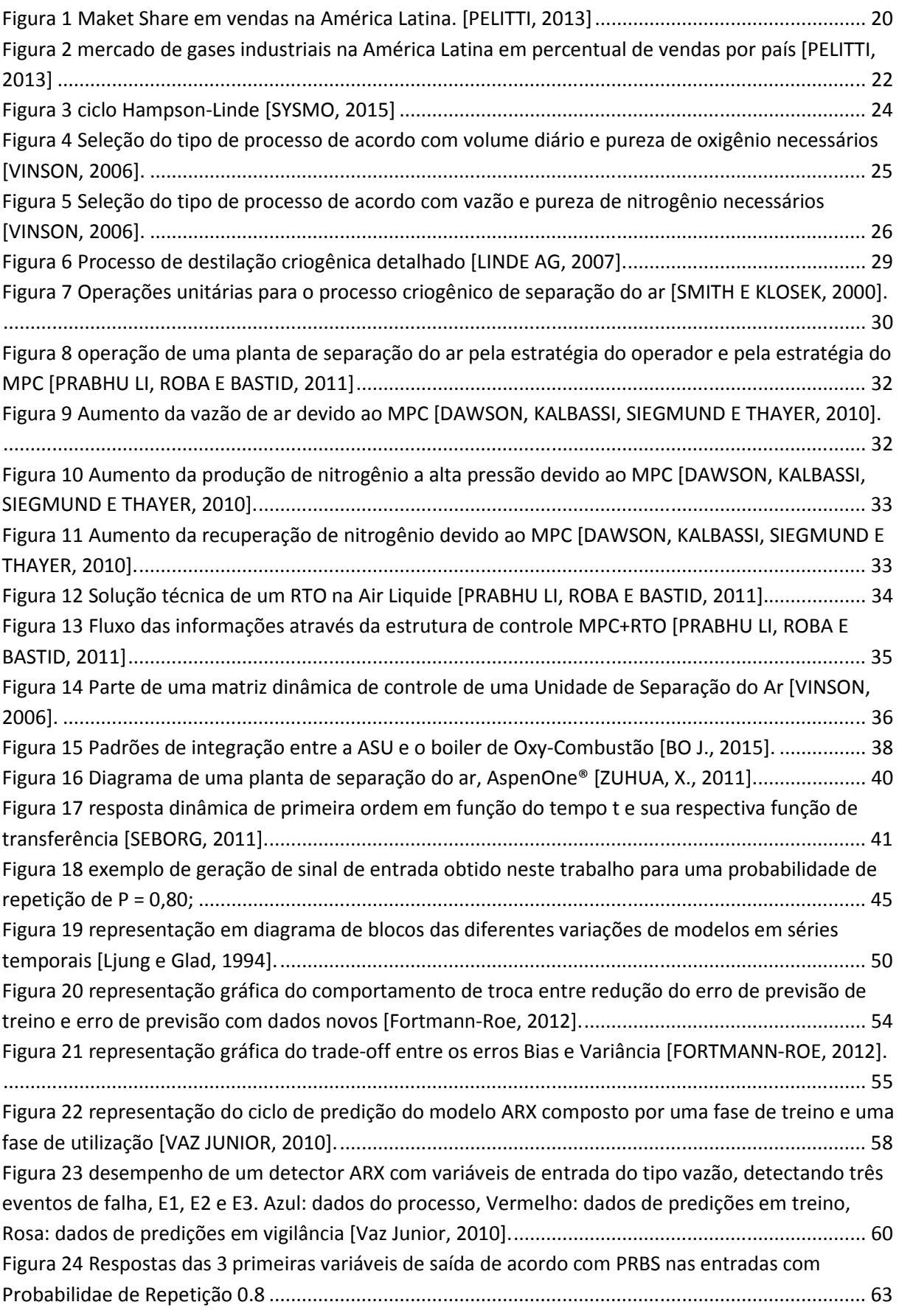

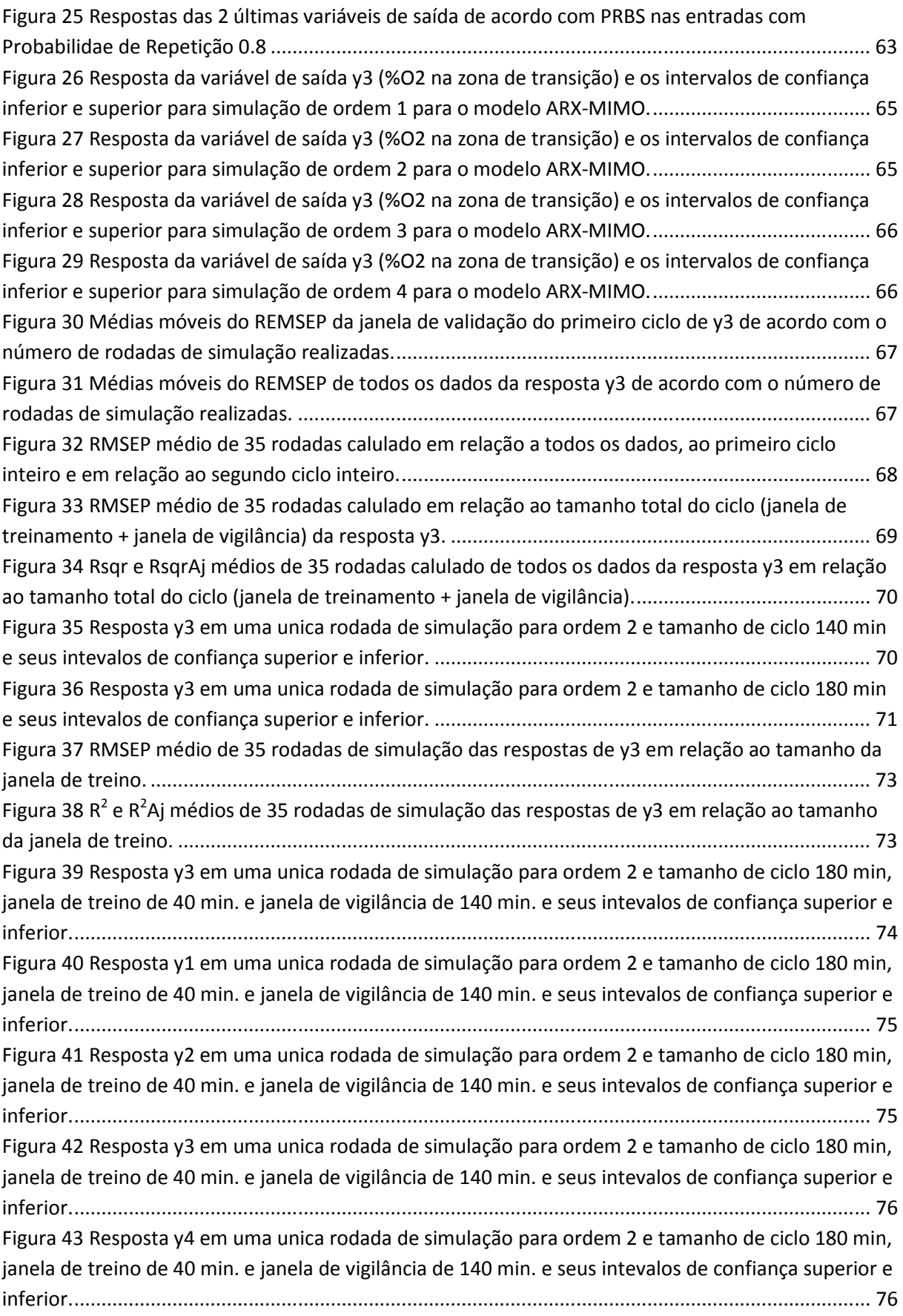

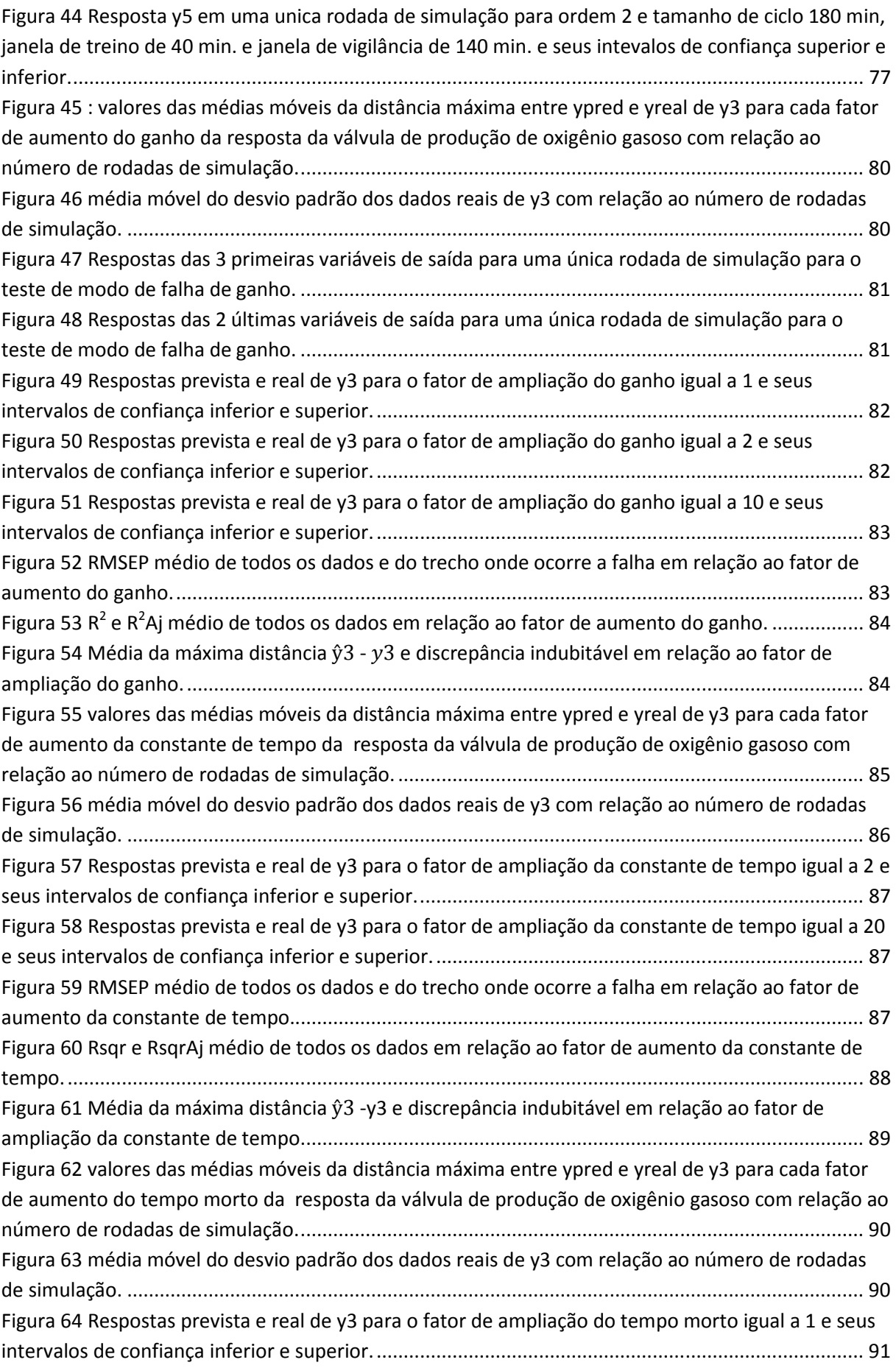

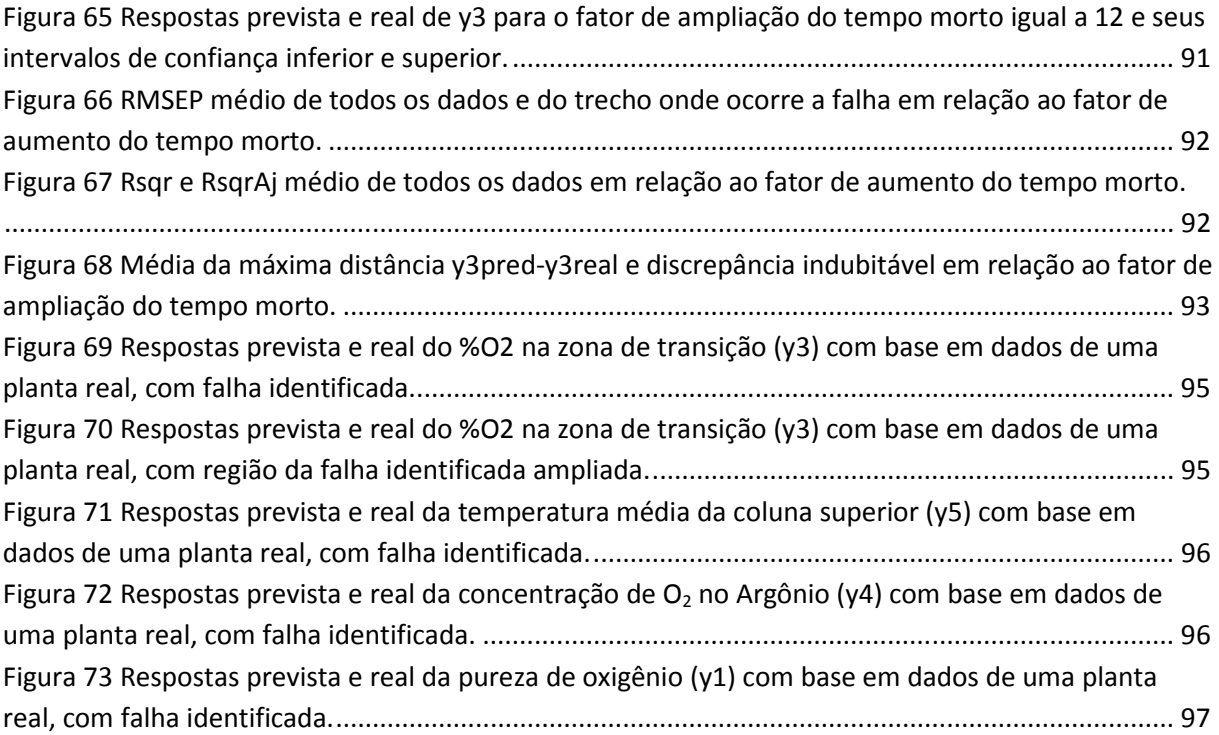

# **Lista de Tabelas**

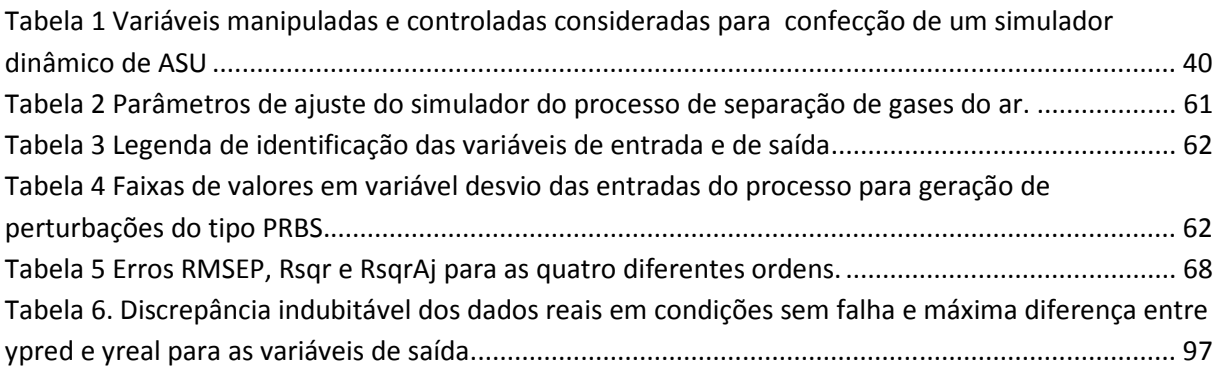

## **Lista de Nomeclatura**

- **a<sup>i</sup> , b<sup>i</sup> , c<sup>i</sup> di , fi** : coeficientes dos polinômios da estrutura Box-Jenkins (BJ);
- **A(q)**: matriz de coeficientes de ajuste referentes às entradas do processo;
- **B(q)**: matriz de coeficientes de ajuste referentes às saídas do processo;
- **ARMAX**: Modelo auto-regressivo de médias móveis com entradas exógenas;
- **ARX**: Modelo auto-regressivo com entradas exógenas;
- **ASU**: Air Separation Unit Unidade de Separação do Ar;
- **BJ**: Box-Jenkins;
- **CV**: Controled Variable Variável Controlada;
- **ICI**: Intervalo de Confiança Inferior;
- **ICS**: Intervalo de Confiança Superior;
- **E[x]**: esperança do argumento **x**;
- **K**: ganho estático;
- **LOx**: oxigênio líquido;
- **M**: intensidade da perturbação da entrada;
- **MIMO**: Multiple Input Multiple Output Múltiplas Entradas Múltiplas Saídas;
- **MISO**: Multiple Input Single Output Multiplas Entradas Saída Única;
- **mo**: ordem dos polinômios de B na equação ARX;
- **MPC**: Model Predictive Controler Controle de Modelo Preditivo;
- **MV**: Manipulated Variable Variável Manipulada;
- **n**: quantidade de valores da série temporal de dados;
- **na**, **nb, nf, nc, nf, nk**: ordem dos polinômiois da estrutura Box-Jenkins (BJ);
- **NI**: tamanho do intervalo da janela de vigilância;

- **no**: ordem dos polinômios de A na equação de ARX;

- **NT**: tamanho do intervalo da janela de treino;
- **OE**: Output Error;
- **p**: número de coeficientes a serem identificados no modelo;

- **P**: probabilidade de repetição do **PRBS**;

- **PRBS**: Pseudo Random Binary Sequence Sequência Binária Pseudo Aleatória;
- **q**: operador de atraso da equação do modelo **ARX**;
- **R 2** : coeficiente de ajuste do modelo;

- **R <sup>2</sup>Aj**: coeficiente de ajuste do modelo que penaliza a complexidade do modelo;

- **RMSEP**: Root Mean Squared Error Penalized – raíz da media dos erros quadrados penalizando a complexidade do modelo;

- **RTO**: Real Time Optimizer – Otimizador em tempo real;

- **T**: Intervalo de Coleta dos dados para o simulador baseado em perturbações **PRBS**  nas entradas;

- **t**: instante de tempo;

-**Ttotal**: Período total de coleta de dados para o simulador baseado em perturbações **PRBS** nas entradas;

- **ui**: variável i de entrada do processo multivariável;

- **VN**: soma ponderada dos erros de prvisão ao quadrado;

- **y(t)**: resposta real (saída) em função do tempo;

- ŷ**(t)** : reposta prevista (saída) em função do tempo;

- **yesc**: variável de saída escalonada em relação aos seus valores nominais de projeto no processo;

- **yi**: variável i de saída do processo multivariável;

- **ySS**: valor do estado estacionário para a variável de saída **y**;

- **ε(t, )**: erro de previsão em função do tempo e dos parâmetros de ajuste do modelo em série temporal;

- **θ**: constante de tempo morto;

- **Θ**: matriz dos parâmetros de ajuste do modelo de série temporal;

-  $\theta$ <sub>N</sub>: parâmetros de ajuste do modelo de série temporais obtido a partir da minimização do somatório ponderado dos erros de previsão  $(V_N)$ ;

- **σ**: desvio padrão dos dados reais sem ocorrência de falha;

- **τ**: constante de tempo;

- **τmax**: maior constante de tempo do processo;

 $-\eta(t)$ : saída livre de ruído do modelo linear de série temporal;

- **φ(t)**: matriz de valores antigos das entradas e das saídas do processo;

-  $\boldsymbol{\omega}(t)$ : termo de distúrbio do modelo linear de série temporal;

### **1. Introdução**

Desde o fim da segunda guerra mundial, a indústria química passou por um período de crescimento significativo. Tal crescimento se deu pela expansão das economias mundiais no pós-guerra em combinação com a disponibilidade de fontes de petróleo a um preço relativamente barato. Isso gerou um ambiente propício para ampliação da produção de produtos químicos pelo mundo inteiro para atender uma demanda crescente, principalmente de polímeros sintéticos, na década de 1950. Rapidamente o mercado se tornou saturado de competidores em determinados nichos de produtos, o que desencadeou uma corrida nas décadas de 1950-1960 por plantas modernas que produzissem produtos com mais qualidade e com menos desperdício de matérias-primas e energia. Além disso, essas novas plantas que surgiam se especializavam na produção de novos produtos químicos para escapar da saturação do mercado na época.

Porém, na década de 1970, com a crise mundial do petróleo, as indústrias químicas, bastante dependentes dessa fonte de energia, passaram por seu pior momento em um cenário de recessão econômica mundial considerado à época tão catastrófico quanto o ambiente deixado pela guerra em 1945. A previsão de uma grande escassez de petróleo estimulou as empresas a investirem em otimização e controle de processo para reduzir o consumo de óleo para geração de energia e, ao em vez disso, utilizá-lo como fonte de matéria prima para a produção de produtos químicos demandados pelo mercado **[TOUSAIN, 2002]**.

 A partir desse período conturbado das décadas de 1970-1980, houve também um aumento das restrições ambientais e de segurança para a operação das indústrias químicas devido a um aumento de consciência social por parte das empresas e dos governos, principalmente após ocorrências de acidentes pelo mundo que deixaram milhares de pessoas feridas e graves impactos ambientais que afetaram a vida das pessoas próximas aos locais dos acidentes, seja por destruição de recursos naturais ou por contaminação de solos, vegetais e animais de extrema importância para a sobrevivência das comunidades. Com isso, os riscos atrelados às atividades da indústria química passaram a ser considerados fatores de suma importância para a viabilidade competitiva de determinada empresa e as legislações ambientais acrescentaram mais uma variável a ser monitorada e otimizada dentro do processo em questão **[VAZ JÚNIOR, 2010]**.

 No início da década de 1990, deu-se início a outra grande mudança no cenário econômico que influenciaria diretamente a indústria química. O mercado industrial de competição local, com suas bases na década de 1950, evoluíra rapidamente para um mercado globalizado em escalas de tempo, qualidade e estrutura produtiva jamais vistas. Na área da indústria química isso se deu devido a diversos fatores, dentre eles a maturidade de determinados processos químicos com mais de 20 anos que acarretou a quebra de patentes, permitindo a entrada rápida de outros países nesses mercados, aumentando ainda mais o fator de competitividade já que a proximidade com fontes de matérias-primas diminuíra drasticamente os custos de produção. Outro fator é a diversificação das etapas de produção divididas mundialmente de acordo com as características competitivas de cada local, criando verdadeiras redes mundiais de produção industrial para atender o mercado consumidor, também, a nível mundial. Com isso, a globalização trouxe ameaças para algumas empresas, porém, trouxe oportunidades para outras. As que souberam lidar melhor com as variáveis em constante mudança levaram vantagem nesse mercado cada vez mais competitivo **[TOUSAIN, 2002]**.

Ao longo de todo esse período, o advento da computação contribuiu significativamente para a adaptação competitiva da indústria química a cada mudança de cenário econômico. O processamento de grandes volumes de dados e a cada vez maiores velocidades permitiu que os processos pudessem ser melhor otimizados, monitorados e controlados, impactando diretamente na qualidade dos produtos, nos planejamentos de produção, na segurança do processo, na estrutura logística, no consumo de utilidades e matérias-primas e na velocidade com que os produtos novos entravam no mercado, **[BAUER, CRAIG 2008]**.

Essa contribuição tecnológica da computação foi observada com maior impacto em indústrias químicas de tecnologias maduras, ou seja, onde os avanços nos processos propriamente ditos alcançaram uma saturação tal que já era difícil serem diferenciados entres os competidores. Essa maturidade é comumente observada em processos produtivos de commodities. Segundo **[MDIC, 2015]**, commodities são produtos que apresentam características de preços estáveis com variações de acordo com a demanda e oferta do mercado, são negociados em grandes quantidades e são insumos para diversas outras indústrias de outros setores.

Um exemplo caracterizado por essa maturidade de avanço tecnológico é a indústria de gases industriais originada a partir do processo de Carl von Linde, **[ALMQVIST, 2003]**. Com mais de 115 anos desde a sua criação, o processo de separação dos gases do ar passou por diversas transformações, de forma a reduzir o consumo de energia, aumentar a recuperação de produtos, a segurança e a confiabilidade do processo.

Segundo a publicação de **[SANTOMAURO, 2011]**, o mercado de gases industriais é caracterizado pelo domínio de poucos fornecedores, com produtos padronizados e tecnologias maduras e com poucas oportunidades de diferenciação, relacionadas, em sua maioria, a preços e logística. Os principais atuantes nesse mercado possuem, em sua maioria, dimensões globais e são capazes de fornecer gases com padrões de qualidade e em condições de entrega bem similares.

No Brasil, como podem mostrar as figuras 1 e 2, encontram-se operações de unidades da alemã Linde, da americana Praxair (representada no Brasil pela líder no mercado nacional White Martins), da francesa Air Liquide, da também americana Air Products e da única brasileira entre as maiores atuantes no território nacional, IBG – Indústria Brasileira de Gases.

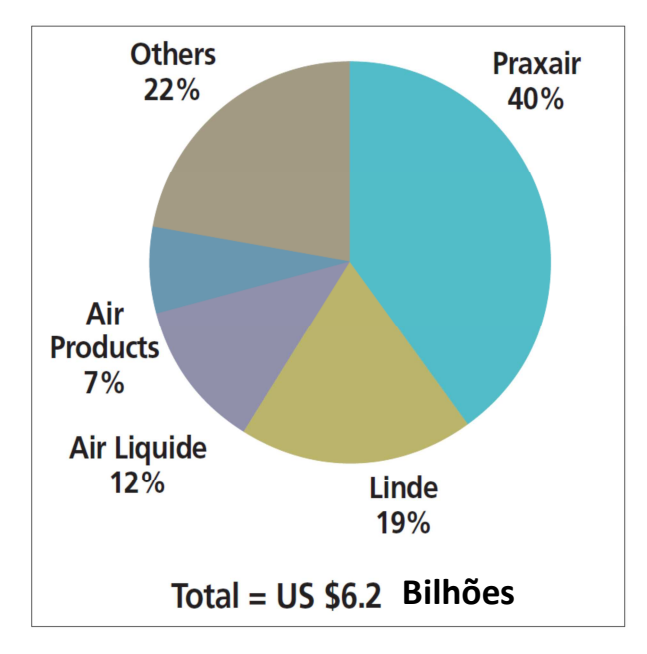

*Figura 1 Maket Share em vendas na América Latina. [PELITTI, 2013]*

O presidente da Linde Brasil, Magnus Karlson, expôs na publicação **[SANTOMAURO, 2011]** que no mercado de gases estão presentes três fatores principais de diferenciação: aplicações, operação profissional das plantas de gases dos clientes e serviços. A operação profissional das plantas de separação do ar leva em consideração mantê-la mais próxima possível da operação ótima e um dos caminhos para isso pode ser a implementação de um sistema de controle avançado e um sistema robusto de monitoramento e detecção de falhas.

Na mesma publicação, William Macedo, diretor de inovação e tecnologia da White Martins, Praxair Inc., diz que para uma empresa se manter competitiva no mercado de gases industriais ela deve ser capaz de antecipar as necessidades dos clientes, conferindo uma dinâmica puxada pela demanda do mercado.

Com a utilização de sistemas de controle avançados integrados a sistemas de monitoramento em tempo real, a operação do processo de separação do ar pode ganhar maior confiabilidade e previsibilidade, contribuindo para um melhor planejamento da produção de acordo com as expectativas de consumo dos clientes.

Karlson também cita na publicação a atividade de healthcare no consumo de oxigênio de elevada pureza como um dos segmentos de mercado com maior potencial de expansão no Brasil e que a empresa que deseja permanecer neste mercado deve garantir a rastreabilidade de todo o processo de produção de oxigênio de alta pureza.

Desta maneira, um método de monitoramento e detecção de desvios operacionais possui características que podem garantir confiabilidade na geração de produtos de alta qualidade e diminuir variações de processo contribuindo para o atendimento de normas de órgãos regulamentadores como ANVISA, já que o produto será destinado a tratamentos de seres humanos e devem atender a padrões farmacêuticos de qualidade **[BONATO, 2012]**.

Segundo **[PELITTI, 2013]** apesar de o mercado de gases industriais no Brasil ter encolhido em 2012 em 11%, devido à desvalorização da moeda brasileira e desaceleração da atividade econômica, o peso em vendas do país na América Latina ainda continua sendo o maior, em torno de 40%, seguido do México com 30% de um total de US\$6,2 bilhões. Isso ainda põe o Brasil e a América Latina em destaque para investimentos das empresas produtores de gases do ar.

Segundo o mesmo artigo, em 2012, as vendas da Praxair na América Latina correspondem a 25% de suas vendas mundiais, para a Linde esse valor está em torno de 6%, Air Liquide e Air Products vem aumentando as suas vendas na região em percentuais na casa de dois dígitos.

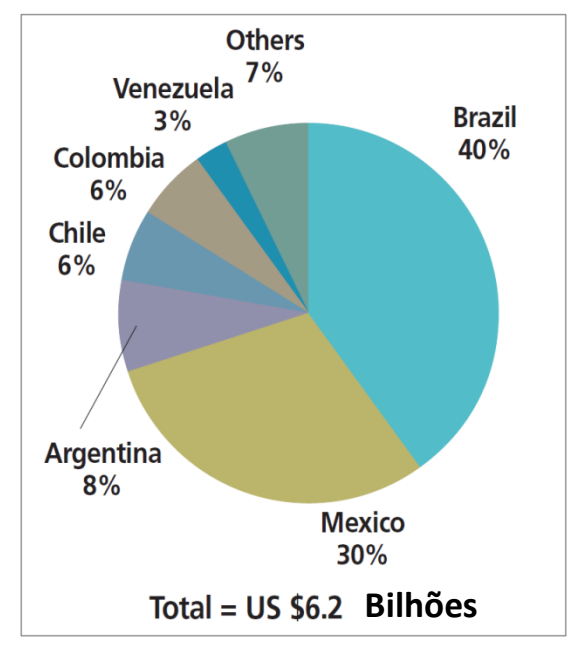

*Figura 2 mercado de gases industriais na América Latina em percentual de vendas por país [PELITTI, 2013]*

Com isso, observa-se um cenário no mercado nacional favorável a investimentos em ferramentas de monitoramento de desempenho e detecção de falhas que proporcionem vantagem competitiva em termos de produtividade a uma empresa com foco nas operações de processos de separação de gases do ar.

Nesta dissertação abordam-se o desenvolvimento e aplicação de modelos de detecção em tempo real de desvios operacionais e falhas em plantas de fracionamento criogênico do ar – Air Separation Unit, ASU. Em primeiro lugar, um simulador dinâmico semi-empírico ad hoc de uma planta ASU foi construído para gerar informações em séries temporais de algumas variáveis principais deste processo específico, deste modo emulando sua operação dinâmica e tornando o presente trabalho livre da dependência de dados reais de planta cuja liberação pelos proprietários é sempre difícil. Em segundo lugar, sobre estas séries temporais simuladas, foram ajustados preditores estocásticos cujos desempenhos foram avaliados em termos de aderência em períodos de treinamento e de vigilância sob diferentes condições de simulação do gerador (emulador) de dados, complexidade

do preditor e de parâmetros (larguras) das janelas temporais. Por fim, com os resultados obtidos, foram realizados testes com dados operacionais reais coletados de uma planta ASU em atividade no Brasil e indicadas as aplicações em potencial para determinadas áreas dentro de diferentes tipos de unidades de separação de gases do ar.

O restante deste trabalho é organizado da seguinte maneira. No Capítulo 2, expõe-se uma revisão aprofundada do processo clássico de separação do ar bem como de versões ASU mais modernas utilizadas atualmente pela maior parte das empresas atuantes no mercado nacional e internacional. Em seguida, no mesmo capítulo encontra-se uma revisão das estratégias para a construção de um simulador semi-empírico deste processo, incluindo uma breve abordagem sobre MPC (Controlador de Modelo Preditivo), importante para a estrutura do simulador. Discutem-se detalhadamente preditores de resposta do tipo caixa preta, ou seja, não fenomenológicos e abordam-se os diferentes tipos de índices de qualidade para avaliação comparativa dos modelos. Por fim, é apresentada uma revisão do uso de preditores estocásticos ARX-MIMO e ARX-SISO aplicados à detecção de anormalidades em plantas criogênicas de separação de ar (ASUs). O Capítulo 3 inicia por uma breve descrição de padrões de geração de falhas em processos, pontuando-se as que ocorrem com maior frequência para serem utilizadas junto ao simulador dinâmico semi-empírico desenvolvido e, assim, observar como cada padrão é detectado pelo preditor de resposta de acordo com sua intensidade e posicionamento temporal relativo na janela de vigilância. Em seguida apresentam-se os demais resultados obtidos com as simulações e aplicações dos detectores de resposta e uma discussão crítica sobre o potencial uso desta ferramenta para monitoramento e otimização da planta estudada. Por fim, no Capítulo 4 são apresentadas as conclusões obtidas.

## **2. Revisão Bibliográfica**

### **2.1. Processo de Separação de Gases do Ar**

#### **2.1.1. Histórico da Separação de Gases do Ar**

O processo Linde, conhecido também como ciclo Hampson-Linde, utiliza um ciclo termodinâmico de refrigeração em que o principal fenômeno observado é o efeito Joule-Thomson, no qual gases comprimidos são submetidos a uma descompressão rápida e, com isso, perdem energia se resfriando a temperaturas criogênicas. Enquanto o processo Linde incialmente utilizava a descompressão através de uma válvula, o processo do ciclo Siemens **[SIEMENS, 1857]** utiliza uma turbina pela qual os gases comprimidos realizam trabalho e sedem energia. A temperaturas criogênicas (perto de -195  $^{\circ}$ C), na pressão adequada, o ar se encontra na fase líquida que por sua vez sofre um processo de destilação no qual são separados os seus componentes mais abundantes: nitrogênio, oxigênio e argônio **[LINDE AG, 2007]**.

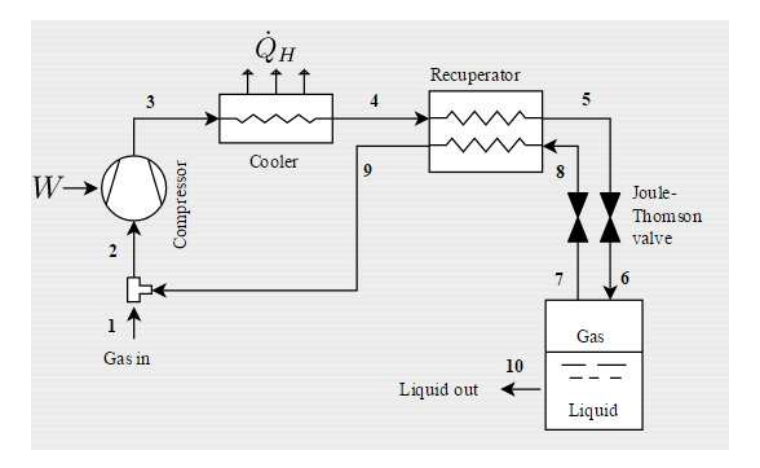

*Figura 3 ciclo Hampson-Linde [SYSMO, 2015]*

O processo do ciclo Siemens passou a ser mais utilizado devido à maior eficiência da expansão do gás comprimido por meio de uma turbina, uma expansão isentrópica, na qual ocorrem menos perdas por fricção, e, parte da energia gerada como trabalho na rotação do eixo pode ser reaproveitada através da rotação de um booster acoplado ao mesmo eixo da turbina, comprimindo uma corrente de gás em outra parte do processo.

Existem, atualmente, dois tipos de processos de separação de gases do ar comercialmente utilizados pelas empresas do ramo. Dependendo do volume e quais produtos são necessários para atender o mercado, opta-se por um ou outro projeto de planta. Caso somente oxigênio e nitrogênio gasosos e, a baixo volumes, sejam demandados processos de adsorção baseados em ciclos de diferenciais de pressão para desorção/reativação dos leitos podem ser utilizados. Por outro lado, caso produtos líquidos, oxigênio e nitrogênio gasosos a grandes volumes e recuperação de argônio bem como produtos com alta pureza se façam necessários, processos de destilação criogênica são mais adequados **[VINSON, 2006]**.

As figuras 4 e 5 mostram a relação entre pureza e vazão demandada pelo mercado e o tipo de projeto de unidade de separação do ar recomendado.

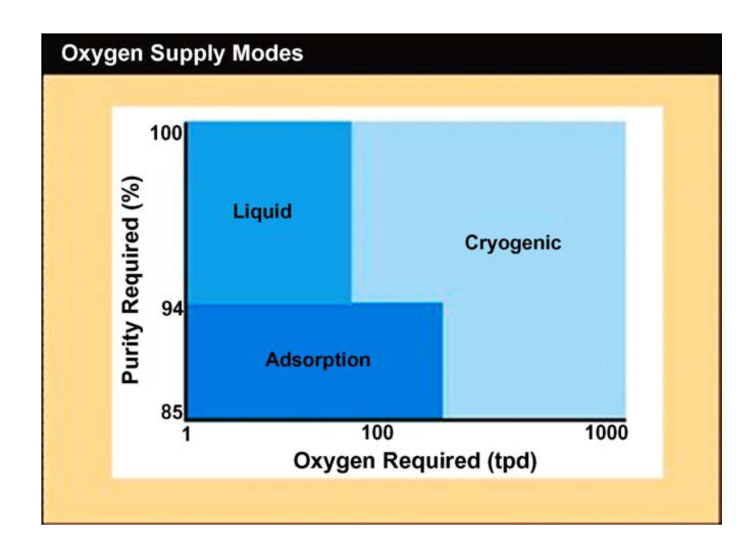

*Figura 4 Seleção do tipo de processo de acordo com volume diário e pureza de oxigênio necessários [VINSON, 2006].* 

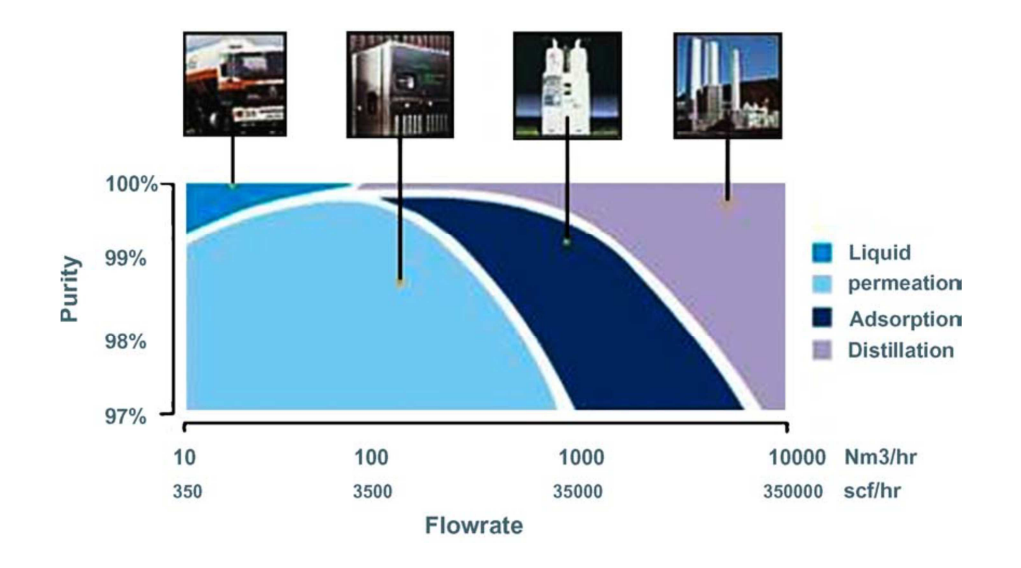

*Figura 5 Seleção do tipo de processo de acordo com vazão e pureza de nitrogênio necessários [VINSON, 2006].* 

Visto uma breve comparação entre os diferentes processos de separação de gases do ar, a partir deste ponto, este trabalho terá como foco especificamente o processo de destilação criogênica para fracionamento de ar que será detalhado adiante.

#### **2.1.2. Fracionamento Criogênico do Ar**

O processo de fracionamento criogênico do ar consiste de uma sequência de operações unitárias que comprime, resfria, purifica e separa o ar alimentado ao processo nos produtos demandados em termos de vazões exportadas de nitrogênio, oxigênio e argônio líquidos e gasosos.

Em primeiro lugar, o ar alimentado ao sistema passa por uma casa de filtros para retirada de material particulado grosseiro em suspensão na atmosfera e, em seguida, é comprimido em compressores de ar através de determinados estágios de compressão. Logo após esta compressão, o ar passa por vasos pré-purificadores que contém peneiras moleculares e materiais adsorventes para a retenção de  $H_2O$  e CO2. Após isto, o ar passa por um trocador de calor primário onde há uma integração energética com as correntes frias de produtos que saem do processo, com o objetivo de reduzir-se o consumo de energia mecânica de refrigeração. A partir deste trocador de calor, parte do ar pode ser enviada diretamente ao conjunto de colunas de destilação e/ou pode passar por uma turbina em que ocorre uma

expansão e sua temperatura é levada a patamares criogênicos **[VINSON, 2006]**.

Desta maneira, o ar comprimido e refrigerado é enviado a um conjunto de duas colunas integradas energeticamente em que há, inicialmente, uma destilação na coluna inferior a alta pressão (3-4 barg) para separar o N2 do resto da mistura de gases. Assim, uma corrente de nitrogênio rico sobe da coluna inferior e passa por um trocador de calor que funciona concomitantemente como condensador da coluna inferior e refervedor da coluna superior, retornando parte como refluxo para a coluna inferior e parte como refluxo para a coluna superior. O fundo da coluna inferior contém líquido rico em oxigênio e argônio que é, então, enviado para a coluna superior, de baixa pressão (0.8 – 1.4 barg), onde ocorre outra destilação para separar oxigênio líquido no fundo, argônio em um estágio intermediário da coluna e nitrogênio gasoso puro no topo. Ainda temos uma corrente de nitrogênio WASTE que nada mais é que um excesso de nitrogênio no sistema, o qual se não fosse retirado não seria possível alcançar o perfil de equilíbrio necessário na coluna superior para se obter as purezas demandadas. Esta corrente de WASTE é, então, utilizada nos ciclos de regeneração dos vasos pré-purificadores **[LINDE AG, 2007]**.

A coluna superior possui um ponto especifico de seu projeto em que a concentração de argônio na corrente líquida que deixa o estágio deste ponto é maximizada e é enviada para uma coluna de argônio cru onde essa corrente, ainda rica em oxigênio (~80-90 % de  $O_2$ ), é destilada separando argônio rico no topo que passa por um condensador refrigerado por uma corrente rica em oxigênio vinda do fundo da coluna inferior e no fundo forma-se uma piscina rica em oxigênio que retorna para a coluna superior do conjunto descrito anteriormente. O argônio condensado retorna parte como refluxo da coluna de argônio cru e parte é retirada para estocagem em tanques criogênicos **[VINSON, 2006].**

No fundo da coluna superior,  $O<sub>2</sub>$  puro é retirado e parte é enviada para estocagem e parte para gasoduto, após passar pelo trocador de calor primário vaporizando para atender à vazão de consumo do cliente. Da mesma maneira  $N<sub>2</sub>$ líquido pode ser retirado de uma corrente que retorna do condensador da coluna inferior e ser enviada para estocagem, porém,  $N<sub>2</sub>$  gasoso para ser enviado para gasoduto deve ser retirado do topo da coluna superior **[LINDE AG, 2007].**

A figura 6 mostra em detalhes o processo de destilação criogênica como descrito anteriormente. É possível notar a complexidade e a integração das variáveis de processo que devem ser, não somente controladas, mas também otimizadas com o objetivo de atender todas as especificações de produção em diferentes modos operacionais ao menor consumo de energia possível, desperdiçando o mínimo e com maior confiabilidade e segurança. Basicamente, ao se produzir mais produtos gasosos para envio via gasoduto, penaliza-se a produção de líquidos e vice-versa, bem como, ao se aumentar a retirada de produtos do processo, como este é operado em modo contínuo, há redução de suas purezas. Desta maneira, a operação ótima de um processo como este depende da combinação de diversos fatores e variáveis que irão influenciar o mix de produção e o consumo de energia da unidade, interferindo nos estoques, na logística e na satisfação do cliente **[SHOUJUN, HENSON, BELANGER, MEGAN, 2005].** 

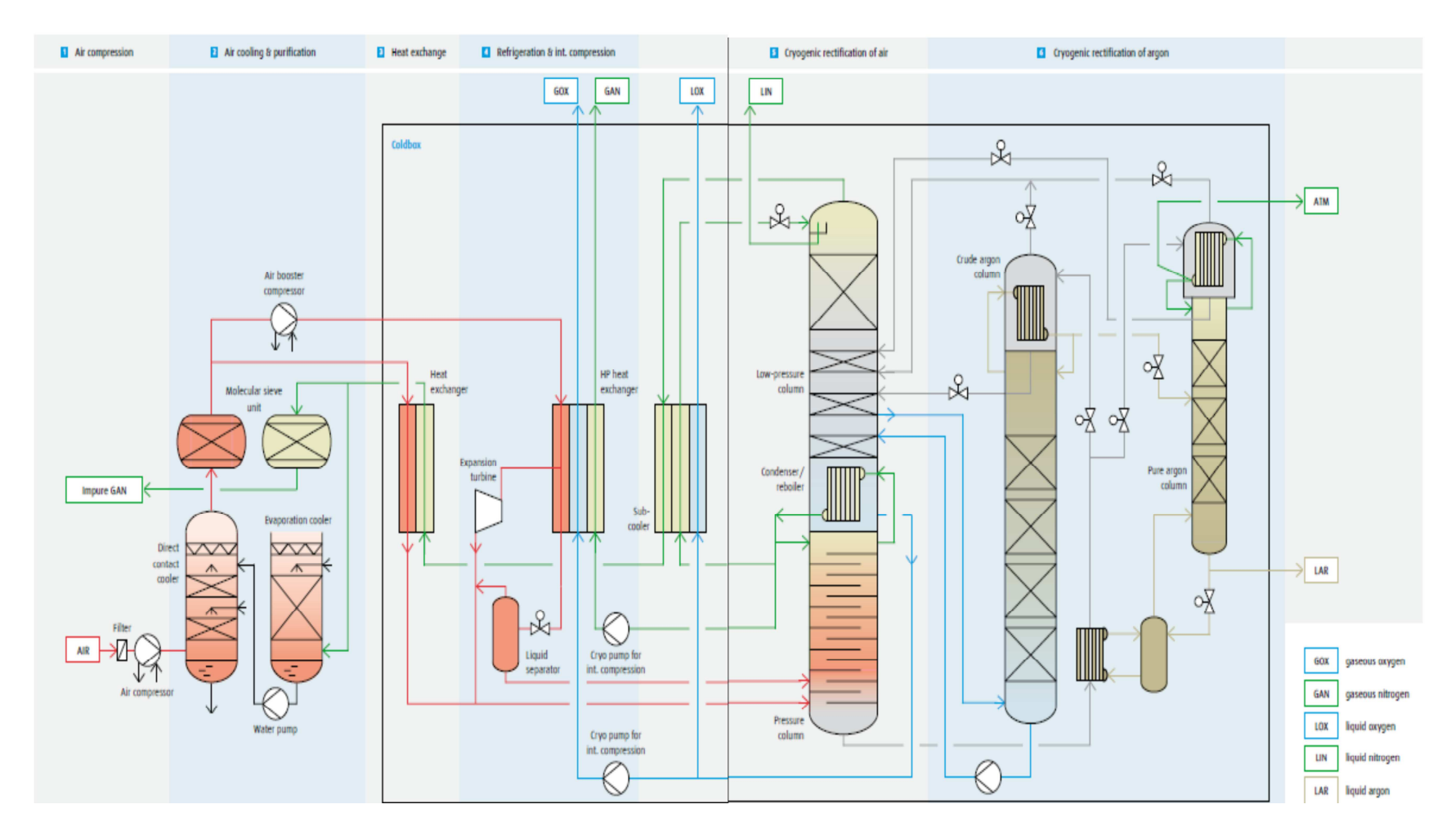

*Figura 6 Processo de destilação criogênica detalhado [LINDE AG, 2007].*

A figura 7 mostra um resumo das etapas envolvidas no processo criogênico do ar para produção de nitrogênio, oxigênio e argônio, conhecidos como gases industriais.

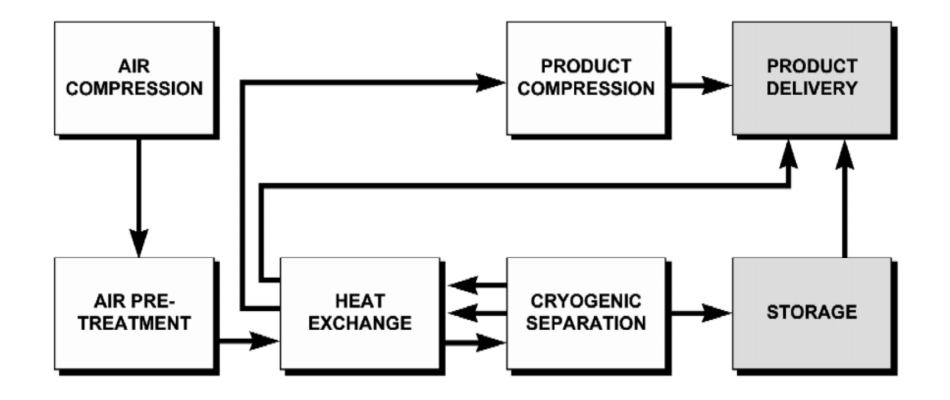

*Figura 7 Operações unitárias para o processo criogênico de separação do ar [SMITH E KLOSEK, 2000].* 

Uma Unidade de Separação de Ar (ASU), utilizando a tecnologia de destilação criogênica, consegue produzir oxigênio, nitrogênio e argônio com alta pureza e nas formas líquidas e/ou gasosas, dependendo do mix de produção em que a planta opera segundo a demanda de mercado **[SMITH E KLOSEK, 2000].**

Produtos na forma gás atendem a clientes industriais via gasoduto como siderúrgicas, fábricas de papel e celulose, refinarias e outros produtores de compostos químicos. Já produtos na forma líquida atendem a clientes através de cilindros, transporte a granel por caminhões e tanques instalados em hospitais, centros de pesquisa, universidades e montadoras de automóveis. O principal custo associado ao processo de separação de ar é o da energia elétrica, dado que os processos de compressão são eletro-intensivos. O consumo de energia elétrica dos produtores de gases industriais soma mais de US\$ 700 milhões/ano **[SHOUJUN, HENSON, BELANGER, MEGAN, 2005].** 

Desta maneira, como visto, a operação de uma única unidade de separação de ar exerce um papel importante para alinhamento com o mercado e com a estratégia da empresa, visto que esse processo entrega diferentes tipos de produtos com qualidades variadas e com o custo associado fortemente influenciado pelas variações do preço do kWh. Então, as análises de dados operacionais oriundos do processo é de suma importância para este processo industrial e o mercado em que se insere, como será visto nos próximos capítulos, motivam estudos para o

desenvolvimento de ferramentas que permitam detectar desvios do ótimo operacional e contribuam para aumentar a confiabilidade e flexibilidade da produção.

### **2.1.3. Controle Avançado de Processos aplicado a plantas de separação do Ar**

O MPC ou, em inglês, Model Predictive Control, é um sistema de controle multivariável, baseado em um modelo do processo e é preditivo. Essa tecnologia é considerada madura e se tornou uma solução padrão na indústria para controle por restrição de variáveis que interagem entre si e possuem dinâmica complexa. MPC se refere a um algoritmo que incorpora um modelo do processo, muitas vezes linear, para prever a resposta futura da planta controlada e toma ação através de otimização **[DARBY E NIKOLAU, 2011].**

Nos últimos 10-15 anos, observa-se um grande esforço por parte de usuários e fornecedores da tecnologia de MPC para melhorar a sua aplicabilidade e, embora, os conhecimentos deste APC (**Advanced Process Controller**) tenham crescido bastante e de ter se demonstrado de fácil aplicação, ainda são necessários certos conhecimentos adquiridos com a experiência. Na implantação do MPC, muitas decisões técnicas e organizacionais são críticas para o sucesso, o que é confirmado com casos positivos de processos controlados pelo MPC e casos negativos em que a sua implementação não trouxe o benefício esperado **[DARBY E NIKOLAU, 2011].**

Na figura 8, podemos observar que a operação da planta de separação de ar é restringida por diversos limites e que uma zona possível de operação feita por operadores é mostrada por um círculo cercada por essas restrições. O MPC, por atuar em muitas variáveis ao mesmo tempo, ter um modelo preditivo e utilizar técnicas de otimização consegue levar a operação da planta para mais próximo do ponto ótimo em um círculo de área menor que representa a variabilidade em torno deste ponto.

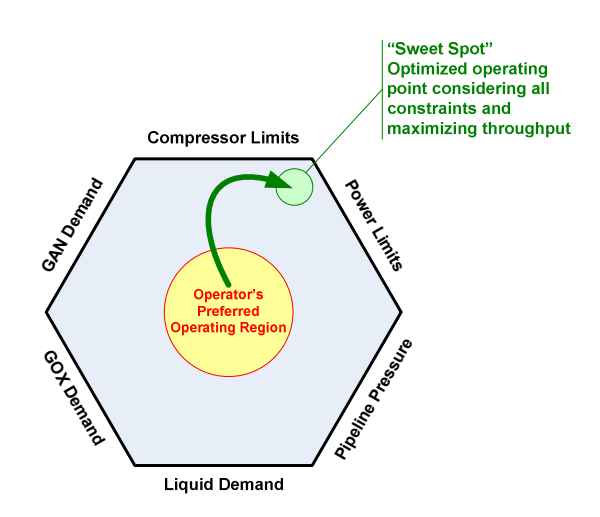

*Figura 8 operação de uma planta de separação do ar pela estratégia do operador e pela estratégia do MPC [PRABHU LI, ROBA E BASTID, 2011]*

Em um estudo feito pela Air Products **[DAWSON, KALBASSI, SIEGMUND E THAYER, 2010]**, é possível observar como o MPC consegue melhorar o desempenho econômico de uma planta de separação de ar. Para tanto, em uma planta que produz nitrogênio de alta pureza em dois níveis de pressão diferentes, foi instalado um sistema de MPC. A estratégia de controle adotada foi maximizar a produção do nitrogênio de maior pressão, diminuindo-se a necessidade de compressão de produto e, com isso, também o consumo de energia, e ao mesmo tempo, aumentar a recuperação total de nitrogênio.

Para aumentar a recuperação de produto, a vazão fornecida pelo compressor de ar principal deveria ser aumentada, resguardando as restrições de segurança da máquina. Como resultado, observamos na figura 9 a vazão de ar antes e depois do MPC. Ou seja, houve aumento da capacidade operacional da máquina.

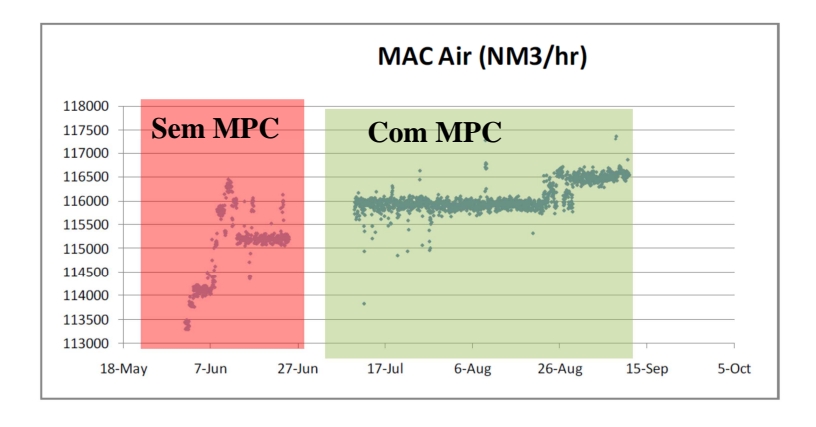

*Figura 9 Aumento da vazão de ar devido ao MPC [DAWSON, KALBASSI, SIEGMUND E THAYER, 2010].*

Por outro lado, aumentando-se a produção de produto de alta pressão, reduzse o consumo de compressão de produtos para atender à demanda do mercado. Na figura 10, observamos um aumento da produção do produto de alta pressão com o uso do MPC.

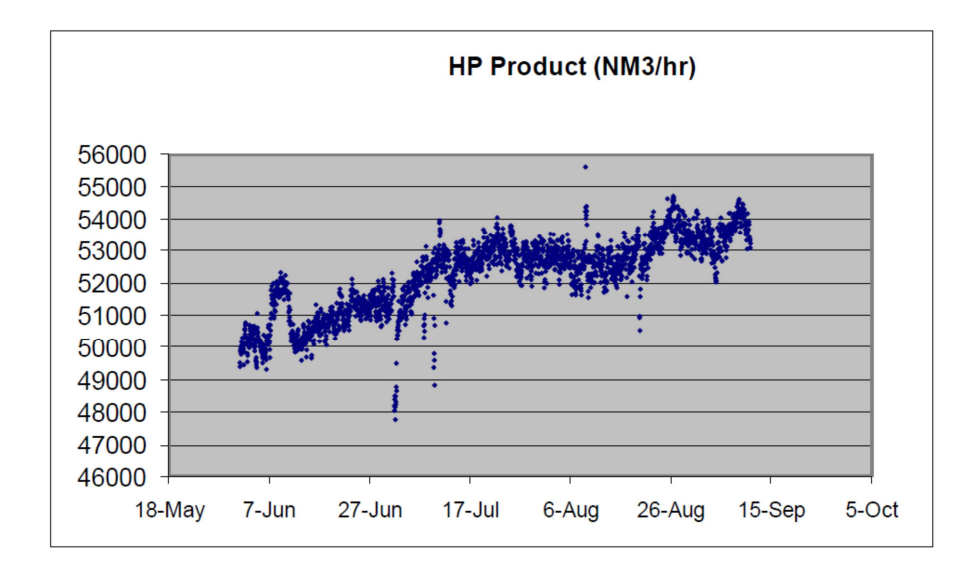

*Figura 10 Aumento da produção de nitrogênio a alta pressão devido ao MPC [DAWSON, KALBASSI, SIEGMUND E THAYER, 2010].*

Com esses dois pontos de otimização alcançados através do MPC, tem-se um aumento na recuperação total de nitrogênio pela planta de separação de ar, como visto na figura 11, de cerca de 1%.

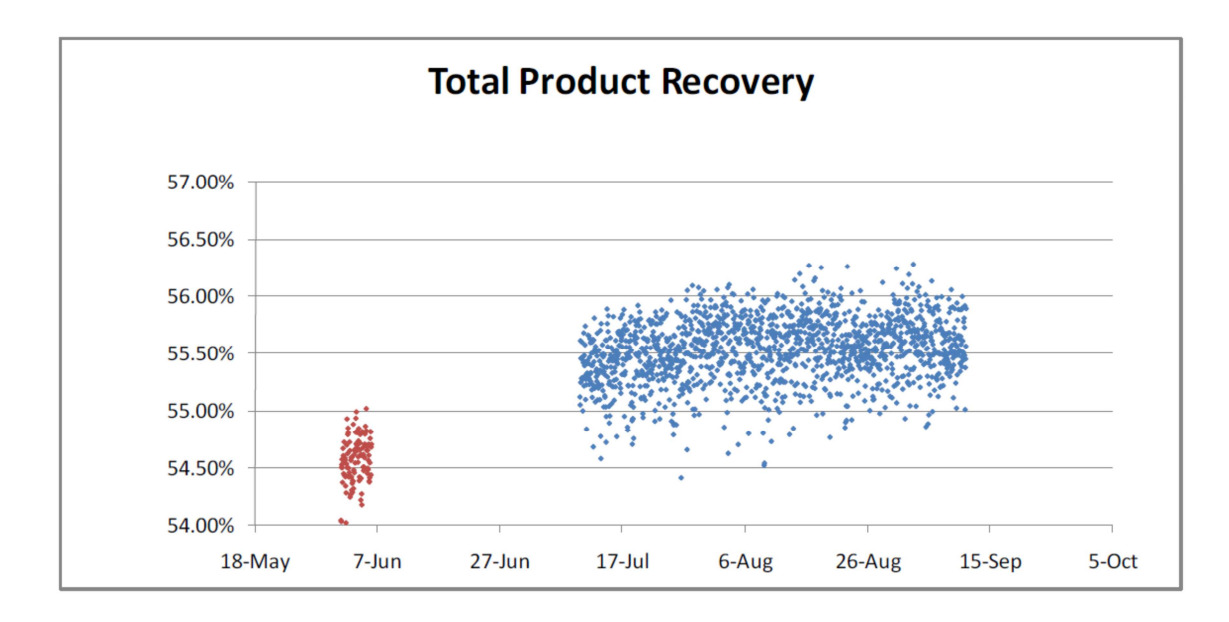

*Figura 11 Aumento da recuperação de nitrogênio devido ao MPC [DAWSON, KALBASSI, SIEGMUND E THAYER, 2010].*

Em ambientes operacionais dinâmicos em que ocorrem variações de preço da energia, variações nas demandas dos clientes e nas condições da planta, o APC ainda pode ser aprimorado com o auxílio de uma ferramenta de otimização em tempo real (RTO – Real Time Optmizer), através da qual as escalas de tempo de cronogramas diários, planejamentos mensais ou semanais e o controle do APC feito em minutos são integrados.

Tanto os processos criogênicos de separação do ar como o MPC se adequam ao uso do RTO por atuarem em um mercado dinâmico que necessita de uma operação igualmente dinâmica, como ilustrado na figura 12.

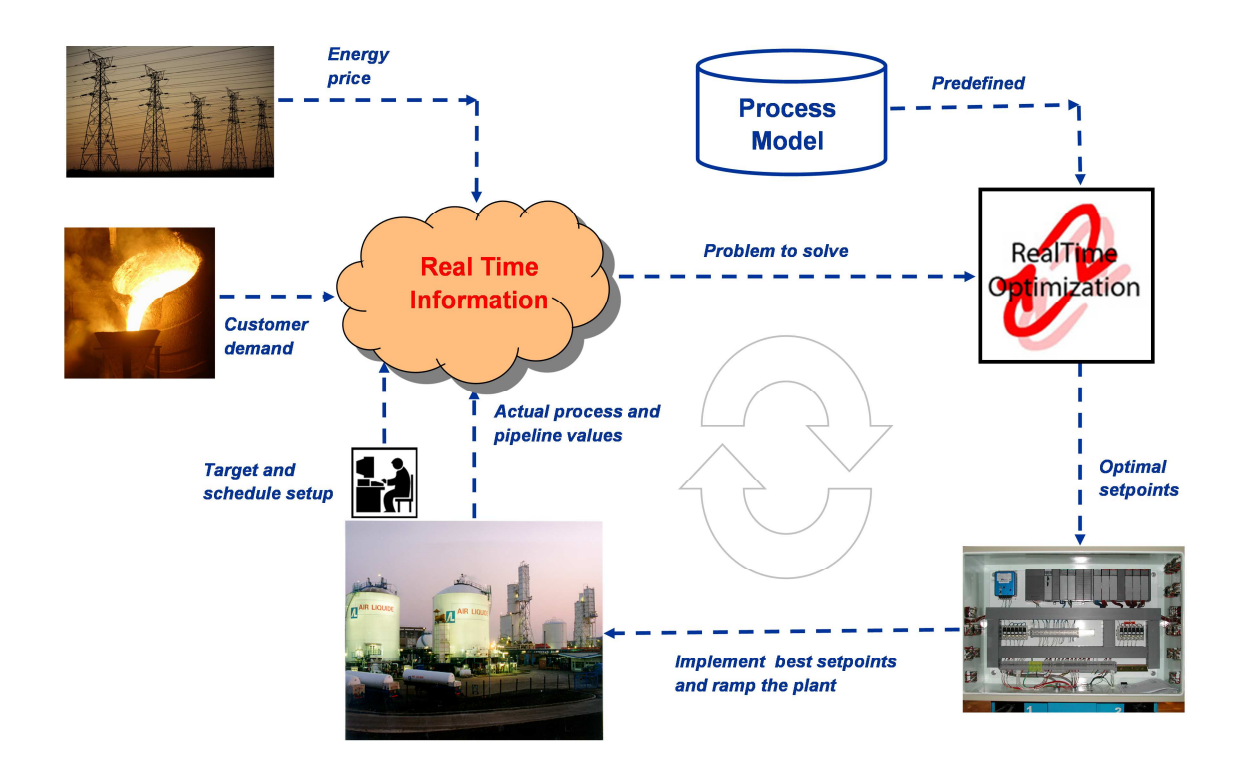

*Figura 12 Solução técnica de um RTO na Air Liquide [PRABHU LI, ROBA E BASTID, 2011].* 

Dados como custo de energia, demanda do cliente, informações sobre estoques e dados do processo são reunidos em tempo real, processados e comparados com o controle atual do APC de forma a modificar a atuação do controlador para atender as demandas em diferentes escalas de tempo e de diferentes qualidades dos gases a serem fornecidos, figura 13.

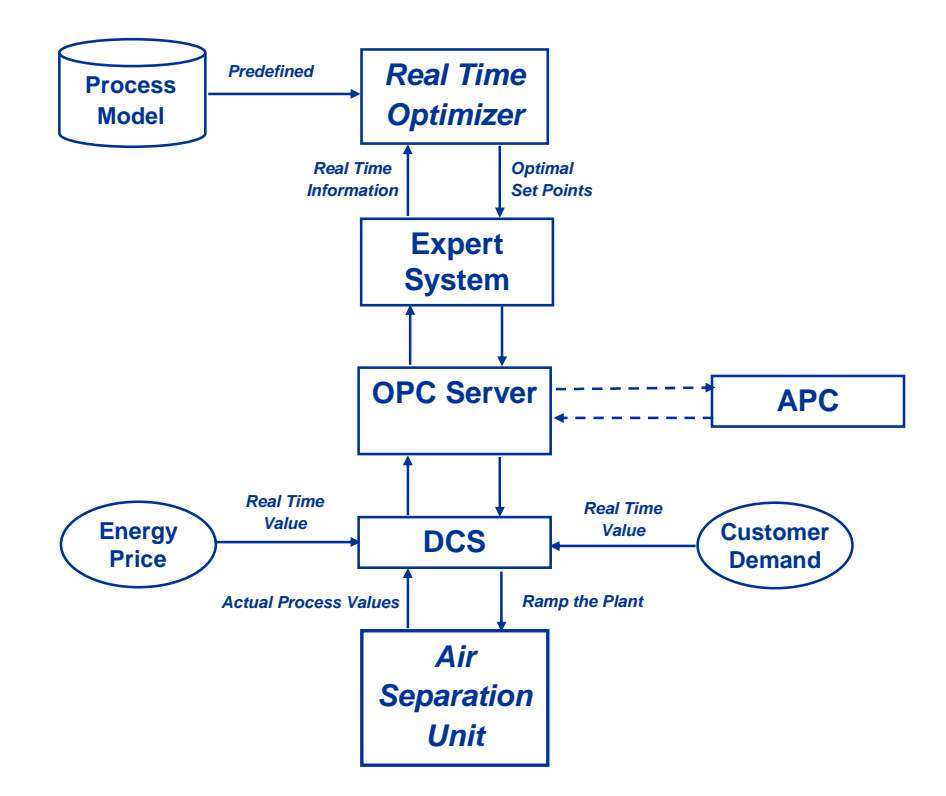

*Figura 13 Fluxo das informações através da estrutura de controle MPC+RTO [PRABHU LI, ROBA E BASTID, 2011]* 

Esses sistemas de controle possuem em comum o uso de modelos de resposta do processo, tanto para o nível de controle secundário, via MPC, como para o nível terciário, via RTO. O fato é que a qualidade e flexibilidade do controlador são tão altas quanto o ajuste dos modelos aos dados reais de processo, ou seja, quanto melhor for a capacidade de determinado modelo representar com o menor erro possível a resposta real do processo.

 O modelo utilizado em um controle do tipo MPC, geralmente, é representado na forma de uma matriz dinâmica de respostas independentes entre as variáveis manipuladas e variáveis controladas, como visto na figura 14. Cada curva presente na matriz dinâmica contém informações das respostas dinâmicas e de estado estacionário de cada par de variáveis considerados. Essas respostas podem ser traduzidas em funções de transferência e serão de extrema importância no desenvolvimento do simulador do processos de separação do ar na Sec. 2.2.

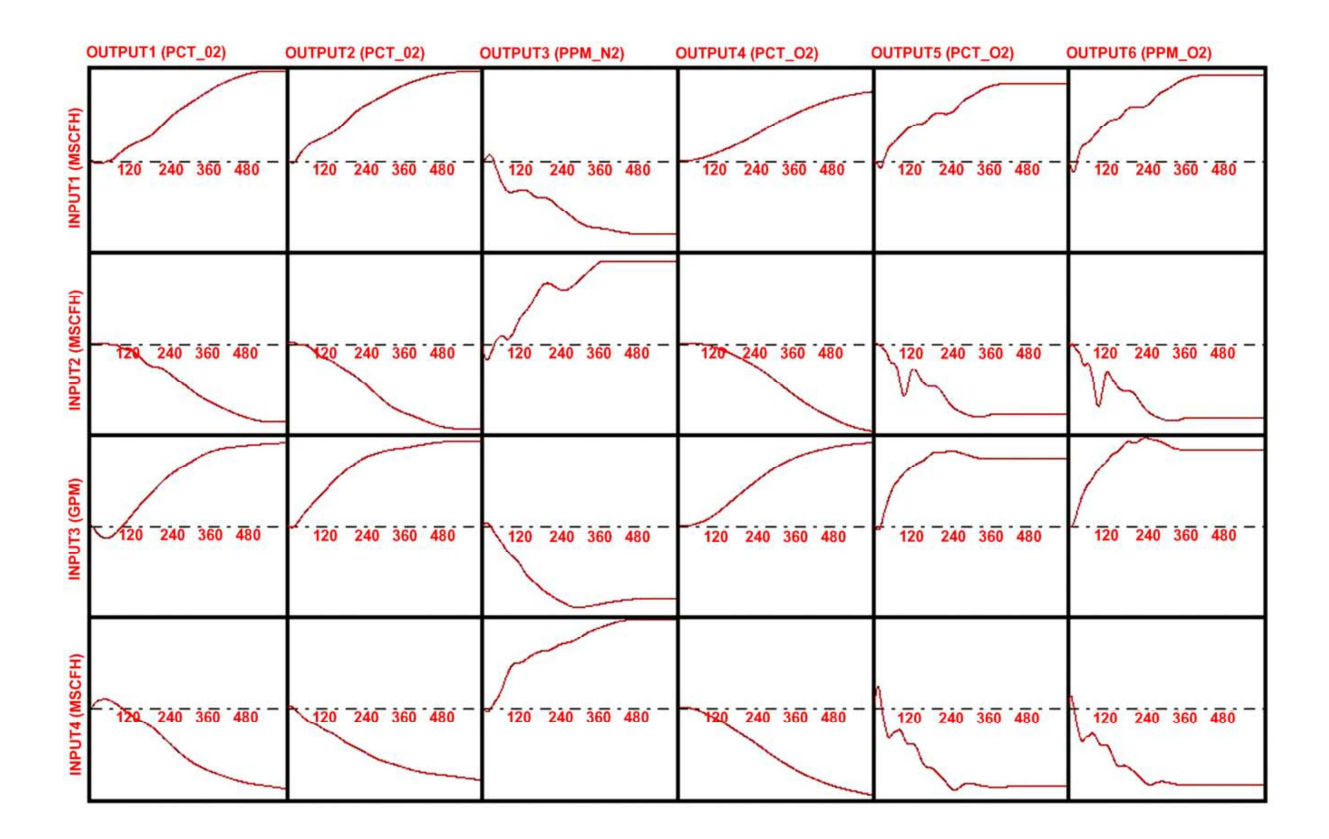

*Figura 14 Parte de uma matriz dinâmica de controle de uma Unidade de Separação do Ar [VINSON, 2006].*

### **2.2. Simulação do Processo de Separação do Ar**

De acordo com **[KONDA, 2005]**, embora no passado tenha sido observado um vasto uso de ferramentas de simulação em processos químicos, a grande maioria delas é baseada em simulações de estado estacionário e muito poucas eram dedicadas a estudar simulações dinâmicas de cada unidade operacional do processo e uma pequena parte dedicava-se a simulações dinâmicas do processo como um todo. Somente na década de 1990, com o grande avanço em computação, que foram desenvolvidos simuladores comerciais dinâmicos para a planta inteira. Desde então, o campo de simulação dinâmica de processos passou por um rápido avanço, chegando aos simuladores dinâmicos comerciais atuais, como Unisim Design® and AspenOne®.

Embora tenhamos poderosas ferramentas que possibilitem simular processos em larga escala como um todo, ainda há uma demanda maior do que somente o conhecimento de uso dessas ferramentas, ou seja, sólidos conhecimentos de
princípios de engenharia e quantidade significativa de tempo para avaliar um grande número de cenários e possibilidades disponíveis são necessários para se ter sucesso ao simular processos dinâmicos de planta inteira.

Com isso, **[KONDA, 2005]** em seu artigo, propõe que algumas regras heurísticas são bastante úteis para reduzir o esforço de simulação e o tempo empregado para se obter bons resultados. Em cada passo do processo de simulação é possível utilizar em conjunto com as regras heurísticas modelos dinâmicos e não lineares para dar suporte ao caminho que as heurísticas indicam. Além disso, os poucos estudos de simulação de planta inteira aplicam modelos de estado estacionário, o que prejudica a avaliação para um processo muito integrado e no qual o estado estacionário estudado pode não ser viável, não possibilitando a controlabilidade do processo como um todo.

No trabalho publicado por **[BO J., 2015]**, é possível observar uma análise do projeto de processo, estratégia de controle e flexibilidade operacional de uma Unidade de Separação do Ar **– Air Separation Unit, ASU –** integrada a uma unidade de Oxy-combustão de uma planta de energia através de uma simulação dinâmica da planta como um todo. Os resultados obtidos compreendem uma nova abordagem para um sistema de controle e estratégias operacionais flexíveis para o conjunto planta ASU-Unidade de Oxy-combustão. A figura 15 apresenta as diferentes combinações de modos operacionais estudadas, com o objetivo de otimizar o consumo de energia e o fornecimento de oxigênio líquido da ASU para a unidade de Oxy-Combustão.

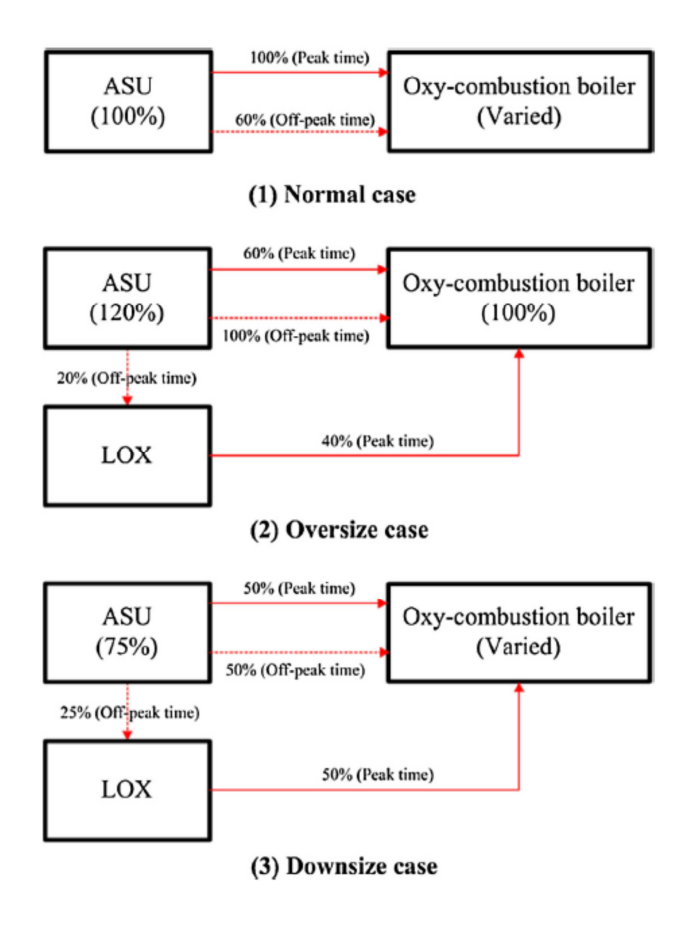

*Figura 15 Padrões de integração entre a ASU e o boiler de Oxy-Combustão [BO J., 2015].*

Em outro trabalho, **[LINGYU Z, 2009]** propõe um método baseado em homotopia, em substituição aos tradicionais métodos newtonianos, para obter convergência em uma faixa mais ampla de modos operacionais em simulações de destilação criogênica do ar utilizando o simulador AspenOne®, já que a complexa integração energética desse processo dificulta a convergência quando é necessário mudar o modo operacional da planta. A mudança de modo operacional é uma realidade diária em plantas de separação do ar visto que as demandas por produtos gasosos e líquidos variam frequentemente durante o mesmo dia. Com isso, este trabalho expõe mais um exemplo de como a simulação dinâmica de uma ASU contribui significativamente para alcançar a otimização operacional.

Mudanças de modos operacionais muitas vezes passam por aumento e diminuição da carga de ar alimentado à planta de separação de ar, com o objetivo de otimizar o consumo de energia por unidade medida de produtos a serem produzidos para atender o mercado. Tal medição é chamada de consumo especifico e é um dos parâmetros mais importantes quando se procura obter uma operação ótima de uma planta de separação do ar. No artigo publicado, **[ZUHUA, X., 2011]**, propõe um sistema de mudança automática da carga da planta ASU que consiste basicamente de uma parte de otimização em estado estacionário não linear e outra parte, também não linear, baseada em um controle de modelo preditivo **(MPC)**, que fornece as respostas dinâmicas do sistema. Com isso, um modelo entre os pontos ótimos dados pela otimização em estado estacionário e a carga da planta é obtido por regressão e utilizado para se obter um controle automático da carga da planta.

Desta maneira, como visto nos parágrafos anteriores, a simulação de ASU em simuladores comerciais pode fornecer informações de grande utilidade quando se tem como objetivo aprimorar o desempenho de tais plantas. Este trabalho buscou construir um simulador de processo dinâmico utilizando uma combinação de simulação em estado estacionário em Unisim Design® e dados dinâmicos experimentais do modelo de controle preditivo que já se encontra em operação em uma planta de separação do ar no Brasil.

A simulação dinâmica utilizada é semelhante à encontrada na figura 16, de **[ZUHUA, X., 2011],** porém com algumas características especificas da planta estudada. O diagrama exato da simulação estudada não pode ser aqui exposto por conter dados de diagramação protegidos por propriedade industrial. Foram feitas simulações em estado estacionário para determinadas faixas operacionais com o objetivo de se obter relações de ganhos estáticos entre as variáveis escolhidas para serem manipuladas e as variáveis escolhidas para serem controladas e/ou monitoradas.

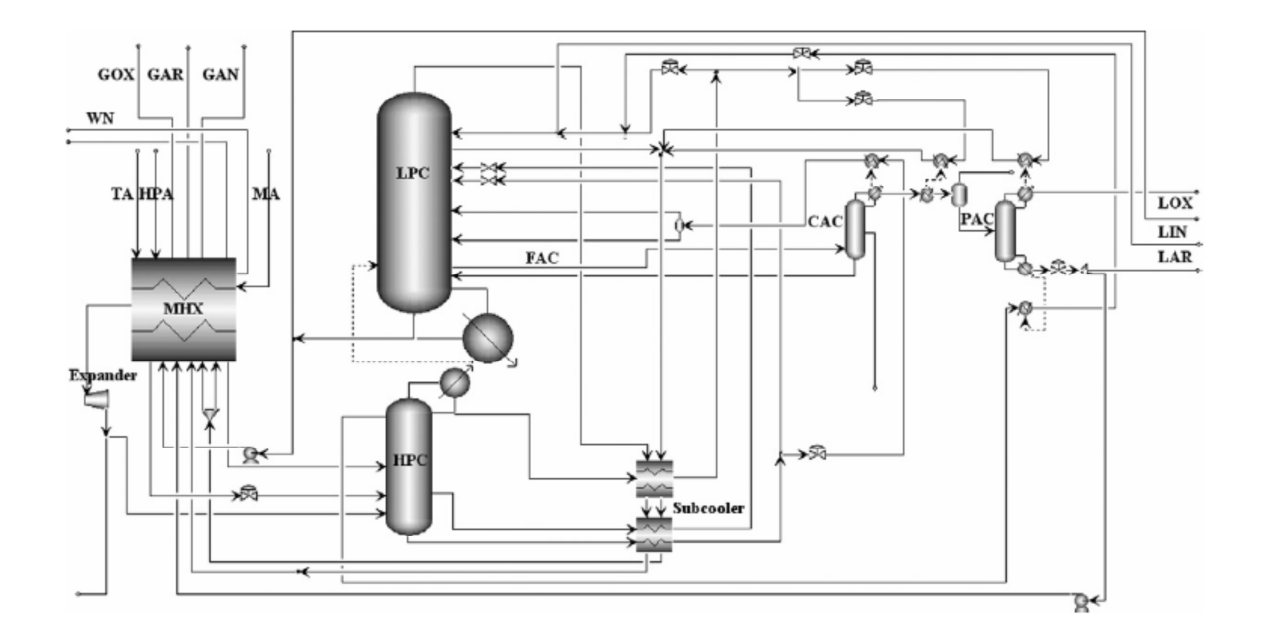

*Figura 16 Diagrama de uma planta de separação do ar, AspenOne® [ZUHUA, X., 2011].* 

A Tabela 1 mostra as variáveis consideradas neste trabalho para desenvolvimento de um simulador dinâmico de planta criogênica de separação do ar (Air Separation Unit, ASU).

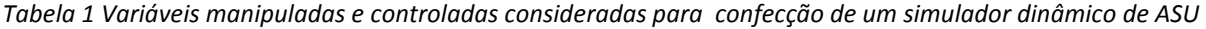

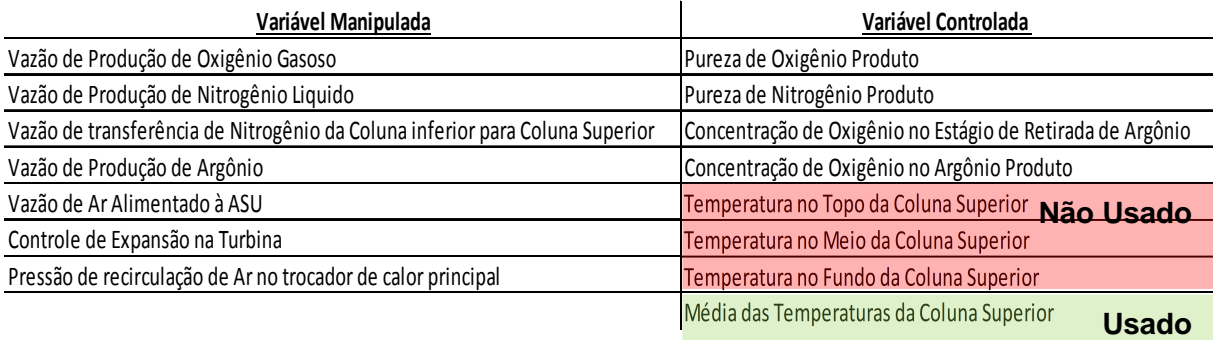

Primeiramente, estudaram-se relações do tipo MISO (Multiple Input – Single Output) entre as variáveis manipuladas e variáveis controladas a partir de regressões estatísticas do tipo Modelo de Superfície de Resposta (MSR), obtendose uma equação de ganhos estáticos para cada variável controlada. Em cada equação, introduziu-se um termo dinâmico para cada par de relação Variável Manipulada-Variável Controlada. Este termo dinâmico foi extraído de uma matriz de controle do controlador de modelo preditivo da planta em questão. Esta matriz nada mais é que o modelo do controlador MPC obtido a partir de testes experimentais que foram regredidos linearmente para cada par de Variável Manipulada-Variável Controlada, semelhante à matriz mostrada na figura 14. Com isso, foram obtidas funções de transferência de resposta de primeira ordem com ganho unitário para serem inseridas nas equações de ganhos estáticos obtidas na simulação em estado estacionário.

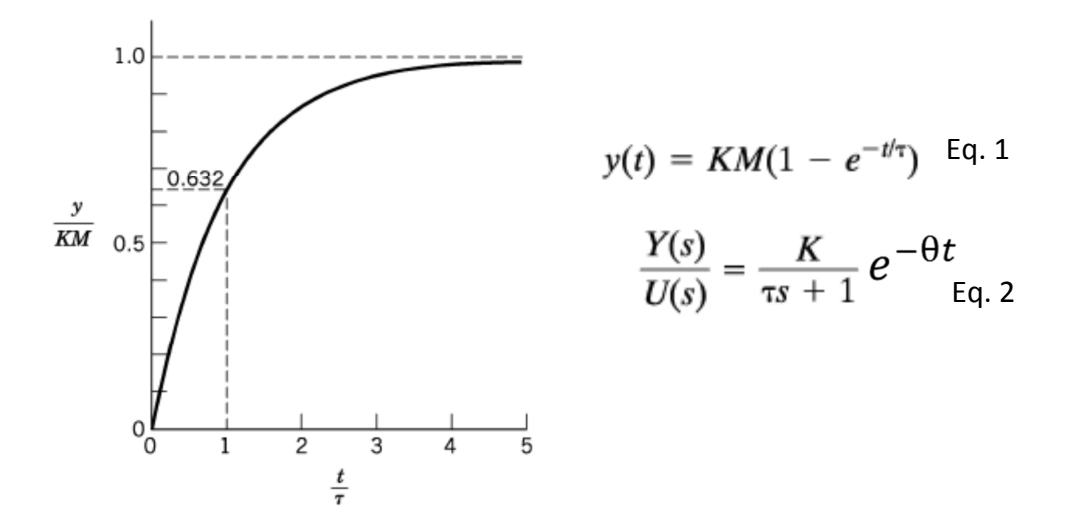

*Figura 17 resposta dinâmica de primeira ordem em função do tempo t e sua respectiva função de transferência [SEBORG, 2011].*

Apesar de ter sido uma abordagem interessante para construir o simulador, a faixa operacional em que se alcançou um bom ajuste do modelo estatístico MSR mostrou-se muito pequena, prejudicando a análise da aplicação proposta por esse trabalho. Desta maneira, optou-se por utilizar as respostas completas da matriz de controle do MPC, ou seja, considerando, também, o próprio ganho estático experimental obtido do controlador, como exposto na figura 17. Isso possibilitou simular o processo dentro das faixas operacionais que a planta já opera atualmente.

# **2.2.1. Resposta no Espaço Tempo a partir de Funções de Transferência do MPC**

Para se obter as respostas no espaço tempo, foi utilizada a função Transfer Function – tf, do pacote de simulação Matlab® da empresa Mathworks. Esta função gera uma resposta contínua no espaço tempo a partir dos parâmetros de uma função de transferência. Essa função pode ser utilizada em conjunto com a função lsim, do mesmo pacote de simulação para gerar respostas contínuas de sistemas lineares a partir de perturbações de entradas arbitrárias **[Mathworks, 2017]**.

Com isso, cada relação entre MV-CV mencionada anteriormente pode ser simulada e suas respectivas respostas puderam ser combinadas linearmente, dada a característica linear do modelo do MPC, para formar respostas dinâmicas do tipo MISO – Multiple Input, Single Output - para cada uma das variáveis controladas.

#### **2.2.2. Geração de Sinal de Entrada da Simulação**

Segundo **[ROFFEL E BETLEM, 2006]**, quando é necessário realizar experimentos em uma planta com o objetivo de se identificar modelos daquela operação, é preciso ter cuidado com a forma com que os experimentos são realizados a partir da perturbação de algumas variáreis. Isso porque, para se assegurar a coleta de dados significativos que contenham informações úteis à respeito da dinâmica e estática do processo, deve-se observar a independência entre as perturbações das variáveis de entrada do processo, ou seja, ter a menor correlação possível entre as entradas, constatar e/ou reduzir a influência de distúrbios sobre a resposta que se deseja obter e verificar se os sistemas de medição estão em condições adequadas sem apresentar falhas ou ruídos que não sejam inerentes ao processo.

Com isso, um planejamento experimental se faz necessário e será necessário variar as entradas do processo gerando variações nas saídas analisadas. Existe uma série de tipos de variações de entradas na literatura e cada uma delas deve ter as seguintes características: padrão de variações de entradas não correlacionadas, frequência de variações adequadas aos tempos de respostas a serem observados e magnitude grandes o suficiente para que se obtenham respostas sensíveis nas saídas do processo sem que sejam camufladas por ruídos ou distúrbios. **[ROFFEL E BETLEM, 2006]** recomendam o tipo de variação de entrada por degrau como um método simples e efetivo para se obter as relações entre as entradas e as saídas. Para isso, esse mesmo autor propõe que o intervalo de coleta deva seguir a regra heurística 0,25 τ ≤ T ≤ 0,5 τ, em que τ é a maior constante de tempo encontrada no processo em questão. Além disso, a quantidade mínima da série de dados temporais coletados deve seguir um padrão em que, pelo menos, 95% de toda a variação na resposta de saída tenha sido alcançada, o que é geralmente um período de tempo maior que três vezes a maior constante de tempo do processo mais o tempo morto.

O simulador deste trabalho, que é a ferramenta geradora de dados de processo usada para identificar os modelos a serem propostos mais adiante, utiliza um método de variação de entrada por degrau, com as características descritas no parágrafo anterior, do tipo PRBS – Pseudo-Random Binary Sequency – o qual é frequentemente utilizado para identificação de modelos paramétricos. Neste método, a entrada do processo é variada entre limites inferior e superior de uma maneira predeterminada. Utilizando um gerador de números aleatórios, é possível probabilisticamente decidir se a entrada muda para outro patamar ou se permanece no mesmo em que se encontra desde a sua última variação **[ROFFEL E BETLEM, 2006]**.

 O método de variação de entrada PRBS possui suas próprias recomendações heurísticas para se escolher os seus parâmetros de ajuste **[ROFFEL E BETLEM, 2006]**.

 - O período de variação da entrada deve ser ajustado de forma que as respostas contenham informações dinâmicas e estáticas suficientes, então, o período de variação Ts deve seguir 0,33  $\tau_{\text{max}} \leq T s \leq 3 \tau_{\text{max}}$ , onde  $\tau_{\text{max}}$  é a maior constante de tempo do processo;

 - A magnitude da variação da entrada deve ser a maior possível, porém saturações no processo deve ser evitadas e a razão sinal-ruído deve ser preferencialmente maior que cinco;

 - O tamanho da série temporal das entradas deve ser igual a, pelo menos, cinco vezes a maior constante de tempo do processo mais o tempo morto (5  $\tau_{\text{max}}$  + θ);

 - As sequências de perturbações nas entradas do processo devem ser o menos correlacionadas possível. Isso pode ser alcançado utilizando diferentes tamanhos de sub sequências de uma única sequência PRBS, ou seja, tamanhos de 2n-1 períodos de variação, onde n ≥ 5. Sempre que possível, as mudanças nas entradas devem ser feitas uma de cada vez, mantendo-se as demais constantes;

- O intervalo de coleta de dados T deve ser escolhido de forma que o período de variação das entradas seja um múltiplo inteiro da taxa de coleta de dados. Assim, uma regra geral para a frequência de coleta de dados é que T seja igual a 0.25  $\tau_{\text{max}}$ ... 0.5  $\tau_{\text{max}}$ , onde  $\tau_{\text{max}}$  é a maior constante de tempo do processo;

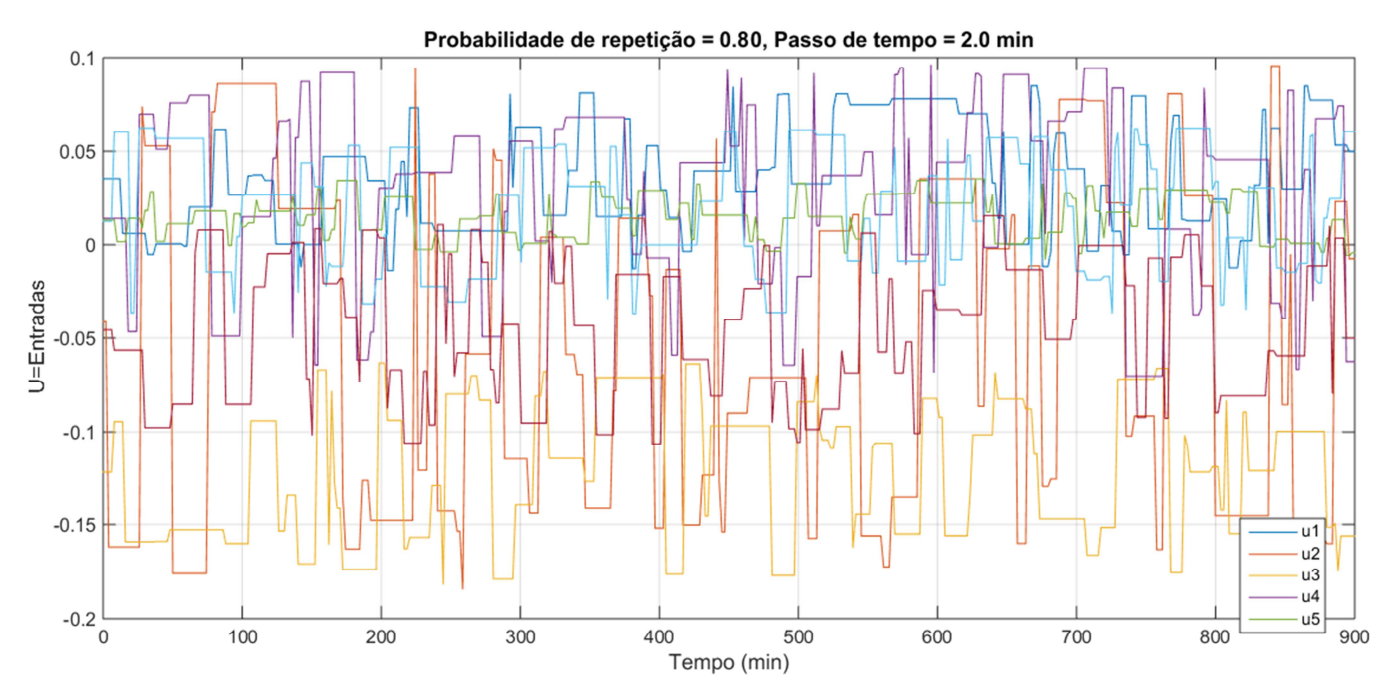

*Figura 18 exemplo de geração de sinal de entrada obtido neste trabalho para uma probabilidade de repetição de P = 0,80;*

A figura 18 demonstra como se comportam as variáveis de entrada do processo com perturbações degrau do tipo PRBS, com probabilidade de repetição P=0,80.

# **2.3. Preditores de Resposta "Caixa Preta" ou Não-Fenomenológicos**

Existem duas abordagens bastante utilizadas para se obter modelos dinâmicos de um processo químico, cada uma delas tem as suas particularidades e condições de aplicação. Uma abordagem leva em consideração equações diferenciais fenomenológicas de balanço de massa e energia, taxas de reação e taxas de transferência de calor previamente conhecidas. Esses modelos, muitas vezes chamados de modelos físicos, fornecem uma boa representação da variação dinâmica do processo, porém é necessário conhecer o processo e seus subsistemas em seus mínimos detalhes, levando a um alto consumo de tempo para desenvolvê-los.

 Por outro lado, os modelos do tipo "Caixa Preta", ou também conhecidos como modelos experimentais, são desenvolvidos com base no comportamento das relações entre variáveis de entrada e variáveis de saída do processo e, por consequência, o modelo descreve um comportamento geral dos fenômenos envolvidos. O modelo "Caixa Preta" consiste de uma estrutura em que os seus parâmetros são obtidos por meio de dados experimentais e suas principais propriedades são o nível de detalhe do processo descrito, grau de não linearidade e a forma estrutural como os termos dinâmicos são construídos **[ROFFEL E BETLEM, 2006]**.

Modelos empíricos do tipo "Caixa Preta" são extensamente utilizados em aplicações de controle dinâmico e previsões das respostas do processo. Como se sabe, os processos químicos são em sua maioria não lineares e a escolha da característica do modelo que irá representá-lo, seja ele linear ou não linear, estático ou dinâmico, dependerá do tipo da aplicação e da faixa operacional desejada. Caso o processo varie em uma faixa operacional estreita, modelos lineares podem ser aplicados, porém se o objetivo de aplicação do modelo é de controle e/ou previsão em uma faixa operacional ampla pouca possibilidades de modelos são disponíveis como redes neuronais e modelo fuzzy. Para casos em que modelos lineares dinâmicos podem ser aplicados, o tipo de modelagem com séries temporais é razoavelmente recomendado.

 Resumindo, algumas técnicas de identificação de modelos do tipo "Caixa Preta" estão disponíveis como: modelo de mínimos quadrados parciais, modelo de séries temporais, redes neuronais, modelo fuzzy e neuro-fuzzy **[ROFFEL E BETLEM, 2006].**

Este trabalho possui como foco principal o estudo de modelos do tipo "Caixa Preta" de Séries Temporais aplicados ao processo de separação de gases do ar. Desta maneira, a seguir é exposta uma base teórica sobre modelos experimentais de séries temporais.

#### **2.3.1. Modelos "Caixa Preta" em Séries Temporais**

Segundo **[LJUNG E GLAD, 1994]**, nos casos em que não é favorável utilizar modelos físicos, é possível utilizar modelos padrão que, por experiência, são conhecidos por representar bem uma vasta gama de diferentes dinâmicas de processos. Sistemas lineares constituem a classe mais comum desses modelos padrão. Tais modelos já possuem uma estrutura predeterminada, restando escolher o seu tamanho (ou sua ordem) e é possível estimar parâmetros a partir de ajustes de dados experimentais.

 Uma família de funções de transferência descritas em variável temporal discreta é a base para a estrutura de modelos de Séries Temporais. A seguir é apresentada a sua forma geral linear em variável de tempo discreta:

$$
y(t) = \eta(t) + \omega(t) \qquad Eq.3
$$

Em que  $\omega(t)$  é o termo de distúrbio e  $\eta(t)$  é a saída livre de ruído. Essa equação pode ser reescrita na forma de razão de funções de transferência, como:

$$
y(t) = \frac{B(q)}{F(q)}u(t) + \frac{C(q)}{D(q)}e(t) \qquad \text{Eq. 4}
$$

Em que  $u(t)$  é a entrada do processo considerada,  $e(t)$  é o termo de ruído branco e  $y(t)$  a saída do processo.

 Cada uma das razões de funções de transferência possuem suas estruturas definidas por coeficientes do operador **q** e de coeficientes de atraso como expoente de **q**, o que pode ser observado a seguir:

$$
\frac{B(q)}{F(q)} = \frac{b_1 q^{-nk} + b_2 q^{-nk-1} + \dots + b_{nb} q^{-nk-nb-1}}{1 + f_1 q^{-1} + \dots + f_{nf} q^{-nf}} \quad Eq. 5
$$

$$
\frac{C(q)}{D(q)} = \frac{1 + c_1 q^{-1} + \dots + c_{nc} q^{-nc}}{1 + d_1 q^{-1} + \dots + d_{nd} q^{-nd}} \quad Eq. 6
$$

Com essas estruturas, o que se busca estimar são os parâmetros  $b_i$ ,  $c_i$ ,  $d_i$ ,  $f_i$  e  $k_i$  ajustando-os a dados experimentais a partir de um tamanho de estrutura definido. Essa estrutura padrão apresentada acima é conhecida como modelo Box-Jenkins (BJ) **[LJUNG E GLAD, 1994]**.

A partir desta equação base, pode-se obter diferentes variações de modelos de séries temporais. Um caso importante é obtido quando as propriedades do sinal de distúrbio não são modeladas e a razão  $\frac{c(q)}{D(q)} = 1$ , ou seja,  $nc = nd = 0$ . Este modelo é chamado de Erro de Saída (Output Error – OE), já que a equação resultante fica:

$$
y(t) = \frac{B(q)}{F(q)}u(t) + e(t) \qquad Eq.7
$$

Outra variação é obtida considerando-se os denominadores  $F(q)$  e  $D(q)$  o mesmo, et al. et al. et al. et al. et al. et al. et al. et al. et al. et al. et al. et al. et al. et al. et al

 $F(q) = D(q) = A(q) = 1 + a_1 q^{-1} + \dots + a_{na} q^{-na}$  Eq. 8

Resultando em,

$$
A(q) y(t) = B(q) u(t) + C(q) e(t) \qquad Eq.9
$$

Esta versão é chamada de modelo ARMAX, dado que o termo  $A(q)$   $y(t)$  é uma auto regressão da saída do processo, o termo C(q) e(t) é uma média móvel do ruído branco e(t) e B(q) u(t) representa uma entrada eXógena do processo **[LJUNG E GLAD, 1994]**.

E, finalmente, temos o caso em que  $C(q) = 1$ , ou seja:

$$
A(q) y(t) = B(q) u(t) + e(t) \qquad Eq. 10
$$

Cujo nome, seguindo a mesma lógica anterior, é ARX.

 Na figura 19, pode-se observar a composição das estruturas **BJ**, **OE**, **ARMAX** e **ARX** em diagrama de blocos.

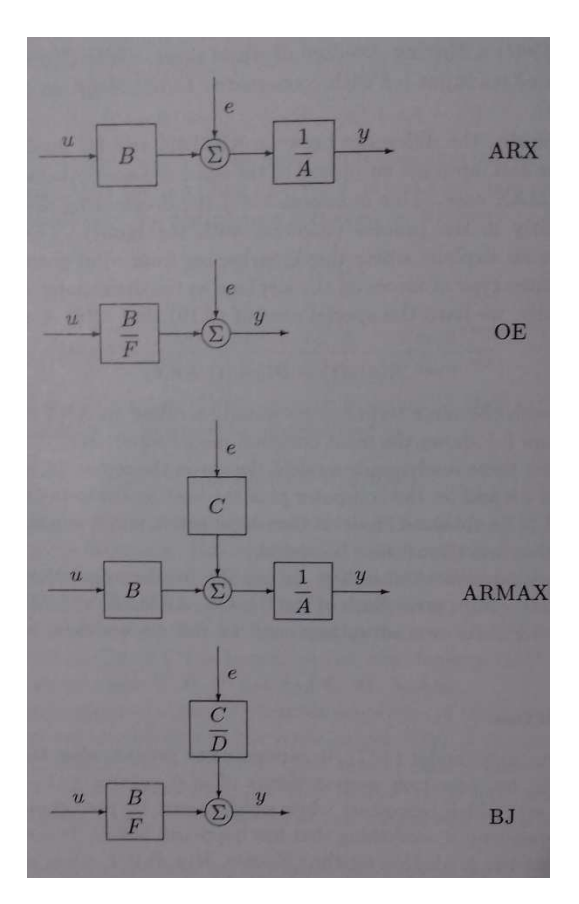

*Figura 19 representação em diagrama de blocos das diferentes variações de modelos em séries temporais [Ljung e Glad, 1994].*

## **2.3.2. Modelo ARX-SISO: Single Input-Single Output**

Considerando o ajuste do modelo para apenas uma entrada e apenas uma saída, é possível obter uma equação de previsão para a saída  $y(t)$  no instante de tempo *t* com base nas medidas de  $u(s)$ ,  $y(s)$ , em que  $s \le t - 1$ .

$$
\hat{y}(t|\theta) = -a_1 y(t-1) - \dots - a_{na} y(t-na) + b_1 u(t-nk) + \dots + b_{nb} u(t-nk-nb+1)
$$
  
1) Eq.II

O valor predito  $\hat{y}(t|\theta)$  depende de valores anteriores da própria saída y e da entrada u, bem como dos parâmetros estruturais do modelo representados em Θ. A estimativa dos valores preditos pode ser bem mais fácil se estes valores forem funções lineares do parâmetros em Θ, ou seja:

$$
\hat{\mathbf{y}}(t \mid \Theta) = \Theta^T \varphi(t) \qquad \text{Eq. 12}
$$

Em que *φ*(t) reúne os valores antigos das entradas e das saídas. Formando, assim, uma estrutura de regressão linear, sendo para o modelo ARX:

$$
\Theta = [a_1 a_2 ... a_{na} b_1 ... b_{nb}]^T
$$
 Eq. 13  

$$
\varphi(t) = [-y(t - 1) ... - y(t - na) u(t - nk) ... u(t - nk - nb + 1)]^T
$$
 Eq. 14

O ajuste dos parâmetros dos modelos aos dados experimentais segue o princípio de minimização dos erros de previsão, ou seja, para cada conjunto de parâmetros do vetor Θ é obtido um valor para previsto para a saída determinada no instante de tempo t – 1, ŷ(t*│* Θ). Desta maneira, no instante t é possível avaliar o quão afastado a previsão do modelo se encontra do valor experimental real:

$$
\varepsilon(t, \Theta) = y(t) - \hat{y}(t \mid \Theta) \qquad Eq. 15
$$

Então, ao se aplicar essa avaliação a uma série temporal de dados experimentais de 1, .... , N, é possível obter uma avaliação de como o modelo descreve a performance do sistema estudado, somando-se os erros de previsão ao quadrado e ponderando pelo tamanho N da série de dados,

$$
V_N(\Theta) = \frac{1}{N} \sum_{t=1}^N \varepsilon^2(t, \Theta) \qquad Eq. 16
$$

Consequentemente, busca-se pelo melhor ajuste de modelo através dos parâmetros de *θ* que minimizem esse erro ponderado,

$$
\Theta_N = arg min_{\theta} V_N(\Theta) \qquad Eq. 17
$$

Esse mínimo é comumente obtido através de uma busca iterativa numérica no caso do modelo ARMAX por  $V_N(\Theta)$  ser uma função complexa de  $\Theta$  e uma solução analítica não pode ser alcançada. Para isso utiliza-se um método numérico comum baseado no método de Newton-Raphson:

$$
g(x) = 0
$$
 Eq. 18

$$
x^{(i+1)} = x^{(i)} - \mu[g'(x^{(i)})]^{-1}g(x^{(i)})
$$
 Eq. 19

em que  $g'(x^{(i)})$  é a derivada de g(x) em relação a x e  $\mu$  é um termo de passo de iteração para atualizar  $x^{(i+1)}$ .

Desta forma, a busca pelo mínimo é feita resolvendo:

$$
\frac{d}{d\theta}V_N(\theta) = 0
$$
 Eq. 20

Aplicando-se o método de Newton-Raphson:

$$
\theta^{(i+1)} = \theta^{(i)} - \mu^{(i)} [V_N"(\theta^{(i)}]^{-1} V'_{N}(\theta^{(i)})
$$
 Eq. 21

Onde V"<sub>N</sub> $(θ)$  é a derivada segunda (Hessiana) de V<sub>N</sub> $(θ)$  com relação a θ e  $V'_{N}(\theta)$  é o gradiente.

 No caso da estrutura ARX-SISO e ARX-MIMO, objeto de estudo deste trabalho, a regressão é linear e os valores dos parâmetros podem ser obtidos sem necessidade de iteração, ou seja, podem ser obtidos por busca direta apenas invertando a matriz do sistema linear obtido do gradiente igual a 0 da função objetivo *VN(*Θ*)*.

#### **2.3.3. Modelo ARX-MIMO: Multiple Input-Multiple Output**

Um modelo ARX multivariável segue a mesma estrutura básica do modelo ARX-SISO apresentada anteriormente:

$$
A(q) y(t) = B(q) u(t) + e(t) \qquad Eq. 22
$$

Porém, para representar um sistema de nu entradas e ny saídas,  $A(q)$  é uma matriz ny x ny cujos componentes são polinômios do operador de atraso q-1 e pode ser representada como:

$$
A(q) = I_{ny} + A_1 q^{-1} + ... + A_{na} q^{-na}
$$
 Eq. 23

Bem como pela matriz:

$$
A(q) = \begin{bmatrix} a_{11}(q) & a_{12}(q) & \dots & a_{1ny}(q) \\ a_{21}(q) & a_{22}(q) & \dots & a_{2ny}(q) \\ \dots & \dots & \dots & \dots \\ a_{ny1}(q) & a_{ny2}(q) & \dots & a_{nyny}(q) \end{bmatrix}
$$

Onde os termos da matriz  $a_{kj}$  são polinômios do operador de atraso  $q^{-1}$ :

$$
A_{kj}(q) = \delta_{kj} + a_{kj}^{l} q^{-l} + ... + a_{kj}^{nakj} q^{-nakj}
$$

Analogamente, *B(q)* é uma matriz ny x nu:

$$
B(q) = B_0 + B_1 q^{1} + \dots + B_{nb} q^{nb} \qquad Eq. 25
$$

Ou

$$
B(q) = \begin{bmatrix} b_{11}(q) & b_{12}(q) & \dots & b_{1n u}(q) \\ b_{21}(q) & b_{22}(q) & \dots & b_{2n u}(q) \\ \dots & \dots & \dots & \dots \\ b_{ny1}(q) & b_{ny2}(q) & \dots & b_{nynu}(q) \end{bmatrix}
$$

Onde,

$$
b_{kj}(q) = b_{kj}^{l} q^{-nkkj} + ... + b_{kj}^{nbkj} q^{-nkkj-nbkj+l} \qquad Eq. 26
$$

O processo de obtenção dos parâmetros estruturais do modelo segue o mesmo raciocínio do caso SISO, em que há uma minimização dos erros quadrados de previsão, buscando-se iterativamente tais parâmetros, porém com maior esforço computacional devido ao aumento do número de variáveis e estruturas matriciais. Para esta finalidade, foi utilizada neste trabalho a ferramenta **Preditor ARXMIMO** desenvolvida em Matlab pelo **Laboratório H2CIN, Escola de Química, UFRJ**.

# **2.4. Descrição de Índices de Qualidade**

Segundo **[FORTMANN-ROE, 2012]**, ao se avaliar a qualidade de modelos, é de extrema importância medir seu erro de previsão, de modo a evitar tanto problemas com previsões distantes dos dados reais como problemas de ajuste do modelo que pode até se ajustar muito bem aos dados de treino, porém gera resultados de previsão ruins para dados novos não utilizados na etapa de treino.

 O erro de previsão de um modelo utilizando novos dados será sempre maior que o erro de previsão do mesmo modelo utilizando os dados em que ele foi treinado. Além disso, quanto maior for a complexidade do modelo, ou seja, quanto mais termos adicionamos para que ele descreva determinado comportamento, menor é o erro deste modelo em relação aos dados em que ele foi treinado. Porém, à medida que se aumenta demais a complexidade do modelo, a precisão de ajuste utilizando novos dados decai consideravelmente por se adicionar termos que não contribuem para reduzir o erro de previsão real e aumentam a variabilidade da resposta do modelo.

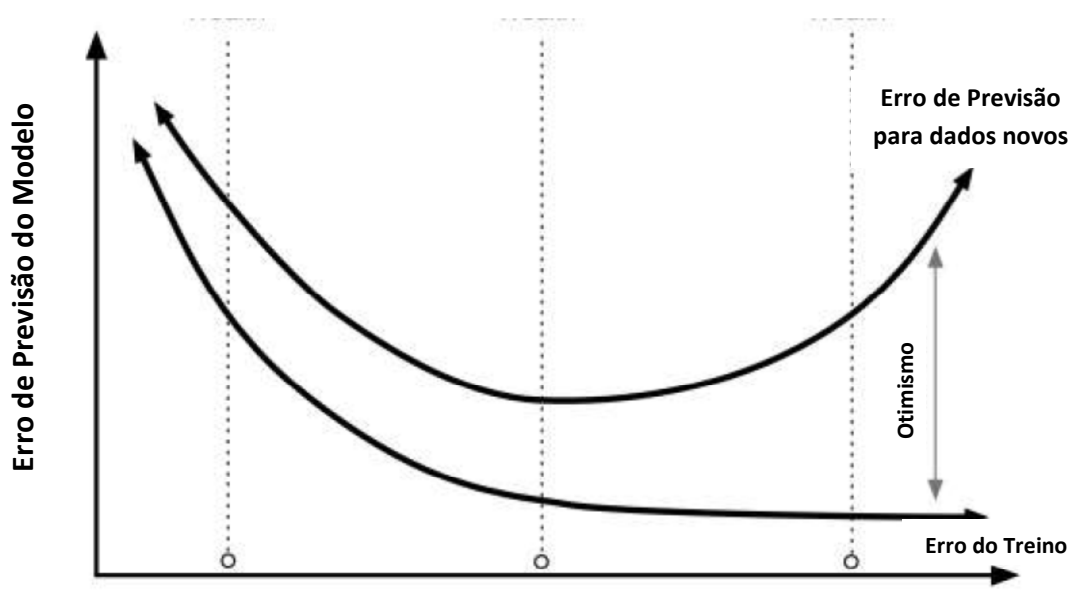

**Complexidade do Modelo** 

*Figura 20 representação gráfica do comportamento de troca entre redução do erro de previsão de treino e erro de previsão com dados novos [Fortmann-Roe, 2012].*

Desta maneira, são necessários métodos que possibilitem a medição do erro de previsão real que leve em consideração tanto os dados de treino como dados novos.

Ainda segundo **[FORTMANN-ROE, 2012]**, devemos entender a relação entre o erro devido a Bias e o erro devido à variância para sermos capazes de diagnosticar resultados e evitar sobre ou sub ajuste, alcançando-se modelos mais precisos.

 O erro devido a Bias é calculado segundo a diferença entre a previsão esperada do modelo e o valor correto que desejamos prever. Podemos obter um valor de erro mais próximo da realidade se for possível repetir os processos de modelagem e cálculo do erro mais de uma vez e calcular a média dos valores de erros obtidos para as diferentes rodadas de ajuste do modelo. Desta maneira, por conta da aleatoriedade das séries de dados geradas, os modelos obtidos geram uma faixa de previsão em que se reduz a variabilidade do erro.

Por outro lado, o erro devido à variância captura a variabilidade da previsão do modelo para um dado ponto da série de dados. Assim como para o erro de Bias, sendo possível repetir o processo de modelagem e cálculo do erro de variância mais de uma vez, chega-se a um valor estatisticamente mais próximo do valor real do erro.

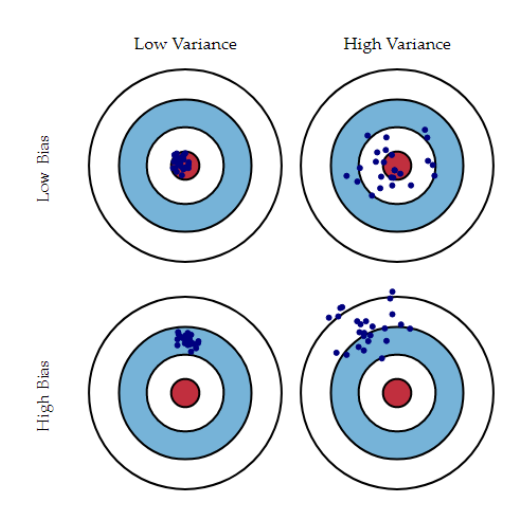

*Figura 21 representação gráfica do trade-off entre os erros Bias e Variância [FORTMANN-ROE, 2012].*

**- Cálculo do erro Bias:**

$$
Bias = E[\hat{f}(x)] - f(x)] \qquad Eq \ 27
$$

Onde  $E[\hat{f}(x)]$  é a esperança dos valores previstos para o modelo e  $f(x)$  são os valores reais da série de dados.

#### **- Cálculo do erro Variância:**

$$
E[(\hat{f}(x) - E[\hat{f}(x)])^2] \qquad Eq 28
$$

Ou seja, é a esperança do quadrado da diferença entre o valor previsto pelo modelo e a esperança do valor previsto pelo modelo **[FORTMANN-ROE, 2012].** 

Em outro artigo, **[FORTMANN-ROE, 2012]** descreve como medir de forma precisa o erro de previsão de um modelo, levando em consideração também o aumento da variabilidade do modelo devido ao aumento de sua complexidade. Com isso, são mencionados dois métodos para medição do erro, calculando o  $\mathcal{R}^2$  e o  $\mathcal{R}^2$ ajustado.

### **- Cálculo do coeficiente de ajuste R 2 :**

$$
R^{2} = I - \frac{\sum_{i=1}^{n} (y_{i} - \hat{y}_{i})^{2}}{\sum_{i=1}^{n} (y_{i} - \bar{y}_{i})^{2}}
$$
 Eq 29

Em que y $_{\sf i}$  é o valor real da série de dados,  ${\hat{\mathrm{y}}}_i$  é o valor previsto pelo modelo e  $\bar{\mathrm{y}}_i$  é o valor médio dos valores reais observados.

## **- Cálculo do coeficiente R 2 ajustado:**

$$
R^2_{\ Aj} = 1 - (1 - R^2) \frac{n-1}{n-p-1} \qquad \qquad Eq \ 30
$$

Em que **n** é o número de observações da série de dados e **p** é número de parâmetros identificados para ajuste do modelo.

Ao passo que  $R^2$  aumenta, chegando mais próximo de 1 ao se aumentar a quantidade de parâmetros a serem identificados e o número de observações, o  $\mathcal{R}^2$ ajustado pode alcançar uma região em que seu valor começa a reduzir com o aumento da complexidade, ou seja, este coeficiente penaliza a complexidade do modelo, evitando-se, assim, sobre ajuste do modelo.

 Um outro método para comparar modelos é apresentado por **[NAU, 2017]**, trata-se da raiz quadrada da média dos erros quadráticos entre valor previsto e valor real (Root Mean Squared Error – RMSE). Esse valor estatístico é normalmente minimizado quando se realiza um processo de identificação de modelos e determina o tamanho do intervalo de confiança para as previsões. Assim, como o caso do coeficiente de ajuste  $R^2$ , RMSE pode ser calculado de forma a penalizar a complexidade do modelo, sendo representado aqui por RMSEP.

#### **- Cálculo do Erro RMSEP:**

$$
RMSEP = \sqrt{\frac{\sum_{i=1}^{n} (\hat{y}_i - y_i)^2}{n-p}}
$$
 Eq 31

Em que **n** é a quantidade de valores na série de dados e **p** é o número de coeficientes a serem identificados para o modelo.

## **2.5. Detecção de Anomalias em Processos Industriais**

Em processos industriais onde, geralmente, manipulam-se grandes volumes de materiais de diversos valores, consome- se energia elétrica na ordem de megawatts mensais e paradas de planta podem causar prejuízos e perda de confiabilidade junto aos clientes, é cada vez mais importante manter a operação o mais próximo possível do ótimo global com maior segurança possível. Desta maneira, falhas e anomalias no processo devem ser detectadas o mais rápido possível para que seja possível uma ação rápida e eficaz para reparar o problema e levar a operação de volta para próximo do seu ótimo global.

 No trabalho de **[VAZ JUNIOR, 2010]**, foram estudadas algumas técnicas de detecção de falhas, vazamentos, em uma rede de escoamento de NAFTA de uma petroquímica no Brasil. Esse estudo utilizou diversas metodologias para detecção, localização e quantificação de vazamentos. Uma delas é baseada em modelos ARX-MIMO (Multi-Input, Multi-Output) em que preditores são obtidos utilizando-se séries de dados temporais do processo em questão – emulados por um gerador semi-empírico de dados de processo – para as etapas de treino e operação, como pode ser observado na figura abaixo:

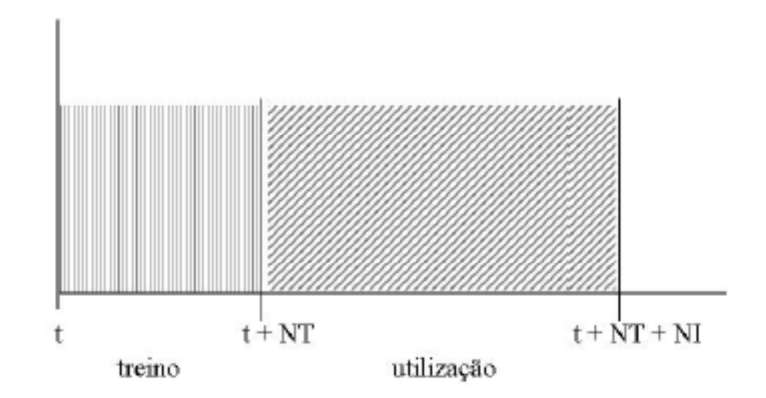

*Figura 22 representação do ciclo de predição do modelo ARX composto por uma fase de treino e uma fase de utilização [VAZ JUNIOR, 2010].*

Nos instantes de tempo entre t e t+NT são gerados dados de variáveis de entrada e saída do processo que são utilizados na identificação dos parâmetros nas matrizes A e B expostas na Sec. 2.6.2.

 Já nos NI instantes seguintes, utiliza-se o preditor estimado para monitorar o processo em busca de falhas e anomalias que podem ser identificadas por um

descolamento do modelo do preditor em relação aos dados reais do processo passando dos limites determinados pelo intervalo de confiança. Esta etapa, junto com a anterior, formam o chamado ciclo de predição, após o qual, ou após uma detecção de falha, deve-se refazer a identificação do preditor para se obter novos parâmetros condizentes com a operação atual.

 As variáveis escolhidas para a identificação do modelo e utilização na fase de vigilância fazem parte de um subconjunto das variáveis do processo. Com isso, caso uma falha ocorra em algum ponto do processo, mesmo não sendo em uma das variáveis consideradas no modelo, essa pode ser identificada devido à correlação natural entre as variáveis a partir dos fenômenos termodinâmicos e de transporte que ocorrem no processo.

 Segundo **[VAZ JUNIOR, 2010],** propõe-se um parâmetro de "discrepância indubitável" para se confirmar a detecção de uma falha no instante  $t$ . Tal discrepância é entendida como sendo maior que 4 desvios padrões da variável sob vigilância, conforme na equação 32:

$$
\left|\hat{y}_k(t) - y_k(t)\right| > 4\sigma \qquad Eq \, 32
$$

Na qual, o desvio padrão é calculado em um intervalo de tempo de operação normal do processo sem a presença de anomalias.

 Como a aderência do modelo identificado na fase de treino deve durar até o final da próxima fase de vigilância antes que se realize um novo treino, é necessário realizar alguns testes para se obter uma proporção adequada entre o tamanho da fase de treino e o tamanho da fase de vigilância. Isto será objeto de estudo deste trabalho mais adiante, ao se aplicar esta técnica ao processo de separação criogênica de gases do ar.

 O trabalho de **[VAZ JUNIOR, 2010]** obteve bons resultados na detecção de vazamentos em casos específicos de identificação dos preditores, com destaque para modelos alimentados com medições confiáveis de vazões ao invez de pressões. Tal resultado foi obtido em um intervalo total de 1000 instantes de tempo, com ciclos de predição com 100 instantes de treino e 240 instantes de vigilância, e ocorrência de anomalias em três instantes diferentes, como se pode observar na figura 23.

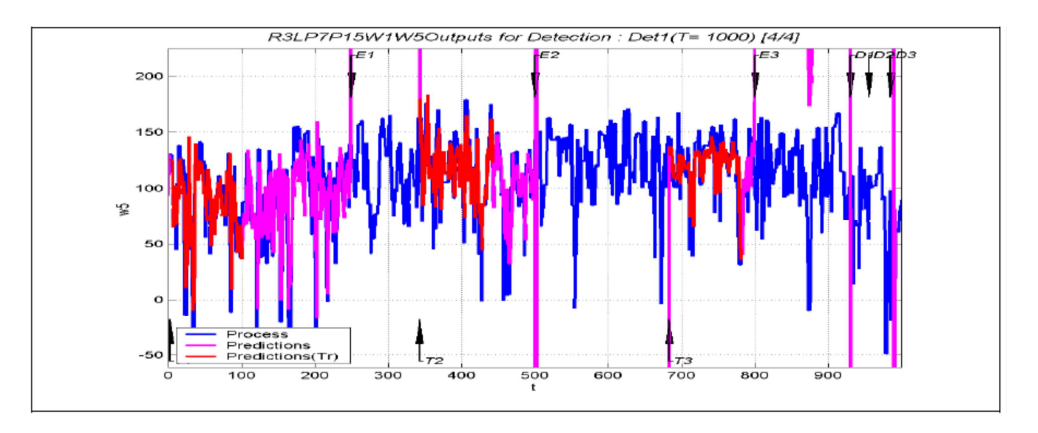

*Figura 23 desempenho de um detector ARX com variáveis de entrada do tipo vazão, detectando três eventos de falha, E1, E2 e E3. Azul: dados do processo, Vermelho: dados de predições em treino, Rosa: dados de predições em vigilância [Vaz Junior, 2010].*

O presente trabalho propõe um estudo semelhante ao de **[VAZ JUNIOR, 2010]** porém no contexto de fracionamento criogênico de ar, envolvendo em uma primeira etapa a cosntrução de geradores semi-empíricos de dados em séries temporais, e, em uma segunda etapa, a construção e aderência de preditores ARX-MIMO a variáveis de processos criogênicos e sua utilização para detectar falhas e/ou anormalidades neste tipo de operação industrial, tão recorrentes que podem causar perdas financeiras substancias e significar perda de confiança do mercado, já que um dos maiores valores deste tipo de negócio é o atendimento de hospitais através do fornecimento de oxigênio e nitrogênio líquido.

# **3. Resultados Obtidos e Discussão**

# **3.1. Padrão de Simulação**

Como foi exposto nas Sec. 2.2 a 2.4, as simulações deste trabalho tiveram como base um simulador semi-empírico construído a partir de modelos experimentais de uma planta ASU de separação de gases do ar operante no Brasil com 7 variáveis de entrada e 5 variáveis de saída (tabela 3). Os parâmetros de ajuste do gerador de dados seguiram as heurísticas indicadas na Sec. 2.4 e podem ser observadas na tabela 2:

*Tabela 2 Parâmetros de ajuste do simulador do processo de separação de gases do ar.* 

| Parâmetros de ajuste do Simulador | Heurística (min)                | Processo (min)                                                                     | Parâmetro usado (min) |  |
|-----------------------------------|---------------------------------|------------------------------------------------------------------------------------|-----------------------|--|
| Intervalo de coleta               |                                 | $0.33 \tau$ max $\leq T \leq 3 \tau$ max $\tau$ max = 153, 50,49 $\leq T \leq 459$ | 52 ( $P = 0.8$ )      |  |
|                                   |                                 | $\tau$ max = 153.                                                                  |                       |  |
| Período total de coleta de dados  | Ttotal $> 5 \tau$ max + t morto | t morto max = $93$                                                                 | 900                   |  |
|                                   |                                 | Ttotal = $858$                                                                     |                       |  |

Como a maior constante de tempo (τ) encontrada no processo é de 153 min, o intervalo de coleta utilizado foi de 52 minutos, sendo este obtido em média com probabilidade de repetição do gerador PRBS em torno de 0,8.

 Além disso, o período total de coleta de dados seguiu a regra heurística sendo maior que 5 vezes a maior constante de tempo mais o maior tempo morto do processo. Como, o maior tempo morto encontrado no processo foi de 93 minutos, o período total de coleta teria que ser maior que 858 minutos. Portanto, foi escolhido como período total de coleta Ttotal = 900 minutos.

 Nas figuras 24 e 25 são apresentados os gráficos para uma rodada do simulador, com o primeiro gráfico mostrando as variações nas 7 entradas e os demais mostrando as respectivas respostas nas 5 saídas. Todas as variáveis de entrada e de saída foram escalonadas com relação às suas respectivas faixas de máximo e mínimo nominal e subtraídas de seus valores referentes ao estado estacionário do ponto operacional mais comum de unidade industrial estudada.

 O escalonamento se fez necessário para preservar a propriedade de segredo industrial dos dados utilizados neste trabalho e a subtração do estado estacionário converte cada variável em variável desvio para que seja possível utilizar os modelos da planta que representam as respostas dinâmicas e estáticas em variável desvio.

- Escalonamento:

$$
yesc = \frac{y - Limite Inferior}{Limite Superior - Limite Inferior} \qquad \qquad Eq \, 33
$$

- Conversão em variável desvio:

$$
ydesv = y - ySS
$$
 Eq 34

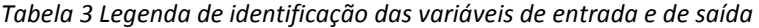

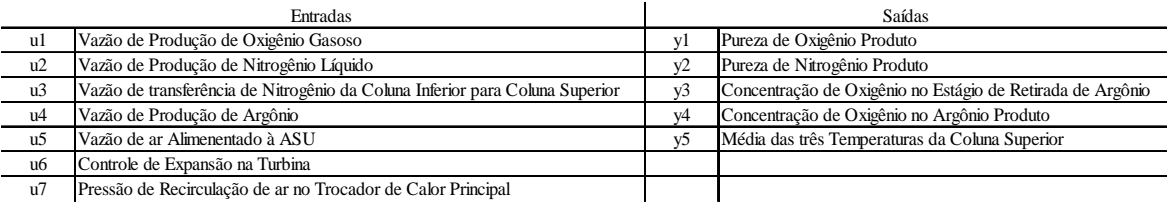

Para a geração de um padrão de variações nas entradas do tipo PRBS, é necessário fornecer ao simulador uma faixa predeterminada para cada variável de entrada, em que será permitido uma possível ocorrência de valores dentro dela. Essa faixa foi selecionada da planta em questão de modo que seja possível abranger a maioria dos modos operacionais em que essa fábrica trabalha e é encontrada na tabela 4.

*Tabela 4 Faixas de valores em variável desvio das entradas do processo para geração de perturbações do tipo PRBS.*

|                 | ul        | u2        | u3        | u4        | u         | u6        | u)        |
|-----------------|-----------|-----------|-----------|-----------|-----------|-----------|-----------|
| Limite Inferior | $-0.0145$ | $-0.1860$ | $-0.1823$ | $-0.0706$ | $-0.0089$ | $-0.0374$ | $-0.1073$ |
| Limite Superior | 0.0855    | 0.1033    | 0.0608    | 0.0988    | 0.0355    | 0.0626    | 0.0160    |

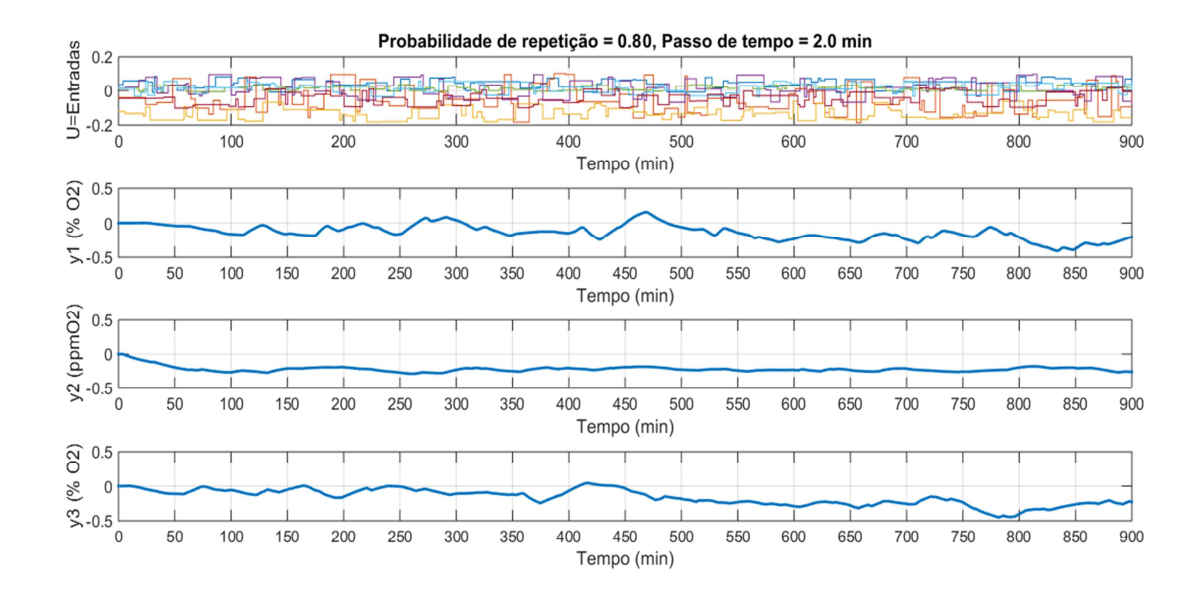

*Figura 24 Respostas das 3 primeiras variáveis de saída de acordo com PRBS nas entradas com Probabilidae de Repetição 0.8*

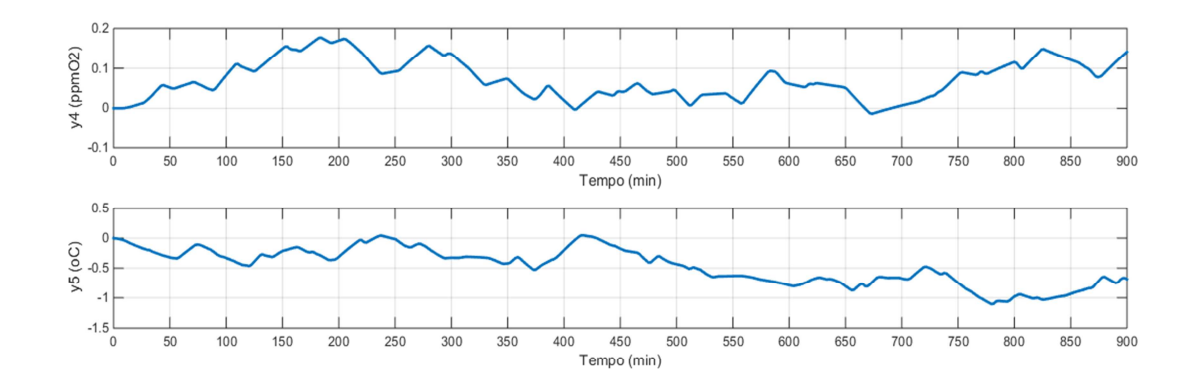

*Figura 25 Respostas das 2 últimas variáveis de saída de acordo com PRBS nas entradas com Probabilidae de Repetição 0.8*

#### **3.2. Teste da Ordem de Preditores ARX-MIMO**

Com os dados gerados pelo simulador foram feitos testes para buscar a melhor ordem dos modelos ARX-MIMO, variando-se as ordens dos polinômios de A e de B ao mesmo tempo de 1 a 4, ou seja, sendo n<sub>o</sub> a ordem do filtro A e m<sub>o</sub> a ordem do filtro B, os testes tiveram as seguintes configurações,  $n_0=1$ ,  $m_0=1$ ,  $n_0=2$ ,  $m<sub>o</sub>=2$ ,  $n<sub>o</sub>=3$ ,  $m<sub>o</sub>=3$  e  $n<sub>o</sub>=4$  e  $m<sub>o</sub>=4$ . O resultados para uma rodada do simulador podem observados nos gráficos a seguir, nos quais temos três ciclos, cada um com uma fase de treino e uma fase de vigilância. No título temos os valores dos índices de qualidade RMESP,  $R^2$  e  $R^2A$ j para toda a sequência de dados e no gráfico superior os valores para RMESP para cada fase de cada ciclo. Além disso, o gráfico inferior mostra os intervalos de confiança superior (ICS) e inferior (ICI) calculados para o modelo identificado, com uma confiabilidade de 99%, ou seja, os dados descritos pelo modelo possuem 1% de probabilidade de cair fora dos intervalos de confiança.

Apesar do tipo de estrutura ARX utilizada nesta identificação ser MIMO, serão mostrados abaixo somente os resultados para uma única variável de saída com o objetivo de facilitar a comparação dos resultados de diferentes ordens do modelo. Esta variável não foi escolhida arbitrariamente. Trata-se da concentração de oxigênio no estágio de retirada de argônio da coluna superior (y3). Esta variável é de extrema importância para o controle dinâmico do processo como um todo, atuando como um ponto de intersecção entre a maior parte das relações de interdependência neste tipo de processo. Portanto, ao se alcançar um modelo ARX-MIMO que ajuste bem à resposta desta variável, espera-se que o mesmo modelo tenha boa aderência às demais variáveis envolvidas na identificação.

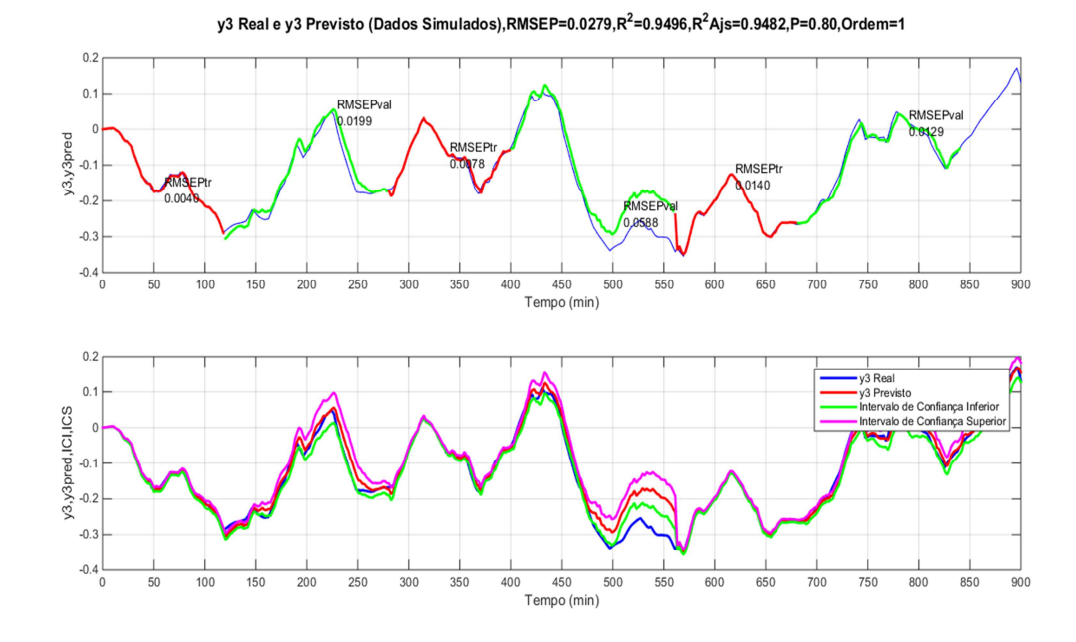

*Figura 26 Resposta da variável de saída y3 (%O2 na zona de transição) e os intervalos de confiança inferior e superior para simulação de ordem 1 para o modelo ARX-MIMO.*

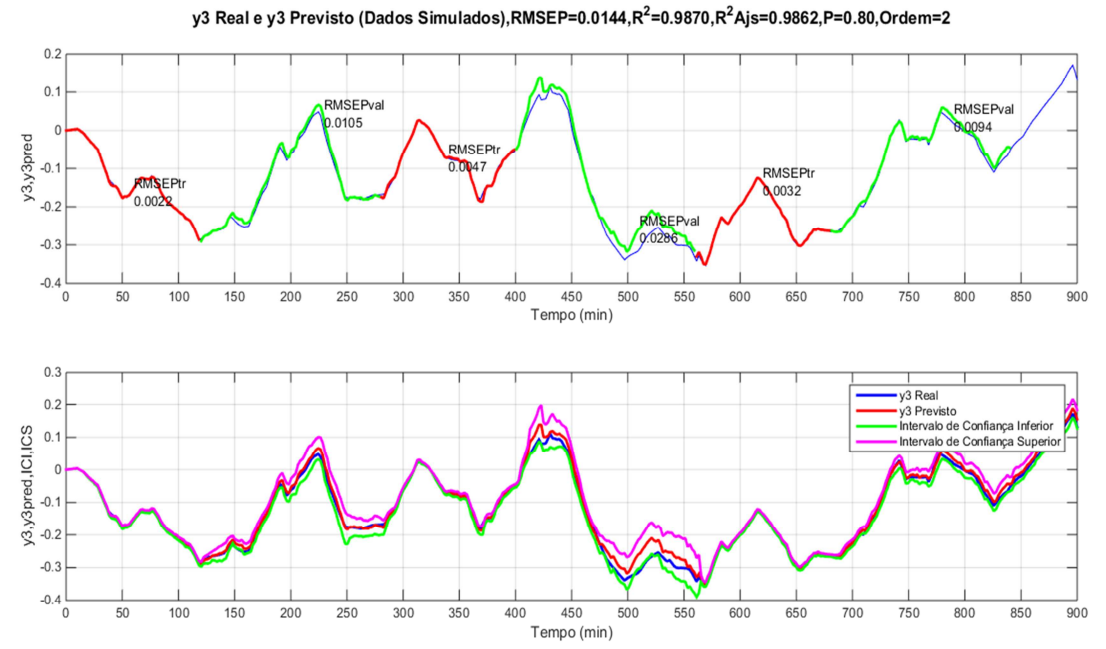

*Figura 27 Resposta da variável de saída y3 (%O2 na zona de transição) e os intervalos de confiança inferior e superior para simulação de ordem 2 para o modelo ARX-MIMO.*

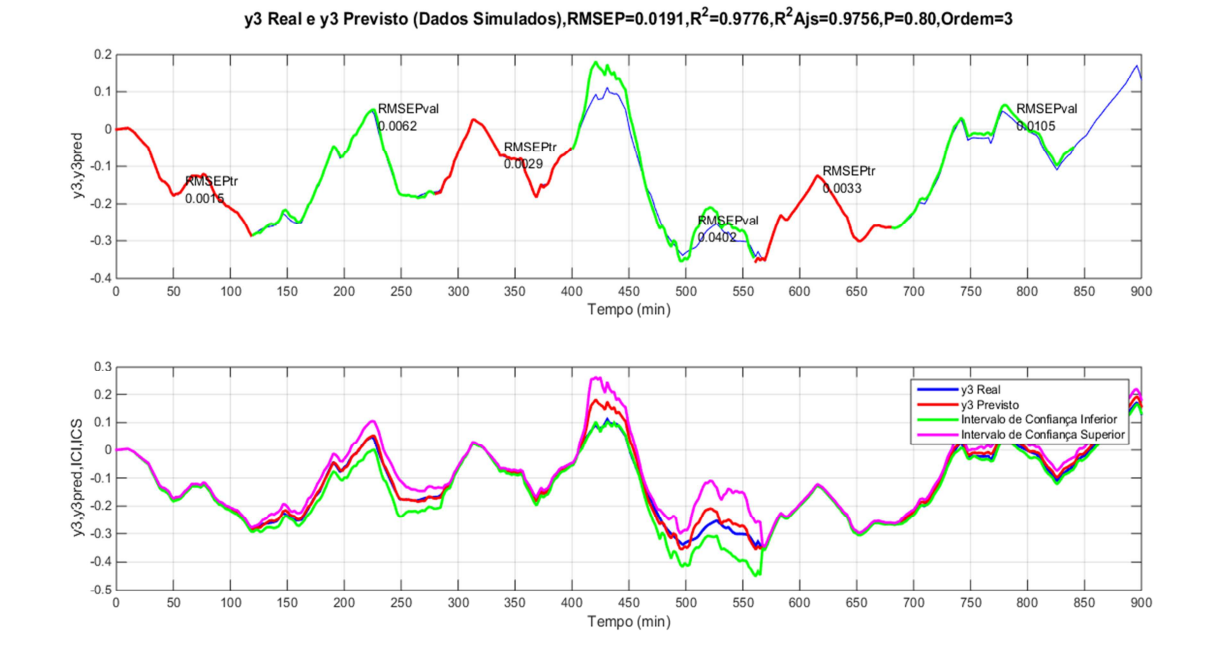

*Figura 28 Resposta da variável de saída y3 (%O2 na zona de transição) e os intervalos de confiança inferior e superior para simulação de ordem 3 para o modelo ARX-MIMO.*

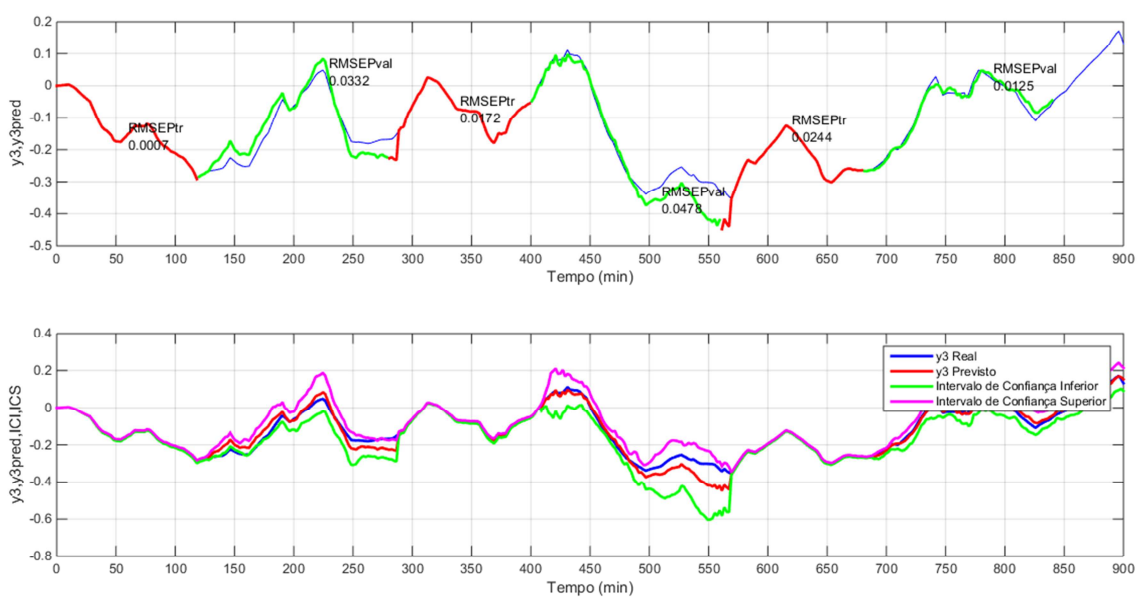

y3 Real e y3 Previsto (Dados Simulados), RMSEP=0.0290, R<sup>2</sup>=0.9498, R<sup>2</sup>Ajs=0.9437, P=0.80, Ordem=4

*Figura 29 Resposta da variável de saída y3 (%O2 na zona de transição) e os intervalos de confiança inferior e superior para simulação de ordem 4 para o modelo ARX-MIMO.*

Embora, graficamente é possível ter uma noção inicial de como a ordem influencia no ajuste do modelo, como discutido na Sec. 2.7 sobre índices de qualidade, é necessário realizar várias rodadas para se obter um valor do índice mais próximo da realidade devido à aleatoriedade dos dados gerados pelo simulador semi-empírico. Para isso, foi feita uma análise de sensibilidade do valor médio do índice de qualidade do modelo para se verificar o número mínimo de rodadas necessárias.

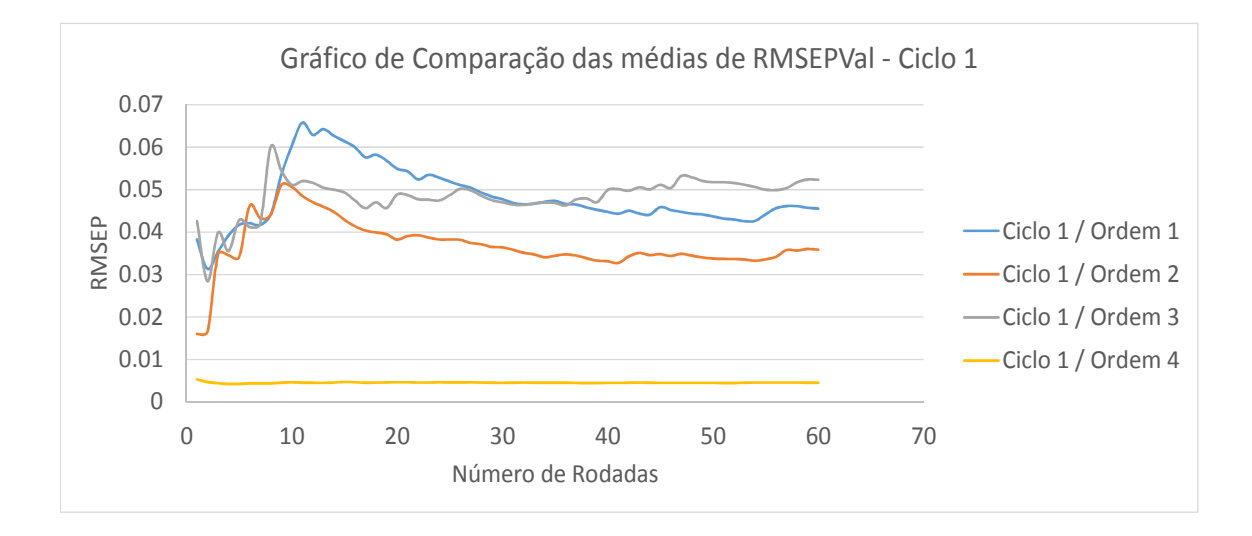

*Figura 30 Médias móveis do REMSEP da janela de validação do primeiro ciclo de y3 de acordo com o número de rodadas de simulação realizadas.*

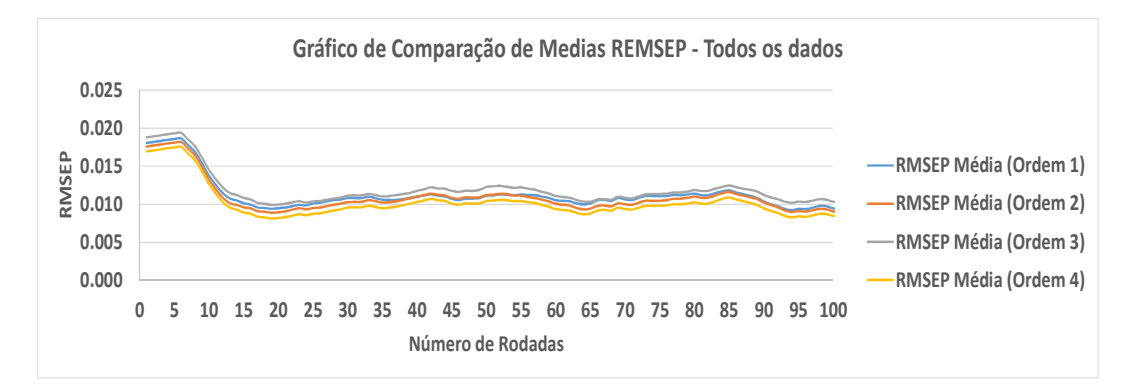

*Figura 31 Médias móveis do REMSEP de todos os dados da resposta y3 de acordo com o número de rodadas de simulação realizadas.*

Como é possível ver nas figuras 30 e 31, a média do índice de qualidade RMSEP se estabiliza ao redor de um determinado valor para todas as ordens a partir de mais ou menos 30 rodadas de simulação e isso ocorre tanto para o RMSEP calculado para uma das fases de um ciclo (figura 30) como para todos os dados analisados (figura 31). Desta maneira, foi escolhido como padrão o número de 35 rodadas para se garantir que se alcançou uma estabilidade na média dos índices de qualidade calculados daqui por diante neste trabalho.

Assim, para os testes realizados são calculados os índices de qualidade médios *RMSEP* (figura 32),  $R^2$  e  $R^2_{\vert A_i\vert}$  (tabela 5) das 35 rodadas para que se possa ter uma boa base de comparação do que se está testando.

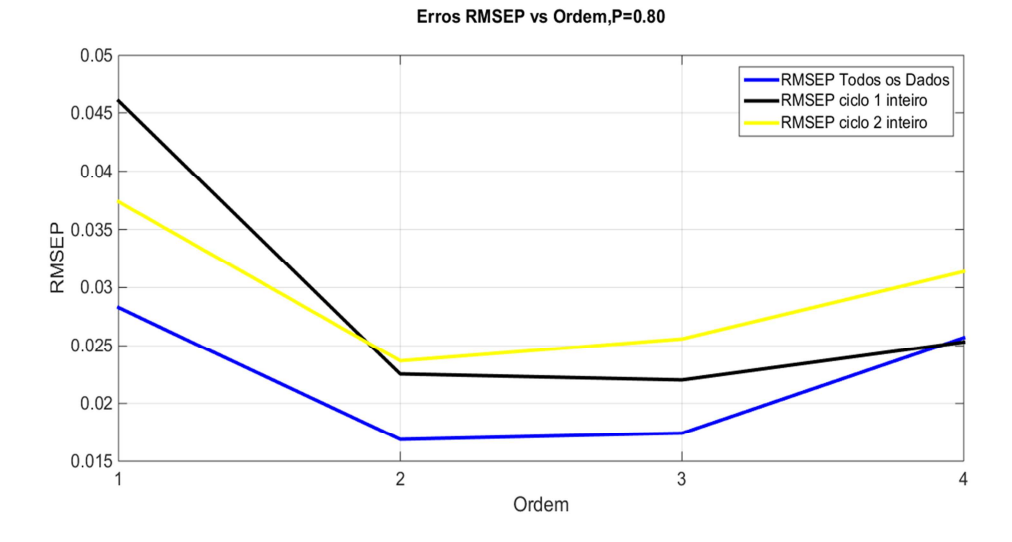

*Figura 32 RMSEP médio de 35 rodadas calulado em relação a todos os dados, ao primeiro ciclo inteiro e em relação ao segundo ciclo inteiro.*

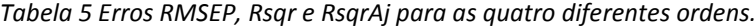

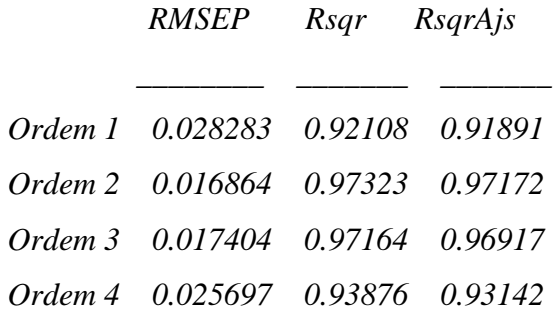

No caso do teste da ordem dos modelos, pode-se verificar que os modelos de Ordem 2 e 3 são os que apresentaram RMSEP mais baixos. Assim, utilizando o  $R^2$ <sub>Aj</sub>, escolheu-se o modelo de Ordem 2 por apresentar menor complexidade e ser menos penalizado neste índice de qualidade. Então, nos testes seguintes, serão utilizadas ordem 2 para os parâmetros das matrizes A e B.

## **3.3. Teste do Tamanho do Ciclo**

Com a ordem do modelo definida anteriormente, e ainda utilizando a variável de saída y3 como referência, realizaram-se testes para diferentes tamanhos de ciclo, variando-se o período total (janela de treino + janela de vigilância) de 120 minutos a 240 minutos com diferença de 10 minutos entre os tamanhos dos ciclos e tamanhos iguais para as janelas de treino e vigilância. Em cada caso foram calculados os índices de qualidade *RMSEP*,  $R^2$  e  $R^2A$ j médios de 35 rodadas de simulação para todos os dados da série e, observando – se o caso de uma única rodada de simulação, foi calculado o índice de qualidade RMSEP para cada janela de treino e cada janela de vigilância.

Nas figuras 33 e 34 é possível observar que quanto maior é o tamanho do ciclo melhor é o ajuste do modelo aos dados gerados pelo simulador. Como o objetivo é monitorar um processo em busca de falhas e é necessário regenerar o modelo de tempos em tempos através de nova identificação de seus parâmetros, o tamanho da janela de 180 minutos foi escolhida como mais adequada a atender a essas condições com um ajuste bom o suficiente.

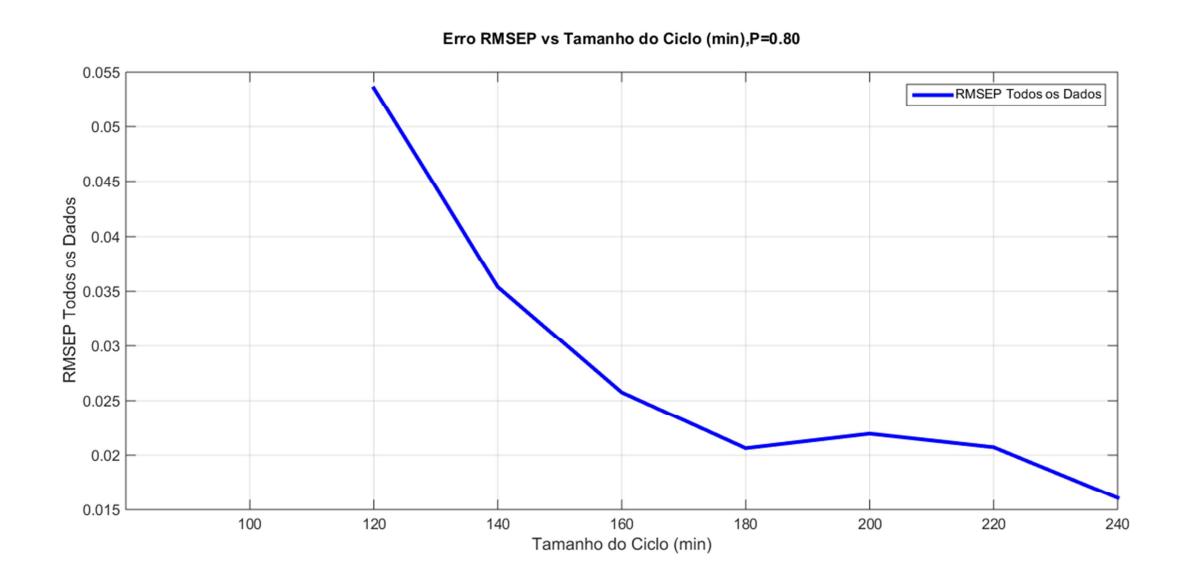

*Figura 33 RMSEP médio de 35 rodadas calulado em relação ao tamanho total do ciclo (janela de treinamento + janela de vigilância) da resposta y3.*

Erros Rsqr e RsqrAjs vs Tamanho do Ciclo (min), P=0.80

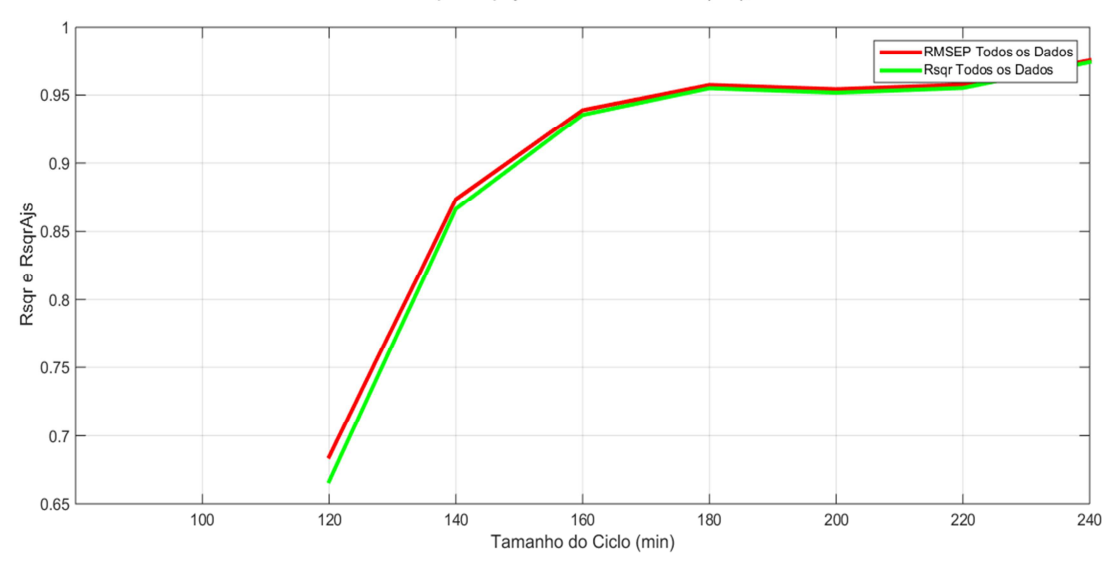

*Figura 34 Rsqr e RsqrAj médios de 35 rodadas calulado de todos os dados da resposta y3 em relação ao tamanho total do ciclo (janela de treinamento + janela de vigilância).* 

Comparando-se os resultados expostos nas figuras 35 e 36 dos tamanhos de ciclo de 140 minutos e de 180 minutos em uma única rodada, é possível observar que a diferença de ajuste entre eles encontra-se na janela de vigilância. Para o tamanho de 140 minutos, pode-se ver que os valores de RMSEP são maiores que os valores deste índice para o tamanho de 180 minutos nas mesmas janelas de treino. O que termina por impactar nos índices de qualidade calculados para toda a série de dados.

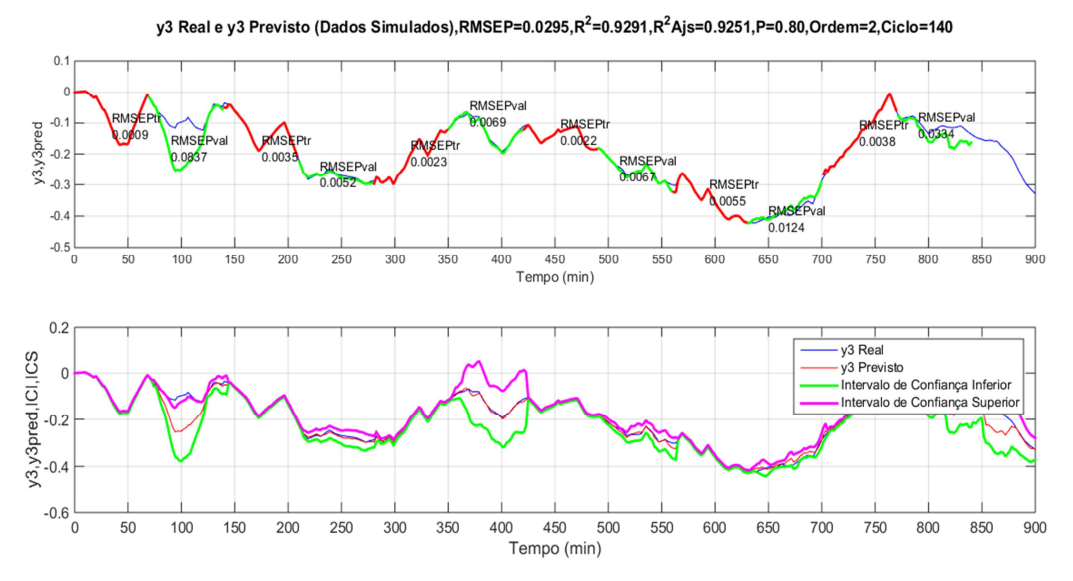

Figura 35 Resposta y3 em uma unica rodada de simulação para ordem 2 e tamanho de ciclo 140 min e seus intevalos de confiança superior e inferior.

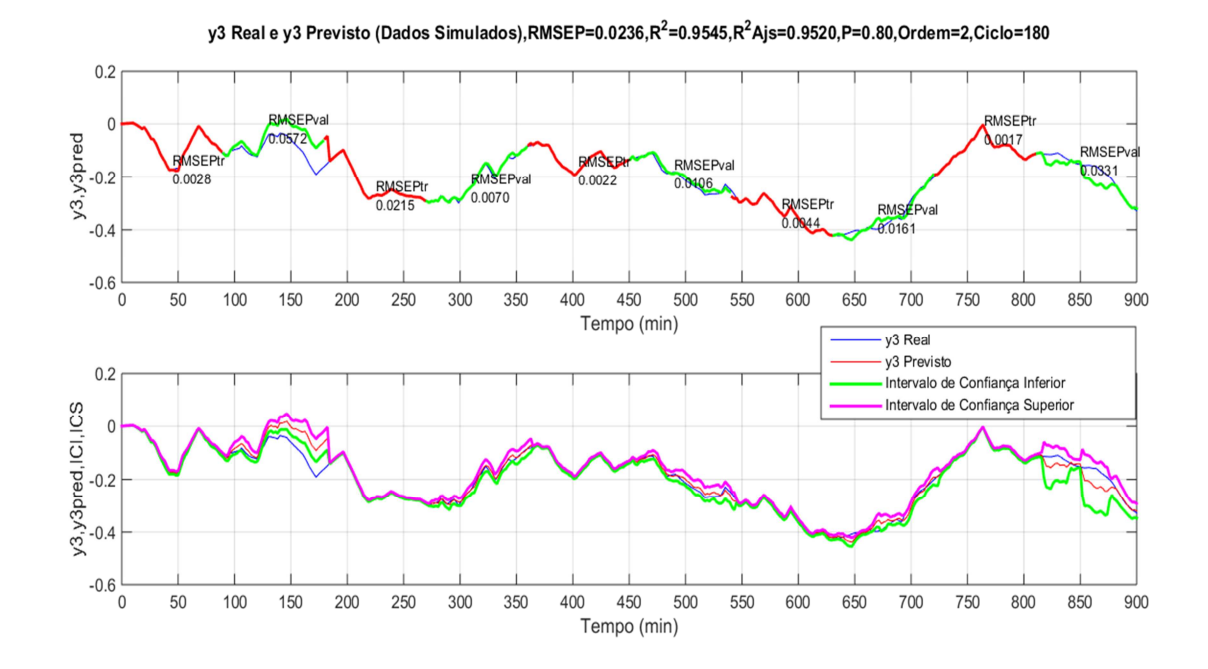

*Figura 36 Resposta y3 em uma unica rodada de simulação para ordem 2 e tamanho de ciclo 180 min e seus intevalos de confiança superior e inferior.*

Portanto, o tamanho de ciclo de 180 minutos é utilizado para as demais simulações presentes neste trabalho.

# **3.4. Teste do Tamanho de Janelas de Treino e de Vigilância**

 Para que o preditor seja utilizado com o intuito de detectar falhas, além de se definir o tamanho do ciclo, é necessário estipular o tamanho da janela de treino e da janela de vigilância dentro do ciclo de modo que o período de treino seja grande o suficiente para obter boa aderência do modelo aos dados reais do processo e, ao mesmo tempo, ter a menor duração possível para que se tenha menor chance de ocorrência da falha dentro do período de treino.

 Sendo assim, foram feitos testes com diferentes tamanhos das janelas de treino e de vigilância dentro do tamanho total do ciclo de 180 minutos determinado na Sec. 3.3. Foram testados os tamanhos de 20, 40, 60, 80 e 100 minutos para a janela de treino e 160, 140, 120, 100 e 80 para a janela de vigilância, respectivamente. Além disso, os resultados dos índices de qualidade foram obtidos a partir da média de 35 rodadas de simulação, cujo motivo foi explicado na Sec. 3.3, e para todos os dados das séries em análise.

 Como se pode observar nas figuras 37 e 38, à medida que se aumenta o tamanho da janela de treino obtém-se uma melhora nos índices de qualidade, com exceção do tamanho que 60 minutos que não obteve uma aderência razoável aos dados do processo e foi o teste com piores resultados para os índices de qualidade. O tamanhos de 20 e 40 minutos atenderiam com satisfação o propósito de detecção de falhas, já que teriam em seus ciclos 160 e 140 minutos para realizar a vigilância do processo. Sendo assim, entre os dois tamanhos de janela de treino foi escolhido o de 40 minutos por ter índices de qualidade um pouco melhores que o de 20 minutos.
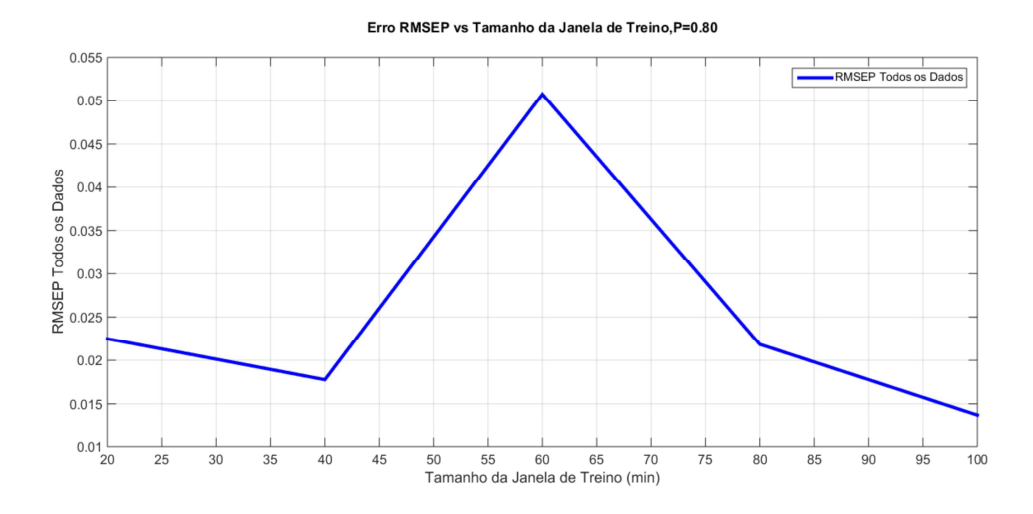

*Figura 37 RMSEP médio de 35 rodadas de simulação das respostas de y3 em relação ao tamanho da janela de treino.*

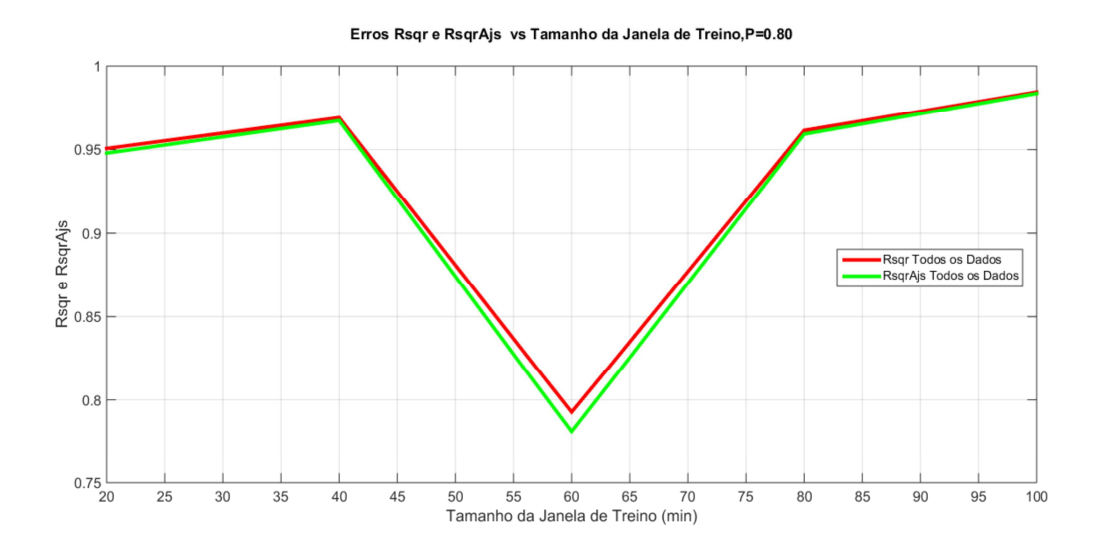

*Figura 38 R<sup>2</sup> e R<sup>2</sup> Aj médios de 35 rodadas de simulação das respostas de y3 em relação ao tamanho da janela de treino.* 

 A figura a seguir mostra a resposta da variável y3 para o tamanho da janela de treino de 40 minutos e da janela de vigilância de 140 minutos bem como a representação com intervalos de confiança superior e inferior.

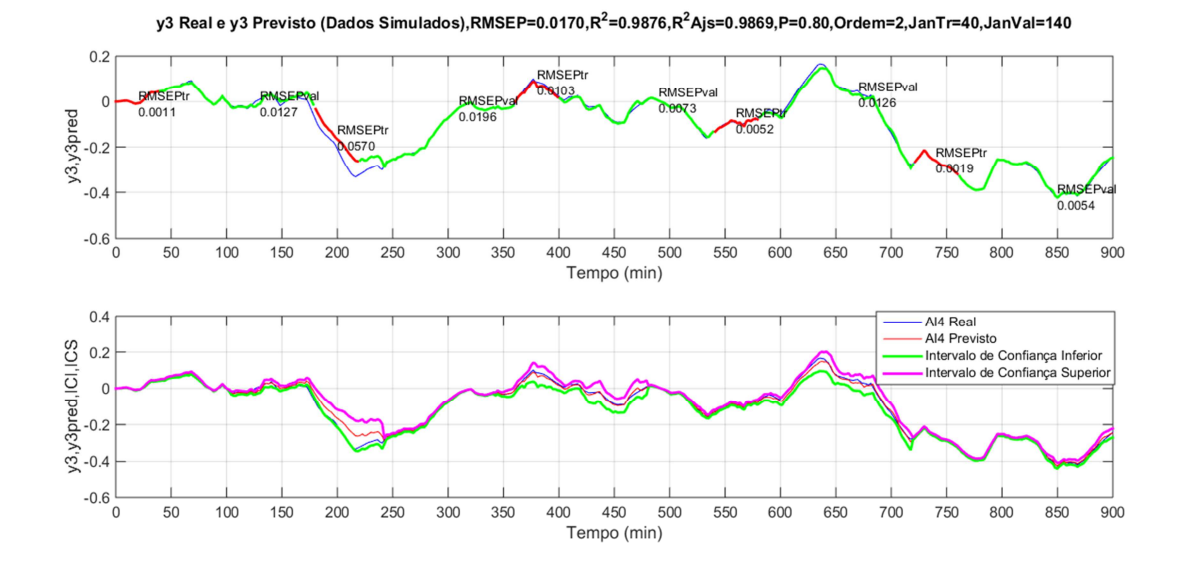

*Figura 39 Resposta y3 em uma unica rodada de simulação para ordem 2 e tamanho de ciclo 180 min, janela de treino de 40 min. e janela de vigilância de 140 min. e seus intevalos de confiança superior e inferior.*

 Resumidamente, até este ponto foram definidos os seguintes parâmetros de ajuste do preditor para o processo de separação de gases do ar em questão:

Probabilidade de repetição (P) de 0,8;

Ordem do modelo ARX-MIMO para as matrizes A e B de 2;

Tamanho total do ciclo do preditor de 180 minutos;

Tamanho das janelas de vigilância e de treino, 40 / 140 minutos.

 Esses parâmetros devem ser estudados para cada tipo de processo e diferentes **ASUs**.

 Com isso, tem-se nas figuras 40 a 44 as respostas de todas as variáveis de saída (y1, y2, y3, y4 e y5) envolvidas na identificação do modelo ARX-MIMO, utilizando todos os parâmetros de ajuste obtidos.

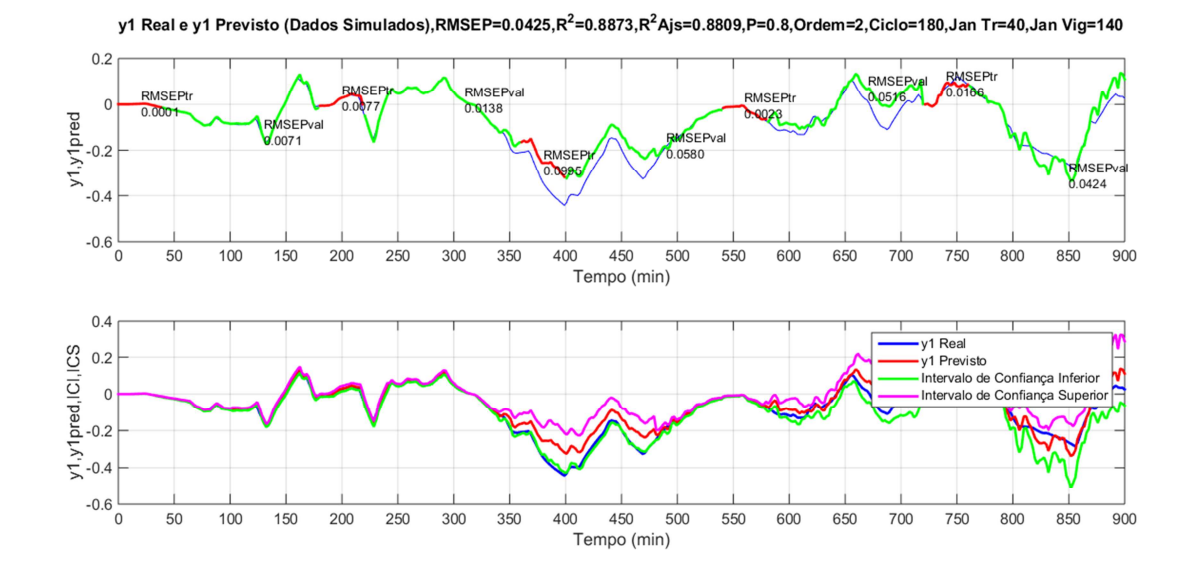

*Figura 40 Resposta y1 em uma unica rodada de simulação para ordem 2 e tamanho de ciclo 180 min, janela de treino de 40 min. e janela de vigilância de 140 min. e seus intevalos de confiança superior e inferior.*

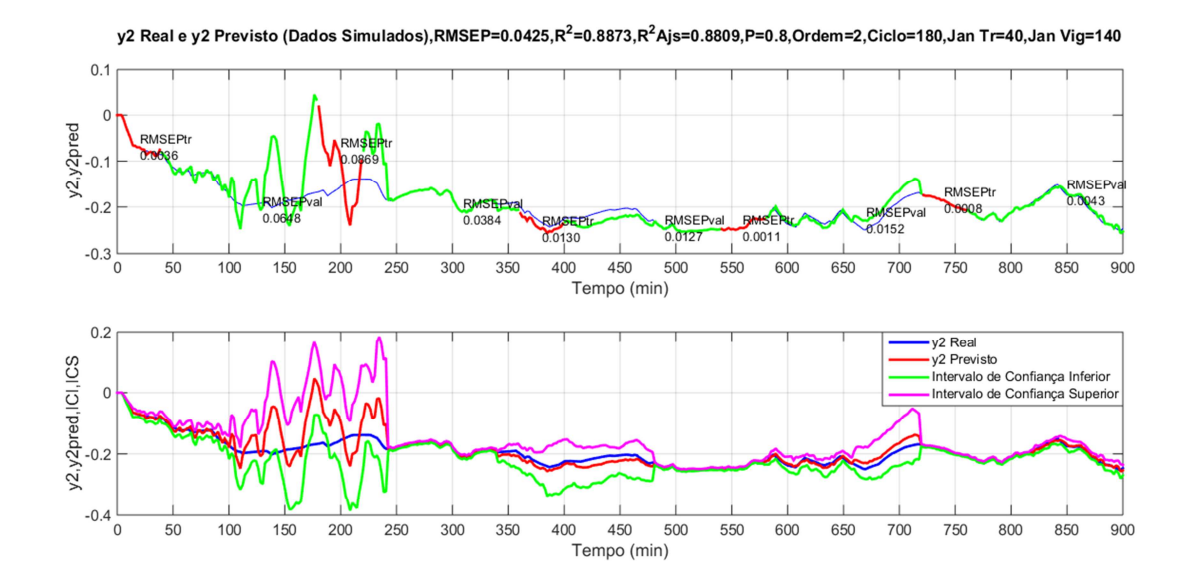

*Figura 41 Resposta y2 em uma unica rodada de simulação para ordem 2 e tamanho de ciclo 180 min, janela de treino de 40 min. e janela de vigilância de 140 min. e seus intevalos de confiança superior e inferior.*

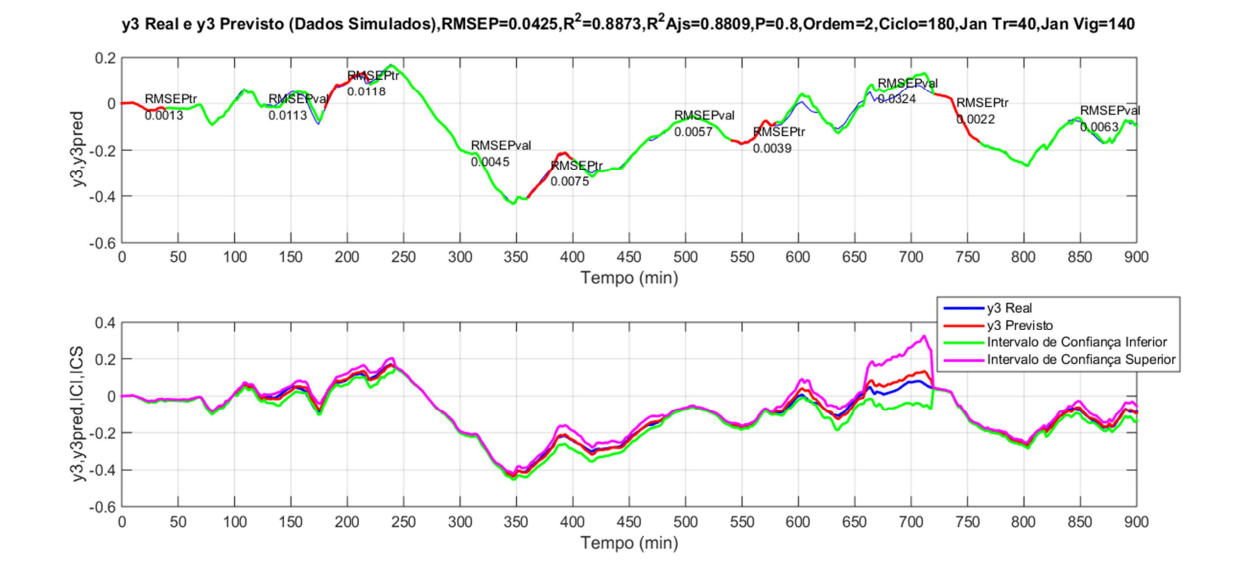

*Figura 42 Resposta y3 em uma unica rodada de simulação para ordem 2 e tamanho de ciclo 180 min, janela de treino de 40 min. e janela de vigilância de 140 min. e seus intevalos de confiança superior e inferior.*

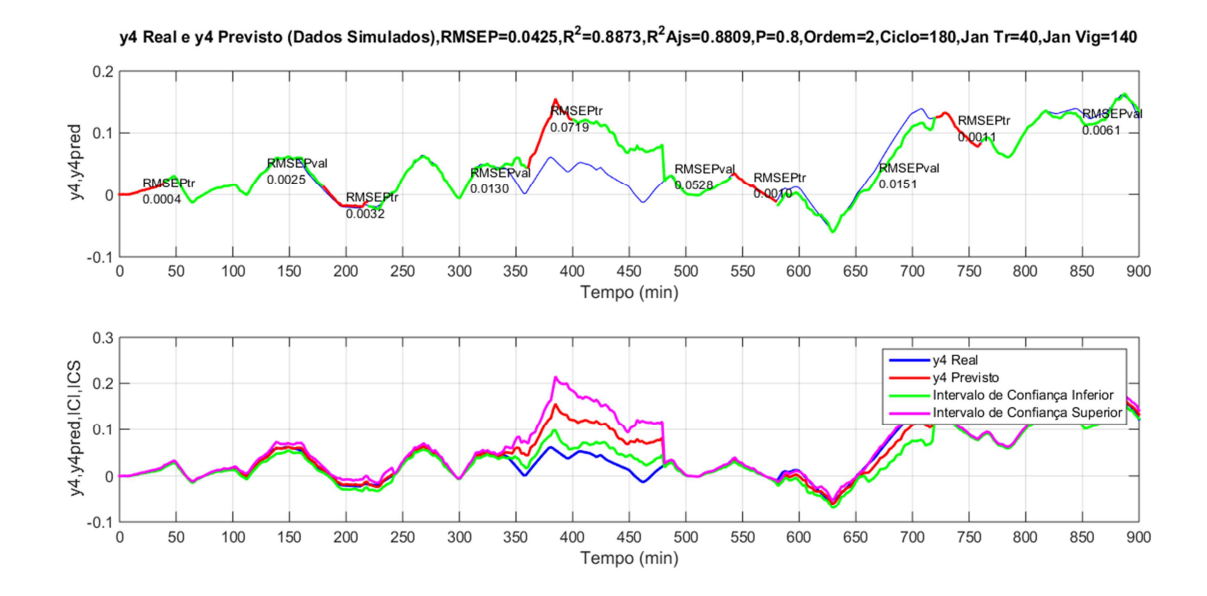

*Figura 43 Resposta y4 em uma unica rodada de simulação para ordem 2 e tamanho de ciclo 180 min, janela de treino de 40 min. e janela de vigilância de 140 min. e seus intevalos de confiança superior e inferior.*

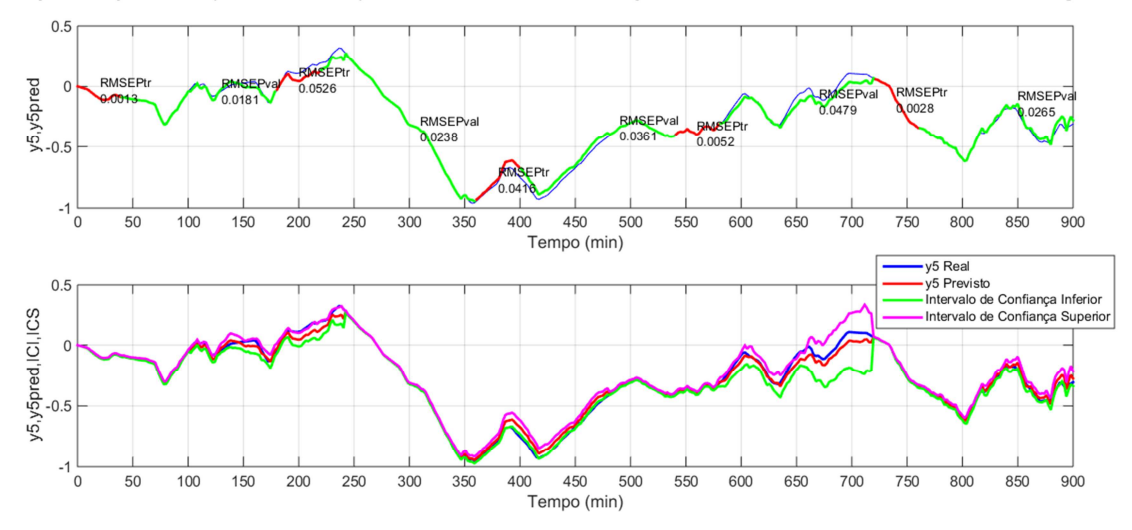

y5 Real e y5 Previsto (Dados Simulados),RMSEP = 0.0425,R2 = 0.8873,R2Ajs=0.8809,P=0.8,Ordem=2,Ciclo=180,Jan Tr=40,Jan Vig=140

*Figura 44 Resposta y5 em uma unica rodada de simulação para ordem 2 e tamanho de ciclo 180 min, janela de treino de 40 min. e janela de vigilância de 140 min. e seus intevalos de confiança superior e inferior.*

 Como se pode observar nas figuras 40 a 44, para todas as variáveis o preditor desempenha uma boa aderência aos valores reais gerados pelo simulador, com exceção do primeiro e segundo ciclo da variável y2 e terceiro ciclo da variável y4. Porém, apesar disso, até mesmo nestas variáveis há uma acomodação do modelo aos dados reais de simulação para os demais ciclos da série de dados analisada. Desta forma, tendo sido validados os parâmetros de ajuste do preditor, realiza-se a seguir uma série de testes de possíveis aplicações para indicação de falhas no processo que possam ser diagnosticadas com antecedência e mitigadas de acordo com a sua gravidade e impacto na operação.

## **3.5. Testes com Modos de Falha**

Para verificar a capacidade de registrar a ocorrência de falhas pelo preditor até então estudado, estipularam-se alguns tipos de falhas que poderiam ocorrer na válvula de produção de oxigênio gasoso de uma planta de separação de gases do ar que controla o envio de produto, via gasoduto, a clientes industriais na ordem de toneladas diárias. Geralmente esse tipo de gasoduto conta com um vent de segurança que serve para proteger, tanto o processo do cliente, como o processo da fábrica de gases do ar e que sua abertura significa, também, perda de produto acabado para atmosfera.

 Uma válvula como essa trabalha, normalmente, a todo momento de acordo com o consumo do cliente e com a otimização operacional da planta de separação de gases do ar que fornece tanto produtos líquidos como gasosos. Por isso, uma falha encontrada nesta válvula significa perdas significativas ao processo como um todo e ao fornecimento para o cliente, podendo acarretar a aplicação de multas de acordo com o contrato firmado.

 Por muitas vezes, identifica-se, depois de certo tempo em operação, variações na atuação da válvula que podem ocasionar mudanças no tempo morto, na constante de tempo e no ganho das relações dinâmicas e estacionárias entre essa variável (vazão de oxigênio gasoso –  $u_1$ ) e as variáveis de saída que são monitoradas durante a operação da fábrica. Essas variações podem ser causadas por travamentos no atuador da válvula, falhas no sistema de ar de instrumento que causam variações na sua pressão, aumentos ou quedas repentinas na pressão do gasoduto gerando picos no sinal de abertura da válvula, passando – a para manual, e, até mesmo, problemas de vedação quando a válvula encontra-se totalmente fechada.

 Com o intuito de simular alguns cenários de falhas nesta válvula, foram posicionados fatores multiplicando as variáveis de tempo morto, constante de tempo e ganho em todas as funções de transferência que representam as relações desta variável (u1) no simulador desenvolvido neste trabalho. Portanto, os testes realizados e, tema desta seção, consistem em variar esses fatores em um instante arbitrário da série temporal e avaliar como o preditor obtido nas seções anteriores se comporta para indicar a ocorrência desta falha e, também, o fim da ocorrência da mesma falha.

## **3.5.1. Teste com variações no ganho das respostas entre a variável de entrada u1 e as variáveis de saída:**

Como foi descrito na Sec. 2.8, para se caracterizar uma detecção de falha é necessário calcular o desvio padrão da série de dados temporais do processo real (valores gerados pelo simulador) em condições normais de operação e comparar com o distanciamento máximo obtido no período de potencial ocorrência da falha. Caso seja ultrapassado o valor da discrepância indubitável, ou seja, caso o valor da distância máxima seja maior que 4 vezes o valor do desvio padrão calculado em condições normais de operação, caracteriza-se a ocorrência da falha.

Em todas as simulações de tipo de modo de falha foi considerado que a falha ocorre **90** minutos após o fim da primeira janela de treino que dura **40** minutos, ou seja, o início da falhar ocorre no instante de **130** minutos. Além disso, a janela da ocorrência da falha é de **100** minutos, tendo sua interrupção no instante de **230** minutos.

 Assim, como para os índices de qualidade, é necessário analisar o comportamento da média móvel da distância máxima entre ŷ e y bem como do desvio padrão em condições normais de operação à medida que se aumenta o número de rodadas de simulação. Desta maneira as figuras 45 e 46 mostram como se comportam estes parâmetros e nos indicam, aproximadamente, qual o número mínimo de rodadas de simulação para o qual as médias se acomodam em torno de um determinado valor.

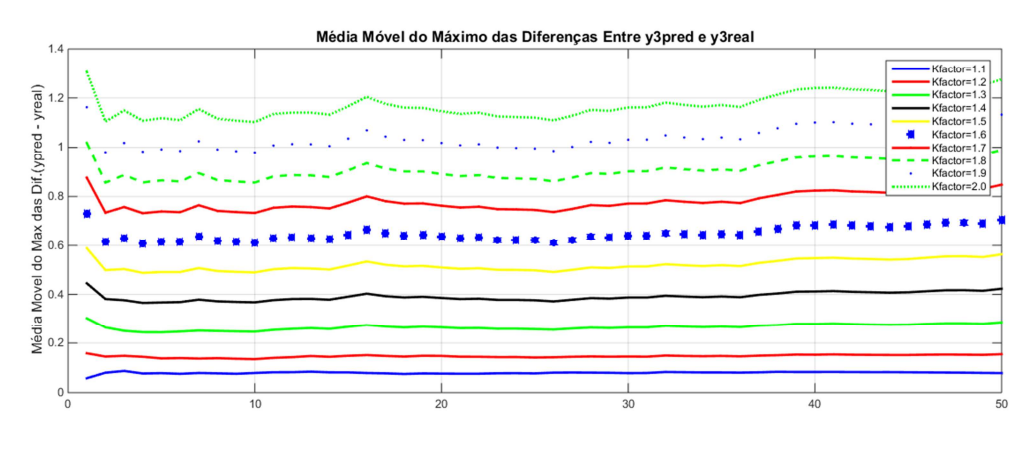

Número de Rodadas de Simulação Realizadas

*Figura 45 : valores das médias móveis da distância máxima entre ypred e yreal de y3 para cada fator de aumento do ganho da resposta da válvula de produção de oxigênio gasoso com relação ao número de rodadas de simulação.*

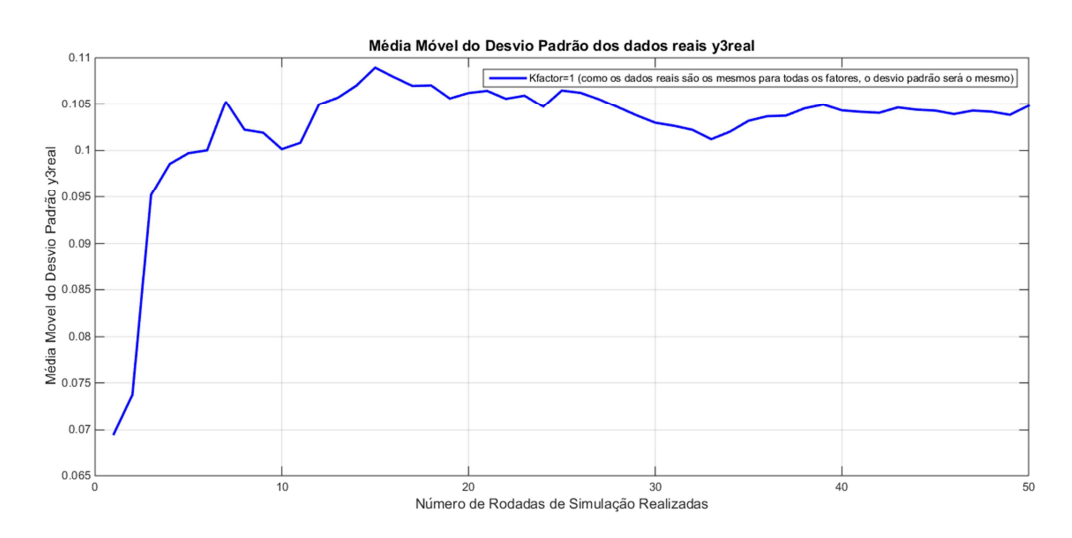

*Figura 46 média móvel do desvio padrão dos dados reais de y3 com relação ao número de rodadas de simulação.*

Ambas as médias móveis se estabilizam ao redor de um determinado valor após 40 rodadas de simulação. Desta forma, para todos os testes com modo de falha serão realizadas 40 rodadas de simulação para se assegurar a obtenção da média dos parâmetros necessários mais próxima da realidade possível.

 Nas figuras 47 e 48 tem-se as respostas de uma rodada de simulação para o modo de falha de variação do ganho nas respostas da válvula de produção de oxigênio gasoso, de modo a ilustrar que a presença da falha nem sempre pode ser detectada observando-se diretamente os dados monitorados do processo.

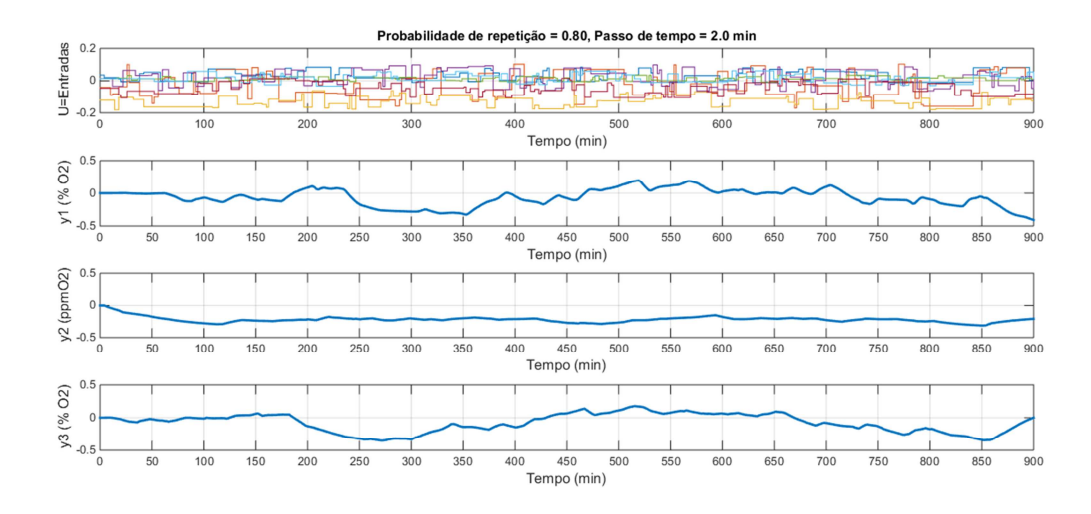

*Figura 47 Respostas das 3 primeiras variáveis de saída para uma única rodada de simulação para o teste de modo de falha de ganho.*

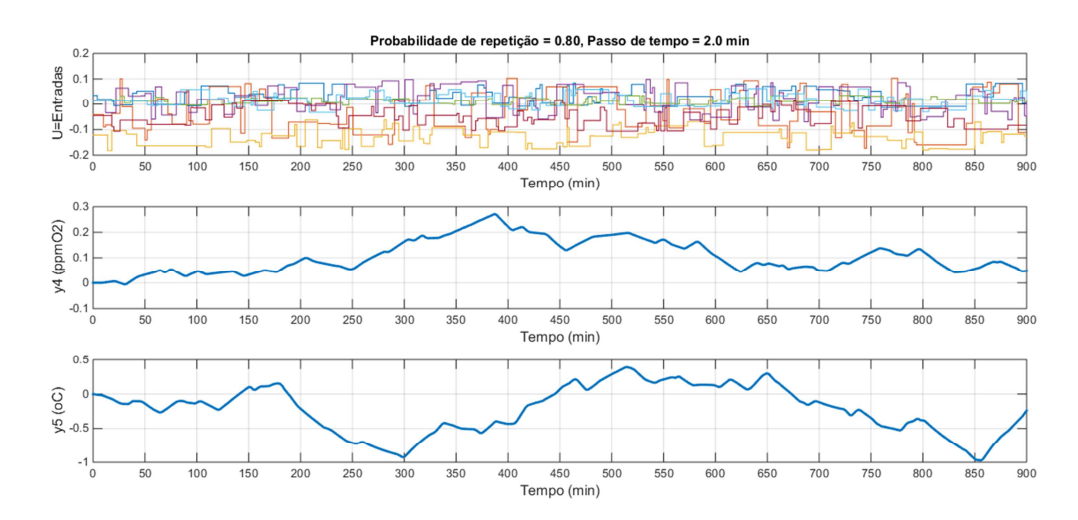

*Figura 48 Respostas das 2 últimas variáveis de saída para uma única rodada de simulação para o teste de modo de falha de ganho.*

Analisando-se somente as respostas das variáveis de saída da simulação não é possível identificar a ocorrência desse tipo de falha que tem por natureza uma modificação dinâmica na resposta do processo e não necessariamente no valor absoluto das variáveis em questão.

Assim, ao se utilizar o preditor ARX-MIMO com os parâmetros de ajustes definidos até então foi possível detectar a falha e analisar a partir de qual valor de intensidade ela se torna identificável, ou seja, a partir do qual a distância máxima entre ŷ e y e maior que a distância indubitável de 4 desvios padrões dos dados reais em condições operacionais sem falhas. Foram realizados 10 testes com o fator de multiplicação do ganho da variável vazão de oxigênio gasoso variando de 1 a 10 com passos de 1 unidade, ou seja, {1 2 3 4 5 6 7 8 9 10}.

 Como foram gerados muitos gráficos, expõem-se aqui, figuras 49 a 51, somente os gráficos do fator de intensidade 1, ou seja, sem falha, do segundo fator de intensidade 2 e do último fator de 10.

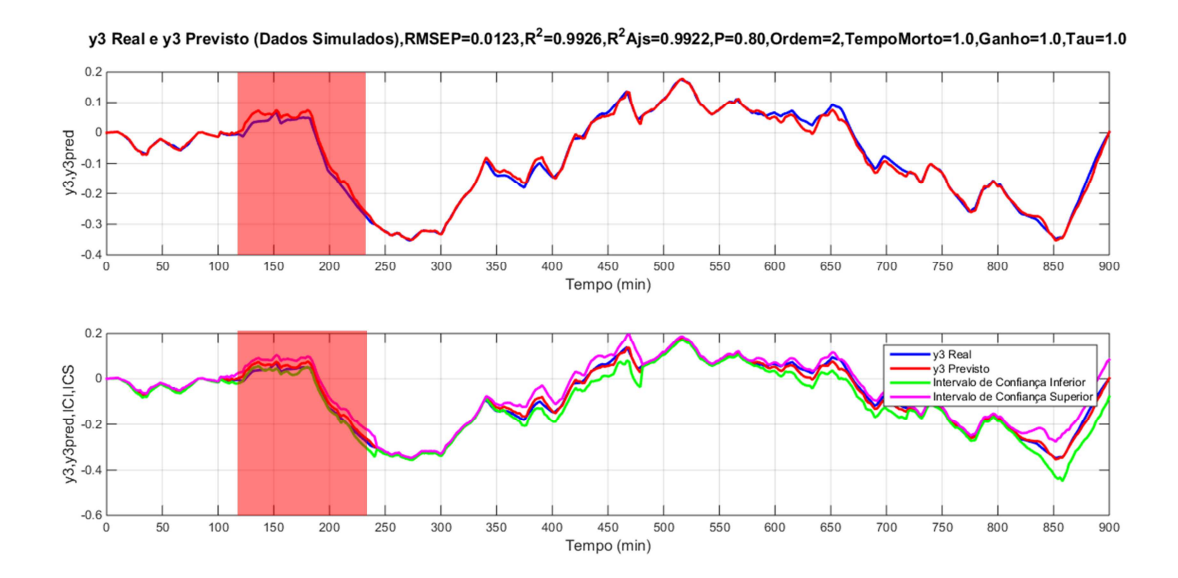

*Figura 49 Respostas prevista e real de y3 para o fator de ampliação do ganho igual a 1 e seus intervalos de confiança inferior e superior.*

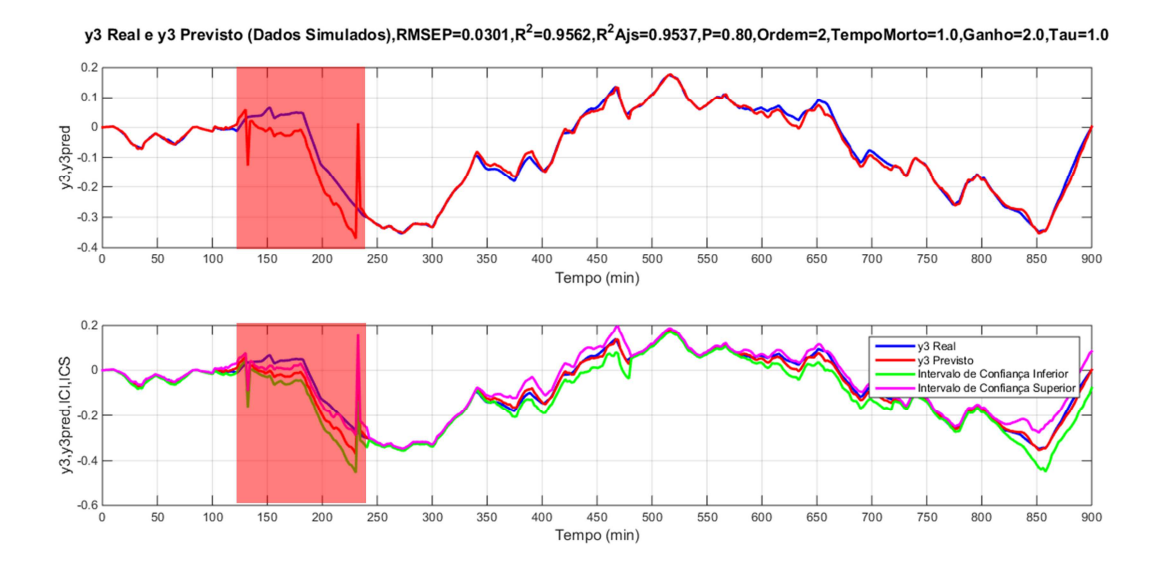

*Figura 50 Respostas prevista e real de y3 para o fator de ampliação do ganho igual a 2 e seus intervalos de confiança inferior e superior.*

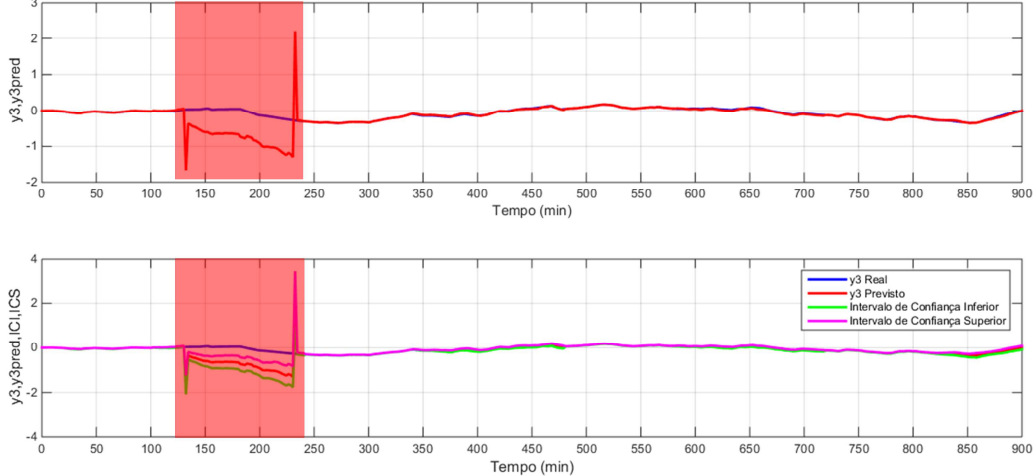

y3 Real e y3 Previsto (Dados Simulados),RMSEP=0.2936,R<sup>2</sup>=-3.1674,R<sup>2</sup>Ajs=-3.4027,P=0.80,Ordem=2,TempoMorto=1.0,Ganho=10.0,Tau=1.0

*Figura 51 Respostas prevista e real de y3 para o fator de ampliação do ganho igual a 10 e seus intervalos de confiança inferior e superior.*

Observando-se nos 3 gráficos, fica bem definido visualmente o início e o fim da falha devido ao desvio do modelo em relação aos dados reais.

Nas figuras 52 a 54 tem-se os gráficos dos erros  $RMSEP$ ,  $R^2$  e  $R^2Aj$  bem como o gráfico de comparação entre as distâncias máximas entre ŷ3 e y3 para cada valor de intensidade e a linha que marca a distância indubitável de 4 desvios padrões dos dados reais.

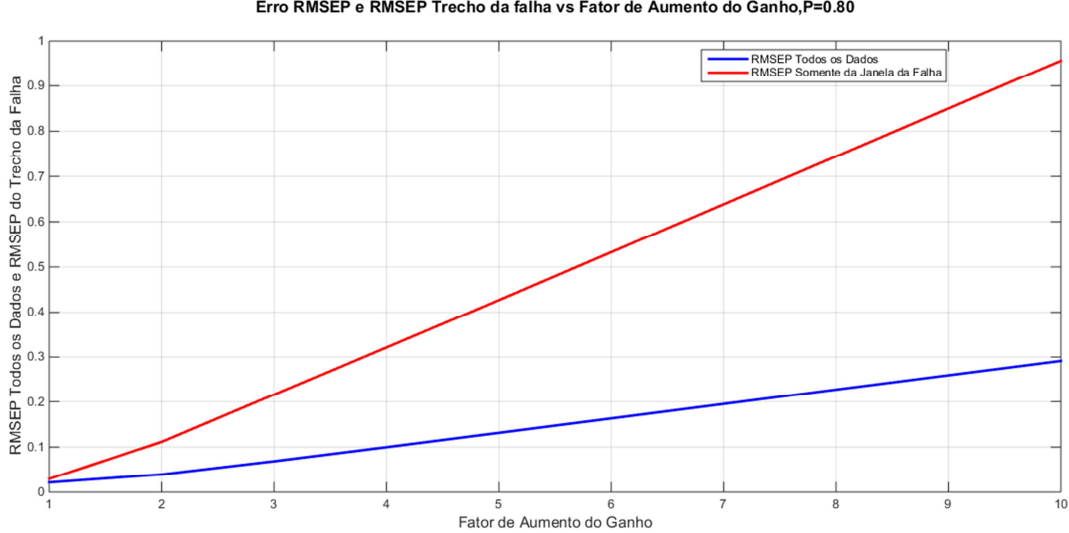

Erro RMSEP e RMSEP Trecho da falha vs Fator de Aumento do Ganho, P=0.80

*Figura 52 RMSEP médio de todos os dados e do trecho onde ocorre a falha em relação ao fator de aumento do ganho.*

Erros Rsqr e RsqrAjs vs Fator de Aumento do Ganho, P=0.80

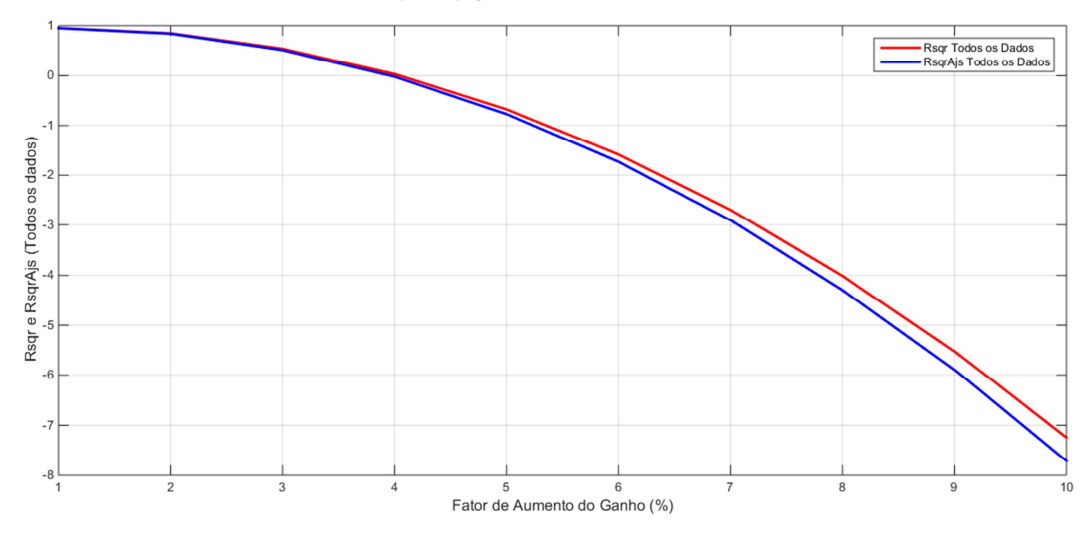

*Figura 53 R<sup>2</sup> e R<sup>2</sup> Aj médio de todos os dados em relação ao fator de aumento do ganho.*

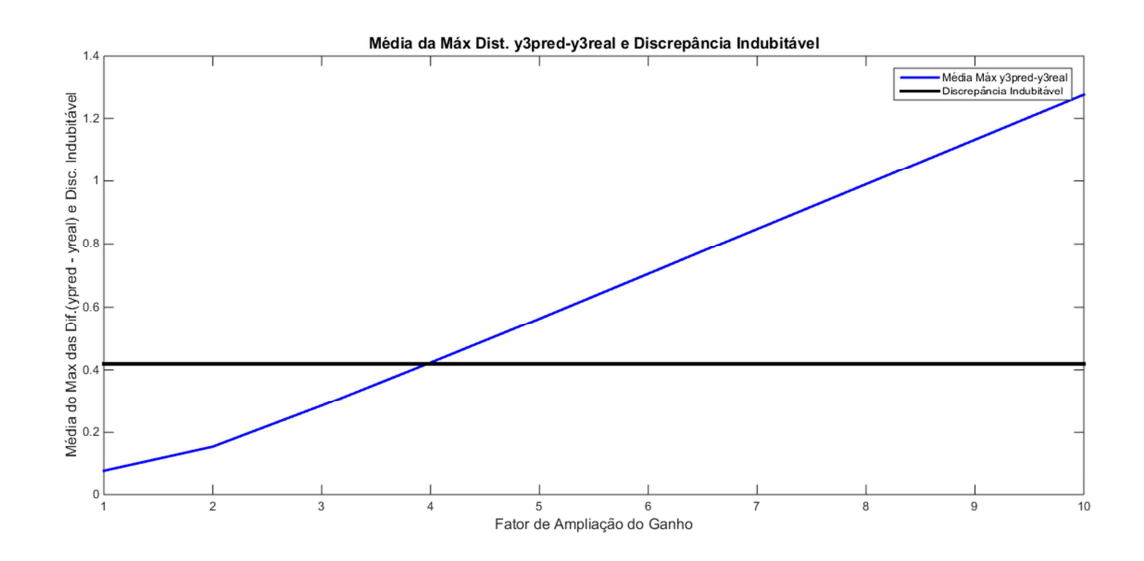

*Figura 54 Média da máxima distância* ŷ3 *-* 3 *e discrepância indubitável em relação ao fator de ampliação do ganho.*

Observa-se, então, que à medida que a intensidade da falha no ganho aumenta, aumenta-se também o erro RMSEP e diminui-se os coeficientes de ajuste  $R^2$  e  $R^2$ Aj. Além disso, verifica-se que a partir do fator de aumento de intensidade 4 já é possível detectar a falha acima da distância indubitável. O aumento do erro RMSEP e diminuição dos coeficientes de ajuste  $R^2$  e  $R^2A$ j sinalizam que, à medida que a intensidade da falha aumenta, maior é o descolamento do modelo em relação aos dados reais e mais detectável a falha se torna.

## **3.5.2. Teste com variações na constante de tempo das respostas entre a variável de entrada u1 e as variáveis de saída:**

Da mesma maneira como foi feito para variações na identificação de falhas com mudança na intensidade no ganho, foram analisados os resultados de identificação do modelo com a aplicação de fatores de ampliação da **constante de tempo** das respostas da vazão de oxigênio gasoso. Foram testados os fatores de ampliação que se encontram no seguinte conjunto {2 4 6 8 10 12 14 16 18 20} e, assim como para o caso anterior, foi feita uma análise da média móvel em relação ao número de rodadas de simulação para se obter o número mínimo de rodadas de simulação necessárias para se assegurar um valor consistente da média dos parâmetros de qualidade do modelo.

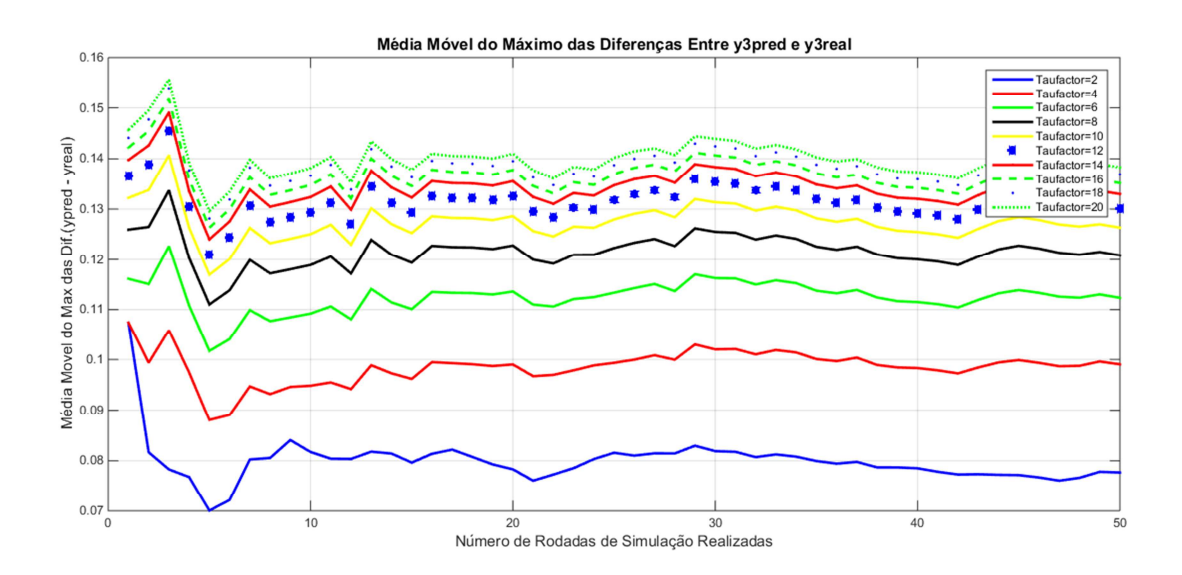

*Figura 55 valores das médias móveis da distância máxima entre ypred e yreal de y3 para cada fator de aumento da constante de tempo da resposta da válvula de produção de oxigênio gasoso com relação ao número de rodadas de simulação.*

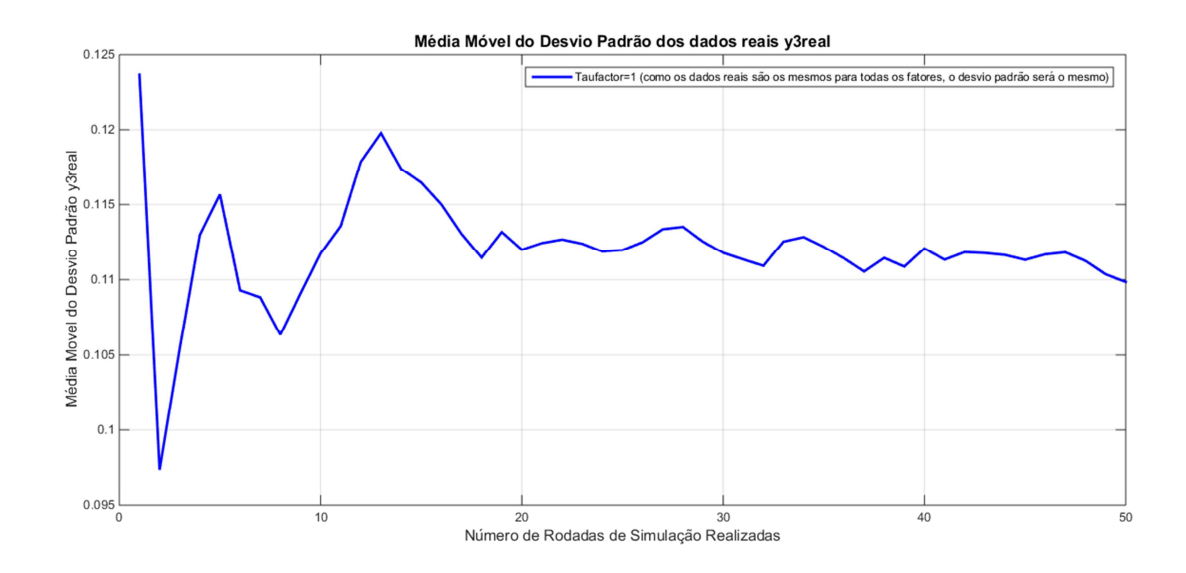

*Figura 56 média móvel do desvio padrão dos dados reais de y3 com relação ao número de rodadas de simulação.*

Como se pode ver nas figuras 55 e 56, tanto para a média da diferença máxima entre ŷ e y como para a média do desvio padrão dos dados reais a partir de 40 rodadas de simulação temos uma média móvel mais estável, sendo então esse número de simulações considerado como mínimo para os testes deste tipo de falha.

Nas figuras 57 e 58, apresentam-se o primeiro e o último resultado para os fatores de ampliação da constante de tempo, 2 e 20 respectivamente, evitando-se mostrar os demais devido à quantidade de gráficos gerados reservando o resultado para as análises dos índices de qualidade mais adiante.

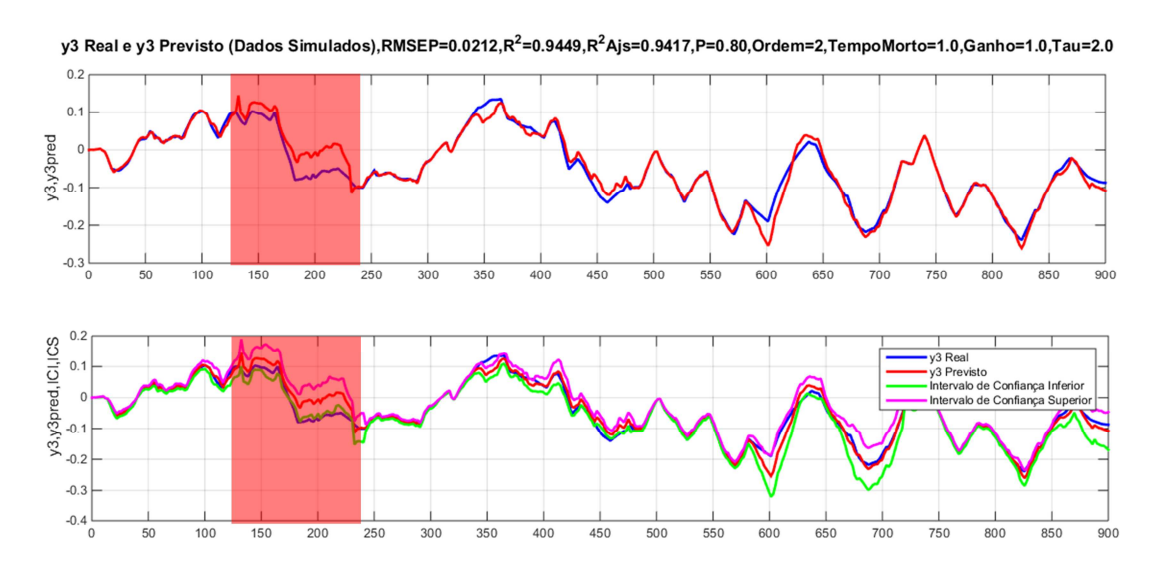

Tempo (min)

### *Figura 57 Respostas prevista e real de y3 para o fator de ampliação da constante de tempo igual a 2 e seus intervalos de confiança inferior e superior.*

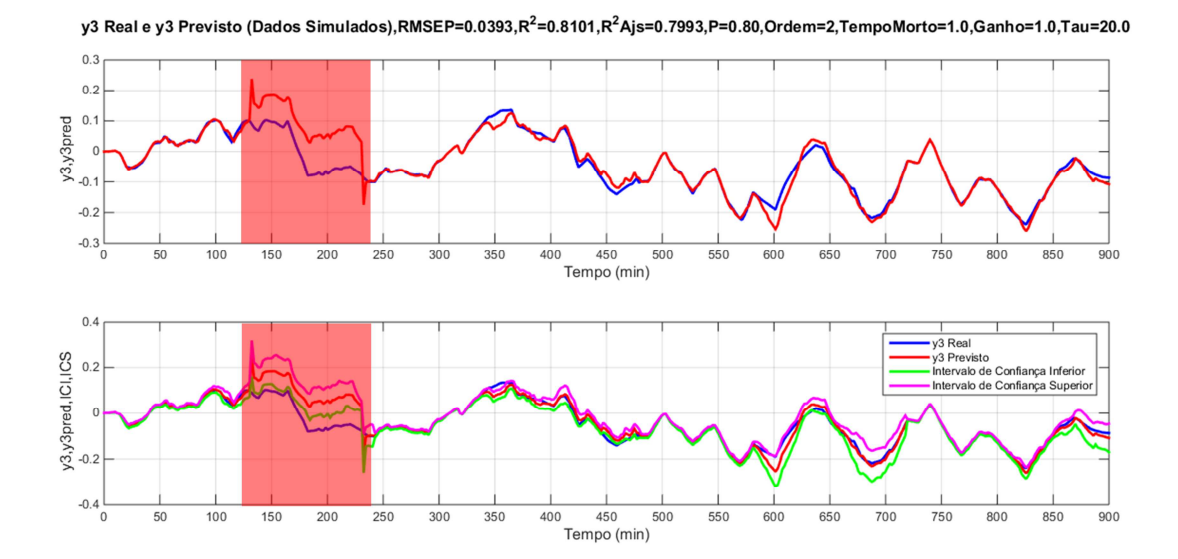

*Figura 58 Respostas prevista e real de y3 para o fator de ampliação da constante de tempo igual a 20 e seus intervalos de confiança inferior e superior.*

Na figuras 59 e 60, encontram-se os resultados dos índices de qualidade para esta simulação.

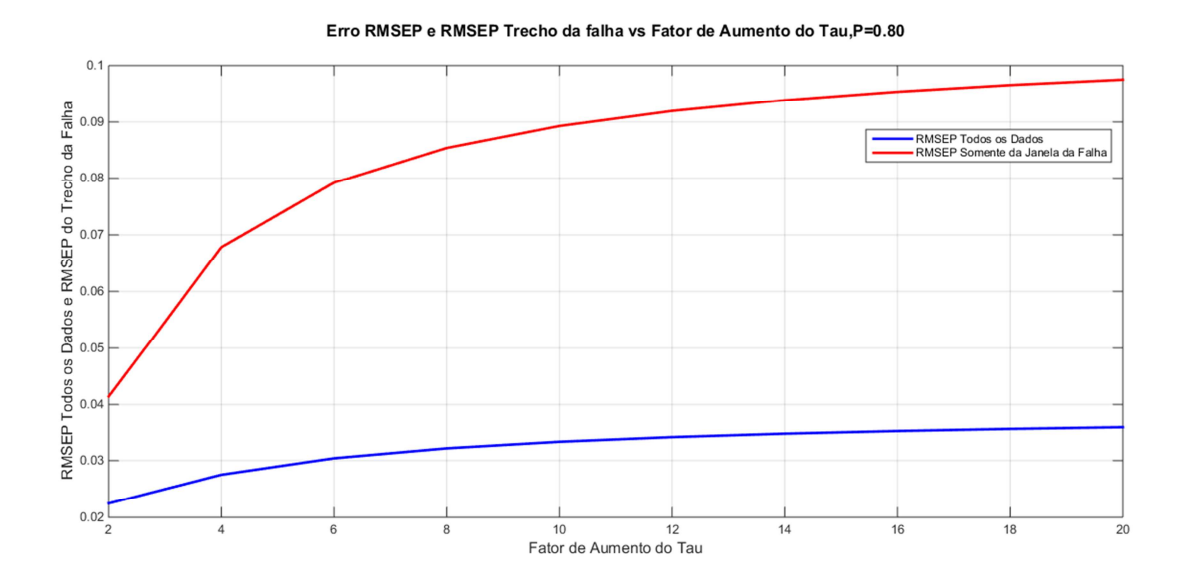

*Figura 59 RMSEP médio de todos os dados e do trecho onde ocorre a falha em relação ao fator de aumento da constante de tempo.*

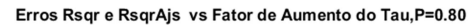

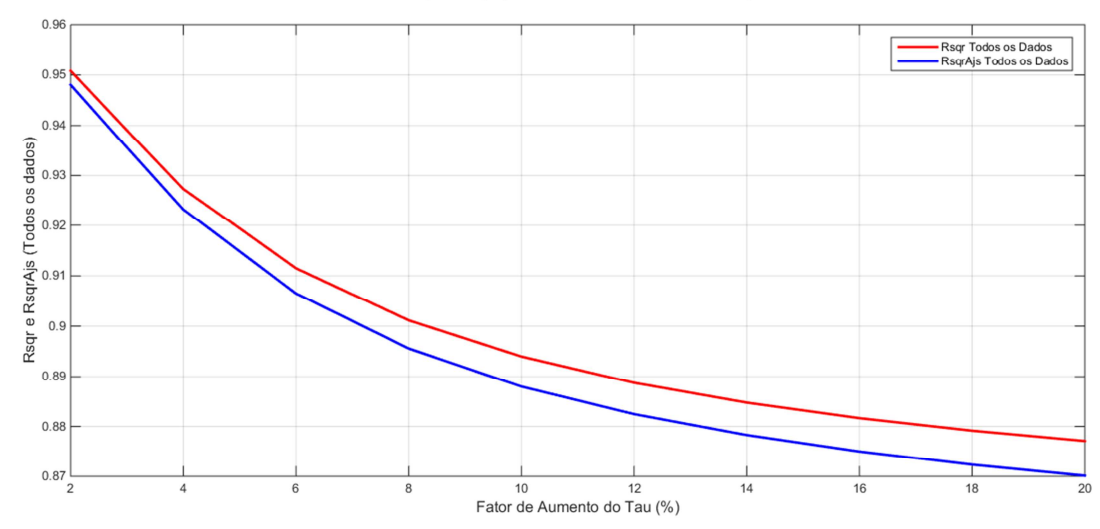

*Figura 60 Rsqr e RsqrAj médio de todos os dados em relação ao fator de aumento da constante de tempo.*

Como se pode verificar, à medida que se aumenta o tamanho do fator de multiplicação da constante de tempo das respostas da variável de entrada u1, o erro RMESP aumenta e os coeficientes de ajuste diminuem, o que nos indica que realmente há um descolamento do modelo em relação aos dados reais do processo devido à falha. Porém, quando o fator passa de **16** o efeito se torna menos significativo e a influência da falha sobre o modelo fica cada vez menor.

 Na figura 61, nota-se que devido a essa redução da influência a distância máxima entre ŷ e y também se estabiliza e não é possível alcançar a discrepância indubitável de 4 desvios padrões dos dados reais estipulada. Desta maneira, para ocorrência de tipos de falha com variações na constante de tempo morto das respostas da variável u1 (vazão de oxigênio gasoso) o detector objeto de estudo tem baixa performance.

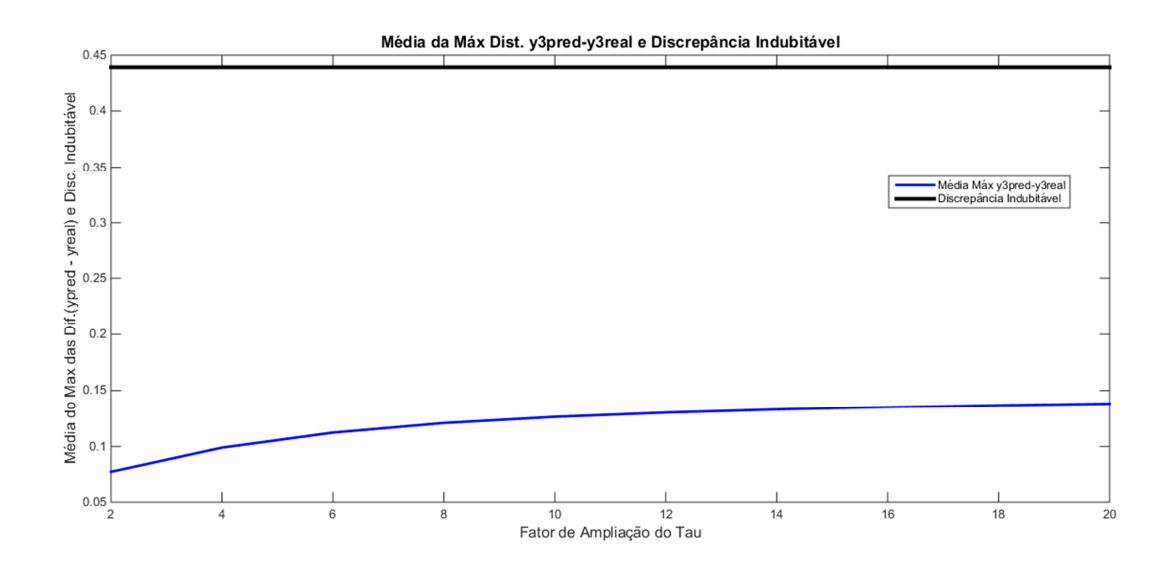

*Figura 61 Média da máxima distância* ŷ3 *-y3 e discrepância indubitável em relação ao fator de ampliação da constante de tempo.*

# **3.5.3. Teste com variações no tempo morto das respostas entre a variável de entrada u1 e as variáveis de saída**

 Assim como nos casos anteriores, foram realizados testes de identificação de modelo a partir da simulação de variações de fatores de ampliação na intensidade do **tempo morto** das respostas com relação à variável de entrada vazão de oxigênio gasoso segundo o conjunto {1 2 3 4 5 6 7 8 9 10 11 12}. Aqui, também, foi analisada a média móvel de alguns parâmetros para se verificar a partir de qual número de rodadas simuladas a média se estabilizaria como se pode observar nas figuras 62 e 63 para médias do máximo das diferenças entre y3pred e y3real e para a média do desvio padrão dos dados de y3real.

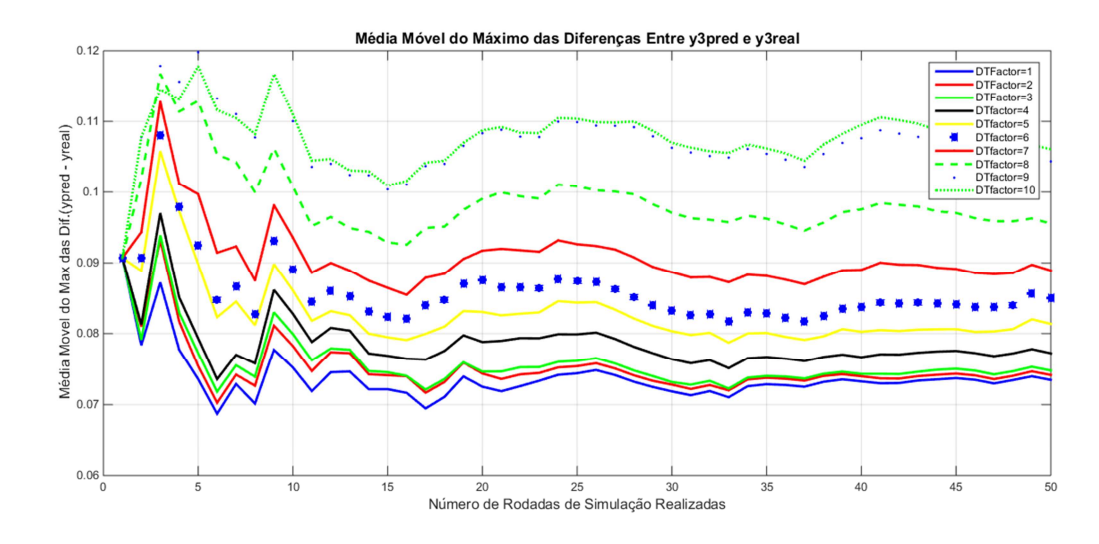

*Figura 62 valores das médias móveis da distância máxima entre ypred e yreal de y3 para cada fator de aumento do tempo morto da resposta da válvula de produção de oxigênio gasoso com relação ao número de rodadas de simulação.* 

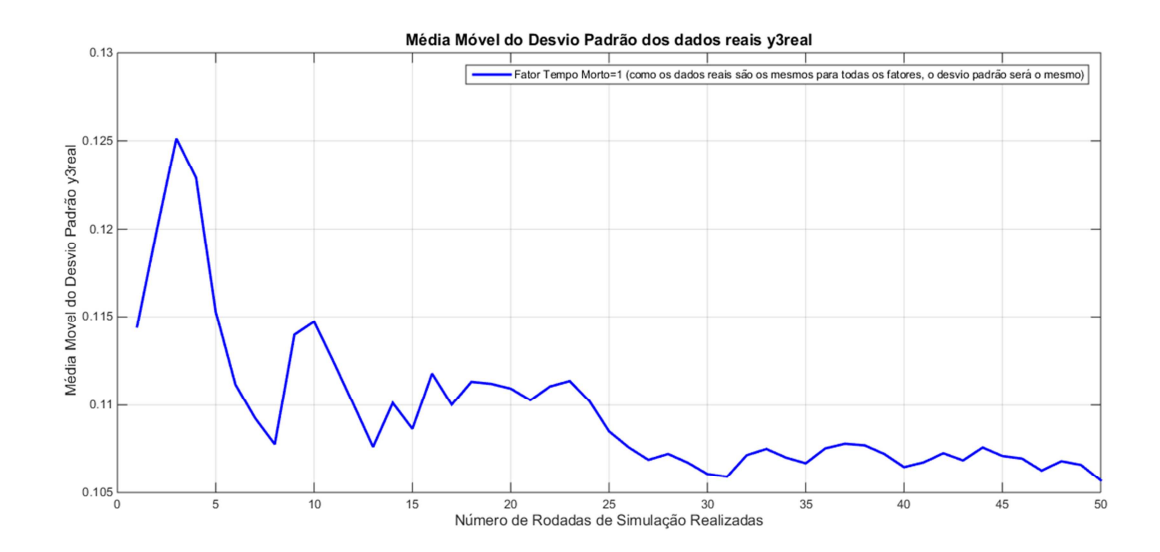

*Figura 63 média móvel do desvio padrão dos dados reais de y3 com relação ao número de rodadas de simulação.*

Em torno de 35 rodadas de simulação as médias móveis se estabilizam e poderemos considerar que valores para médias de simulações com mais de 35 rodadas possuem maior representatividade na interpretação dos resultados para este tipo de falha.

Nas figuras 64 e 65 apresentam-se o primeiro e o último resultado para os fatores de ampliação do tempo morto, 1 e 12 respectivamente, evitando-se mostrar os demais devido à quantidade de gráficos gerados reservando o resultado para as análises dos índices de qualidade mais adiante.

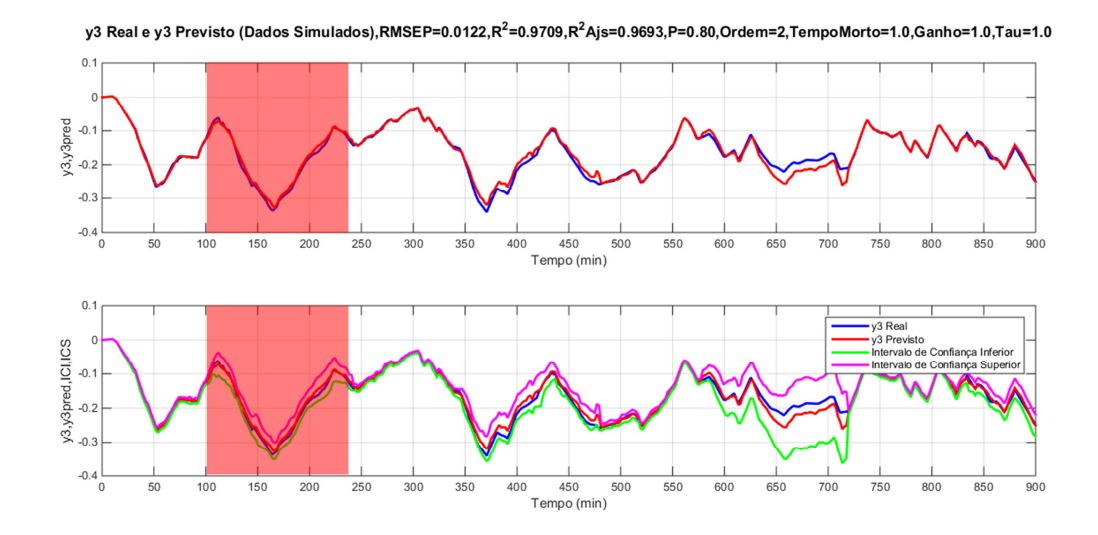

*Figura 64 Respostas prevista e real de y3 para o fator de ampliação do tempo morto igual a 1 e seus intervalos de confiança inferior e superior.*

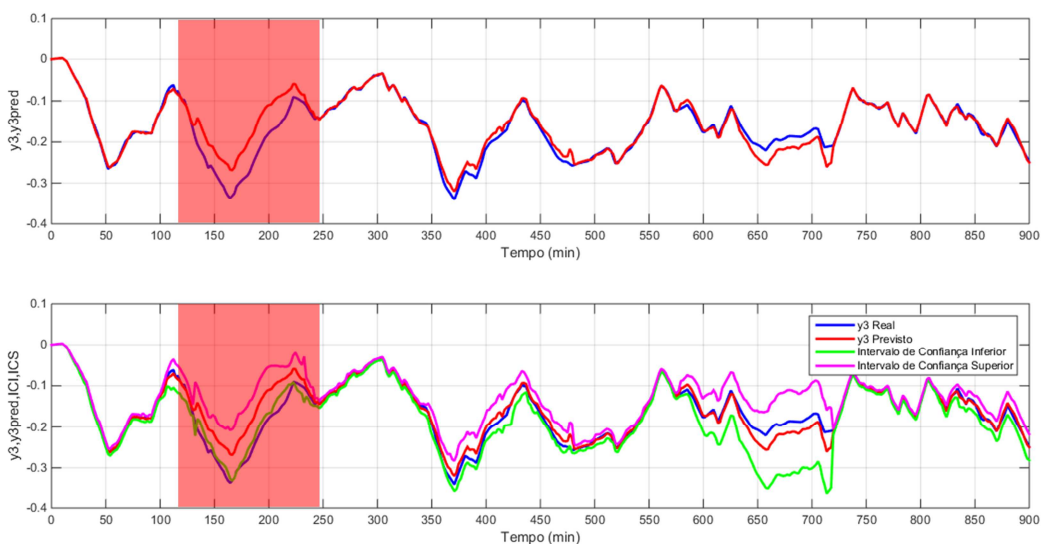

y3 Real e y3 Previsto (Dados Simulados),RMSEP=0.0241,R<sup>2</sup>=0.8868,R<sup>2</sup>Ajs=0.8804,P=0.80,Ordem=2,TempoMorto=12.0,Ganho=1.0,Tau=1.0

*Figura 65 Respostas prevista e real de y3 para o fator de ampliação do tempo morto igual a 12 e seus intervalos de confiança inferior e superior.*

Comparando-se ambas as figuras, pode-se constatar que há um desvio no momento da falha na simulação de fator de ampliação 12 em relação ao fator 1

(sem falha). Porém, já se pode observar que este desvio não é tão pronunciado quanto os desvios causados por falhas de ampliação de ganho e da constante de tempo, indicando uma maior dificuldade da utilização desta ferramenta na detecção de falhas do tipo tempo morto.

 Nas figuras 66 e 67, verifica-se como se comportam os índices de qualidade para este tipo de falha de acordo com a variação do fator de aumento do tempo morto.

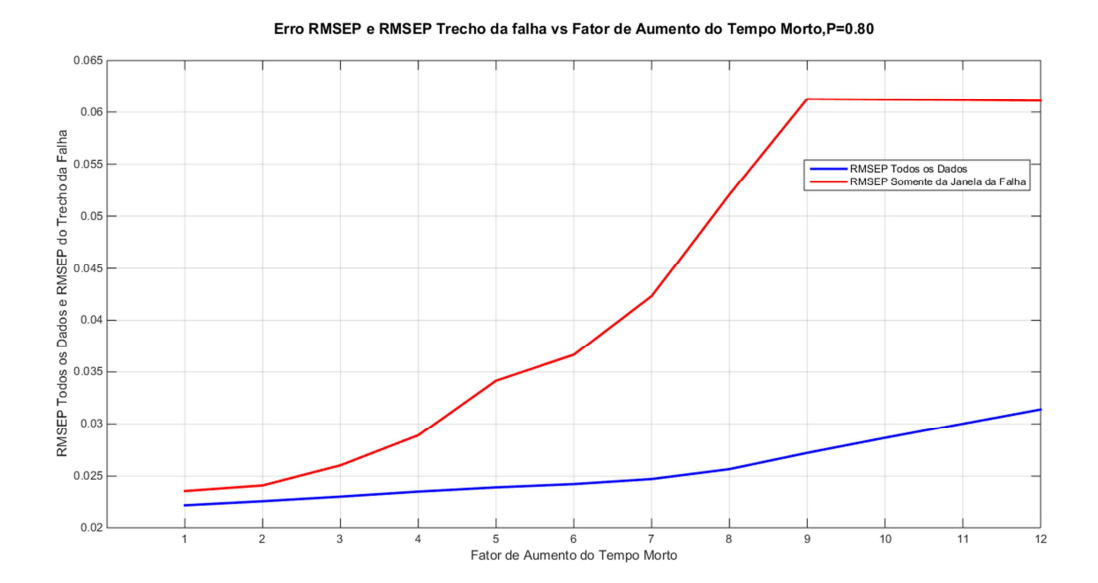

*Figura 66 RMSEP médio de todos os dados e do trecho onde ocorre a falha em relação ao fator de aumento do tempo morto.*

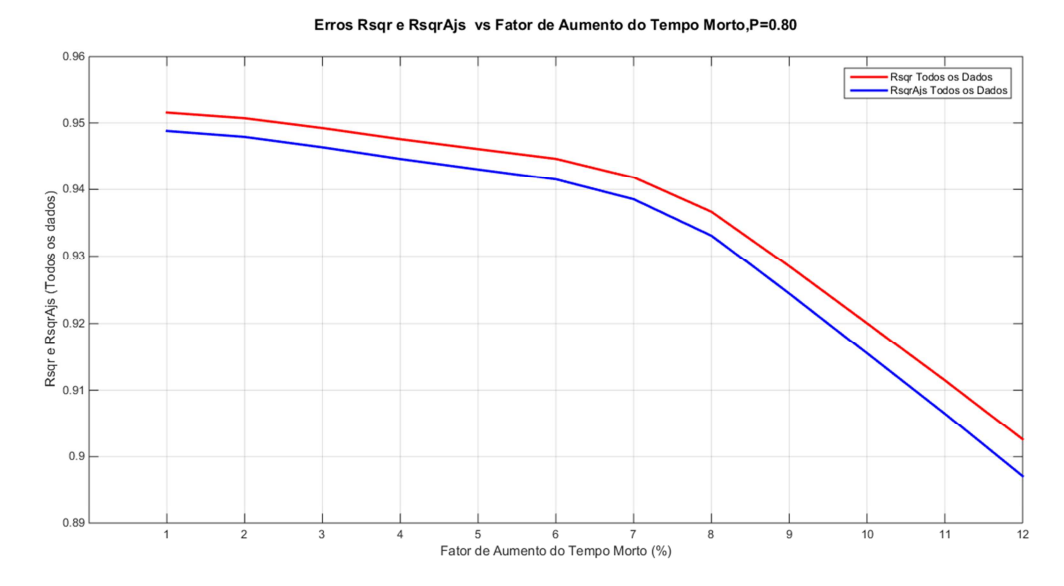

*Figura 67 Rsqr e RsqrAj médio de todos os dados em relação ao fator de aumento do tempo morto.*

Como esperado, à medida que se aumenta o fator de multiplicação do tempo morto há um aumento do erro do tipo RMSEP e redução dos fatores de ajuste do modelo  $R^2$  e  $R^2$ Aj, o que indica que realmente há descolamento do modelo identificado em relação aos dados reais simulados. Porém, a variação em valores absolutos destes índices de qualidade não é tão grande e indica que a falha pode não ser tão identificável quanto nos casos de falha de variações no ganho e na constante de tempo das respostas.

 Na figura 68, observa-se que a média da máxima distância entre valores previstos e valores reais não chega a alcançar o patamar da discrepância indubitável, estabilizando a partir do valor 9 para o fator de ampliação do tempo morto. Sendo assim, este preditor, também apresenta baixa performance de detecção para este tipo de falha que ocorre com variações no tempo morto das respostas da vazão de oxigênio gasoso.

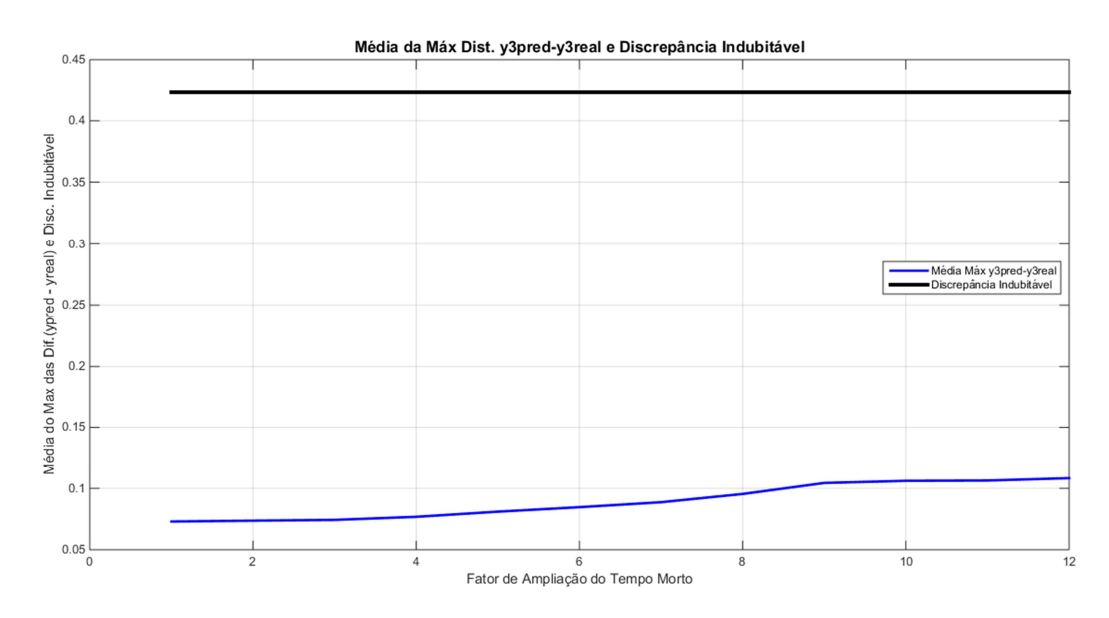

*Figura 68 Média da máxima distância y3pred-y3real e discrepância indubitável em relação ao fator de ampliação do tempo morto.*

Portanto, os testes de identificação com simulações de falhas mostrou que o preditor baseado em modelo ARX-MIMO possui boa performance para detectar falhas que causam variações no ganho da resposta e baixa performance em detectar falhas de constante de tempo e de tempo morto, ou seja, falhas que possam causar atrasos na resposta do processo.

## **3.5.4. Testes com Dados Reais de Planta de Fracionamento de Ar**

Para se constatar a utilidade do detector por identificação de modelo ARX-MIMO em plantas de separação de gases do ar reais, foram coletados dados de uma unidade real em operação atualmente no Brasil, na qual houve uma parada devido a uma falha em um instrumento que causou a abertura de uma válvula de segurança de pressão. Tal evento não foi identificado pelos operadores, por esta abertura de válvula não ser indicada no painel de operação, e, com isso, houve impactos significativos na estabilidade da planta culminando na sua parada por atingimento de um parâmetro crítico de processo. Os dados de cada variável foram escalonados em relação às suas faixas operacionais para manter o sigilo industrial da fonte, assim, os valores apresentados nas figuras 69 a 73 representam em que pontos dentro das respectivas faixas operacionais a variável se encontra.

 Foram utilizados os parâmetros de ajuste do modelo simulados neste trabalho para que se tenha uma performance mais otimizada do detector para se identificar a falha que possa ter causado a parada da planta e forçou-se o treinamento do detector na região de operação estável da planta, garantindo-se que falhas não tenham contaminado o histórico da identificação dos seus parâmetros.

 Ao se verificar nas figuras 69 a 73, alguns instantes antes da parada da planta (marcação com o quadrado vermelho) ocorreu alguma perturbação no processo que fez com que os dados previstos pelo modelo se descolassem dos dados reais.

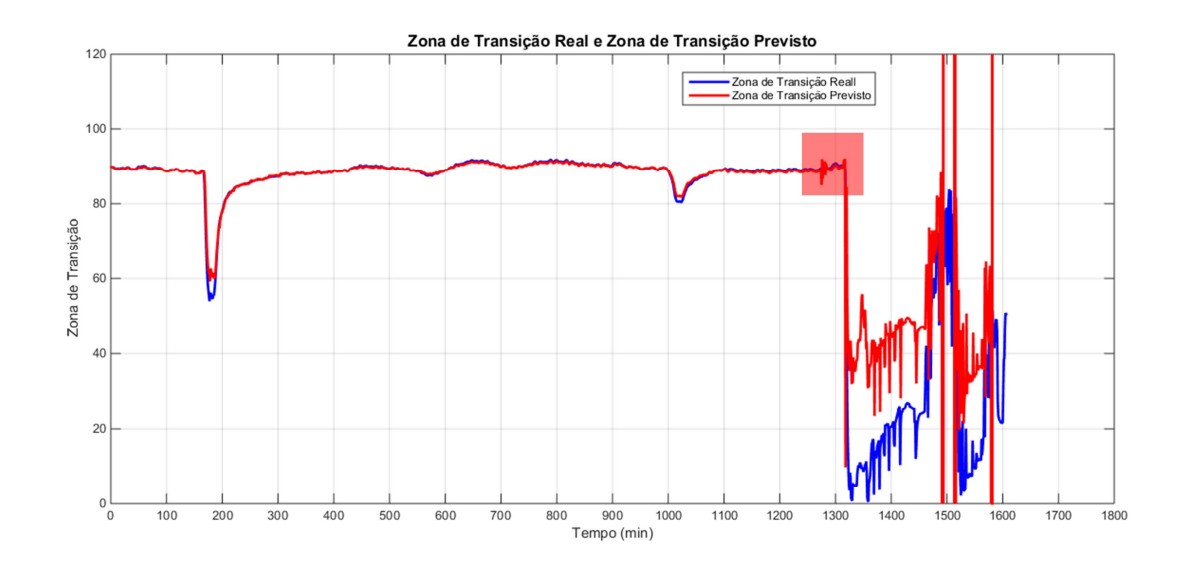

*Figura 69 Respostas prevista e real do %O2 na zona de transição (y3) com base em dados de uma planta real, com falha identificada.* 

Ampliando-se a imagem mais para perto da região da falha podemos observar mais claramente esse distúrbio, como na figura abaixo.

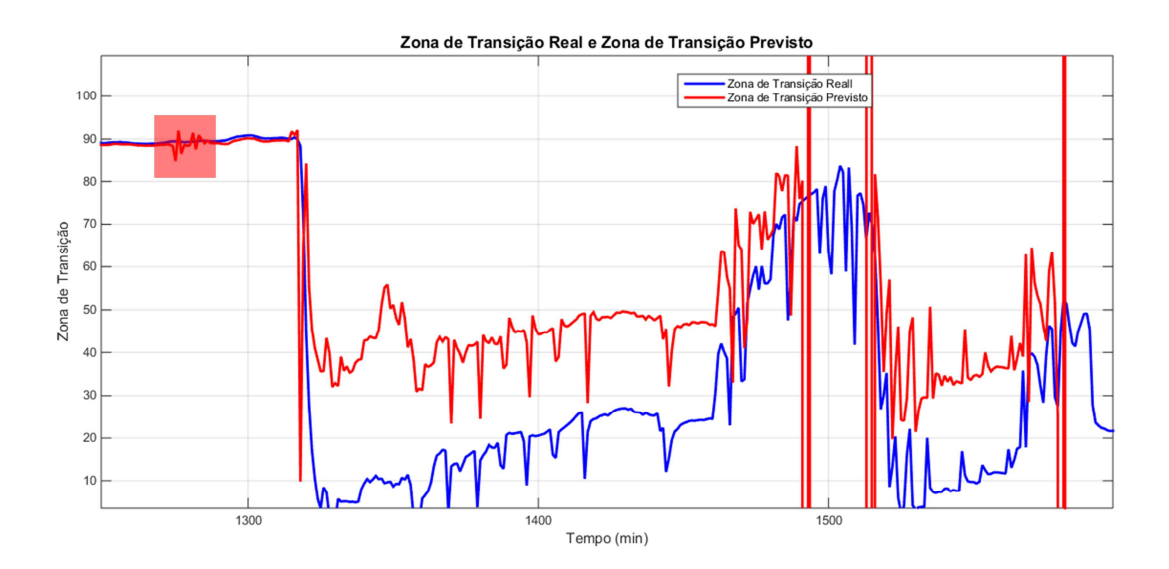

*Figura 70 Respostas prevista e real do %O2 na zona de transição (y3) com base em dados de uma planta real, com região da falha identificada ampliada.*

Em todas as outras variáveis de saída é possível observar a ocorrência da falha alguns instantes antes da parada da unidade.

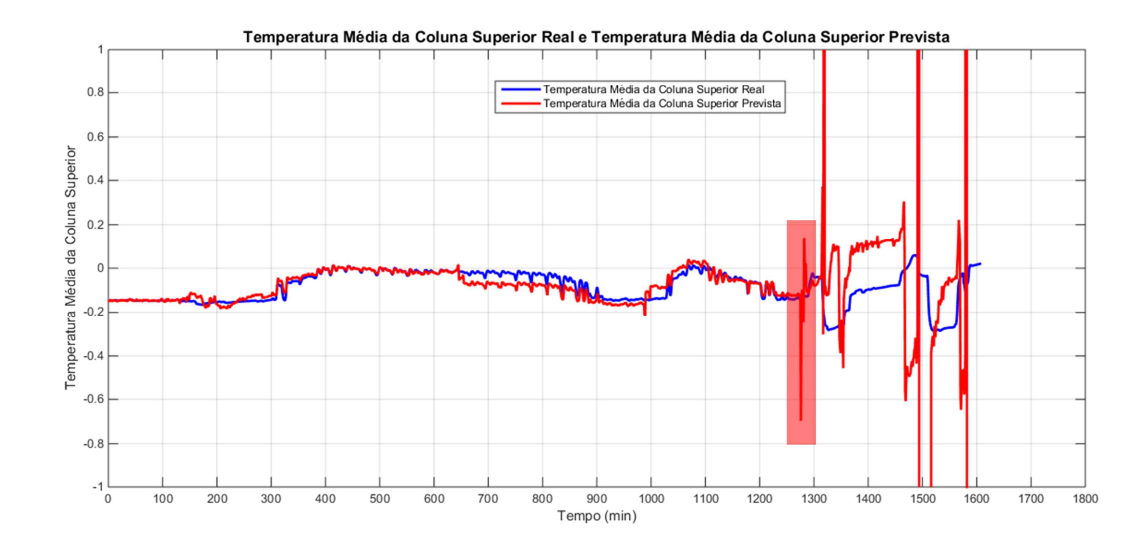

*Figura 71 Respostas prevista e real da temperatura média da coluna superior (y5) com base em dados de uma planta real, com falha identificada.*

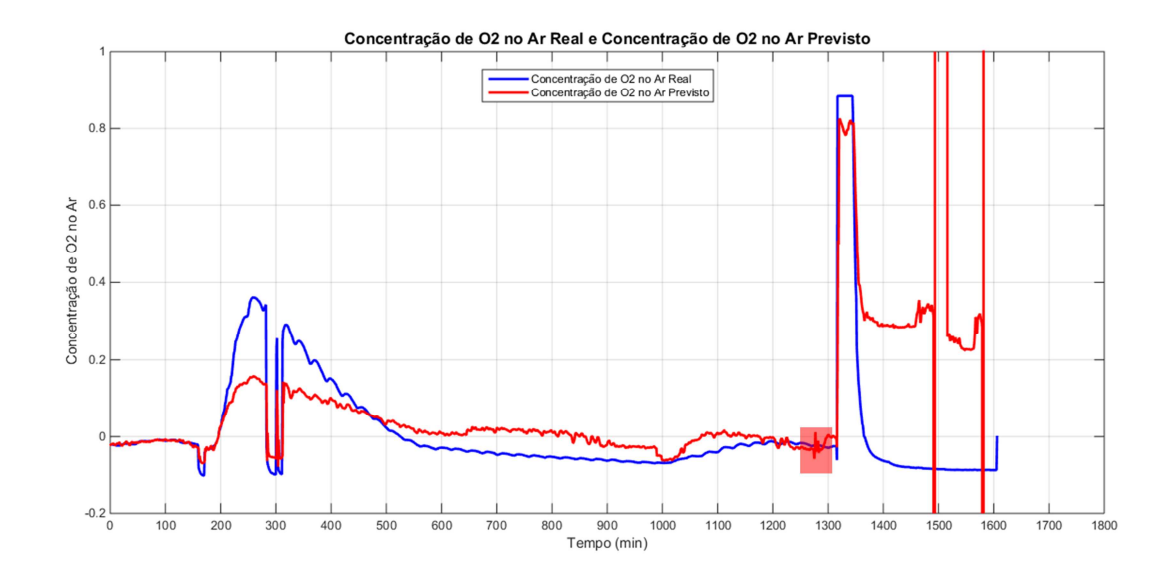

*Figura 72 Respostas prevista e real da concentração de O2 no Argônio (y4) com base em dados de uma planta real, com falha identificada.*

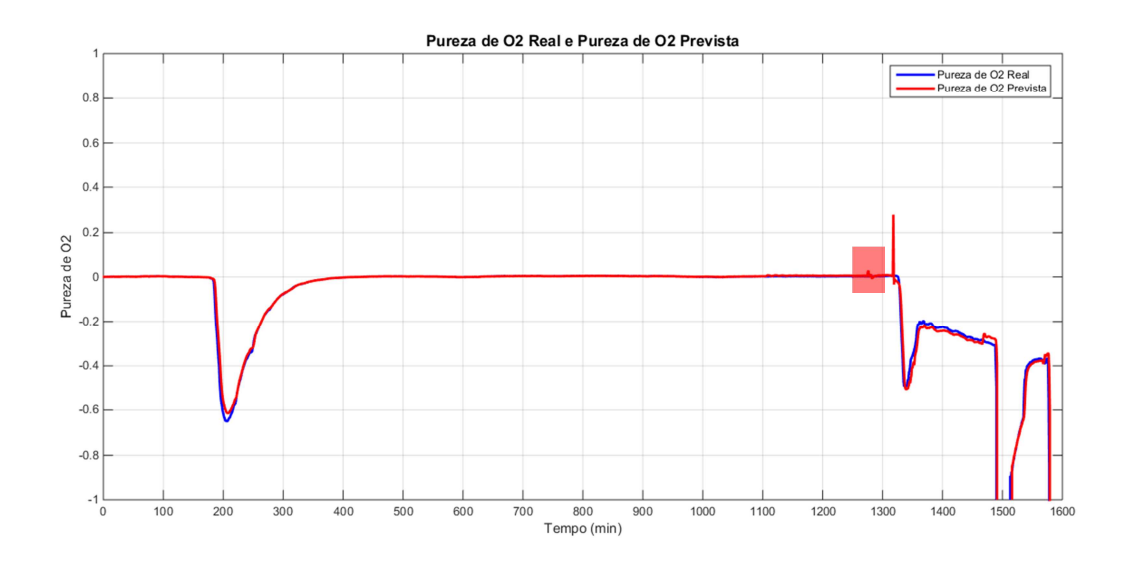

*Figura 73 Respostas prevista e real da pureza de oxigênio (y1) com base em dados de uma planta real, com falha identificada.*

A tabela 6 mostra os valores da discrepância indubitável (4 vezes o desvio padrão dos dados reais) na região isenta de falha e a máxima diferença entre os dados previstos e os dados reais na faixa onde ocorreu a possível falha. Como se pode observar, para a maioria das variáveis a máxima diferença ultrapassou a discrepância indubitável, o que mostra que é possível utilizar o detector ARX-MIMO para identificar falhas ocorridas no campo em que não se tem medição online na sala de operação, apenas monitorando as relações de processo entre as variáveis que são medidas online.

| <b>Variáveis</b>                            | <b>Pureza</b><br>de O <sub>2</sub> | Zona de<br>transição | Pureza de<br><b>02 no</b><br><b>Argônio</b> | <b>Média das</b><br><b>Temperatur</b><br>a Coluna<br><b>Superior</b> |
|---------------------------------------------|------------------------------------|----------------------|---------------------------------------------|----------------------------------------------------------------------|
| <b>Discrepância</b><br>indubitável          | 0.0068                             | 0.0431               | 0.2205                                      | 0.0451                                                               |
| <b>Max Diferença entre</b><br>ypred e yreal | 0.0258                             | 0.0451               | 0.0345                                      | 0.5603                                                               |

*Tabela 6. Discrepância indubitável dos dados reais em condições sem falha e máxima diferença entre ypred e yreal para as variáveis de saída*

Desta maneira, se o detector estivesse em funcionamento na ocasião em que ocorreu a falha e tivesse gerado um alarme na tela de operacão da unidade, o operador poderia ter mais tempo para tomar uma ação de correção para evitar a parada da unidade causando prejuízos consideráveis em termos de perda de produto, aumento de consumo de energia e perda de confiabilidade para atendimento aos clientes, podendo gerar multas de altos valores presente nos contratos deste tipo de negócio industrial.

# **4. Conclusões**

O risco de penalidades comerciais de uma planta de fracionamento criogênico de ar sofrer parada por intertravamento de segurança, ou por perda de qualidade do produto em desvios operacionais, aumenta na medida em que se estabelecem multas contratuais para a interrupção de fornecimento de gases via gasoduto e perda de clientes de gases líquefeitos como hospitais e laboratórios cuja urgência e necessidade se tornam incomensuráveis. Desta forma, ferramentas que possam auxiliar o monitoramento de falhas e desvios no processo de separação de gases do ar tornam-se estratégicas na condução direta do negócio em um mercado dinâmico e disputado como é o mercado brasileiro. Este trabalho constatou que a aplicação de detectores de falhas a partir da identificação de preditores estocáticos ARX-MIMO em processos de separação de gases do ar mostrou-se satisfatória devido à aderência de seus valores preditos aos valores reais e capacidade de indicação que alguma anomalia está presente no processo caso haja um determinado afastamento dos valores preditos dos valores reais acima dos limites aceitáveis para flutuações estatísticas.

 Um simulador dinâmico semi-empírico baseado em um modelo experimental de uma unidade de separação de gases do ar em operação no Brasil foi utilizado para gerar dados dinâmicos de respostas com comportamento bem próximo ao processo real para realizar a identificação dos parâmetros ARX-MIMO a partir de séries temporais de algumas variáveis de entrada e saída estratégicas para a operação do processo. Em seguida, foram realizados testes para se obter os parâmetros configuracionais ARX-MIMO de modo a otimizar a sua performance de detecção incluindo análise de sensibilidade a diferentes tipos de falha que possam ocorrer em diferentes pontos do processo, tendo em vista a instrumentação existente e verificar para qual delas o modelo tem melhor ou pior performance. Finalmente, com os parâmetros configuracionais adequados foi analisada a aplicação do detector em um conjunto de dados reais da mesma unidade ASU da qual foram obtidos informações experimentais para construção do simulador semiempírico previamente desenvolvido.

 Como foi possível observar, o preditor ARX-MIMO (detector) estudado apresentou melhor desempenho de indicação de falha para tipos de anomalias que causam variação no ganho estático da resposta do processo cujo distúrbio ocorra na variável de entrada vazão de oxigênio gasoso a partir de um fator de aumento de 4 vezes o ganho normal. Já para a detecção de anomalias causando variações na constante de tempo e no tempo morto da mesma resposta referente à mesma variável de entrada não apresentaram o mesmo sucesso. Neste caso, além de não alcançarem a discrepância indubitável, o aumento da intensidade da variação não fez com que o afastamento entre dados reais e dados preditos aumentasse, estabilizando após determinado fator de aumento.

 Geralmente, anomalias que causam impactos em curto prazo apresentam variações no ganho das respostas do processo e anomalias que impactam na constante de tempo e no tempo morto prejudicam a eficiência operacional em longo prazo. Sendo assim, o detector de falhas ARX-MIMO, seria mais adequado para expor falhas escondidas no processo que possam causar grandes desvios em curto tempo sem que a operação humana seja alertada.

 Finalmente, foram realizados testes do detector ARX-MIMO, com seus parâmetros de ajuste definidos, em dados reais de uma unidade ASU em operação que apresentam uma anomalia não identificada pela equipe de operação, causada por uma abertura de válvula de segurança no campo sem indicação no sistema supervisório e que culminou na parada da unidade por intertravamento de segurança operacional. Os resultados do teste mostraram que o detector identificou a falha alguns instantes antes da parada da planta ao passo que não foi possível observá-la analisando-se os dados reais das variáveis de resposta em questão. Caso o detector ARX-MIMO tivesse sido utilizado o operador poderia ter sido alertado a tempo de forma a tomar ações corretivas, como despressurização de vasos e colunas e aumento de níveis de líquido, que pudessem ter evitado a parada da planta e seus consequentes prejuízos ao negócio.

 Portanto, são notórias a utilidade e a importância que este detector de falhas poderia desempenhar neste tipo de processo industrial e seus benefícios contribuiriam diretamente para o aumento da competitividade da empresa que busca mais espaço neste mercado.

 Ao se verificar a aderência e facilidade de aplicação da ferramenta ARX-MIMO de detecção de anomarlidades no processo de separação de gases do ar é possível identificar potenciais estudos futuros em outras partes deste processo como o desenvolvimento de sensores virtuais que poderiam substituir temporariamente sensores reais de difícil acesso para manutenção. Um exemplo seriam as indicações de temperaturas nas colunas de destilação superiores na Cold-Box de ASUs que, ao terem seus termopares quebrados, perdem leitura por um longo tempo devido ao acesso extremamente difícil para troca. Assim, a identificação do modelo ARX-MIMO com dados temporais em que os sensores reais ainda estavam íntegros geraria uma ferramenta que poderia prever tais temperaturas indiretamente e auxiliar na operação da unidade.

 Outra possível aplicação poderia ser feita na previsão de consumo de clientes via gasoduto. Hoje em dia, um dos maiores desafios é prever as corridas do cliente para antecipar modificações na planta de separação de gases do ar de modo a diminuir os impactos na performance de produção em transições do modo operacional. Com isso, a capacidade preditora do ARX-MIMO poderia auxiliar com informações adicionais para o planejamento de produção ao longo do dia.

 Há, também, a possibilidade de acompanhamento do desempenho do processo através da antecipação do afastamento dos KPIs de eficiência, globais e por equipamento, de valores de referência ótimos utilizados para treinar o detector e indicar desvios macros de performance.

 E, por fim, seria interessante propor como investigação futura da aplicação de detectores baseados em modelos preditivos estocáticos na localização mais precisa da ocorrência da falha, de modo a agilizar a ação de correção para evitar danos à integridade da unidade bem como desvios operacionais indesejados que possam impactar diretamente o negócio e a confiabilidade dos clientes.

# **Referências Bibliográficas**

- Almqvist, History of Industrial Gases, Springer Science & Business Media, Nova Iorque, 2003;

- Bo J., Mingze, S., Haibo, Z., Chuguang Z., **Plantwide control and operating strategy for air separation unit in oxy-combustion power plants**, State Key Laboratory of Coal Combustion, Huazhong University of Science and Technology, Wuhan, Hubei, People's Republic of China, 2015;

- Bonato, A., **Confira estratégia das líderes em gases medicinais**, artigo do site http://saudebusiness.com/, 2012;

- Darby, M. L., Nikolaou, M., **MPC: Current practice and challenges**, CMiD Solutions and Chemical and Biomolecular Engineering, University of Houston, Houston TX, USA, 2011;

- Dawson, B., Kalbassi, M., Siegmund, S., Thayer, M., **Optimizing Oxygen Plant Performance**, Air Products & Chemicals, Inc., Allentown, PA, USA, 2010;

**- Edoras Academic Computing Instruction Support,** San Diego State University – SDSU (http://edoras.sdsu.edu/doc/matlab/toolbox/ident/ch3tut24.html), 2017;

- Fortmann-Roe, S., **Accurately Measuring Model Prediction Error**, 2012;

- Fortmann-Roe, S., **Understanding Bias-Variance Tradeoff**, 2012;

- Konda M., Rangaiah G.P., Krishnaswamy P.R., **Plantwide Control of Industrial Processes: An Integrated Framework of Simulation and Heuristics**, Department of Chemical Engineering, National University of Singapore, Singapore, 2005;

- Lingyu Z., Zhiqiang C., Xi C., Zhijiang S, Jixin Q., **Simulation and optimization of cryogenic air separation units using a homotopy-based backtracking method**, Sate Key Lab of Industrial Control Technology, Hangzhou, Chune, 2009;

- Ljung, L., Glad, T., **Modeling of Dynamic Systems**, Editora Prentice Hall, Englewood Cliffs, New Jersey 07632, 1994;

-MINISTÉRIO DO DESENVOLVIMENTO, Indústria e Comércio Exterior,

http://www.mdic.gov.br/portalmdic/sitio/interna/interna.php?area=5&menu=1955&refr =608, 2015;

- Nau, R. **Statistical Forecasting Notes On Regression and Time Series Analysis**, Fuqua School of Business, Duke University, 2017;

- Linde AG, History and technological progress. Cryogenic air separation, Engineering Division, Dr.-Carl-von-Linde-Strasse 6 –14, 82049 Pullach, Germany, 2007;

- PELITTI, E., J., **Latin American Industrial Gas Markets, CryoGas International**, 2013;

- Prabhu, A., Li, T., Roba, T., Bastid, M., **Real Time Optimization of Air Separation Plants**, Air Liquide R&D, 2011;

- Roffel, B., Bentlem, B., **Process Dynamics and Control, Modeling for Control and Prediction**, 2006;

- SANTOMAURO, A. C., **Gases Industriais: Fornecedores buscam diferenciação e ampliam rol das aplicações**, site www.quimica.com.br, 2011;

- Segborg, D. E., Edgar, T., F., Mellichamp, D., A., Doyle III, F., J., **Process Dynamics and Control**, 3<sup>ª</sup> Edição, 2011;

- Smith, A. R., Klosek, J., A review of air separation technologies and their integration with energy conversion processes, Air Products and Chemicals, Inc., Allentown, PA 18195, USA, 2000;

- Shoujun B., Henson, M. A., Belanger P. , Megan L., Nonlinear State Estimation and Model Predictive Control of Nitrogen Purification Columns, Department of Chemical Engineering, University of Massachusetts, Amherst, Massachusetts and Department of Chemical Engineering, University of Massachusetts, Amherst, Massachusetts, 2005;

-SysMO, Engineering modeling and simulations. Software development (http://platform.sysmoltd.com/ThermoFluids/LiquefactionCycles), 2015;

-The MathWorks, Inc.,

https://www.mathworks.com/help/control/ref/lsim.html?searchHighlight=lsim&s\_tid=d oc\_srchtitle, Estados Unidos, ®1997-2017;

-Vaz Júnior, C., A., **Detecção e Diagnóstico de Falhas com Base em Dados Históricos de Processo: Aplicação em Dutovias**, Tese de Doutorado, Programa de Tecnologia de Processos Químicos e Bioquímicos, Escola de Química, Universidade Federal do Rio de Janeiro, 2010;

- Vinson, A. R., Air Separation Control Technology, Air Products and Chemicals Inc

- Zuhua, X., Jun, Z., Xi, C., Zhijiang, S., Jixin, Q., Lingyu, Z., Zhiyong Z., Haizhong, Q., **Automatic load change system of cryogenic air separation process**, State Key Lab of Industrial Control Technology, Hangzhou, China, 2011;

## **Anexo: Programas em Matlab utilizados neste trabalho**

• gerador.m

```
function [uout]=gerador(uB,ni,K,P)
% Gerador de entradas para o sistema
% (baseado no modelo das notas de aula)
% Inicialização das variáveis do sistema
u(1) = uB;
% Loop para geração da entrada
for i=1:K
    % Sorteia valor entre 0 e 1
    z=rand;
    % Testa a probabilidade de repetição do anterior
    if z<=P 
      u(i+1,1)=u(i); else
       % Em caso afirmativo, cálcula a flutuação dentro do intervalo
      u(i+1,1)=uB+ni*rand*sign(.5-rand); end
end
```
% Prepara o vetor saída  $u$ out=u $\mathbf{i}$ 

```
• mdl.m
```
function cv=mdl(U,tempo)

### %Matriz FT

 $2AT1$ 

```
MatrizFT(1,1)=tf(-2.41,[60 1],'ioDelay',25); %AI1 x FIC600 (y1)
MatrizFT(1,2)=tf(3.0848,[30 1],'ioDelay',63); %AI1 x FIC1700 (y2)
MatrizFT(1,5)=tf(0.7953,[80 1],'ioDelay',10);%AI1 x FIC580 (y3)
MatrizFT(1,6)=tf(0.5302,[153 1],'ioDelay',10);%AI1 x HIC218 (y4)
MatrizFT(1,7)=tf(-2.0003,[50 1],'ioDelay',93);%AI1 x PIC4590A (y5)
```
%AI2

```
MatrizFT(2,1)=tf(0.6771,[38 1],'ioDelay',8); %AI2 x FIC600 (y6)
MatrizFT(2,3)=tf(1.9076,[33 1],'ioDelay',4); %AI2 x FRC320 (y7)
MatrizFT(2,5)=tf(0.169761,[50 1]);%AI2 x FIC580 (y8)
MatrizFT(2,6)=tf(-0.14854,[35 1],'ioDelay',4);%AI2 x HIC218 (y9)
```
#### $&\Delta$ T4

```
MatrizFT(3,1)=tf(-3.08,[80 1],'ioDelay',15);%AI4 x FIC600 (y10)
MatrizFT(3,2)=tf(3.9424,[68 1],'ioDelay',10);%AI4 x FIC1700 (y11)
MatrizFT(3,5)=tf(1.0164,[42 1]);%AI4 x FIC580 (y12)
MatrizFT(3,6)=tf(0.6776,[50 1],'ioDelay',24);%AI4 x HIC218 (y13)
MatrizFT(3,7)=tf(-2.5564,[40 1],'ioDelay',37);%AI4 x PIC4598A (y14)
```
 $&AT7$ 

MatrizFT(4,4)=tf(5.4338,[130 1],'ioDelay',9);%AI7 x FIC342 (y15)

%TAVG

```
MatrizFT(5,1)=tf(-8.99,[115 1]);%TAVG x FIC600 (y16)
MatrizFT(5,2)=tf(11.5072,[87 1],'ioDelay',9);%TAVG x FIC1700 (y17)
MatrizFT(5,5)=tf(2.9667,[100 1],'ioDelay',10);%TAVG x FIC580 (y18)
MatrizFT(5,6)=tf(1.978,[3364 92.8 1]);%TAVG x HIC218 (y19), FT de 2a Ordem
MatrizFT(5,7)=tf(-7.4617,[3600 102 1],'ioDelay',12);%TAVG x PIC4590A (y20), 
FT de 2a Ordem
```
[y,t,x]=lsim(MatrizFT,U,tempo);

#### %AI1

```
[y1,t,x]=lsim(MatrixzFT(1,1),U(:,1),tempo);[y2,t,x]=lsim(MatrixzFT(1,2),U(:,2),tempo);[y3,t,x]=lsim(MatrixzFT(1,5),U(:,5)),tempo);
[y4,t,x]=lsim(MatrixzFT(1,6),U(:,6),tempo);[y5,t,x]=lsim(MatrixzFT(1,7),U(:,7),tempo);
```
#### $ZAT2$

 $[y6,t,x]=lsim(MatrixzFT(2,1),U(:,1),tempo);$  $[y7,t,x]=lsim(MatrixzFT(2,3),U(:,3),tempo);$  $[y8,t,x]=lsim(MatrixzFT(2,5),U(:,5),tempo);$  $[y9,t,x]=lsim(MatrixzFT(2,6),U(:,6),tempo);$ 

#### $271$

 $[y10, t, x] = l \sin(M \text{atrizFT}(3, 1), U(:,1), \text{tempo})$ ;  $[y11, t, x] =$ lsim(MatrizFT(3,2),U(:,2),tempo);  $[y12, t, x] =$ lsim(MatrizFT(3,5), U(:,5), tempo);  $[y13,t,x]=lsim(MatrixzFT(3,6),U(:,6),tempo);$  $[y14,t,x]=lsim(MatrixzFT(3,7),U(:,7),tempo);$ 

#### %AI7

 $[y15,t,x]=lsim(MatrixzFT(4,4),U(:,4),tempo);$ 

#### %TAVG

 $[y16, t, x] = l \sin(M \text{atrizFT}(5, 1), U(:,1), \text{tempo})$ ;  $[y17,t,x]=lsim(MatrixzFT(5,2),U(:,2),tempo);$  $[y18,t,x]=lsim(MatrixzFT(5,5),U(:,5),tempo);$  $[y19, t, x] = l \sin(M \text{atrizFT}(5, 6), U(:, 6), t \text{empo})$ ;  $[y20, t, x] =$ lsim(MatrizFT(5,7),U(:,7),tempo);

CVs=zeros(size(tempo,2),size(MatrizFT,1));

%Modelo para o AI1: FT retirada do MPC

AI1esc=y1+y2+y3+y4+y5; AI1= AI1esc; %AI1= (AI1esc+0.951428571428571)\*(100.5-90)+90;

 $CVs(:,1)=AII;$ 

%Modelo para o AI2: FT retirada do MPC

AI2esc= y6+y7+y8+y9; AI2= AI2esc;

```
%AI2= (AI2esc+0.25)*(10-0)+0;
CVs(:,2) = AI2;%Modelo para o AI4: FT retirada do MPC
AI4esc=y10+y11+y12+y13+y14;
AI4= AI4esc;
%AI4= (AI4esc+0.8875)*(100-0)+0;
CVs(:,3)=AIA;%Modelo para o AI7: FT retirada do MPC
AI7esc=y15;
AI7=AI7esc;
%AI7= (AI7esc+0.119)*(10-0)+0;
CVs(:, 4)=AI7;
```
%Modelo para o TAVG: retirada do MPC

```
TAVGesc=y16+y17+y18+y19+y20;
TAVG=TAVGesc;
%TAVG= (TAVGesc+0.44095238095238)*(-165+200)-200;
```
 $CVs$  $(:, 5)$ =TAVG;

cv=CVs;

### • mdl\_falha.m

function cv=mdl\_falha(U,tempo)

```
global u indTesteP indTesteOrdem indTesteCiclo indTesteJan indModFalha 
indModFalhaJanDist indModFalhaTamJan...
     indModFalhaTipo indTmorto indGanho indTau a b c Kfactor TauFactor 
Tfalha
```

```
 Kfactor=1;
 TauFactor=1;
 Tfalha=1;
```
if indModFalhaJanDist==1 %Modo de falha: adição de 5 min em todos os tempos mortos referente

```
à
```
 %variavel FIC600 (simulando um atraso na abertura da válvula) Tfalha=1;%Tempo (min) acrescentado por um modo de falha Kfactor=1.7; %Fator de ampliação de intensidade do ganho TauFactor=1; %Fator de ampliação da Constante de tempo

elseif indModFalhaTipo==1 %Modo de falha: adição de 5 min em todos os tempos mortos referente %variavel FIC600 (simulando um atraso na abertura da válvula) Tfalha=a;%Tempo (min) acrescentado por um modo de falha Kfactor=b; %Fator de ampliação de intensidade do ganho

TauFactor=c; %Fator de ampliação da Constante de tempo

#### end

à

#### %Matriz FT

 $2AT1$ MatrizFT(1,1)=tf(-2.41\*Kfactor,[60\*TauFactor 1],'ioDelay',25\*Tfalha); %AI1 x FIC600 (y1) MatrizFT(1,2)=tf(3.0848,[30 1],'ioDelay',63); %AI1 x FIC1700 (y2) MatrizFT(1,5)=tf(0.7953,[80 1],'ioDelay',10);%AI1 x FIC580 (y3) MatrizFT(1,6)=tf(0.5302,[153 1],'ioDelay',10);%AI1 x HIC218 (y4) MatrizFT $(1,7)$ =tf(-2.0003,[50 1],'ioDelay',93);%AI1 x PIC4590A (y5)

#### $277$

MatrizFT(2,1)=tf(0.6771\*Kfactor,[38\*TauFactor 1],'ioDelay',8\*Tfalha); %AI2 x FIC600 (y6) MatrizFT(2,3)=tf(1.9076,[33 1],'ioDelay',4); %AI2 x FRC320 (y7) MatrizFT(2,5)=tf(0.169761,[50 1]);%AI2 x FIC580 (y8) MatrizFT(2,6)=tf(-0.14854,[35 1],'ioDelay',4);%AI2 x HIC218 (y9)

#### $$A$ T4

MatrizFT(3,1)=tf(-3.08\*Kfactor,[80\*TauFactor 1],'ioDelay',15\*Tfalha);%AI4 x FIC600 (y10) MatrizFT(3,2)=tf(3.9424,[68 1],'ioDelay',10);%AI4 x FIC1700 (y11) MatrizFT(3,5)=tf(1.0164,[42 1]);%AI4 x FIC580 (y12) MatrizFT(3,6)=tf(0.6776,[50 1],'ioDelay',24);%AI4 x HIC218 (y13) MatrizFT(3,7)=tf(-2.5564,[40 1],'ioDelay',37);%AI4 x PIC4598A (y14)

#### %AI7

MatrizFT(4,4)=tf(5.4338,[130 1],'ioDelay',9);%AI7 x FIC342 (y15)

#### %TAVG

MatrizFT(5,1)=tf(-8.99\*Kfactor,[115\*TauFactor 1],'ioDelay',0\*Tfalha);%TAVG x FIC600 (y16) MatrizFT(5,2)=tf(11.5072,[87 1],'ioDelay',9);%TAVG x FIC1700 (y17) MatrizFT(5,5)=tf(2.9667,[100 1],'ioDelay',10);%TAVG x FIC580 (y18) MatrizFT(5,6)=tf(1.978,[3364 92.8 1]);%TAVG x HIC218 (y19), FT de 2a Ordem MatrizFT(5,7)=tf(-7.4617,[3600 102 1],'ioDelay',12);%TAVG x PIC4590A (y20), FT de 2a Ordem

[y,t,x]=lsim(MatrizFT,U,tempo);

#### $&AT1$

 $[y1,t,x]=lsim(MatrixzFT(1,1),U(:,1),tempo);$  $[y2,t,x]=lsim(MatrixzFT(1,2),U(:,2),tempo);$  $[y3,t,x]=lsim(MatrixzFT(1,5),U(:,5))$ , tempo);  $[y4,t,x]=lsim(MatrixzFT(1,6),U(:,6),tempo);$  $[y5,t,x]=lsim(MatrixzFT(1,7),U(:,7),tempo);$ 

%AI2  $[y6,t,x]=lsim(MatrixzFT(2,1),U(:,1),tempo);$  $[y7,t,x]=lsim(MatrixzFT(2,3),U(:,3),tempo);$
```
%AI4
```

```
[y10,t,x]=lsim(MatrixzFT(3,1),U(:,1),tempo);[y11, t, x] = Isim(MatrixFT(3, 2), U(:, 2), tempo);[y12, t, x] =lsim(MatrizFT(3,5), U(:,5), tempo);
[y13,t,x]=lsim(MatrixzFT(3,6),U(:,6),tempo);[y14,t,x]=lsim(MatrixzFT(3,7),U(:,7),tempo);
```
 $[y8,t,x]=lsim(MatrixzFT(2,5),U(:,5))$ , tempo);  $[y9,t,x]=lsim(MatrixzFT(2,6),U(:,6),tempo);$ 

%AI7

 $[y15,t,x]=lsim(MatrixzFT(4,4),U(:,4),tempo);$ 

### %TAVG

```
[y16,t,x]=lsim(MatrixzFT(5,1),U(:,1),tempo);[y17,t,x]=lsim(MatrixzFT(5,2),U(:,2),tempo);[y18,t,x]=lsim(MatrixzFT(5,5),U(:,5),tempo);[y19, t, x] =lsim(MatrizFT(5,6), U(:,6), tempo);
[y20, t, x] =lsim(MatrizFT(5,7),U(:,7),tempo);
```

```
CVs=zeros(size(tempo,2),size(MatrizFT,1));
```
%Modelo para o AI1: FT retirada do MPC

```
AI1esc=y1+y2+y3+y4+y5;
AI1= AI1esc;
%AI1= (AI1esc+0.951428571428571)*(100.5-90)+90;
```
 $CVs$  $(:,1)$ =AI1;

%Modelo para o AI2: FT retirada do MPC

```
AI2esc= y6+y7+y8+y9;
AI2= AI2esc;
%AI2= (AI2esc+0.25)*(10-0)+0;
```
 $CVs$  $(:, 2)$ =AI2;

```
%Modelo para o AI4: FT retirada do MPC
```

```
AI4esc=y10+y11+y12+y13+y14;
AI4= AI4esc;
%AI4= (AI4esc+0.8875)*(100-0)+0;
```
 $CVs$  $(:,3)$ =AI4;

%Modelo para o AI7: FT retirada do MPC

```
AI7esc=y15;
AI7=AI7esc;
%AI7= (AI7esc+0.119)*(10-0)+0;
```

```
CVs(:, 4)=AI7;
```
%Modelo para o TAVG: retirada do MPC

TAVGesc=y16+y17+y18+y19+y20; TAVG=TAVGesc; %TAVG= (TAVGesc+0.44095238095238)\*(-165+200)-200;

 $CVs$  $(:, 5)$ =TAVG;

cv=CVs;

## • Sim\_Main.m

clear all

%Desvios padrões para as entradas para o teste das Equações dos modelos global u indTesteP indTesteOrdem indTesteCiclo indTesteJan indModFalha indModFalhaJanDist indModFalhaTamJan... indModFalhaTipo indTmorto indGanho indTau a b c Kfactor TauFactor Tfalha indPlotOff bord %Condição para desligar os gráficos indPlotOff=1; %Ligado = 1, Desligado=0 %Estas entradas servem para simular várias séries de dados diferentes runOrdTot=0; clear RsqrRes1 clear RsqrRes2 clear RsqrRes3 clear RsqrRes4 clear RsqrAjRes1 clear RsqrAjRes2 clear RsqrAjRes3 clear RsqrAjRes4 clear BiasRes1 clear BiasRes2 clear BiasRes3 clear BiasRes4 clear VarRes1 clear VarRes2 clear VarRes3 clear VarRes4 clear SqrPredErrRes1 clear SqrPredErrRes2 clear SqrPredErrRes3 clear SqrPredErrRes4 clear RMSEPtreinoRes1 clear RMSEPtreinoRes2 clear RMSEPtreinoRes3 clear RMSEPtreinoRes4

```
 clear RMSEPValRes1
 clear RMSEPValRes2
 clear RMSEPValRes3
 clear RMSEPValRes4
 clear RMSEPRes1
 clear RMSEPRes2 
 clear RMSEPRes3
 clear RMSEPRes4
 clear RMSEPAI4totalRes1
 clear RMSEPAI4totalRes2
 clear RMSEPAI4totalRes3
 clear RMSEPAI4totalRes4
 clear RMSEPResP
 clear RMSEPResP
 clear RsqrResP
 clear RsqrAjP
 clear BiassqrP
 clear VarP
 clear SqrPredErrP
 clear RMSEPtreinoP
 clear RMSEPValidP
 clear RMSEPtotalP
 clear RMSEPResCiclo
 clear RsqrResCiclo
 clear RsqrAjCiclo
 clear BiassqrCiclo
 clear VarCiclo
 clear SqrPredErrCiclo
 clear RMSEPmeanCiclo
 clear RsqrmeanCiclo
 clear RsqrAjmeanCiclo
 clear BiassqrmeanCiclo
 clear VarmeanCiclo
 clear SqrPredErrmeanCiclo
 clear RMSEPResDistFalha
 clear RsqrResDistFalha
 clear RsqrAjDistFalha
 clear BiassqrDistFalha
 clear VarDistFalha
 clear SqrPredErrDistFalha
 clear RMSEPAI4FalhaOnlyDistFalha
 clear RsqrResFalhaOnlyDistFalha
 clear RsqrAjFalhaOnlyDistFalha
 clear RMSEPmeanDistFalha
 clear RMSEPFalhaOnlymeanDistFalha
 clear RsqrmeanDistFalha
 clear RsqrFalhaOnlymeanDistFalha
 clear RsqrAjmeanDistFalha
 clear RsqrAjFalhaOnlymeanDistFalha
 clear BiassqrmeanDistFalha
 clear VarmeanDistFalha
 clear SqrPredErrmeanDistFalha
```
Nrun = 50; %Número de rodadas de ajuste de modelos com a mesma rotina

```
 for runOrdTot =1:Nrun
```
clear PredDiffOrd

MVSimRange=[-0.0145 -0.1860 -0.1823 -0.0706 -0.0089 -0.0374 -0.1073;0.0855 0.1033 -0.0608 0.0988 0.0355 0.0626 0.0160];

%Índice para fazer teste de P (Probabilidade de Repetição o PRBS)

indTesteP=0;

%Índice para fazer teste de ordem do modelo indTesteOrdem=0;

%Índice para fazer teste do tamanho do ciclo

indTesteCiclo=0;

%Índice para fazer teste do tamanho das janelas de treino e de vigilância

indTesteJan=0;

%Índice para para simular modo falha

indModFalha=1;

```
 %Simulação da distância entre o início da janela do modo de 
falha e o fim da
             %janela de treino
              %Falha escolhida para esta simulação é o aumento do ganho da 
vazão de
             %GO2 em 70% (simulando um problema na mola do atuador da
             %válvula)
              indModFalhaJanDist=0;
```
 %Simulação de diferentes tipos de modos de falha e de suas intensidades

indModFalhaTipo=1;

 %Tipo de Falha com alteração de Tempo (min) Morto %Vazão de GO2

da

```
 indTmorto=1;
```
%Tipo de Falha com alteração do ganho da vazão de %GO2 (para esse teste funcionar, deve-se ativar %também o indTmorto = 1

indGanho=0;

%Tipo de Falha com Alteração na Constante de Tempo

%da Vazão de GO2

indTau=0;

```
%Índices para ativar (1)/desativar(0) entradas
indFIC600=1;indFIC1700=1;
indFIC320=1;
indFIC342=1;
indFIC580=1;
indHIC218=1;indPIC4590A=1;
```

```
 % Dados da entrada
     %MV=[-0.1645 0.0855;-0.185950413223141 0.103305785123967;-
0.303766707168894 -0.113304981773998;-0.541176470588235 
0.0988235294117648;-0.0532150776053215 0.0354767184035477;-0.0374 0.0626;-
0.107324147933285 0.0159535895576505];
     MV=MVSimRange';
    Ubase=(MV(:,2)+MV(:,1))/2;ni = (MV(:,2)-MV(:,1))/2; if indTesteP==1
         %P=[0.75 0.80 0.85 0.90]; %Essa faixa foi testada,sendo que o mais 
parecico com movimentos reais de planta foi o P=0.85
         %P=[0.10 0.30 0.5 0.7 0.8];
        P=[0.8];
     else
```

```
 P=[0.8]; %P=[0.55]; Esta era a probabilidade de repetição padrão 
usada até então como referências para as outras simulações
```
end

(min)

```
 % Dados para integração
 passo=2;
 tfinal=900;
 K=tfinal/passo;
tempo=linspace(0,tfinal,K);
```
nfig=1;

```
 for l=1:length(P)
             ProbRep=P(l);
           % Cria a matriz com as sequências das entradas
           % e plota os seus valores 
           U=zeros(K,size(MV,1));
           if indFIC600==1 
             UFIC600=gerador(Ubase(1),ni(1),K,P(l));
            U(:,1)=UFIC600(I:end-1); else
               %Mantendo o FIC600 cte, ou seja, variável desvio igual a 
              UFTC600=zeros(K,1);U(:,1)=UFIC600(1:end); end
           if indFIC1700==1
             UFIC1700=gerador(Ubase(2),ni(2),K,P(l));
            U(:, 2) = UFIC1700(I:end-1); else
               %Mantendo o FIC1700 cte, ou seja, variável desvio igual a 
               UFIC1700=zeros(K,1);
              U(:, 2) = UFTC1700(1:end); end
           if indFIC320==1
             UFIC320=gerador(Ubase(3),ni(3),K,P(l));
            U(:,3)=UFIC320(1:end-1); else
               %Mantendo o FIC320 cte, ou seja, variável desvio igual a 
               UFIC320=zeros(K,1);
              U(:,3)=UFIC320(1:end); end
           if indFIC342==1
             UFIC342=gerador(Ubase(4),ni(4),K,P(l));
            U(:,4)=UFIC342(1:end-1); else
               %Mantendo o FIC342 cte, ou seja, variável desvio igual a 
              UFIC342 = zeros(K,1);U(:, 4)=UFIC342(1:end);
           end
           if indFIC580==1
             UFIC580=gerador(Ubase(5),ni(5),K,P(l));
            U(:, 5) = UFIC580(I:end-1); else
                %Mantendo o FIC580 cte, ou seja, variável desvio igual a 
              UFIC580 = zeros(K,1);U(:, 5) = UFTC580(1:end);
```
0

0

 $\Omega$ 

 $\Omega$ 

0

```
 end
                if indHIC218==1
                UHIC218=gerador(Ubase(6),ni(6),K,P(l));
               U(:, 6) = UHIC218(1:end-1); else
                    %Mantendo o HIC218 cte, ou seja, variável desvio igual a 
\OmegaUHIC218=zeros(K, 1);
                   U(:, 6) = UHIC218(1:end); end
                if indPIC4590A==1
                  UPIC4590A=gerador(Ubase(7),ni(7),K,P(l));
                 U(:, 7) = UPIC4590A(1:end-1); else
                    %Mantendo o PIC4590A cte, ou seja, variável desvio igual 
a 0
                    UPIC4590A=zeros(K,1);
                   U(:, 7) = UPIC4590A(1:end); end
                 %A partir dos valores das entradas U gerados gera-se os 
valores das
                %saídas como respostas do modelo 
                OutPut=mdl(U,tempo);
         %Gráficos de MVs e CVs para cada Probabilidade de Repetição
        %Condição para gerar gráfico somente na última rodada
             if runOrdTot==Nrun
                  Lwidth=2;
                figure(nfig) 
               subplot(4,1,1), stairs(tempo,U), ylabel('U=Entradas'),
xlabel('Tempo (min)')
                title(sprintf('Probabilidade de repetição = %0.2f, Passo de 
tempo = <math>0.1f min</math>, <math>P(1)</math>, passo) grid on
                hold on 
                % Plota as saídas do sistema
               subplot(4,1,2), plot(tempo, OutPut(:,1), 'LineWidth', Lwidth),
ylabel('y1 (% O2)'),xlabel('Tempo (min)')
                grid on
               ax = qcaax.XTick = 0:50:900; subplot(4,1,3), plot(tempo,OutPut(:,2),'LineWidth',Lwidth), 
ylabel('y2 (ppmO2)'),xlabel('Tempo (min)')
                grid on
               ax = gca;ax.XTick = 0:50:900;subplot(4,1,4), plot(tempo, OutPut(:,3), 'LineWidth', Lwidth),
ylabel('y3 (% O2)'),xlabel('Tempo (min)')
                grid on
               ax = gca;
```

```
ax.XTick = 0:50:900; figure(nfig+1) 
               subplot(3,1,1), stairs(tempo,U), 
ylabel('U=Entradas'),xlabel('Tempo (min)')
               title(sprintf('Probabilidade de repetição = %0.2f, Passo de 
tempo = <math>0.1f min</math>, P(1), passo) grid on
              ax = qca;
              ax.XTick = 0:50:900; hold on 
              subplot(3,1,2), plot(tempo, OutPut(:,4), 'LineWidth', Lwidth),
ylabel('y4 (ppmO2)'),xlabel('Tempo (min)')
               grid on
              ax = gca; ax.XTick = 0:50:900;
               subplot(3,1,3), plot(tempo,OutPut(:,5),'LineWidth',Lwidth), 
ylabel('y5 (oC)'),xlabel('Tempo (min)')
               xlabel('Tempo (min)')
               grid on
              ax = gca;ax.XTick = 0:50:900; end 
      %Simulação do modo de falha tipo tempo morto 
      if indTmorto ==1 && indModFalhaTipo==1 
           ctnLoop=0;
           if indTmorto ==1 && indModFalhaTipo==1 && indGanho==0 && 
indTau==0
                 iniVal=1;
                stp = 1;
                 %a=1; %Tempo Morto
                b=1; %Ganho
                 c=1; %Tau
                 bord=1; %Contador dos fatores de apliação do tempo morto
                 for a=iniVal:stp:12 %Tempo Morto
                 %for b=10:10:100 %Ganho 
                 %for c=10:10:100 %Tau
                 ctnLoop= ctnLoop+1; %Contador para armazenamento dos valores 
de erro de cada intensidade de tempo morto 
                   %Saídas para o modelo em modo de falha
                    OutPut_falha=mdl_falha(U,tempo);
```
116

#### ModosdeFalhaSim

 %Armazenamento dos Erros Gerados no Teste de Distância de falha do fim da janela de treino para %cada Rodada RMSEP, R^2, R^2Aj,Bias^2, Variancia em que ctnLoop é o contador do loop para ir %descendo nas linhas das matrizes RMSEPResTipoFalha(ctnLoop,runOrdTot)=RMSEPAI4; RsqrResTipoFalha(ctnLoop,runOrdTot)=RsqrAI4; RsqrAjTipoFalha(ctnLoop,runOrdTot)=RsqrAI4Aj; BiassqrTipoFalha(:,runOrdTot,ctnLoop)=BiassqrAI4(:,1); %Matriz 3D (Linha=Pts Exp,Coluna=Rodadas,Pág=TamCiclos) VarTipoFalha(ctnLoop,runOrdTot)=VarAI4;

SqrPredErrTipoFalha(:,runOrdTot,ctnLoop)=SqrPredErrAI4(:,1); %Matriz 3D (Linha=Pts Exp,Coluna=Rodadas,Pág=TamCiclos)

RMSEPAI4FalhaOnlyTipoFalha(ctnLoop,runOrdTot)=RMSEPAI4FalhaOnly; %Erro Somente para o trecho do inicio da falha

RsqrResFalhaOnlyTipoFalha(ctnLoop,runOrdTot)=RsqrAI4FalhaOnly; %Erro Somente para o trecho do inicio da falha

RsqrAjFalhaOnlyTipoFalha(ctnLoop,runOrdTot)=RsqrAI4AjFalhaOnly; %Erro Somente para o trecho do inicio da falha

bord=bord+1;

end

 elseif indGanho==1 && indTmorto ==1 && indModFalhaTipo==1 && indTau==0 iniVal=1;  $stp = 1;$  a=1; %Tempo Morto  $k = 1$ ;  $k$ Ganho  $c=1;$   $\text{grav}$  bord=1; %Contador dos fatores de apliação do ganho %for a=1000:500:5000 %Tempo Morto for b=iniVal:stp:10 %Ganho %for c=10:10:100 %Tau ctnLoop= ctnLoop+1; %Contador para armazenamento dos valores de erro de cada intensidade de ganho %Saídas para o modelo em modo de falha

OutPut\_falha=mdl\_falha(U,tempo);

ModosdeFalhaSim

 %Armazenamento dos Erros Gerados no Teste de Distância de falha do fim da janela de treino para %cada Rodada RMSEP, R^2, R^2Aj,Bias^2, Variancia em que ctnLoop é o contador do loop para ir %descendo nas linhas das matrizes RMSEPResTipoFalha(ctnLoop,runOrdTot)=RMSEPAI4; RsqrResTipoFalha(ctnLoop,runOrdTot)=RsqrAI4; RsqrAjTipoFalha(ctnLoop,runOrdTot)=RsqrAI4Aj; BiassqrTipoFalha(:,runOrdTot,ctnLoop)=BiassqrAI4(:,1); %Matriz 3D (Linha=Pts Exp,Coluna=Rodadas,Pág=TamCiclos) VarTipoFalha(ctnLoop,runOrdTot)=VarAI4;

SqrPredErrTipoFalha(:,runOrdTot,ctnLoop)=SqrPredErrAI4(:,1); %Matriz 3D (Linha=Pts Exp,Coluna=Rodadas,Pág=TamCiclos)

RMSEPAI4FalhaOnlyTipoFalha(ctnLoop,runOrdTot)=RMSEPAI4FalhaOnly; %Erro Somente para o trecho do inicio da falha

RsqrResFalhaOnlyTipoFalha(ctnLoop,runOrdTot)=RsqrAI4FalhaOnly; %Erro Somente para o trecho do inicio da falha

RsqrAjFalhaOnlyTipoFalha(ctnLoop,runOrdTot)=RsqrAI4AjFalhaOnly; %Erro Somente para o trecho do inicio da falha

bord=bord+1;

end

 elseif indTau==1 && indTmorto ==1 && indModFalhaTipo==1 && indGanho==0

> iniVal=2; stp =  $2$ ; a=1; %Tempo Morto b=1; %Ganho  $sc=1;$   $arc=1$  bord=1; %Contador dos fatores de apliação do Tau %for a=1000:500:5000 %Tempo Morto %for b=10:10:100 %Ganho for c=iniVal:stp:20 %Tau

 ctnLoop= ctnLoop+1; %Contador para armazenamento dos valores de erro de cada intensidade de Tau

> %Saídas para o modelo em modo de falha OutPut\_falha=mdl\_falha(U,tempo);

#### ModosdeFalhaSim

 %Armazenamento dos Erros Gerados no Teste de Distância de falha do fim da janela de treino para %cada Rodada RMSEP, R^2, R^2Aj,Bias^2, Variancia em que ctnLoop é o contador do loop para ir %descendo nas linhas das matrizes RMSEPResTipoFalha(ctnLoop,runOrdTot)=RMSEPAI4; RsqrResTipoFalha(ctnLoop,runOrdTot)=RsqrAI4; RsqrAjTipoFalha(ctnLoop,runOrdTot)=RsqrAI4Aj; BiassqrTipoFalha(:,runOrdTot,ctnLoop)=BiassqrAI4(:,1); %Matriz 3D (Linha=Pts Exp,Coluna=Rodadas,Pág=TamCiclos) VarTipoFalha(ctnLoop,runOrdTot)=VarAI4;

SqrPredErrTipoFalha(:,runOrdTot,ctnLoop)=SqrPredErrAI4(:,1); %Matriz 3D (Linha=Pts Exp,Coluna=Rodadas,Pág=TamCiclos)

RMSEPAI4FalhaOnlyTipoFalha(ctnLoop,runOrdTot)=RMSEPAI4FalhaOnly; %Erro Somente para o trecho do inicio da falha

RsqrResFalhaOnlyTipoFalha(ctnLoop,runOrdTot)=RsqrAI4FalhaOnly; %Erro Somente para o trecho do inicio da falha

RsqrAjFalhaOnlyTipoFalha(ctnLoop,runOrdTot)=RsqrAI4AjFalhaOnly; %Erro Somente para o trecho do inicio da falha

bord=bord+1;

end

end

 %Saídas para o modelo em modo de falha OutPut\_falha=mdl\_falha(U,tempo);

 $UestAI4 = zeros(size(U,1),5);$ 

 $UestAI4$  $(:,1)=U(:,1);$  $UestAI4$  $(:,2)=U(:,2);$  $UestAI4$ (:,3)= $U($ :,5);  $UestAI4$ (:,4)= $U$ (:,6);  $UestAI4$ (:,5)= $U($ :,7);

```
 if indModFalha==1 && indModFalhaJanDist==1
```

```
 ModosdeFalhaSim
```

```
 elseif indModFalha==0
     OutPutTEST=zeros(size(OutPut));
     OutPutTEST=OutPut;
```
MIMOARX

end

end

```
 %=========Condição de Teste de P, da Ordem e Janela de 
Simulação===================
                if indTesteP==1 || indTesteOrdem==1 || indTesteCiclo==1 || 
indTesteJan==1;
                   %As próximas três linhas são para entrar na simulação de
                   %Probablilidade
                     OutPutTEST=zeros(size(OutPut));
                     OutPutTEST=OutPut;
                     MIMOARX 
                         nfig=nfig+4;
                         %Armazenamento dos Erros Gerados no Teste de P para
                        %cada Rodada RMSEP, R^2, R^2Aj
                         RMSEPResP(l,runOrdTot)=RMSEPAI4; 
                         RsqrResP(l,runOrdTot)=RsqrAI4;
                         RsqrAjP(l,runOrdTot)=RsqrAI4Aj;
                         BiassqrP(:,runOrdTot,l)=BiassqrAI4(:,1); %Matriz 3D 
(Linha=Pts Exp,Coluna=Rodadas,Pág=P)
                         VarP(l,runOrdTot)=VarAI4;
                         SqrPredErrP(:,runOrdTot,l)=SqrPredErrAI4(:,1); 
%Matriz 3D (Linha=Pts Exp,Coluna=Rodadas,Pág=P)
                         RMSEPtreinoP(:,runOrdTot,l)=RMSEPtreinoAI4(1,:)'; 
%Matriz 3D (Linha=Ciclos,Coluna=Rodadas,Pág=P)
                         RMSEPValidP(:,runOrdTot,l)=RMSEPvalidAI4(1,:)'; 
%Matriz 3D (Linha=Ciclos,Coluna=Rodadas,Pág=P)
                         RMSEPtotalP(:,runOrdTot,l)=RMSEPAI4total(1,:)'; 
%Matriz 3D (Linha=Ciclos,Coluna=Rodadas,Pág=P)
```
else

nfig=nfig+3;

end

end

end

```
%Para o teste de modo de falha de ganho, trabalhar as matrizes desvPad e
%MaxdiffRun para mostrar a tendência da média dos resultados se
%estabilizarem a médida que se roda mais vezes a simulação
if indGanho==1 && indTmorto ==1 && indModFalhaTipo==1 && indTau==0
     %Cálculo da média móvel da máxima diferença entre os dados previstos e
     %os dados reais bem como o cálculo das médias móveis dos desvios
     %padrões das diferenças fora da ocorrência de falha.
     for irun=1:size(MaxDiffRun,3)
        for ib=1:size(MaxDiffRun,1) 
            for iy=1:size(MaxDiffRun,2) 
            MedMovMaxdiffRun(ib,iy,irun)=mean(MaxDiffRun(ib,iy,1:irun));
            MedMovDesvPad(ib,iy,irun)=mean(desvPad(ib,iy,1:irun));
            end
        end
     end 
     xRunOrd=1:1:size(MedMovMaxdiffRun,3);
     %Como a função plot não aceita dirteo os valores da terceira dimensão
     %da mattriz 3D, tenho que criar um vetor com esses valores
     for ibter=1:size(MedMovMaxdiffRun,1)
     for iterD=1:size(MedMovMaxdiffRun,3)
         %Para o fator do ganho b=1 e variável y3
         yMedMovMaxDiffRun(ibter,iterD)=MedMovMaxdiffRun(ibter,3,iterD);
         yMedMovDesvPad(ibter,iterD)=MedMovDesvPad(ibter,3,iterD);
     end
```
end

 %Cálculo da discrepância indubitábel para a média da última rodada (4 %x desvio padrão dos dados reais

```
 for idisc=1:size(MedMovDesvPad,2)
          discInd(idisc)=4*MedMovDesvPad(1,idisc,iterD)
      end
      figure()
     %Média móvel para fator de aplicação b=1 até 10 (por isso, manter 
sempre um conjunto de testes de 10 pontos) e y3 - Máxima diferença entre
     %valor previsto e real
     plot(xRunOrd,yMedMovMaxDiffRun(1,:),'b-','LineWidth',2);
     hold on
     plot(xRunOrd,yMedMovMaxDiffRun(2,:),'r-','LineWidth',2);
     hold on
     plot(xRunOrd,yMedMovMaxDiffRun(3,:),'g-','LineWidth',2);
     hold on
     plot(xRunOrd,yMedMovMaxDiffRun(4,:),'k-','LineWidth',2);
     hold on
     plot(xRunOrd,yMedMovMaxDiffRun(5,:),'y-','LineWidth',2);
     hold on
     plot(xRunOrd,yMedMovMaxDiffRun(6,:),'b*','LineWidth',2);
     hold on
     plot(xRunOrd,yMedMovMaxDiffRun(7,:),'r.-','LineWidth',2);
     hold on
     plot(xRunOrd,yMedMovMaxDiffRun(8,:),'g--','LineWidth',2);
     hold on
     plot(xRunOrd,yMedMovMaxDiffRun(9,:),'b.','LineWidth',2);
     hold on
     plot(xRunOrd,yMedMovMaxDiffRun(10,:),'g:','LineWidth',2);
     str1=sprintf('Média Móvel do Máximo das Diferenças Entre y3pred e 
y3real');
     title(str1,'FontWeight','bold','FontSize',13);
     ylabel('Média Movel do Max das Dif.(ypred - yreal)'),xlabel('Número de
```
Rodadas de Simulação Realizadas');

```
legend('Kfactor=1.1','Kfactor=1.2','Kfactor=1.3','Kfactor=1.4','Kfactor=1.5
','Kfactor=1.6','Kfactor=1.7','Kfactor=1.8','Kfactor=1.9','Kfactor=2.0');
    grid on
   ax = qcaax.XTick = 0:10:150; figure()
     %Média móvel para fator de aplicação b=1 até 10 (por isso, manter 
sempre um conjunto de testes de 10 pontos) e y3 - desvio Padrão
    plot(xRunOrd,yMedMovDesvPad(1,:),'b-','LineWidth',2);
     str1=sprintf('Média Móvel do Desvio Padrão dos dados reais y3real');
     title(str1,'FontWeight','bold','FontSize',13);
    ylabel('Média Movel do Desvio Padrão y3real'),xlabel('Número de Rodadas 
de Simulação Realizadas');
     legend('Kfactor=1 (como os dados reais são os mesmos para todas os 
fatores, o desvio padrão será o mesmo)');
    grid on
    ax = gca;ax.XTick = 0:10:150; %Comparação Entre a Discrepância Indubitável com a Méd da Dist max
     %entre y3pred e y3real
     %Exio x do gráfico de Compraração
    xFatorGanho=iniVal:stp:b;
     %Eixo y da Discrepância Indubitável somenta para y3
     for iydisc=1:size(MedMovMaxdiffRun,1);
         ydischInd(iydisc)=discInd(3);
     end
     figure()
    plot(xFatorGanho,MedMovMaxdiffRun(:,3,iterD),'b-','LineWidth',2);
    hold on
    plot(xFatorGanho,ydischInd,'k.-','LineWidth',3);
     str1=sprintf('Média da Máx Dist. y3pred-y3real e Discrepância 
Indubitável');
     title(str1,'FontWeight','bold','FontSize',13);
```

```
 ylabel('Média do Max das Dif.(ypred - yreal) e Disc. 
Indubitável'),xlabel('Fator de Ampliação do Ganho');
     legend('Média Máx y3pred-y3real','Discrepância Indubitável');
 end
  %Para o teste de modo de falha de TAU, trabalhar as matrizes desvPad e
 %MaxdiffRun para mostrar a tendência da média dos resultados se
 %estabilizarem a médida que se roda mais vezes a simulação
if indTau==1 && indTmorto ==1 && indModFalharipo==1 && indGanho==0 for irun=1:size(MaxDiffRun,3)
         for ib=1:size(MaxDiffRun,1) 
             for iy=1:size(MaxDiffRun,2) 
             MedMovMaxdiffRun(ib,iy,irun)=mean(MaxDiffRun(ib,iy,1:irun));
             MedMovDesvPad(ib,iy,irun)=mean(desvPad(ib,iy,1:irun));
             end
         end
      end 
      xRunOrd=1:1:size(MedMovMaxdiffRun,3);
      %Como a função plot não aceita direto os valores da terceira dimensão
      %da mattriz 3D, tenho que criar um vetor com esses valores
      for ibter=1:size(MedMovMaxdiffRun,1)
      for iterD=1:size(MedMovMaxdiffRun,3)
          %Para o fator do ganho b=1 e variável y3
          yMedMovMaxDiffRun(ibter,iterD)=MedMovMaxdiffRun(ibter,3,iterD);
          yMedMovDesvPad(ibter,iterD)=MedMovDesvPad(ibter,3,iterD);
      end
      end
```
 %Cálculo da discrepância indubitábel para a média da última rodada (4 %x desvio padrão dos dados reais

for idisc=1:size(MedMovDesvPad,2)

```
discInd(idisc)=4*MedMovDesvPad(1,idisc,iterD)
      end
      figure()
     %Média móvel para fator de aplicação c=1 até 10 (por isso, manter 
sempre um conjunto de testes de 10 pontos) e y3 - Máxima diferença entre
     %valor previsto e real
     plot(xRunOrd,yMedMovMaxDiffRun(1,:),'b-','LineWidth',2);
     hold on
     plot(xRunOrd,yMedMovMaxDiffRun(2,:),'r-','LineWidth',2);
     hold on
     plot(xRunOrd,yMedMovMaxDiffRun(3,:),'g-','LineWidth',2);
     hold on
     plot(xRunOrd,yMedMovMaxDiffRun(4,:),'k-','LineWidth',2);
     hold on
     plot(xRunOrd,yMedMovMaxDiffRun(5,:),'y-','LineWidth',2);
     hold on
     plot(xRunOrd,yMedMovMaxDiffRun(6,:),'b*','LineWidth',2);
     hold on
     plot(xRunOrd,yMedMovMaxDiffRun(7,:),'r.-','LineWidth',2);
     hold on
     plot(xRunOrd,yMedMovMaxDiffRun(8,:),'g--','LineWidth',2);
     hold on
     plot(xRunOrd,yMedMovMaxDiffRun(9,:),'b.','LineWidth',2);
     hold on
     plot(xRunOrd,yMedMovMaxDiffRun(10,:),'g:','LineWidth',2);
     str1=sprintf('Média Móvel do Máximo das Diferenças Entre y3pred e 
y3real');
     title(str1,'FontWeight','bold','FontSize',13);
     ylabel('Média Movel do Max das Dif.(ypred - yreal)'),xlabel('Número de
```
Rodadas de Simulação Realizadas');

```
legend('Taufactor=2','Taufactor=4','Taufactor=6','Taufactor=8','Taufactor=1
0','Taufactor=12','Taufactor=14','Taufactor=16','Taufactor=18','Taufactor=2
0<sup>'</sup>);
     grid on
    ax = gca;ax.XTick = 0:10:150; figure()
     %Média móvel para fator de aplicação c=1 até 10 (por isso, manter 
sempre um conjunto de testes de 10 pontos) e y3 - desvio Padrão
     plot(xRunOrd,yMedMovDesvPad(1,:),'b-','LineWidth',2);
     str1=sprintf('Média Móvel do Desvio Padrão dos dados reais y3real');
     title(str1,'FontWeight','bold','FontSize',13);
     ylabel('Média Movel do Desvio Padrão y3real'),xlabel('Número de Rodadas 
de Simulação Realizadas');
     legend('Taufactor=1 (como os dados reais são os mesmos para todas os 
fatores, o desvio padrão será o mesmo)');
     grid on
    ax = qca;
    ax.XTick = 0:10:150; %Comparação Entre a Discrepância Indubitável com a Méd da Dist max
     %entre y3pred e y3real
     %Exio x do gráfico de Compraração
     xFatorTau=iniVal:stp:c;
     %Eixo y da Discrepância Indubitável somenta para y3
     for iydisc=1:size(MedMovMaxdiffRun,1);
         ydischInd(iydisc)=discInd(3);
     end
     figure()
     plot(xFatorTau,MedMovMaxdiffRun(:,3,iterD),'b-','LineWidth',2);
     hold on
     plot(xFatorTau,ydischInd,'k.-','LineWidth',3);
     str1=sprintf('Média da Máx Dist. y3pred-y3real e Discrepância 
Indubitável');
     title(str1,'FontWeight','bold','FontSize',13);
```

```
 ylabel('Média do Max das Dif.(ypred - yreal) e Disc. 
Indubitável'),xlabel('Fator de Ampliação do Tau');
     legend('Média Máx y3pred-y3real','Discrepância Indubitável');
end
%Para o teste de modo de falha de TAU, trabalhar as matrizes desvPad e
 %MaxdiffRun para mostrar a tendência da média dos resultados se
 %estabilizarem a médida que se roda mais vezes a simulação
if indTau==0 && indTmorto ==1 && indModFalharipo==1 && indGanho==0%Condição para teste do Tempo Morto
       for irun=1:size(MaxDiffRun,3)
         for ib=1:size(MaxDiffRun,1) 
             for iy=1:size(MaxDiffRun,2) 
             MedMovMaxdiffRun(ib,iy,irun)=mean(MaxDiffRun(ib,iy,1:irun));
             MedMovDesvPad(ib,iy,irun)=mean(desvPad(ib,iy,1:irun));
             end
         end
      end 
      xRunOrd=1:1:size(MedMovMaxdiffRun,3);
      %Como a função plot não aceita direto os valores da terceira dimensão
      %da mattriz 3D, tenho que criar um vetor com esses valores
      for ibter=1:size(MedMovMaxdiffRun,1)
      for iterD=1:size(MedMovMaxdiffRun,3)
          %Para o fator do ganho b=1 e variável y3
          yMedMovMaxDiffRun(ibter,iterD)=MedMovMaxdiffRun(ibter,3,iterD);
          yMedMovDesvPad(ibter,iterD)=MedMovDesvPad(ibter,3,iterD);
      end
      end
```
 %Cálculo da discrepância indubitábel para a média da última rodada (4 %x desvio padrão dos dados reais

```
 for idisc=1:size(MedMovDesvPad,2)
          discInd(idisc)=4*MedMovDesvPad(1,idisc,iterD)
      end
      figure()
     %Média móvel para fator de aplicação a=1 até 12 (por isso, manter 
sempre um conjunto de testes de 10 pontos) e y3 - Máxima diferença entre
     %valor previsto e real
     plot(xRunOrd,yMedMovMaxDiffRun(1,:),'b-','LineWidth',2);
     hold on
     plot(xRunOrd,yMedMovMaxDiffRun(2,:),'r-','LineWidth',2);
     hold on
     plot(xRunOrd,yMedMovMaxDiffRun(3,:),'g-','LineWidth',2);
     hold on
     plot(xRunOrd,yMedMovMaxDiffRun(4,:),'k-','LineWidth',2);
     hold on
     plot(xRunOrd,yMedMovMaxDiffRun(5,:),'y-','LineWidth',2);
     hold on
     plot(xRunOrd,yMedMovMaxDiffRun(6,:),'b*','LineWidth',2);
     hold on
     plot(xRunOrd,yMedMovMaxDiffRun(7,:),'r.-','LineWidth',2);
     hold on
     plot(xRunOrd,yMedMovMaxDiffRun(8,:),'g--','LineWidth',2);
     hold on
     plot(xRunOrd,yMedMovMaxDiffRun(9,:),'b.','LineWidth',2);
     hold on
     plot(xRunOrd,yMedMovMaxDiffRun(10,:),'g:','LineWidth',2);
     str1=sprintf('Média Móvel do Máximo das Diferenças Entre y3pred e 
y3real');
     title(str1,'FontWeight','bold','FontSize',13);
     ylabel('Média Movel do Max das Dif.(ypred - yreal)'),xlabel('Número de
```
Rodadas de Simulação Realizadas');

```
legend('DTFactor=1','DTFactor=2','DTFactor=3','DTfactor=4','DTfactor=5','DT
factor=6','DTfactor=7','DTfactor=8','DTfactor=9','DTfactor=10','DTfactor=11
','DTfactor=12');
    grid on
   ax = qcaax.XTick = 0:Nrun/10:Nrun; figure()
     %Média móvel para fator de aplicação a=1 até 12 (por isso, manter 
sempre um conjunto de testes de 10 pontos) e y3 - desvio Padrão
    plot(xRunOrd,yMedMovDesvPad(1,:),'b-','LineWidth',2);
     str1=sprintf('Média Móvel do Desvio Padrão dos dados reais y3real');
     title(str1,'FontWeight','bold','FontSize',13);
    ylabel('Média Movel do Desvio Padrão y3real'),xlabel('Número de Rodadas 
de Simulação Realizadas');
     legend('Fator Tempo Morto=1 (como os dados reais são os mesmos para 
todas os fatores, o desvio padrão será o mesmo)');
    grid on
    ax = gca;ax.XTick = 0:Nrun/10:Nrun; %Comparação Entre a Discrepância Indubitável com a Méd da Dist max
     %entre y3pred e y3real
     %Exio x do gráfico de Compraração
    xFatorTau=iniVal:stp:a;
     %Eixo y da Discrepância Indubitável somenta para y3
     for iydisc=1:size(MedMovMaxdiffRun,1);
         ydischInd(iydisc)=discInd(3);
     end
     figure()
    plot(xFatorTau,MedMovMaxdiffRun(:,3,iterD),'b-','LineWidth',2);
    hold on
    plot(xFatorTau,ydischInd,'k.-','LineWidth',3);
     str1=sprintf('Média da Máx Dist. y3pred-y3real e Discrepância 
Indubitável');
     title(str1,'FontWeight','bold','FontSize',13);
```

```
 ylabel('Média do Max das Dif.(ypred - yreal) e Disc. 
Indubitável'),xlabel('Fator de Ampliação do Tempo Morto');
     legend('Média Máx y3pred-y3real','Discrepância Indubitável');
     grid on
 end
```

```
if indTesteP==1
     %Arquivo onde se encontram todos os cálculos das médias dos erros para
     %todas as rodadas e o gráficos das Simulações de P
     TestePSimMediasPlots
```
end

```
if indTesteCiclo==1 || indTesteJan==1
     %Arquivo onde se encontram todos os cálculos das médias dos erros para
     %todas as rodadas e o gráficos das Simulações do tamanho do ciclo
    JanSimMediasPlots
```
end

```
if indTesteOrdem == 1 
     %Arquivo onde se encontram todos os cálculos das médias dos erros para
     %todas as rodadas e o gráficos das Simulações de Ordem
     OrderNSimMediasPlots
```
end

```
if indModFalhaJanDist==1
```
 %Arquivo onde se encontram todos os cálculos das médias dos erros para %todas as rodadas e o gráficos das Simulações Distância do início da %janela de falha para o fim da janela de treinamento

FalhaJanDistMediasPlots

if indTmorto ==1 && indModFalhaTipo==1 %Arquivo onde se encontram todos os cálculos das médias dos erros para %todas as rodadas e o gráficos das Simulações de Multiplicação do tempo morto da Vazão de GO2

FalhaTempoMortoMediasPlots

end

## • TestePSim.m

%=======Simulação de diferentes Probabilidades de Repetição (P)=======

```
%Modelo ARX obtido de dados simmulados 
YR=OutPutTEST';
UR=U';
T=tempo;
N=60; %Número de observações em treinamento
IN=80; %Número de Observações fora de treinamento
n=4;m=4;ny=size(YR,1);
nu=size(UR,1);
nmyu=n*ny+m*nu;
```

```
PR=struct('n', n,'m', m,'nmyu', nmyu, ...'ny', ny,'nu', nu,'N', N,'IN',IN, \ldots'SY', [], 'SU', [], ...<br>'A', [], 'B', [], ...
\mathbb{E}[\mathbf{A}^{\top}, \mathbf{A}^{\top}], \mathbb{E}[\mathbf{B}^{\top}, \mathbf{A}^{\top}], ...
\{a', \ldots, a'\}, \{a', \ldots, a'\}, \{a, a'\}, \{a, a'\}, \{a, a'\}, \{a, a'\}, \{a, a'\}, \{a, a'\}, \{a, a'\}, \{a, a'\}, \{a, a'\}, \{a, a'\}, \{a, a'\}, \{a, a'\}, \{a, a'\}, \{a, a'\}, \{a, a'\}, \{a, a'\}, \{a, a'\}, \{a 'Y', [],'FI', [],'U', [],'X', [],'YP',[], ...
'YPI', [], 'YPS', [], \hspace{2.5cm} \ldots \hspace{2.5cm} \ldots'S2R', [],'W', [],'teta', [],'FW', 0.1, ...
           'COVT', [], 'COVY', [], 'RES', [], ...
           'YTR', [],'tTR', [],'YITR', [],'YSTR', [], ...
           'alfa',0.01,'t1a2', [], ...
           'CONT', [], 'f1a', [],
           't', [],'u', [],'y', [],'td', [],'ird', []);
```
 $[X, Y] = ARXMINO(PR, YR, UR, T, N, IN, n, m)$ 

## %AI4

%ERROS %RMSE ajustado pelos graus de liberdade para o erro, ponderando pelo tamanho da amostra e o número de coeficientes do modelo  $RMSEPAI4=(sum((OutPut(:,3)-X.YP(:,3)).^2)/(size(OutPut(:,3),1)$ nmyu) $)^(1/2)$ ;

end

```
%R^2 (somente para treinamento)
RsqrAI4=1-sum((X.YP(:,3)-OutPut(:,3)).^2)/sum((OutPut(:,3)-
mean(OutPut(:,3))).^2);
%R^2 Ajustado(somente para treinamento)
RsgrAIAj=1-(1-RsgrAI4)*(size(OutPut(:,3),1)-1)/(size(OutPut(:,3),1)-nmyu-1)1);
```
### %Bias^2

```
BiassqrAI4=(mean(X.YP(:,3))-OutPut(:,3)).^2;
```
### %Variância

%(ciclo)

```
VarAI4 = mean((X.YP(:,3) - mean(X.YP(:,3))).^2);
```

```
%Erro Quadrático de previsão em cada ponto previsto = Bias^2+Variancia
```

```
SqrPredErrAI4=BiassqrAI4+VarAI4;
```

```
%Erro de Treinamento
```
 $8N$ %IN  $i=N;$  $j=1;$ clear RMSEPtreinoAI4 while  $i \leq size(T, 2)$  $RMSEPtreinoAI4(j)=(sum( (OutPut(i-N+1:i,3)-X.P(i-))$  $N+1:i,3)$ ).^2)/(size(OutPut(i-N+1:i,3),1)))^(1/2);  $i=i+N+IN;$  $j=j+1;$ end %Erro de Validação com novos resultados  $i=N;$  $j=1;$ clear RMSEPvalidAI4 while  $i \leq size(T, 2)$  $RMSEPvalidAI4(j)=(sum((OutPut(i+1:i+IN,3) X.YP(i+1:i+IN,3))$ .<sup>^2</sup>)/(size(OutPut(i+1:i+IN,3),1)))^(1/2);  $i=i+N+IN;$  $j=j+1;$ end %Erro total por ciclo = Erro de treinamento (ciclo) + Erro de Validação

```
%Condição para gerar gráficos somente quando indTesteP=1 e na última rodada
if indTesteP==1 && runOrdTot==Nrun
         %Gráficos
         figure(nfig+3)
        \text{subplot}(2,1,1), \text{plot}(\text{tempo},\text{Output}(:,3),\text{'b--'}),
ylabel('AI4,AI4pred'),xlabel('Tempo (min)');
         hold on
         %Espessura e cor Treinamento - ciclo 1
        \text{subplot}(2,1,1), \text{plot}(\text{tempo}(1:N), X.YP(1:N,3), 'r-', 'LineWidth',2),
ylabel('AI4,AI4pred'),xlabel('Tempo (min)');
         hold on
         %Espessura e cor Vigilância - ciclo 1
        subplot(2,1,1), plot(tempo(N+1:N+IN),X.YP(N+1:N+IN,3)), q-','LineWidth',2), ylabel('AI4,AI4pred'),xlabel('Tempo (min)');
         hold on
         %Espessura e cor Treinamento - ciclo 2
        subplot(2,1,1), plot(tempo(N+IN+1:2*N+IN), X.YP(N+IN+1:2*N+IN,3), 'r-','LineWidth',2), ylabel('AI4,AI4pred'),xlabel('Tempo (min)');
         hold on
         %Espessura e cor Vigilância - ciclo 2
        subplot(2,1,1),
plot(tempo(2*N+IN+1:2*N+2*N, X.YP(2*N+IN+1:2*N+2*N, 3), 'g-','LineWidth',2), ylabel('AI4,AI4pred'),xlabel('Tempo (min)');
         hold on
         %Espessura e cor Treinamento - ciclo 3
        subplot(2,1,1),
plot(tempo(2*N+2*IN+1:3*N+2*IN),X.YP(2*N+2*IN+1:3*N+2*IN,3),'r-
','LineWidth',2), ylabel('AI4,AI4pred'),xlabel('Tempo (min)');
         hold on
         %Espessura e cor Vigilância - ciclo 3
        subplot(2,1,1),
plot(tempo(3*N+2*IN+1:3*N+3*IN),X.YP(3*N+2*IN+1:3*N+3*IN,3),'g-
','LineWidth',2), ylabel('AI4,AI4pred'),xlabel('Tempo (min)');
```
RMSEPAI4total=RMSEPtreinoAI4+RMSEPvalidAI4;

```
 grid on
        ax = qca;
         ax.XTick = 0:50:900; 
         %Erros para RMSEPtreino adicionados ao gráfico
        i=N;j=1;while j < = size(RMSEPtreinoAI4, 2)
         Xerr = i;
        Yerr = X.YP(i/2,3); str2=sprintf('RMSEPtr\n%1.4f',RMSEPtreinoAI4(j));
        txt2 = str2; text(Xerr,Yerr,txt2); 
        i=i+2*N+2*N;j=j+1; end
         %Erros para RMSEPvalid adicionados ao gráfico
        i=N+IN;j=1;while j<=size(RMSEPvalidAI4(j),2)
        Xerr = 2* i-50;Yerr = X.YP(i-25,3); str2=sprintf('RMSEPval\n%1.4f',RMSEPvalidAI4(j));
        txt2 = str2;
         text(Xerr,Yerr,txt2); 
        i=i+N+IN;j=j+1; end
        str1=sprintf('AI4 Real e AI4 Previsto Simulação, P=%1.4f',ProbRep);
             title(str1,'FontWeight','bold','FontSize',13);
        subplot(2,1,2), plot(tempo,OutPut(:,3), 'b-'),
ylabel('AI4,AI4pred'),xlabel('Tempo (min)');
         hold on
        \text{subplot}(2,1,2), \text{plot}(\text{tempo},X.YP(:,3), 'r-'),
ylabel('AI4,AI4pred'),xlabel('Tempo (min)');
         hold on
         %Intervalo de confiança inferior
        subplot(2,1,2), plot(tempo,X,YPI(:,3), 'g-'),
ylabel('AI4,AI4pred,ICI,ICS'),xlabel('Tempo (min)');
         hold on
         %Intervalo de confiança superior
```

```
subplot(2,1,2),plot(tempo,X,YPS(:,3), 'm-'),
ylabel('AI4,AI4pred,ICI,ICS'),legend('AI4 Real','AI4 Previsto','Intervalo 
de Confiança Inferior','Intervalo de Confiança Superior'); 
         grid on
        ax = gca;ax.XTick = 0:50:900;
```

```
end
```
• TestePSimMediasPlots.m

```
%===========Cálculo das Médias dos Erros para Todas as 
Rodadas=====================
 clear RMSEPmeanP
 clear RsqrmeanP
 clear RsqrAjmeanP
 clear BiasmeanP
 clear VarmeanP
 clear SqrPredErrmeanP
  clear RMSEPtreinomeanP
  clear RMSEPValidmeanP
  clear RMSEPtotalmeanP
 %Médias do erro RMSEP para diferentes P calculadas (Linhas - P)
 for nPs=1:size(RMSEPResP,1)
 %Média dos Erros de todas as roadas para cada P 
RMSEPmeanP(nPs, 1) = mean(RMSEPResP(nPs, :));
 end
   %Médias do erro R^2 para diferentes P calculadas (Linhas - P)
   for nPs=1:size(RsqrResP,1)
 %Média dos Erros de todas as roadas para cada P 
Rsqrt(nPs,1) = mean(RsqrtResP(nPs,:)); end
    %Médias do erro R^2 Ajustado para diferentes P calculadas (Linhas - P)
    for nPs=1:size(RsqrAjP,1)
 %Média dos Erros de todas as roadas para cada P 
 RsqrtA}jmeanP(nPs,1) = mean(RsqrAjP(nPs,:));
 end
```
%Médias do erro Bias^2 para diferentes P (Linhas: pontos experimentais, Colunas: Ps)

```
for nPs=1:size(BiassqrP,3)
     for nPto=1:size(BiassqrP,1)
     BiasmeanP(nPto,nPs) = mean(BiassqrtP(nPto,:,nPs));
     end 
 end 
 %Médias do erro Variância para diferentes Ps calculadas (Linhas - Ps)
     for nPs=1:size(VarP,1)
 %Média das Variâncias de todas as roadas para cada P 
 VarmeanP(nPs, 1) = mean(Varp(nPs, :));
 end
 %Médias do erro SqrPredErr = Bias^2 + Var para diferentes Ps (Linhas: 
pontos experimentais, Colunas: Ps)
   for nPs=1:size(SqrPredErrP,3)
     for nPto=1:size(SqrPredErrP,1)
     SqrPredErrmeanP(nPto,nPs) = mean(SqrPredErrP(nPto,:,nPs));
     end 
 end
   %Médias do erro RMSEPtr para diferentes Ps (Linhas: ciclos, Colunas: Ps)
     for nPs=1:size(RMSEPtreinoP,3)
     for nPto=1:size(RMSEPtreinoP,1)
     RMSEPtreinomeanP(nPto,nPs) = mean(RMSEPtreinoP(nPto,:,nPs));
     end 
 end
%Médias do erro RMSEPVal para diferentes Ps (Linhas: ciclos, Colunas: Ps)
     for nPs=1:size(RMSEPValidP,3)
```

```
for nPto=1:size(RMSEPValidP,1)
```

```
 RMSEPValidmeanP(nPto,nPs) = mean(RMSEPValidP(nPto,:,nPs)); 
     end 
 end
%Médias do erro RMSEPCicloTotal para diferentes Ps (Linhas: ciclos, 
Colunas: Ps)
     for nPs=1:size(RMSEPtotalP,3)
     for nPto=1:size(RMSEPtotalP,1)
     RMSEPtotalmeanP(nPto,nPs) = mean(RMSEPtotalP(nPto,:,nPs));
     end 
 end
%========================Matrizes de Erros=======================
%Matriz de Erro RMSEP para todos os dados em diferentes ordens do modelo
for nPs=1:size(RMSEPResP,1)
MErrTdsDados(1,nPs)=RMSEPmeanP(nPs,1);
MErrTdsDados(2,nPs)=RsqrmeanP(nPs,1);
MErrTdsDados(3,nPs)=RsqrAjmeanP(nPs,1);
end
%Matriz de Erros para treino
MErrTr=RMSEPtreinomeanP; 
%Matriz de Erros para validação
MErrVal=RMSEPValidmeanP; 
%Matriz de Erros Totais por ciclo
MErrTotCiclo=RMSEPtotalmeanP;
%Montando uma tabela com os erros para todos os dados em diferentes ordens
clear RMSEP;
RMSEP=MErrTdsDados(1,:)';
Rsqr=MErrTdsDados(2,:)';
RsqrAjs=MErrTdsDados(3,:)';
NomeLinhas={^PP} = 0.1', {^PP} = 0.3', {^PP} = 0.5', {^PP} = 0.7', {^PP} = 0.8';
TabErrTdsDad=table(RMSEP,Rsqr,RsqrAjs,'RowNames',NomeLinhas)
```
%Montando uma tabela com os erros de treino, validação e do Ciclo Total

%Ciclo Treino clear RMSEP1; clear RMSEP2;

```
RMSEP1=MErrorTr(1,'')RMSEP2=MErrTr(2,:)';
NomeLinhas={^{\{P = 0.1\}}, {^{\{P = 0.3\}}}, {^{\{P = 0.5\}}}, {^{\{P = 0.7\}}}, {^{\{P = 0.8\}}};
TabErrTr=table(RMSEP1,RMSEP2,'RowNames',NomeLinhas)
%Ciclo Validação
clear RMSEP1;
clear RMSEP2;
RMSEP1=MErrVal(1,:)';
RMSEP2=MErrVal(2,:)';
NomeLinhas={^{\{P = 0.1', P = 0.3', P = 0.5', P = 0.7', P = 0.8'\}};
TabErrVal=table(RMSEP1,RMSEP2,'RowNames',NomeLinhas)
%Ciclo Total
clear RMSEP1;
clear RMSEP2;
RMSEP1=MErrTotCiclo(1,:)';
RMSEP2=MErrTotCiclo(2,:)';
NomeLinhas={^{\{P = 0.1\}}, {^{\{P = 0.3\}}}, {^{\{P = 0.5\}}}, {^{\{P = 0.7\}}}, {^{\{P = 0.8\}}};
TabErrCicloTotal=table(RMSEP1,RMSEP2,'RowNames',NomeLinhas) 
%====================Gráficos==============================
%Gráfico dos Erros RMSEPmédios de todas as rodadas vs P2
ProbRep=[0.1 0.3 0.5 0.7 0.8];
Lwidth=3;
figure()
%RMSEP para todos os dados
plot(ProbRep,MErrTdsDados(1,:),'b','LineWidth',Lwidth);
% hold on 
% %RMSEP para dados de treino do ciclo 1
% plot(Ordem,MErrTr(1,:),'r','LineWidth',Lwidth);
% 
% hold on 
% %RMSEP para dados de treino do ciclo 2
% plot(Ordem,MErrTr(2,:),'g','LineWidth',Lwidth);
% 
% hold on 
% %RMSEP para dados de Vigilância do ciclo 1
% plot(Ordem,MErrVal(1,:),'m','LineWidth',Lwidth);
% 
% hold on 
% %RMSEP para dados de Vigilância do ciclo 2
% plot(Ordem,MErrVal(2,:),'c','LineWidth',Lwidth);
hold on
%RMSEP para dados do ciclo 1 inteiro
plot(ProbRep,MErrTotCiclo(1,:),'k','LineWidth',Lwidth);
hold on
%RMSEP para dados do ciclo 2 inteiro
plot(ProbRep,MErrTotCiclo(2,:),'y','LineWidth',Lwidth);
str1=sprintf('Erros RMSEP vs Probabilidade de Repetição');
     title(str1,'FontWeight','bold','FontSize',13);
```

```
legend('RMSEP Todos os Dados','RMSEP ciclo 1 inteiro','RMSEP ciclo 2 
inteiro');
grid on
ax = gca;ax.XTick = 0:0.1:1;
```
# • OrderNSim.m

%Simulação de diferentes ordens do modelos ARX para identificar a melhor %ordem

%Modelo ARX obtido de dados simmulados

```
PredDiffOrd=zeros(size(OutPutTEST,1),4);
MErrTdsDados=zeros(3,4);
clear MErrTr;
```
for order=1:4

```
YR=OutPutTEST';
UR=U';
T=tempo;
N=60; %Número de observações em treinamento
IN=80; %Número de Observações fora de treinamento
n=order;
m=order;
ny=size(YR,1);
nu=size(UR,1);
nmyu=n*ny+m*nu;
```

```
%Cálculo da razão Sinal/Ruído (S/R) para cada série de dados utilizada
%Entradas 
SNR=zeros(1,size(U,2)+size(OutPut,2));
```

```
for i=1:size(U,2)
```

```
SNR(1,i)=abs(mean(U(:,i))/std(U(:,i)));
```
end

```
for i=1:size(OutPut,2)
```
 $SNR(1, size(U, 2)+i) = abs(mean(Output(:, i))/std(Output(:, i)))$ ;

end

```
PR = struct('n', n,'m', m,'nmyu', nmyu, ...'ny', ny,'nu', nu,'N', N,'IN',IN, \ldots'SY', [], 'SU', [], \cdots 'A', [],'B', [], ...
\{a', \ldots, a'\}, \{a', \ldots, a'\}, \{a, a'\}, \{a, a'\}, \{a, a'\}, \{a, a'\}, \{a, a'\}, \{a, a'\}, \{a, a'\}, \{a, a'\}, \{a, a'\}, \{a, a'\}, \{a, a'\}, \{a, a'\}, \{a, a'\}, \{a, a'\}, \{a, a'\}, \{a, a'\}, \{a, a'\}, \{a 'Y', [],'FI', [],'U', [],'X', [],'YP',[], ...
'YPI', [], 'YPS', [], \hspace{2.5cm} \ldots \hspace{2.5cm} \ldots
```

```
'S2R', [],'W', [],'teta', [],'FW', 0.1, ...
'COVT', [], 'COVY', [], 'RES', [], ...
'YTR', [],'tTR', [],'YITR', [],'YSTR', [], ...
'alfa',0.01,'t1a2', [], ...
'CONT', [], 'fla', [],
 't', [],'u', [],'y', [],'td', [],'ird', []);
```
[X,Y]=ARXMIMO(PR,YR,UR,T,N,IN,n,m)

## %AI4

```
%ERROS
%RMSEP ajustado pelos graus de liberdade para o erro, ponderando pelo 
tamanho da amostra e o número de coeficientes do modelo
RMSEPAI4 = (sum((OutPut(:,3)-X.YP(:,3)).^2)/(size(OutPut(:,3),1)-nmyu))^(1/2);
%Acumulo dos Resultados do RMSPE total para diferentes rodadas
if order==1
     RMSEPRes1(:,runOrdTot)=RMSEPAI4;
elseif order==2
     RMSEPRes2(:,runOrdTot)=RMSEPAI4;
elseif order==3
     RMSEPRes3(:,runOrdTot)=RMSEPAI4;
elseif order==4
     RMSEPRes4(:,runOrdTot)=RMSEPAI4;
end
%R^2 (somente para treinamento)
RsqrAI4=1-sum((X.YP(:,3)-OutPut(:,3)).^2)/sum((OutPut(:,3)-
mean(Output(:,3)).^2);
%Acumulo dos Resultados do R^2 para diferentes rodadas
if order==1
     RsqrRes1(:,runOrdTot)=RsqrAI4;
elseif order==2
     RsqrRes2(:,runOrdTot)=RsqrAI4;
elseif order==3
     RsqrRes3(:,runOrdTot)=RsqrAI4;
elseif order==4
     RsqrRes4(:,runOrdTot)=RsqrAI4;
```
end

```
%R^2 Ajustado(somente para treinamento)
RsgrAIAj=1-(1-RsgrAI4)*(size(OutPut(:,3),1)-1)/(size(OutPut(:,3),1)-nmyu-1)1);
%Acumulo dos Resultados do R^2 Ajustado para diferentes rodadas
```

```
if order==1
     RsqrAjRes1(:,runOrdTot)=RsqrAI4Aj;
```

```
elseif order==2
     RsqrAjRes2(:,runOrdTot)=RsqrAI4Aj;
```

```
elseif order==3
     RsqrAjRes3(:,runOrdTot)=RsqrAI4Aj;
```

```
elseif order==4
    RsqrAjRes4(:,runOrdTot)=RsqrAI4Aj;
```

```
end
```
# %Bias^2

```
BiassqrAI4=(mean(X.YP(:,3))-OutPut(:,3)).^2;
```
%Acumulo dos Resultados do Bias para diferentes rodadas

```
if order==1
     BiasRes1(:,runOrdTot)=BiassqrAI4;
```

```
elseif order==2
     BiasRes2(:,runOrdTot)=BiassqrAI4;
```

```
elseif order==3
     BiasRes3(:,runOrdTot)=BiassqrAI4;
```

```
elseif order==4
     BiasRes4(:,runOrdTot)=BiassqrAI4;
```

```
end
```
# %Variância

VarAI4=mean((X.YP(:,3)-mean(X.YP(:,3))).^2);

```
%Acumulo dos Resultados da Variância para diferentes rodadas
```

```
if order==1
    VarRes1(:,runOrdTot)=VarAI4;
```

```
elseif order==2
     VarRes2(:,runOrdTot)=VarAI4;
elseif order==3
     VarRes3(:,runOrdTot)=VarAI4;
elseif order==4
    VarRes4(:,runOrdTot)=VarAI4;
```
end

```
%Erro Quadrático de previsão em cada ponto previsto = Bias^2+Variancia
SqrPredErrAI4=BiassqrAI4+VarAI4;
%Acumulo dos Resultados do Erro Quadrático de previsão para diferentes 
rodadas
if order==1
     SqrPredErrRes1(:,runOrdTot)=SqrPredErrAI4;
elseif order==2
     SqrPredErrRes2(:,runOrdTot)=SqrPredErrAI4;
elseif order==3
     SqrPredErrRes3(:,runOrdTot)=SqrPredErrAI4;
elseif order==4
     SqrPredErrRes4(:,runOrdTot)=SqrPredErrAI4;
end
%Erro RMSEP de Treinamento
8N%IN
i=N;j=1;clear RMSEPtreinoAI4
while i \leq size(T, 2)RMSEPtreinoAI4(j)=(sum( (OutPut(i-N+1:i,3)-X.P(i-))N+1:i,3)).^2)/(size(OutPut(i-N+1:i,3),1)))^(1/2);
i=i+N+IN;j=j+1;end
```
if order==1

```
 RMSEPtreinoRes1(:,runOrdTot)=RMSEPtreinoAI4;
elseif order==2
     RMSEPtreinoRes2(:,runOrdTot)=RMSEPtreinoAI4;
elseif order==3
     RMSEPtreinoRes3(:,runOrdTot)=RMSEPtreinoAI4;
elseif order==4
     RMSEPtreinoRes4(:,runOrdTot)=RMSEPtreinoAI4;
end
%Erro RMSEP de Validação com novos resultados
i=N;j=1;clear RMSEPvalidAI4
while i<=size(T,2)&& i<900
RMSEPvalidAI4(j)=(sum((OutPut(i+1:i+IN,3)-X.YP(i+1:i+IN,3)).^2)/(size(OutPut(i+1:i+IN,3),1)))^(1/2);
i=i+N+IN;j=j+1;end
%Acumulo dos Resultados do Erro RMSEPVal para diferentes rodadas
if order==1
     RMSEPValRes1(:,runOrdTot)=RMSEPvalidAI4;
elseif order==2
     RMSEPValRes2(:,runOrdTot)=RMSEPvalidAI4;
elseif order==3
     RMSEPValRes3(:,runOrdTot)=RMSEPvalidAI4;
elseif order==4
     RMSEPValRes4(:,runOrdTot)=RMSEPvalidAI4;
end
%Erro do ciclo inteiro (ErroTr+ErroVal)
MatrizDeCorr=RMSEPtreinoAI4(1,:); %Somente para considerar os dois 
primeiros ciclos de treino
RMSEPAI4total=(MatrizDeCorr+RMSEPvalidAI4)';
%Acumulo dos Resultados do Erro RMSEP do ciclo todo para diferentes rodadas
if order==1
     RMSEPAI4totalRes1(:,runOrdTot)=RMSEPAI4total;
```

```
elseif order==2
    RMSEPAI4totalRes2(:,runOrdTot)=RMSEPAI4total;
elseif order==3
   RMSEPAI4totalRes3(:,runOrdTot)=RMSEPAI4total;
```

```
elseif order==4
     RMSEPAI4totalRes4(:,runOrdTot)=RMSEPAI4total;
```

```
end
```

```
%Armazenamento dos valores preditos com modelos de diferentes ordens
PredDiffOrd(:,order)=X.YP(:,3);
%=========Gráficos de cada Ordem em uma mesma Rodada================
%Só foram deixados nessa rotina por conta do loop das ordens que acontece
%aqui
%Condição para ligar/desligar a criação de gráficos e plotar a última
%rodada
if indPlotOff ==1 && runOrdTot == Nrun
  figure(order+2)
subplot(2,1,1), plot(tempo,OutPut(:,3), 'b-'),
ylabel('y3,y3pred'),xlabel('Tempo (min)');
hold on
%Espessura e cor Treinamento - ciclo 1
subplot(2,1,1), plot(tempo(1:N),X.YP(1:N,3),'r-','LineWidth',2), 
ylabel('y3,y3pred'),xlabel('Tempo (min)');
hold on
%Espessura e cor Vigilância - ciclo 1
\text{subplot}(2,1,1), \text{plot}(\text{tempo}(N+1:N+IN), X.YP(N+1:N+IN,3), 'g-'', 'LineWidth', 2),ylabel('y3,y3pred'),xlabel('Tempo (min)');
hold on
%Espessura e cor Treinamento - ciclo 2
subplot(2,1,1), plot(tempo(N+IN+1:2*N+IN),X.YP(N+IN+1:2*N+IN,3), 'r-
','LineWidth',2), ylabel('y3,y3pred'),xlabel('Tempo (min)');
hold on
```
```
%Espessura e cor Vigilância - ciclo 2
subplot(2,1,1), plot(tempo(2*N+IN+1:2*N+2*IN),X.YP(2*N+IN+1:2*N+2*IN,3),'g-
','LineWidth',2), ylabel('y3,y3pred'),xlabel('Tempo (min)');
hold on
%Espessura e cor Treinamento - ciclo 3
subplot(2,1,1),
plot(tempo(2*N+2*IN+1:3*N+2*IN),X.YP(2*N+2*IN+1:3*N+2*IN,3),'r-
','LineWidth',2), ylabel('y3,y3pred'),xlabel('Tempo (min)');
hold on
%Espessura e cor Vigilância - ciclo 3
subplot(2,1,1),
plot(tempo(3*N+2*IN+1:3*N+3*IN),X.YP(3*N+2*IN+1:3*N+3*IN,3),'g-
','LineWidth',2), ylabel('y3,y3pred'),xlabel('Tempo (min)');
grid on
ax = qcaax.XTick = 0:50:900;%Erros para RMSEPtreino adicionados ao gráfico
i=N;
j=1;while i = size(RMSEPtreinoAI4, 2)
Xerr = i;Yerr = X.YP(i/2,3);str2=sprintf('RMSEPtr\n%1.4f',RMSEPtreinoAI4(j));
txt2 = str2;text(Xerr,Yerr,txt2); 
i = i + 2 * N + 2 * IN;j=i+1;end
%Erros para RMSEPvalid adicionados ao gráfico
i=N+IN;j=1;while i < = size (RMSEPvalidAI4, 2)
Xerr = 2* i-50;Yerr = X.YP(i-25,3);str2=sprintf('RMSEPval\n%1.4f',RMSEPvalidAI4(j));
txt2 = str2;
text(Xerr,Yerr,txt2); 
i=i+N+IN;j=j+1;end
str1=sprintf('y3 Real e y3 Previsto (Dados 
Simulados),RMSEP=%1.4f,R^2=%1.4f,R^2Ajs=%1.4f,P=%1.2f,Ordem=%1.0f\n',RMSEPA
I4,RsqrAI4,RsqrAI4Aj,ProbRep,order);
     title(str1,'FontWeight','bold','FontSize',13);
```

```
subplot(2,1,2), plot(tempo, OutPut(:,3), 'b-', 'LineWidth',2),
ylabel('y3,y3pred'),xlabel('Tempo (min)');
hold on
subplot(2,1,2), plot(tempo,X,YP(:,3), 'r-', 'LineWidth', 2),
ylabel('y3,y3pred'),xlabel('Tempo (min)');
hold on
%Intervalo de confiança inferior
subplot(2,1,2),plot(tempo,X,YPI(:,3), 'g-', 'LineWidth', 2),ylabel('y3,y3pred,ICI,ICS'),xlabel('Tempo (min)');
hold on
%Intervalo de confiança superior
subplot(2,1,2),plot(tempo,X.YPS(:,3),'m-','LineWidth',2), 
ylabel('y3,y3pred,ICI,ICS'),legend('y3 Real','y3 Previsto','Intervalo de 
Confiança Inferior','Intervalo de Confiança Superior'); 
grid on
ax = gca;ax.XTick = 0:50:900;elseif indPlotOff ==0
end
end
         • OrderNSimMediasPlots.m
%===========Cálculo das Médias dos Erros para Todas as 
Rodadas=====================
 %Médias do erro RMSEP para diferentes ordens calculadas (Linhas - Ordens)
 RMSEPmean(1,1) = mean(RMSEPRes1);RMSEPmean(2,1) = mean(RMSEPRes2);RMSEPmean(3,1) = mean(RMSEPRes3);RMSEPmean(4,1) = mean(RMSEPRes4); %Médias do erro R^2 para diferentes ordens calculadas (Linhas - Ordens)
  Rsqrmean(1,1) = mean(RsqrRes1);
 Rsqrt(2,1) = mean(RsqrtRes2);Rsqrt(3,1) = mean(RsqrtRess);Rsqrt(4,1) = mean(RsqrtRes4);%Médias do erro R^2 Ajustado para diferentes ordens calculadas (Linhas - 
Ordens)
```

```
RsqrtA}jmean(1,1) = mean(RsqrtA}jRes1);
 RsqrAjmean(2,1) = mean(RsqrAjRes2);
```

```
 RsqrAjmean(3,1) = mean(RsqrAjRes3); 
RsqrtA}jmean(4,1) = mean(RsqrtA})Res4);
 %Médias do erro Bias^2 para diferentes ordens calculadas (Linhas: pontos 
experimentais, Colunas: Ordens)
 %Ordem 1
for nPto=1:size(BiasRes1,1)
Biasmean(nPto,1) = mean(BiasRes1(nPto,:));end 
 %Ordem 2
 for nPto=1:size(BiasRes2,1)
Biasmean(nPto, 2) = mean(BiasRes2(nPto, :));end 
 %Ordem 3
  for nPto=1:size(BiasRes3,1)
Biasmean(nPto,3) = mean(BiasRes3(nPto,:));
  end
 %Ordem 4
  for nPto=1:size(BiasRes4,1)
 Biasmean(nPto, 4) = mean(BiasRes4(nPto,:));
 end
%Médias do erro Variância para diferentes ordens calculadas (Linhas - 
Ordens)
 Varmean(1,1) = mean(VarRes1);Varmean(2,1) = mean(VarRes2);Varmean(3,1) = mean(VarRes3);Varmean(4,1) = mean(VarRes4);%Médias do erro SqrPredErr = Bias^2 + Var para diferentes ordens 
calculadas (Linhas: pontos experimentais, Colunas: Ordens)
 %Ordem 1
 for nPto=1:size(SqrPredErrRes1,1)
 SqrPredErrmean(nPto,1) = mean(SqrPredErrRes1(nPto,:));
 end 
 %Ordem 2
 for nPto=1:size(SqrPredErrRes2,1)
```

```
 SqrPredErrmean(nPto,2) = mean(SqrPredErrRes2(nPto,:));
 end 
 %Ordem 3
  for nPto=1:size(SqrPredErrRes3,1)
  SqrPredErrmean(nPto,3) = mean(SqrPredErrRes3(nPto,:));
  end
 %Ordem 4
  for nPto=1:size(SqrPredErrRes4,1)
  SqrPredErrmean(nPto,4) = mean(SqrPredErrRes4(nPto,:));
end
  %Médias do erro RMSEPtr para diferentes ordens calculadas (Linhas: 
ciclos, Colunas: Ordens)
 %Ordem 1
for nciclo=1:size(RMSEPtreinoRes1,1)
 RMSEPtreinomean(nciclo,1) = mean(RMSEPtreinoRes1(nciclo,:));
end 
 %Ordem 2
 for nciclo=1:size(RMSEPtreinoRes2,1)
 RMSEPtreinomean(nciclo,2) = mean(RMSEPtreinoRes2(nciclo,:));
 end 
 %Ordem 3
  for nciclo=1:size(RMSEPtreinoRes3,1)
 RMSEPtreinomean(nciclo,3) = mean(RMSEPtreinoRes3(nciclo,:));
  end
 %Ordem 4
  for nciclo=1:size(RMSEPtreinoRes4,1)
 RMSEPtreinomean(nciclo,4) = mean(RMSEPtreinoRes4(nciclo,:));
  end
```
%Médias do erro RMSEPVal para diferentes ordens calculadas (Linhas: ciclos, Colunas: Ordens)

%Ordem 1

```
for nciclo=1:size(RMSEPValRes1,1)
 RMSEPValmean(nciclo,1) = mean(RMSEPValRes1(nciclo,:));
end 
 %Ordem 2
 for nciclo=1:size(RMSEPValRes2,1)
RMSEPValmean(nciclo,2) = mean(RMSEPValRes2(nciclo,:));end 
 %Ordem 3
  for nciclo=1:size(RMSEPValRes3,1)
RMSEPValmean(nciclo,3) = mean(RMSEPValRes3(nciclo,:)); end
 %Ordem 4
  for nciclo=1:size(RMSEPValRes4,1)
 RMSEPValmean(nciclo,4) = mean(RMSEPValRes4(nciclo,:));
  end
%Médias do erro RMSEPCicloTotal para diferentes ordens calculadas (Linhas: 
ciclos, Colunas: Ordens)
 %Ordem 1
for nciclo=1:size(RMSEPAI4totalRes1,1)
RMSEPCiclTotalmean(nciclo,1) = mean(RMSEPAI4totalRes1(nciclo,:));
end 
%Ordem 2
```

```
for nciclo=1:size(RMSEPAI4totalRes2,1)
RMSEPCiclTotalmean(nciclo,2) = mean(RMSEPAI4totalRes2(nciclo,:));
```
end

```
%Ordem 3
 for nciclo=1:size(RMSEPAI4totalRes3,1)
```

```
RMSEPCic1Total mean(nciclo,3) = mean(RMSEPAI4totalRes3(nciclo,:));
```
end

```
%Ordem 4
 for nciclo=1:size(RMSEPAI4totalRes4,1)
```

```
 RMSEPCiclTotalmean(nciclo,4) = mean(RMSEPAI4totalRes4(nciclo,:));
   end
%========================Matrizes de Erros=======================
%Matriz de Erro RMSEP para todos os dados em diferentes ordens do modelo
for order=1:4
MErrTdsDados(1,order)=RMSEPmean(order,1);
MErrTdsDados(2,order)=Rsqrmean(order,1);
MErrTdsDados(3,order)=RsqrAjmean(order,1);
end
%Matriz de Erros para treino
MErrTr=RMSEPtreinomean; 
%Matriz de Erros para treino
MErrVal=RMSEPValmean; 
%Matriz de Erros Totais por ciclo
MErrTotCiclo=RMSEPCiclTotalmean;
%Montando uma tabela com os erros para todos os dados em diferentes ordens
clear RMSEP;
RMSEP=MErrTdsDados(1,:)';
Rsqr=MErrTdsDados(2,:)';
RsqrAjs=MErrTdsDados(3,:)';
NomeLinhas={'Ordem 1','Ordem 2','Ordem 3','Ordem 4'};
TabErrTdsDad=table(RMSEP,Rsqr,RsqrAjs,'RowNames',NomeLinhas)
%Montando uma tabela com os erros de treino, validação e do Ciclo Total
%Ciclo Treino
clear RMSEP1;
clear RMSEP2;
RMSEP1=MErrTr(1,:)';
RMSEP2=MErrTr(2,:)';
NomeLinhas={'Ordem 1','Ordem 2','Ordem 3','Ordem 4'};
TabErrCicloTotal=table(RMSEP1,RMSEP2,'RowNames',NomeLinhas)
%Ciclo Validação
clear RMSEP1;
clear RMSEP2;
RMSEP1=MErrVal(1,:)';
RMSEP2=MErrVal(2,:)';
NomeLinhas={'Ordem 1','Ordem 2','Ordem 3','Ordem 4'};
TabErrCicloTotal=table(RMSEP1,RMSEP2,'RowNames',NomeLinhas)
%Ciclo Total
clear RMSEP1;
clear RMSEP2;
```

```
RMSEP1=MErrTotCiclo(1,:)';
RMSEP2=MErrTotCiclo(2,:)';
NomeLinhas={'Ordem 1','Ordem 2','Ordem 3','Ordem 4'};
TabErrCicloTotal=table(RMSEP1,RMSEP2,'RowNames',NomeLinhas) 
%====================Gráficos==============================
%Gráfico da última rodada para todas as ordens vs Real
figure()
%Lwidth=2;
plot(tempo,OutPut(:,3),'k-', ylabel('AI4,AI4pred'),xlabel('Tempo 
(min)'),'LineWidth',3);
hold on
plot(tempo,PredDiffOrd(:,1),'r-','LineWidth',1);
hold on
plot(tempo,PredDiffOrd(:,2),'b-','LineWidth',1);
hold on
plot(tempo,PredDiffOrd(:,3),'g-','LineWidth',1);
hold on
plot(tempo,PredDiffOrd(:,4),'m-','LineWidth',1);
str1=sprintf('AI4 Real e AI4 Previsto (Dados Simulados),RMSEP (Ord 
4)=%1.4f,R^2 (Ord 4)=%1.4f,R^2Ajs (Ord 
4)=%1.4f,P=%1.2f\n',RMSEPmean(4),Rsqrmean(4),RsqrAjmean(4),ProbRep);
     title(str1,'FontWeight','bold','FontSize',13);
legend('AI4 Real','AI4 Pred n=1 m=1','AI4 Pred n=2 m=2','AI4 Pred n=3 
m=3','AI4 Pred n=4 m=4'); 
grid on
ax = gca;
ax.XTick = 0:50:600;%Gráfico dos Erros RMSEPmédios de todas as rodadas vs Ordem
Ordem=[1 2 3 4];
Lwidth=3;
figure()
%RMSEP para todos os dados
plot(Ordem,MErrTdsDados(1,:),'b','LineWidth',Lwidth);
ylabel('RMSEP'),xlabel('Ordem')
% hold on 
% %RMSEP para dados de treino do ciclo 1
% plot(Ordem,MErrTr(1,:),'r','LineWidth',Lwidth);
\mathbf{S}
```

```
% hold on 
% %RMSEP para dados de treino do ciclo 2
% plot(Ordem,MErrTr(2,:),'g','LineWidth',Lwidth);
% 
% hold on 
% %RMSEP para dados de Vigilância do ciclo 1
% plot(Ordem,MErrVal(1,:),'m','LineWidth',Lwidth);
% 
% hold on 
% %RMSEP para dados de Vigilância do ciclo 2
% plot(Ordem,MErrVal(2,:),'c','LineWidth',Lwidth);
hold on
%RMSEP para dados do ciclo 1 inteiro
plot(Ordem,MErrTotCiclo(1,:),'k','LineWidth',Lwidth);
hold on
%RMSEP para dados do ciclo 2 inteiro
plot(Ordem,MErrTotCiclo(2,:),'y','LineWidth',Lwidth);
str1=sprintf('Erros RMSEP vs Ordem,P=%1.2f\n',ProbRep);
     title(str1,'FontWeight','bold','FontSize',13);
legend('RMSEP Todos os Dados','RMSEP ciclo 1 inteiro','RMSEP ciclo 2 
inteiro');
grid on
ax = qca;
ax.XTick = 1:1:4;
```
## • JanSim.m

%===========Simulações de tamanho de ciclo e de tamanho das janelas de %==========================treino e de vigilância===================== if indTesteCiclo==1 %Simulação dos tamanhos dos ciclos (Janelas de treino + janelas de %Vigilância) %Simulação feita com janelas de treino e de simulação com tamanhos iguais  $k=1;$ clear MErrTr clear MErrVal clear MErros limEnd=120; NSim=(limEnd-20)/10; ctnLoop=0; for ciclo=40:10:limEnd ctnLoop= ctnLoop+1; order=2; YR=OutPutTEST';  $U = U'$ ; T=tempo; N=ciclo/2; %Número de observações em treinamento

```
IN=ciclo-N; %Número de Observações fora de treinamento
n=order;
m=order;
ny=size(YR,1);
nu=size(UR,1);
nmyu=n*ny+m*nu;
JanTr=N;
JanVal=IN;
```

```
%Cálculo da razão Sinal/Ruído (S/R) para cada série de dados utilizada
%Entradas 
SNR=zeros(1,size(U,2)+size(OutPut,2));
```

```
for i=1:size(U,2)
```

```
SNR(1,i)=abs(mean(U(:,i))/std(U(:,i)));
```
end

```
for i=1:size(OutPut,2)
```
 $SNR(1, size(U, 2)+i) = abs(mean(Output(:, i))/std(Output(:, i)))$ ;

end

```
PR=struct('n', n, 'm', m, 'nmyu', nmyu, ...
              'ny', ny,'nu', nu,'N', N,'IN',IN, \ldots 'SY', [],'SU', [], ...
              'A', [ ], 'B', [ ], \qquad \qquad \ldots\begin{array}{ccccc} \n\text{`a'} & \text{[} & \text{[} & \text{`b'} & \text{[} & \text{[[ ] , 'FI', [ ] , 'U', [ ] , 'X', [ ] , 'YP', [ ] , ...'YPI', [], 'YPS', [], ...
             'S2R', [ ], 'W', [ ], 'teta', [ ], 'FW', 0.1, ...
             'COVT', [], 'COVY', [], 'RES', [], ...
              'YTR', [],'tTR', [],'YITR',[],'YSTR',[], ...
             'alfa',0.01,'t1a2', [], ... ... ... ... ...
             'CONT', [], 'flat', [],
              't', [],'u', [],'y', [],'td', [],'ird', []);
```
 $[X,Y]=ARXMMMO(PR,YR,UR,T,N,IN,n,m)$ 

%Armazenamento dos valores preditos com modelos de tamanho de ciclos %diferentes

 $PredDiffCic(:,k)=X.YP(:,3);$ 

%AI4

%ERROS

```
%RMSE ajustado pelos graus de liberdade para o erro, ponderando pelo 
tamanho da amostra e o número de coeficientes do modelo
clear RMSEPAI4
RMSEPAI4 = (sum((OutPut(:,3)-X.P(:,3)).^2)/(size(OutPut(:,3),1)-nmyu))^(1/2);
%R^2 (somente para treinamento)
clear RsqrAI4
RsqrAI4=1-sum((X.YP(:,3)-OutPut(:,3)).^2)/sum((OutPut(:,3)-
mean(Output(:,3))).<sup>^2</sup>);
%R^2 Ajustado(somente para treinamento)
clear RsqrAI4Aj
RsqrAI4Aj=1-(1-RsqrAI4)*(size(OutPut(:,3),1)-1)/(size(OutPut(:,3),1)-nmyu-
1);
%Bias^2
clear BiassqrAI4
BiassqrAI4=(mean(X.YP(:,3))-OutPut(:,3)).^2;
%Variância
clear VarAI4
VarAI4 = mean((X.YP(:,3) - mean(X.YP(:,3))).^2);%Erro Quadrático de previsão em cada ponto previsto = Bias^2+Variancia
clear SqrPredErrAI4
SqrPredErrAI4=BiassqrAI4+VarAI4;
%Erro de Treinamento
8N%IN
i=N;j=1;clear RMSEPtreinoAI4
while i \leq size(T, 2)RMSEPtreinoAI4(j)=(sum((OutPut(i-N+1:i,3)-X.YP(i-
N+1:i,3)).^2)/(size(OutPut(i-N+1:i,3),1)))^(1/2);
i=i+N+IN;j=1+1;end
%Erro de Validação com novos resultados
i=N;
j=1;clear RMSEPvalidAI4
while i <= size(T,2) && i +IN <= size(OutPut,1) && i +IN <= size(X.YP,1)
RMSEPvalidAI4(j)=(sum((OutPut(i+1:i+IN,3)-X.YP(i+1:i+IN,3)).<sup>^2</sup>)/(size(OutPut(i+1:i+IN,3),1)))^(1/2);
i=i+N+IN;j=j+1;
```
end

RMSEPAI4total=RMSEPtreinoAI4(:,1:size(RMSEPvalidAI4,2))+RMSEPvalidAI4;

```
%Armazenamento dos Erros Gerados no Teste de Ciclo para
%cada Rodada RMSEP, R^2, R^2Aj,Bias^2, Variancia em que ctnLoop é o 
contador do loop para ir
%descendo nas linhas das matrizes
RMSEPResCiclo(ctnLoop,runOrdTot)=RMSEPAI4; 
RsqrResCiclo(ctnLoop,runOrdTot)=RsqrAI4;
RsqrAjCiclo(ctnLoop,runOrdTot)=RsqrAI4Aj;
BiassqrCiclo(:,runOrdTot,ctnLoop)=BiassqrAI4(:,1); %Matriz 3D (Linha=Pts 
Exp,Coluna=Rodadas,Pág=TamCiclos)
VarCiclo(ctnLoop,runOrdTot)=VarAI4;
SqrPredErrCiclo(:,runOrdTot,ctnLoop)=SqrPredErrAI4(:,1); %Matriz 3D 
(Linha=Pts Exp,Coluna=Rodadas,Pág=TamCiclos)
```
%Plotar somente na última rodada

if indTesteCiclo==1 && runOrdTot==Nrun

figure()

```
%Gráfico dos valores simulados e valores preditos, com erros de treinamento
%e de validação
subplot(2,1,1), plot(tempo, Output(:,3), 'b-'),
ylabel('y3,y3pred'),xlabel('Tempo (min)');
```
hold on

%Plotando os dados prvistos com formatação em cada ciclo (e em cada treino %e vigilância)

```
for i=1:floor(450/ciclo)
```

```
 %Partes do plot de previsão referente às janelas treino
subplot(2,1,1), plot(tempo((i-1)*(N+IN)+1:(i*N+(i-1)*IN)), X.YP((i-
1)*(N+IN)+1:(i*N+(i-1)*IN),3),'r-','LineWidth',2), 
ylabel('y3,y3pred'),xlabel('Tempo (min)');
```

```
 %Partes do plot de previsão referente às janelas vigilância
 \text{subplot}(2,1,1), \text{plot}(\text{tempo}(i*N+(i-1)*IN+1:i*N+i*IN), X.YP(i*N+(i-1)*IN+1:i*N+i*IN,3),'g-','LineWidth',2), ylabel('y3,y3pred'),xlabel('Tempo 
(min)');
```

```
end
```

```
grid on
ax = qca;ax.XTick = 0:50:900;%Erros para RMSEPtreino adicionados ao gráfico
i=N;j=1;
```

```
while j<=size(RMSEPtreinoAI4,2) 
Xerr = i;
    if mod(i,2) == 0Yerr = X.YP(i/2,3);elseif mod(i,2) == 1Yerr = X.YP((i+1)/2,3); end
str2=sprintf('RMSEPtr\n%1.4f',RMSEPtreinoAI4(j));
txt2 = str2;
text(Xerr,Yerr,txt2); 
i = i + 2 * N + 2 * IN;j=j+1;end
%Erros para RMSEPvalid adicionados ao gráfico
i=N+IN;i=1;while j < = size (RMSEPvalidAI4, 2)
Xerr = 2* i - 50;Yerr = X.YP(i-25,3);str2=sprintf('RMSEPval\n%1.4f',RMSEPvalidAI4(j));
txt2 = str2;
text(Xerr,Yerr,txt2); 
i=i+N+IN;j=j+1;end
CycleSize=JanTr+JanVal;
str1=sprintf('y3 Real e y3 Previsto (Dados 
Simulados),RMSEP=%1.4f,R^2=%1.4f,R^2Ajs=%1.4f,P=%1.2f,Ordem=%1.0f,Ciclo=%1.
0f\n',RMSEPAI4,RsqrAI4,RsqrAI4Aj,ProbRep,order,CycleSize*2);
     title(str1,'FontWeight','bold','FontSize',13);
%Gráfico de dados reais, previsão e intervalos de confiança
subplot(2,1,2), plot(tempo,OutPut(:,3), 'b-'),
ylabel('y3,y3pred'),xlabel('Tempo (min)');
hold on
\text{subplot}(2,1,2), \text{plot}(\text{tempo},X.YP(:,3), 'r-'),
ylabel('y3,y3pred'),xlabel('Tempo (min)');
hold on
%Intervalo de confiança inferior
subplot(2,1,2),plot(tempo,X.YPI(:,3),'g-','LineWidth',2), 
ylabel('y3,y3pred,ICI,ICS'),xlabel('Tempo (min)');
```
hold on

```
%Intervalo de confiança superior
subplot(2,1,2),plot(tempo,X.YPS(:,3),'m-','LineWidth',2), 
ylabel('y3,y3pred,ICI,ICS'),legend('y3 Real','y3 Previsto','Intervalo de 
Confiança Inferior','Intervalo de Confiança Superior'); 
grid on
ax = gca;ax.XTick = 0:50:900;
```
end

```
%Armazenamento de Erros - Todos os dados
MErros(k,1)=RMSEPAI4;
MErros(k,2)=RsqrAI4;
MErros(k,3)=RsqrAI4Aj;
k=k+1;
```
end

```
elseif indTesteJan==1
```

```
%Simulação para diferentes tamanhos de janelas de treino e de
%vigilância,num total de 120 pontos (240 min) de tamanho de todo o ciclo
k=1;clear MErrTr
clear MErrVal
limEnd=90;
```
ctnLoop=0;%Zerando contador para descer as linhas das matrizes de armazenamento de erros de acordo com o tamanho das janelas

for janSize=10:10:50 %O limite end do for foi alerado de limEnd para 40 para considerarmos somente tamanhos de janelas de vigilâncias múltiplos de tamanhos de janelas de treino

```
ctnLoop= ctnLoop+1; %Contador para ir descendo as linhas das matrizes de 
armazenamento de erros 
order=2; 
YR=OutPutTEST';
UR=U';
T=tempo;
N=janSize; %Número de observações em treinamento
IN=limEnd-janSize; %Número de Observações fora de treinamento
n=order;
m=order;
```

```
nu=size(UR,1);
nmyu=n*ny+m*nu;
JanTr=janSize;
```
ny=size(YR,1);

```
JanVal=limEnd-janSize;
```
%Cálculo da razão Sinal/Ruído (S/R) para cada série de dados utilizada %Entradas SNR=zeros(1,size(U,2)+size(OutPut,2));

```
for i=1:size(U,2)
```

```
SNR(1,i)=abs(mean(U(:,i))/std(U(:,i)));
```
end

```
for i=1:size(OutPut,2)
```
 $SNR(1, size(U, 2)+i) = abs(mean(Output(:, i))/std(Output(:, i)))$ ;

end

```
PR=struct('n', n, 'm', m', 'm'', "m,'nmyu',nmyu, ...
       'ny', ny,'nu', nu,'N', N,'IN',IN, \ldots'SY', [],'SU', [], ...
       'A', [ ], 'B', [ ], \qquad \qquad \ldots'a', [1,'b', [1,'c'], ...
       'Y', [],'FI', [],'U', [],'X', [],'YP',[], ...
       'YPI', [], 'YPS', [], ...
       'S2R', [],'W', [],'teta',[],'FW',0.1, ...
       'COVT', [], 'COVY', [], 'RES', [], ...
        'YTR', [],'tTR', [],'YITR',[],'YSTR',[], ...
       'alfa', 0.01, 't1a2', [], ...
       'CONT', [], 'f1a', [],
        't', [],'u', [],'y', [],'td', [],'ird', []);
```
 $[X,Y]=ARXMIMO(PR,YR,UR,T,N,IN,n,m)$ 

%Armazenamento dos valores preditos com modelos de janelas de treino e %vigilância com tamanhos diferentes

PredDiffJan $(:,k)=X.YP(:,3);$ 

### $%AT4$

%ERROS %RMSE ajustado pelos graus de liberdade para o erro, ponderando pelo tamanho da amostra e o número de coeficientes do modelo clear RMSEPAI4

```
RMSEPAI4 = (sum((OutPut(:,3)-X.YP(:,3)).^2)/(size(OutPut(:,3),1)-nmyu))^(1/2);
%R^2 (somente para treinamento)
clear RsqrAI4
RsqrAI4=1-sum((X.YP(:,3)-OutPut(:,3)).^2)/sum((OutPut(:,3)-
mean(Output(:,3)).^2);
%R^2 Ajustado(somente para treinamento)
clear RsqrAI4Aj
RsqrAI4Aj=1-(1-RsqrAI4)*(size(OutPut(:,3),1)-1)/(size(OutPut(:,3),1)-nmyu-
1);
%Bias^2
clear BiassqrAI4
BiassqrAI4=(mean(X.YP(:,3))-OutPut(:,3)).^2;
%Variância
clear VarAI4
VarAI4=mean((X.YP(:,3)-mean(X.YP(:,3))).^2);
%Erro Quadrático de previsão em cada ponto previsto = Bias^2+Variancia
clear SqrPredErrAI4
SqrPredErrAI4=BiassqrAI4+VarAI4;
%Erro de Treinamento
8N%IN
i=N;j=1;clear RMSEPtreinoAI4
while i < = size(T, 2) & k i < 900
RMSEPtreinoAI4(j)=(sum((OutPut(i-N+1:i,3)-X.YP(i-N+1:i,3)).^2)/(size(OutPut(i-N+1:i,3),1)))^(1/2);
i=i+N+IN;j=j+1;end
%Matriz de Erros para Treino
MErrTr(:,k)=RMSEPtreinoAI4';
%Erro de Validação com novos resultados
i=N;
j=1;clear RMSEPvalidAI4
while i < = size(T, 2) & & i < 900
RMSEPvalidAI4(j)=(sum( (OutPut(i+1:i+IN,3)-X.YP(i+1:i+IN,3)).<sup>^2</sup>)/(size(OutPut(i+1:i+IN,3),1)))^(1/2);
i=i+N+IN;j=j+1;end
```

```
%Matriz de Erros para Validação
MErrVal(:,k)=RMSEPvalidAI4';
%Erro total por ciclo = Erro de treinamento (ciclo) + Erro de Validação
%(ciclo)
RMSEPAI4total=RMSEPtreinoAI4+RMSEPvalidAI4;
%Armazenamento dos Erros Gerados no Teste de Tamanho da Janela de 
treino/vigilância para
%cada Rodada, RMSEP, R^2, R^2Aj,Bias^2, Variancia em que ctnLoop é o 
contador do loop para ir
%descendo nas linhas das matrizes de acordo com o tamanho das janelas
RMSEPResTamJan(ctnLoop,runOrdTot)=RMSEPAI4; 
RsqrResTamJan(ctnLoop,runOrdTot)=RsqrAI4;
RsqrAjTamJan(ctnLoop,runOrdTot)=RsqrAI4Aj;
BiassqrTamJan(:,runOrdTot,ctnLoop)=BiassqrAI4(:,1); %Matriz 3D (Linha=Pts 
Exp,Coluna=Rodadas,Pág=TamJan)
VarTamJan(ctnLoop,runOrdTot)=VarAI4;
SqrPredErrTamJan(:,runOrdTot,ctnLoop)=SqrPredErrAI4(:,1); %Matriz 3D 
(Linha=Pts Exp,Coluna=Rodadas,Pág=TamJan)
```
%Condição para plotar somenente na última rodada de simulação if indTesteJan==1 && runOrdTot==Nrun

figure()

```
subplot(2,1,1), plot(tempo,OutPut(:,3), 'b-'),
ylabel('y3,y3pred'),xlabel('Tempo (min)');
```
hold on

```
%Plotando os dados prvistos com formatação em cada ciclo (e em cada treino
%e vigilância)
for i=1:floor(450/(N+IN))
```

```
 %Partes do plot de previsão referente às janelas treino
 \text{subplot}(2,1,1), \text{plot}(\text{tempo}((i-1)*(N+IN)+1:(i*N+(i-1)*IN)), X.YP((i-1)*(N+IN)+1:(i*N+(i-1)*IN),3),'r-','LineWidth',2), 
ylabel('y3,y3pred'),xlabel('Tempo (min)');
```

```
 %Partes do plot de previsão referente às janelas vigilância
\text{subplot}(2,1,1), \text{plot}(\text{tempo}(i*N+(i-1)*IN+1:i*N+i*IN), X.YP(i*N+(i-1)*IN+1:i*N+i*IN,3),'g-','LineWidth',2), ylabel('y3,y3pred'),xlabel('Tempo 
(min)');
```

```
end
```

```
grid on
ax = qcaax.XTick = 0:50:900;%Erros para RMSEPtreino adicionados ao gráfico
i=N;
j=1;while i<=2*size(T,2) && j<=size(RMSEPtreinoAI4,2) 
Xerr = i;if mod(i,2) == 0Yerr = X.YP(i/2,3);elseif mod(i,2) == 1Yerr = X.YP((i+1)/2,3); end
str2=sprintf('RMSEPtr\n%1.4f',RMSEPtreinoAI4(j));
txt2 = str2;text(Xerr,Yerr,txt2); 
i=i+2*N+2*N;j=j+1;end
%Erros para RMSEPvalid adicionados ao gráfico
i =N+IN;
j=1;while i < = size(T, 2) & k j < = size(RMSEPvalidAI4, 2)
Xerr = 2* i-50;Yerr = X.YP(i-25,3);str2=sprintf('RMSEPval\n%1.4f',RMSEPvalidAI4(j));
txt2 = str2;text(Xerr,Yerr,txt2); 
i=i+N+IN;j=j+1;end
str1=sprintf('y3 Real e y3 Previsto (Dados 
Simulados),RMSEP=%1.4f,R^2=%1.4f,R^2Ajs=%1.4f,P=%1.2f,Ordem=%1.0f,JanTr=%1.
0f,JanVal=%1.0f\n',RMSEPAI4,RsqrAI4,RsqrAI4Aj,ProbRep,order,2*JanTr,2*JanVa
l);
     title(str1,'FontWeight','bold','FontSize',13);
subplot(2,1,2), plot(tempo,OutPut(:,3), 'b-'),
ylabel('y3,y3pred'),xlabel('Tempo (min)');
```
hold on

```
subplot(2,1,2), plot(tempo,X,YP(:,3),'r-'),
ylabel('y3,y3pred'),xlabel('Tempo (min)');
hold on
%Intervalo de confiança inferior
subplot(2,1,2),plot(tempo,X,YPI(:,3),'g-','LineWidth',2),ylabel('y3,y3pred,ICI,ICS'),xlabel('Tempo (min)');
hold on
%Intervalo de confiança superior
subplot(2,1,2),plot(tempo,X.YPS(:,3),'m-','LineWidth',2), 
ylabel('y3,y3pred,ICI,ICS'),legend('AI4 Real','AI4 Previsto','Intervalo de 
Confiança Inferior','Intervalo de Confiança Superior'); 
grid on
ax = gca;ax.XTick = 0:50:900;k=k+1end
```

```
end
```
end

# • JanSimMediasPlots.m

```
%===========Cálculo das Médias dos Erros para Todas as 
Rodadas=====================
```

```
%Condição para gerar dados para a rotina de Tamanhos de Ciclos
```

```
if indTesteCiclo==1
```

```
 %Médias do erro RMSEP para diferentes Tamanhos de ciclo (Linhas - 
Tamanho de ciclo)
         for nCiclos=1:size(RMSEPResCiclo,1)
          %Média dos Erros de todas as roadas para cada Tamanho de ciclo
          RMSEPmeanCiclo(nCiclos,1) = mean(RMSEPResCiclo(nCiclos,:));
         end
          %Médias do erro R^2 para diferentes Tamanhos de ciclo (Linhas - 
Tamanho de ciclo)
          for nCiclos=1:size(RsqrResCiclo,1)
```
 %Média dos Erros de todas as roadas para cada Tamanho de ciclo  $R$ sqrmeanCiclo(nCiclos,1) = mean(RsqrResCiclo(nCiclos,:));

end

```
 %Médias do erro R^2 Ajustado para diferentes Tamanhos de ciclo 
(Linhas - Tamanho de ciclo)
```
for nCiclos=1:size(RsqrAjCiclo,1)

 %Média dos Erros de todas as roadas para cada Tamanho de ciclo RsqrAjmeanCiclo(nCiclos,1) = mean(RsqrAjCiclo(nCiclos,:));

end

 %Médias do erro Bias^2 para diferentes Tamanhos de ciclo (Linhas: pontos experimentais, Colunas: Ps)

for nCiclos=1:size(BiassqrCiclo,3)

for nPto=1:size(BiassqrCiclo,1)

```
 BiassqrmeanCiclo(nPto,nCiclos) = 
mean(BiassqrCiclo(nPto,:,nCiclos));
```
end

end

 %Médias do erro Variância para diferentes Tamanhos de ciclo (Linhas - Tamanho de ciclo)

for nCiclos=1:size(VarCiclo,1)

 %Média dos Erros de todas as roadas para cada Tamanho de ciclo  $VarmeanCiclo(nCiclos,1) = mean(Varciclo(nCiclos,:));$ 

end

 %Médias do erro SqrPredErr = Bias^2 + Var para diferentes Tamanhos de ciclo (Linhas: pontos experimentais, Colunas: Tamanho de ciclo)

for nCiclos=1:size(SqrPredErrCiclo,3)

for nPto=1:size(SqrPredErrCiclo,1)

```
 SqrPredErrmeanCiclo(nPto,nCiclos) = 
mean(SqrPredErrCiclo(nPto,:,nCiclos));
```
end

end

 %Montando uma tabela com os erros para todos os dados em diferentes

%Tamanhos de ciclo

 NomeLinhas={'Ciclo 80','Ciclo 100','Ciclo 120','Ciclo 140','Ciclo 160','Ciclo 180','Ciclo 200','Ciclo 220','Ciclo 240'};

```
TabErrTdsDadJan=table(RMSEPmeanCiclo,RsqrmeanCiclo,RsqrAjmeanCiclo,'RowName
s',NomeLinhas)
```
 %Gráfico de valores reais e preditos de cada tamanho de ciclo figure()

 plot(tempo,OutPut(:,3),'k-'), ylabel('y3,y3pred'),xlabel('Tempo (min)');

```
 hold on
 plot(tempo,PredDiffCic(:,1),'r-');
 hold on
 plot(tempo,PredDiffCic(:,2),'b-');
 hold on
 plot(tempo,PredDiffCic(:,3),'g-');
 hold on
plot(tempo, PredDiffCic(:, 4), 'm-');
 hold on
plot(tempo, PredDiffCic(:,5), 'r.';
 %hold on
 %plot(tempo,PredDiffCic(:,6),'bo');
 %hold on
 %plot(tempo,PredDiffCic(:,7),'g:');
 %hold on
 %plot(tempo,PredDiffCic(:,8),'k*');
```

```
 str1=sprintf('y3 Real e y3 Previsto (Dados 
Simulados),RMSEP=%1.4f,R^2=%1.4f,R^2Ajs=%1.4f,P=%1.2f,Ordem=%1.1f\n',RMSEPA
I4,RsqrAI4,RsqrAI4Aj,ProbRep,order);
             title(str1,'FontWeight','bold','FontSize',13);
         legend('y3 Real','y3 Pred, Ciclo 80','y3 Pred, Ciclo 100','y3 Pred, 
Ciclo 120','y3 Pred, Ciclo 140','y3 Pred, Ciclo 160','y3 Pred, Ciclo 
180','y3 Pred, Ciclo 200','y3 Pred, Ciclo 220','y3 Pred, Ciclo 240'); 
         grid on
        ax = qca ax.XTick = 0:50:900; 
        Lwidth=3; %Gráfico Erros vs Tamanho Total do Ciclo
         Ciclo=[80 100 120 140 160 180 200 220 240];
         figure()
         %RMSEP para todos os dados
         plot(Ciclo,RMSEPmeanCiclo,'b','LineWidth',Lwidth);
         str1=sprintf('Erro RMSEP vs Tamanho do Ciclo 
(min),P=%1.2f\n',ProbRep);
             title(str1,'FontWeight','bold','FontSize',13);
         legend('RMSEP Todos os Dados');
         ylabel('RMSEP Todos os Dados'),xlabel('Tamanho do Ciclo (min)');
         grid on
        ax = \alpha ca;ax.XTick = 100:20:240; figure()
         %Rsqr para todos os dados
         plot(Ciclo,RsqrmeanCiclo,'r','LineWidth',Lwidth);
         hold on
         %RsqrAjs para todos os dados
         plot(Ciclo,RsqrAjmeanCiclo,'g','LineWidth',Lwidth);
         str1=sprintf('Erros Rsqr e RsqrAjs vs Tamanho do Ciclo 
(min), P=\1.2f\n',ProbRep);
             title(str1,'FontWeight','bold','FontSize',13);
         legend('RMSEP Todos os Dados','Rsqr Todos os Dados','RsqrAjs Todos 
os Dados');
         ylabel('Rsqr e RsqrAjs'),xlabel('Tamanho do Ciclo (min)');
         grid on
        ax = gca;ax.XTick = 100:20:240;
```
%Condição para gerar dados para a rotina de Tamanhos de Janelas de %treino/vigilância if indTesteJan==1

```
%Médias do erro RMSEP para diferentes Tamanhos de Janelas (Linhas - 
Tamanho de Janelas)
         for nJan=1:size(RMSEPResTamJan,1)
```
 %Média dos Erros de todas as roadas para cada Tamanho de ciclo RMSEPmeanTamJan(nJan,1) = mean(RMSEPResTamJan(nJan,:));

#### end

 %Médias do erro R^2 para diferentes Tamanhos de ciclo (Linhas - Tamanho de ciclo)

for nJan=1:size(RsqrResTamJan,1)

 %Média dos Erros de todas as roadas para cada Tamanho de ciclo RsqrmeanTamJan(nJan,1) = mean(RsqrResTamJan(nJan,:));

end

```
 %Médias do erro R^2 Ajustado para diferentes Tamanhos de ciclo 
(Linhas - Tamanho de ciclo)
```
for nJan=1:size(RsqrAjTamJan,1)

 %Média dos Erros de todas as roadas para cada Tamanho de ciclo RsqrAjmeanTamJan(nJan,1) = mean(RsqrAjTamJan(nJan,:));

end

```
 %Médias do erro Bias^2 para diferentes Tamanhos de ciclo (Linhas: 
pontos experimentais, Colunas: Ps)
```
for nJan=1:size(BiassqrTamJan,3)

for nPto=1:size(BiassqrTamJan,1)

```
 BiassqrmeanTamJan(nPto,nJan) = 
mean(BiassqrTamJan(nPto,:,nJan));
```
end

end

 %Médias do erro Variância para diferentes Tamanhos de ciclo (Linhas - Tamanho de ciclo)

```
 for nJan=1:size(VarTamJan,1)
```
 %Média dos Erros de todas as roadas para cada Tamanho de ciclo  $V$ armeanTamJan(nJan,1) = mean(VarTamJan(nJan,:));

end

```
 %Médias do erro SqrPredErr = Bias^2 + Var para diferentes Tamanhos 
de ciclo (Linhas: pontos experimentais, Colunas: Tamanho de ciclo)
```
for nJan=1:size(SqrPredErrTamJan,3)

for nPto=1:size(SqrPredErrTamJan,1)

```
 SqrPredErrmeanTamJan(nPto,nJan) = 
mean(SqrPredErrTamJan(nPto,:,nJan));
```
end

end

 %Montando uma tabela com os erros para todos os dados em diferentes Janelas

%NomeLinhas={'JanTr10/110','JanTr20/100','JanTr30/90','JanTr40/80','JanTr50 /70','JanTr60/60','JanTr70/50','JanTr80/40','JanTr90/30','JanTr100/20','Jan Tr110/10','JanTr120/10'};

NomeLinhas={'JanTr20/160','JanTr40/140','JanTr60/120','JanTr80/100','JanTr1 00/80'};

```
TabErrTdsDadJan=table(RMSEPmeanTamJan,RsqrmeanTamJan,RsqrAjmeanTamJan,'RowN
ames',NomeLinhas)
```
%Gráfico dos dados reais e as curvas para diferentes tamanhos de janelas

figure()

plot(tempo,OutPut(:,3),'k-'), ylabel('y3,y3pred'),xlabel('Tempo (min)');

hold on

plot(tempo,PredDiffJan(:,1),'r-');

 $plot(tempo, PredDiffJan(:,2), 'b-');$  $plot(tempo, PredDiffJan(:,3), 'g-')$ ;

plot(tempo,PredDiffJan(:,4),'m-');

%hold on

hold on

hold on

hold on

```
%plot(tempo,PredDiffJan(:,5),'r.');
```
str1=sprintf('y3 Real e y3 Previsto (Dados Simulados),RMSEP=%1.4f,R^2=%1.4f,R^2Ajs=%1.4f,P=%1.2f,Ordem=%1.1f\n',RMSEPA I4,RsqrAI4,RsqrAI4Aj,ProbRep,order); title(str1,'FontWeight','bold','FontSize',13);

legend('y3 Real','y3 Pred, JanTr 20, JanVal 160','y3 Pred, JanTr 40, JanVal 140','y3 Pred, JanTr 60, JanVal 120','y3 Pred, JanTr 80, JanVal 100','y3 Pred, JanTr 100, JanVal 80'); grid on  $ax = gca;$  $ax.XTick = 0:50:900;$ 

```
Lwidth=3;
```
 $ax = gca;$ 

```
%Gráfico Erros vs Tamanho das Janelas de Treino e de Vigilância
JanTr=[20 40 60 80 100]; 
figure()
%RMSEP médio para todos os dados para cada tamanho de janela de
%treino/vigilância
plot(JanTr,RMSEPmeanTamJan,'b','LineWidth',Lwidth);
str1=sprintf('Erro RMSEP vs Tamanho da Janela de 
Treino,P=%1.2f\n',ProbRep);
     title(str1,'FontWeight','bold','FontSize',13);
legend('RMSEP Todos os Dados');
ylabel('RMSEP Todos os Dados'),xlabel('Tamanho da Janela de Treino (min)');
grid on
```

```
ax. XTick = 0:5:100;
figure()
%Rsqr para todos os dados para cada tamanho de janela de
%treino/vigilância
plot(JanTr,RsqrmeanTamJan,'r','LineWidth',Lwidth);
hold on
%RsqrAjs para todos os dados para cada tamanho de janela de
%treino/vigilância
plot(JanTr,RsqrAjmeanTamJan,'g','LineWidth',Lwidth);
str1=sprintf('Erros Rsqr e RsqrAjs vs Tamanho da Janela de 
Treino,P=%1.2f\n',ProbRep);
     title(str1,'FontWeight','bold','FontSize',13);
legend('Rsqr Todos os Dados','RsqrAjs Todos os Dados');
ylabel('Rsqr e RsqrAjs'),xlabel('Tamanho da Janela de Treino (min)');
grid on
ax = gca;ax.XTick = 0:5:100;end
```
## • ModosdeFalhaSim.m

```
%Ativando o endereçamento para a rotina de ARX
if isdir('C:\UIBOX'), path(path, 'C:\U1BOX');
end;
if isdir('C:\NUMBOX'), path(path,'C:\NUMBOX');
end;
N=20; %Número de observações em treinamento
IN=70; %Número de Observações fora de treinamento 
order=2; %Ordem para as matrizes A e B do modelo ARX
if indModFalhaJanDist==1
```

```
 %Simulação da distância entre a janela do modo de falha e o fim da
 %janela de treino
```
clear MErros  $k = 1$ ;

ctnLoop=0;

for d=5:5:55 %distância da janela do modo de falha do fim da janela de treino

 ctnLoop= ctnLoop+1; %Contador para armazenamento dos valores de erro de cada distância da janela de falha para o fim da janela de treino

 %O tamanho da janela do modo de falha escolhido é de 50 pts t=50; %tamanho da janela do modo de falha %Saídas para série de dados com e sem falha OutPutTEST=zeros(size(OutPut)); OutPutTEST(1:N+d,:)=OutPut(1:N+d,:); OutPutTEST(N+d+1:N+d+t,:)=OutPut\_falha(N+d+1:N+d+t,:);  $OutPutTEST(N+d+t+1:450,:)=OutPut(N+d+t+1:450,:);$ YR=OutPutTEST'; UR=U'; T=tempo; n=order; m=order; ny=size(YR,1); nu=size(UR,1); nmyu=n\*ny+m\*nu; JanTr=N; JanVal=IN; %Cálculo da razão Sinal/Ruído (S/R) para cada série de dados utilizada %Entradas SNR=zeros(1,size(U,2)+size(OutPut,2)); for  $i=1:size(U,2)$  $SNR(1,i)=abs(mean(U(:,i))/std(U(:,i)))$ ; end for i=1:size(OutPut,2)  $SNR(1, size(U,2)+i)=abs(mean(Output(:,i))/std(Output(:,i)))$ ; end PR=struct('n', n,'m', m,'nmyu',nmyu, ...  $\lfloor ny \rfloor$ ,  $\lfloor ny \rfloor$ ,  $\lfloor ny \rfloor$ ,  $\lfloor ny \rfloor$ ,  $\lfloor y \rfloor$ ,  $\lfloor ny \rfloor$ ,  $\lfloor ny \rfloor$ , 'SY',  $[$ ], 'SU',  $[$ ], ...<br>'A',  $[$ ], 'B',  $[$ ], ...  $[1,'B', \quad [1, \quad \ldots$ 'a',  $[1,'b', [1,'c']$ , ... 'Y', [],'FI', [],'U', [],'X', [],'YP',[], ...  $'YPI'$ ,  $[]$ ,  $'YPS'$ ,  $[]$ ,  $\hspace{2.5cm} \ldots \hspace{2.5cm} \ldots$  $'S2R'$ , [],'W', [],'teta', [],'FW', 0.1, ... 'COVT', [ ], 'COVY', [ ], 'RES', [ ], ... 'YTR',  $[]$ , 'tTR',  $[]$ , 'YITR',  $[]$ , 'YSTR',  $[]$ , ... 'alfa',0.01,'t1a2', [], ...  $'CONT', [] , 'fla', [] ,$  ... 't', [],'u', [],'y', [],'td', [],'ird', []);

 $[X, Y] = ARXMINO(PR, YR, UR, T, N, IN, n, m)$ 

%Armazenamento dos valores preditos com modelos com falhas a distâncias %diferentes da janela de treinamento

```
PredDiffJanFalhaDiff(:,k)=X.YP(:,3);
```
%Tamanho do trecho de ocorrência inicial da falha iniFalha=4;

#### %AI4

```
%ERROS
%RMSE ajustado pelos graus de liberdade para o erro, ponderando pelo 
tamanho da amostra e o número de coeficientes do modelo
clear RMSEPAI4
RMSEPAI4 = (sum((OutPut(:,3)-X.YP(:,3)).^2)/(size(OutPut(:,3),1)-nmyu))^(1/2);
%Cálculo do erro RMSEP somente para o trecho onde a falha se incia e para 
quando
%a falha termina
clear RMSEPAI4FalhaOnly
RMSEPAI4FalhaOnly=(sum((OutPut(N+d+1:N+d+iniFalha,3)-
X.YP(N+d+1:N+d+inifalha,3)).^2)/(iniFalha))^(1/2);
```
## $8R^2$  $RsqrAI4=1-sum((X.YP(:,3)-OutPut(:,3)).^2)/sum((OutPut(:,3)$  $mean(Output(:,3))$ .<sup>^2</sup>);

```
%R^2 somente para o trecho inicial da falha
clear RsqrAI4FalhaOnly
RsqrAI4FalhaOnly=1-sum((X.YP(N+d+1:N+d+iniFalha,3)-
OutPut(N+d+1:N+d+iniFalha,3)).^2)/sum((OutPut(N+d+1:N+d+iniFalha,3)-
mean(OutPut(N+d+1:N+d+iniFalha,3))).^2);
```

```
%R^2 Ajustado
clear RsqrAI4Aj
RsqrAI4Aj=1-(1-RsqrAI4)*(size(OutPut(:,3),1)-1)/(size(OutPut(:,3),1)-nmyu-
1);
```

```
%R^2 Ajustado somente para o trecho inicial da falha
clear RsqrAI4AjFalhaOnly
RsqrAI4AjFalhaOnly=1-(1-
RsqrAI4FalhaOnly)*(size(OutPut(N+d+1:N+d+iniFalha,3),1)-
1)/(size(OutPut(N+d+1:N+d+iniFalha,3),1)-iniFalha-1);
```

```
%Bias^2
clear BiassqrAI4
BiassqrAI4=(mean(X.YP(:,3))-OutPut(:,3)).^2;
%Variância
clear VarAI4
VarAI4=mean((X.YP(:,3)-mean(X.YP(:,3))).^2);
%Erro Quadrático de previsão em cada ponto previsto = Bias^2+Variancia
clear SqrPredErrAI4
SqrPredErrAI4=BiassqrAI4+VarAI4;
%Armazenamento de Erros - Todos os dados
MErros(k,1)=RMSEPAI4;
MErros(k,2)=RsqrAI4;
MErros(k,3)=RsqrAI4Aj;
%Erro de Treinamento
8N%IN
i=N;
j=1;clear RMSEPtreinoAI4
while i \leq size(T, 2)RMSEPtreinoAI4(j)=(sum((OutPut(i-N+1:i,3)-X.YP(i-
N+1:i,3)).^2)/(size(OutPut(i-N+1:i,3),1)))^(1/2);
i=i+N+IN;j=j+1;end
%Erro de Validação com novos resultados
i=N;
j=1;clear RMSEPvalidAI4
while i < = size(T, 2) & & i < 240
RMSEPvalidAI4(j)=(sum( (OutPut(i+1:i+IN,3)-X.YP(i+1:i+IN,3)).^2)/(size(Output(i+1:i+IN,3),1)))'(1/2);i=i+N+IN;j=j+1;end
```
%Armazenamento dos Erros Gerados no Teste de Distância de falha do fim da janela de treino para

%cada Rodada RMSEP, R^2, R^2Aj,Bias^2, Variancia em que ctnLoop é o contador do loop para ir %descendo nas linhas das matrizes RMSEPResDistFalha(ctnLoop,runOrdTot)=RMSEPAI4; RsqrResDistFalha(ctnLoop,runOrdTot)=RsqrAI4; RsqrAjDistFalha(ctnLoop,runOrdTot)=RsqrAI4Aj; BiassqrDistFalha(:,runOrdTot,ctnLoop)=BiassqrAI4(:,1); %Matriz 3D (Linha=Pts Exp,Coluna=Rodadas,Pág=TamCiclos) VarDistFalha(ctnLoop,runOrdTot)=VarAI4; SqrPredErrDistFalha(:,runOrdTot,ctnLoop)=SqrPredErrAI4(:,1); %Matriz 3D (Linha=Pts Exp,Coluna=Rodadas,Pág=TamCiclos) RMSEPAI4FalhaOnlyDistFalha(ctnLoop,runOrdTot)=RMSEPAI4FalhaOnly; %Erro Somente para o trecho do inicio da falha RsqrResFalhaOnlyDistFalha(ctnLoop,runOrdTot)=RsqrAI4FalhaOnly; %Erro Somente para o trecho do inicio da falha RsqrAjFalhaOnlyDistFalha(ctnLoop,runOrdTot)=RsqrAI4AjFalhaOnly; %Erro Somente para o trecho do inicio da falha

```
%Plotar somente na última rodada
```

```
if indModFalhaJanDist==1 && runOrdTot==Nrun
```
figure()

```
subplot(2,1,1), plot(tempo, OutPut(:,3), 'b-', 'LineWidth',2),
ylabel('AI4,AI4pred'),xlabel('Tempo (min)');
```
hold on

```
subplot(2,1,1), plot(tempo,X,YP(:,3), 'r-', 'LineWidth', 2),
ylabel('AI4,AI4pred'),xlabel('Tempo (min)');
grid on
ax = acaiax. XTick = 0:50:600i
```

```
CycleSize=JanTr+JanVal;
str1=sprintf('AI4 Real e AI4 Previsto (Dados 
Simulados),RMSEP=%1.4f,R^2=%1.4f,R^2Ajs=%1.4f,P=%1.2f,Ordem=%1.0f,DistJanFa
lha=%1.0f\n',RMSEPAI4,RsqrAI4,RsqrAI4Aj,ProbRep,order,d);
     title(str1,'FontWeight','bold','FontSize',13);
```

```
subplot(2,1,2), plot(tempo, OutPut(:,3), 'b-', 'LineWidth', 2),
ylabel('AI4,AI4pred'),xlabel('Tempo (min)');
```
hold on

```
\text{subplot}(2,1,2), \text{plot}(\text{tempo},X.YP(:,3), 'r-', 'LineWidth', 2),
ylabel('AI4,AI4pred'),xlabel('Tempo (min)');
```
hold on

```
%Intervalo de confiança inferior
subplot(2,1,2),plot(tempo,X.YPI(:,3),'g-','LineWidth',2), 
ylabel('AI4,AI4pred,ICI,ICS'),xlabel('Tempo (min)');
```
hold on

```
%Intervalo de confiança superior
subplot(2,1,2),plot(tempo,X.YPS(:,3),'m-','LineWidth',2), 
ylabel('AI4,AI4pred,ICI,ICS'),legend('AI4 Real','AI4 Previsto','Intervalo 
de Confiança Inferior','Intervalo de Confiança Superior'); 
grid on
ax = gca;ax.XTick = 0:50:600;end
k=k+1;end 
elseif indModFalhaTipo==1
 %Simulação de diferentes tipos de modos de falha e de suas intensidades
     %(Tempo morto, Ganho e Constante de Tempo)
         d=45; %Distância da falha para o fim da janela de treino
        k=1; %O tamanho da janela do modo de falha escolhido é de 50 pts
             t=50; %tamanho da janela do modo de falha
             %Saídas para série de dados com e sem falha
             OutPutTEST=zeros(size(OutPut));
            OutPutTEST(1:N+d,:)=Output(1:N+d,:);OutPutTEST(N+d+1:N+d+t,:)=Output falha(N+d+1:N+d+t,:);
            OutPutTEST(N+d+t+1:450,:)=Output(N+d+t+1:450,:); YR=OutPutTEST';
         UR=U';
         T=tempo;
         n=order;
         m=order;
         ny=size(YR,1);
         nu=size(UR,1);
         nmyu=n*ny+m*nu;
```

```
 JanTr=N;
 JanVal=IN;
```

```
 %Cálculo da razão Sinal/Ruído (S/R) para cada série de dados 
utilizada
       %Entradas 
       SNR=zeros(1,size(U,2)+size(OutPut,2));
      for i=1:size(U,2)SNR(1,i)=abs(mean(U(:,i))/std(U(:,i)));
       end
       for i=1:size(OutPut,2)
       SNR(1,size(U,2)+i)=abs(mean(Output(:,i))/std(Output(:,i)));
       end
       PR=struct('n', n,'m', m,'nmyu',nmyu, ...
              'ny', ny,'nu', nu,'N', N,'IN',IN, \ldots'SY', [, 'SU', [], ...
              'A', [],'B', [], ...
              'a', [],'b', [],<br>'Y', [],'FI', [],'U', [],'X', [],'YP',[], ...
 'Y', [],'FI', [],'U', [],'X', [],'YP',[], ...
 'YPI', [],'YPS', [], ...
```

```
'S2R', [],'W', [],'teta', [],'FW', 0.1, ...
'COVT', [ ], 'COVY', [ ], 'RES', [ ], ...
 'YTR', [],'tTR', [],'YITR',[],'YSTR',[], ...
'alfa', 0.01, 't1a2', [], ...
'CONT', [], 'flat', [],
 't', [],'u', [],'y', [],'td', [],'ird', []);
```
 $[X, Y] = ARXMINO(PR, YR, UR, T, N, IN, n, m)$ 

 %Armazenamento dos valores preditos com modelos com falhas a distâncias

%diferentes da janela de treinamento

PredDiffJanFalhaDiff(:,k)=X.YP(:,3);

 %Tamanho do trecho de ocorrência inicial da falha iniFalha=4;

#### $$A$ T4

 %ERROS %RMSE ajustado pelos graus de liberdade para o erro, ponderando pelo tamanho da amostra e o número de coeficientes do modelo clear RMSEPAI4

```
RMSEPAI4=(sum((OutPut(:,3)-X.YP(:,3)).^2)/(size(OutPut(:,3),1)-nmyu))^(1/2);
         %Cálculo do erro RMSEP somente para o trecho onde a falha se incia 
e para quando
         %a falha termina
         clear RMSEPAI4FalhaOnly
         RMSEPAI4FalhaOnly=(sum((OutPut(N+d+1:N+d+iniFalha,3)-
X.YP(N+d+1:N+d+initialha,3)).^2)/(iniFalha))^(1/2);
        8R^2Rsqrt14=1-sum((X.YP(:,3)-OutPut(:,3)).^2)/sum((OutPut(:,3)-mean(Output(:,3)).^2);
         %R^2 somente para o trecho inicial da falha
         clear RsqrAI4FalhaOnly
         RsqrAI4FalhaOnly=1-sum((X.YP(N+d+1:N+d+iniFalha,3)-
OutPut(N+d+1:N+d+iniFalha,3)).^2)/sum((OutPut(N+d+1:N+d+iniFalha,3)-
mean(OutPut(N+d+1:N+d+iniFalha,3))).^2);
         %R^2 Ajustado
         clear RsqrAI4Aj
         RsqrAI4Aj=1-(1-RsqrAI4)*(size(OutPut(:,3),1)-
1)/(size(OutPut(:,3),1)-nmyu-1);
         %R^2 Ajustado somente para o trecho inicial da falha
         clear RsqrAI4AjFalhaOnly
         RsqrAI4AjFalhaOnly=1-(1-
RsqrAI4FalhaOnly)*(size(OutPut(N+d+1:N+d+iniFalha,3),1)-
1)/(size(OutPut(N+d+1:N+d+iniFalha,3),1)-iniFalha-1);
         %Bias^2
         clear BiassqrAI4
        BiassqrAI4=(mean(X.YP(:,3))-OutPut(:,3)).^2;
         %Variância
         clear VarAI4
        VarAI4 = mean((X.YP(:,3)-mean(X.YP(:,3))),.^2); %Erro Quadrático de previsão em cada ponto previsto = 
Bias^2+Variancia
         clear SqrPredErrAI4
         SqrPredErrAI4=BiassqrAI4+VarAI4;
         %Armazenhamento das diferenças entre saídas reais e previstas
        OutputDiff = abs(X.YP-OutputPUTEST);
```
 %Cálculo do Desvio Padrão dos dados Reais Fora da ocorrência de %falha

```
 for s=1:size(OutPutTEST,2)
 %Armazena os desvios padrões de cada variável de saída (yi) em cada
 %rodada
 %Rodada - Linha
 %Variável de saída - Coluna
    desvPad(bord,s,runOrdTot)=std(OutPutTEST(N+d+t+1:450,s));
     %Armazenamento do valor máximo de cada diferença de cada
     %variável em cada rodada
     %Rodada - Linha
     %Máximo das diferenças da variável de saída - Coluna
    MaxDiffRun(bord, s, runOrdTot) = max(OutputDiff(:,s));
```

```
 end
```

```
 %Plotar somente na última rodada
         if indModFalhaTipo==1 && runOrdTot==Nrun
         figure()
        subplot(2,1,1), plot(tempo,OutPut(:,3),'b-', 'LineWidth', 2),ylabel('y3,y3pred'),xlabel('Tempo (min)');
         hold on
        subplot(2,1,1), plot(tempo,X,YP(:,3), 'r-', 'LineWidth', 2),
ylabel('y3,y3pred'),xlabel('Tempo (min)');
         grid on
        ax = qca;
         ax.XTick = 0:50:900; 
         CycleSize=JanTr+JanVal;
         str1=sprintf('y3 Real e y3 Previsto (Dados 
Simulados),RMSEP=%1.4f,R^2=%1.4f,R^2Ajs=%1.4f,P=%1.2f,Ordem=%1.0f,TempoMort
o=%1.1f,Ganho=%1.1f,Tau=%1.1f\n',RMSEPAI4,RsqrAI4,RsqrAI4Aj,ProbRep,order,a
,b,c);
             title(str1,'FontWeight','bold','FontSize',13);
         subplot(2,1,2), plot(tempo,OutPut(:,3),'b-','LineWidth',2), 
ylabel('y3,y3pred'),xlabel('Tempo (min)');
```

```
 hold on
         subplot(2,1,2), plot(tempo,X.YP(:,3),'r-','LineWidth',2), 
ylabel('y3,y3pred'),xlabel('Tempo (min)');
         hold on
         %Intervalo de confiança inferior
         subplot(2,1,2),plot(tempo,X.YPI(:,3),'g-','LineWidth',2), 
ylabel('y3,y3pred,ICI,ICS'),xlabel('Tempo (min)');
         hold on
         %Intervalo de confiança superior
         subplot(2,1,2),plot(tempo,X.YPS(:,3),'m-','LineWidth',2), 
ylabel('y3,y3pred,ICI,ICS'),legend('y3 Real','y3 Previsto','Intervalo de 
Confiança Inferior','Intervalo de Confiança Superior'); 
         grid on
        ax = qca ax.XTick = 0:50:900; 
         end
        k=k+1; end
           • FalhaJanDistMediasPlots.m 
%===========Cálculo das Médias dos Erros para Todas as 
Rodadas=====================
%Condição para gerar dados para a rotina de Tamanhos de Ciclos
if indModFalhaJanDist==1
         %Médias do erro RMSEP para diferentes Tamanhos de distância do 
início da falha para a janela de treino (Linhas - Tamanho da distância do 
fim da janela de treino até o início da falha)
         for nDistFalha=1:size(RMSEPResDistFalha,1)
          %Média dos Erros de todas as roadas para cada Tamanho de ciclo
          RMSEPmeanDistFalha(nDistFalha,1) = 
mean(RMSEPResDistFalha(nDistFalha,:));
         end
          %Médias do erro RMSEP somente para o trecho da falha para 
diferentes Tamanhos de distância do início da falha para a janela de treino 
(Linhas - Tamanho da distância do fim da janela de treino até o início da 
falha)
```
for nDistFalhaOnly=1:size(RMSEPAI4FalhaOnlyDistFalha,1)

 %Média dos Erros de todas as roadas para cada Tamanho de distância da falha do fim da janela de treino

```
 RMSEPFalhaOnlymeanDistFalha(nDistFalhaOnly,1) = 
mean(RMSEPAI4FalhaOnlyDistFalha(nDistFalhaOnly,:));
```
end

```
 %Médias do erro R^2 para diferentes Tamanhos de distância da falha 
do fim da janela de treino (Linhas - Tamanho da distância do fim da janela 
de treino)
```

```
 for nDistFalha=1:size(RsqrResDistFalha,1)
```

```
 %Média dos Erros de todas as roadas para cada Tamanho de ciclo 
          RsqrmeanDistFalha(nDistFalha,1) = 
mean(RsqrResDistFalha(nDistFalha,:));
```
end

 %Médias do erro R^2 somente para o trecho da falha para diferentes Tamanhos de distância da falha do fim da janela de treino (Linhas - Tamanho da distância do fim da janela de treino)

```
 for nDistFalhaOnly=1:size(RsqrResFalhaOnlyDistFalha,1)
```

```
 %Média dos Erros de todas as roadas para cada Tamanho de ciclo 
          RsqrFalhaOnlymeanDistFalha(nDistFalhaOnly,1) = 
mean(RsqrResFalhaOnlyDistFalha(nDistFalhaOnly,:));
```
end

 %Médias do erro R^2 Ajustado para diferentes Tamanhos de distância da falha do fim da janela de treino (Linhas - Tamanho da distância do fim da janela de treino)

for nDistFalha=1:size(RsqrAjDistFalha,1)

 %Média dos Erros de todas as roadas para diferentes Tamanhos de distância da falha do fim da janela de treino

 RsqrAjmeanDistFalha(nDistFalha,1) = mean(RsqrAjDistFalha(nDistFalha,:));

end

 %Médias do erro R^2 Ajustado somente do trecho da falha para diferentes Tamanhos de distância da falha do fim da janela de treino (Linhas - Tamanho da distância do fim da janela de treino)

for nDistFalhaOnly=1:size(RsqrAjFalhaOnlyDistFalha,1)

 %Média dos Erros de todas as roadas para cada Tamanho de ciclo RsqrAjFalhaOnlymeanDistFalha(nDistFalhaOnly,1) = mean(RsqrAjFalhaOnlyDistFalha(nDistFalhaOnly,:));

end

 %Médias do erro Bias^2 para diferentes Tamanhos de ciclo (Linhas: pontos experimentais, Colunas: Ps)

for nDistFalha=1:size(BiassqrDistFalha,3)

for nPto=1:size(BiassqrDistFalha,1)

 BiassqrmeanDistFalha(nPto,nDistFalha) = mean(BiassqrDistFalha(nPto,:,nDistFalha));

end

end

 %Médias do erro Variância para diferentes Tamanhos de ciclo (Linhas - Tamanho de ciclo)

for nDistFalha=1:size(VarDistFalha,1)

 %Média dos Erros de todas as roadas para cada Tamanho de ciclo VarmeanDistFalha(nDistFalha,1) = mean(VarDistFalha(nDistFalha,:));

end

 %Médias do erro SqrPredErr = Bias^2 + Var para diferentes Tamanhos de ciclo (Linhas: pontos experimentais, Colunas: Tamanho de ciclo)

for nDistFalha=1:size(SqrPredErrDistFalha,3)

for nPto=1:size(SqrPredErrDistFalha,1)

 SqrPredErrmeanDistFalha(nPto,nDistFalha) = mean(SqrPredErrDistFalha(nPto,:,nDistFalha));

end

end
```
%Distâncias do início da falha para o fim da janela de treino
         NomeLinhas={'Dist 5','Dist 10','Dist 15','Dist 20','Dist 25','Dist 
30','Dist 35','Dist 40','Dist 45','Dist 50','Dist 55'};
TabErrTdsDadJan=table(RMSEPmeanDistFalha,RMSEPFalhaOnlymeanDistFalha,Rsqrme
anDistFalha,RsqrAjmeanDistFalha,'RowNames',NomeLinhas)
%Gráfico Erros vs Distância temporal do início da falha do fim da janela de
%treino
Dist=[5 10 15 20 25 30 35 40 45 50 55]; 
figure()
%RMSEP para todos os dados
plot(Dist,RMSEPmeanDistFalha,'b-','LineWidth',2);
hold on
plot(Dist,RMSEPFalhaOnlymeanDistFalha,'r-','LineWidth',2);
str1=sprintf('Erro RMSEP e RMSEP Trecho da falha vs Dist. Temporal da Falha 
da Janela de Treino,P=%1.2f\n',ProbRep);
     title(str1,'FontWeight','bold','FontSize',13);
legend('RMSEP Todos os Dados');
ylabel('RMSEP Todos os Dados e RMSEP do Trecho da Falha'),xlabel('Distância 
Temporal da Falha da Janela de Treino (min)');
grid on
ax = qca;
ax.XTick = 5:5:55;figure()
%Rsqr para todos os dados
plot(Dist,RsqrmeanDistFalha,'r-','LineWidth',2);
hold on
%RsqrAjs para todos os dados
plot(Dist,RsqrAjmeanDistFalha,'b-','LineWidth',2);
str1=sprintf('Erros Rsqr e RsqrAjs vs Distância Temporal da Falha da 
Janela de Treino (min),P=%1.2f\n',ProbRep);
     title(str1,'FontWeight','bold','FontSize',13);
legend('Rsqr Todos os Dados','RsqrAjs Todos os Dados');
ylabel('Rsqr e RsqrAjs (Todos os dados)'),xlabel('Distância Temporal da 
Falha da Janela de Treino (min)');
grid on
ax = gca;
```
181

 $ax.XTick = 5:5:55;$ 

end

## • FalhaTempoMortoMediasPlots.m

%===========Cálculo das Médias dos Erros para Todas as Rodadas=====================

%Condição para gerar dados para a rotina de variações no tempo morto da %vazão de GO2

if indModFalhaTipo==1 && indTmorto ==1

 %Médias do erro RMSEP para diferentes Tamanhos de tempo morto (Linhas - Tamanho da distância do fim da janela de treino até o início da falha)

for nTmorto=1:size(RMSEPResTipoFalha,1)

 %Média dos Erros de todas as roadas para cada Tamanho de ciclo RMSEPmeanTipoFalha(nTmorto,1) = mean(RMSEPResTipoFalha(nTmorto,:));

end

 %Médias do erro RMSEP somente para o trecho da falha para diferentes Tamanhos de distância do início da falha para a janela de treino (Linhas - Tamanho da distância do fim da janela de treino até o início da falha)

for nTmortoOnly=1:size(RMSEPAI4FalhaOnlyTipoFalha,1)

 %Média dos Erros de todas as roadas para cada Tamanho de distância da falha do fim da janela de treino RMSEPFalhaOnlymeanTipoFalha(nTmortoOnly,1) = mean(RMSEPAI4FalhaOnlyTipoFalha(nTmortoOnly,:));

end

 %Médias do erro R^2 para diferentes Tamanhos de distância da falha do fim da janela de treino (Linhas - Tamanho da distância do fim da janela de treino)

for nTmorto=1:size(RsqrResTipoFalha,1)

 %Média dos Erros de todas as roadas para cada Tamanho de ciclo RsqrmeanTipoFalha(nTmorto,1) = mean(RsqrResTipoFalha(nTmorto,:));

end

 %Médias do erro R^2 somente para o trecho da falha para diferentes Tamanhos de distância da falha do fim da janela de treino (Linhas - Tamanho da distância do fim da janela de treino)

```
 for nTmortoOnly=1:size(RsqrResFalhaOnlyTipoFalha,1)
```
 %Média dos Erros de todas as roadas para cada Tamanho de ciclo RsqrFalhaOnlymeanTipoFalha(nTmortoOnly,1) = mean(RsqrResFalhaOnlyTipoFalha(nTmortoOnly,:));

end

 %Médias do erro R^2 Ajustado para diferentes Tamanhos de distância da falha do fim da janela de treino (Linhas - Tamanho da distância do fim da janela de treino)

for nTmorto=1:size(RsqrAjTipoFalha,1)

 %Média dos Erros de todas as roadas para diferentes Tamanhos de distância da falha do fim da janela de treino

RsqrAjmeanTipoFalha(nTmorto,1) = mean(RsqrAjTipoFalha(nTmorto,:));

end

 %Médias do erro R^2 Ajustado somente do trecho da falha para diferentes Tamanhos de distância da falha do fim da janela de treino (Linhas - Tamanho da distância do fim da janela de treino)

for nTmortoOnly=1:size(RsqrAjFalhaOnlyTipoFalha,1)

 %Média dos Erros de todas as roadas para cada Tamanho de ciclo RsqrAjFalhaOnlymeanTipoFalha(nTmortoOnly,1) = mean(RsqrAjFalhaOnlyTipoFalha(nTmortoOnly,:));

end

 %Médias do erro Bias^2 para diferentes Tamanhos de ciclo (Linhas: pontos experimentais, Colunas: Ps)

for nTmorto=1:size(BiassqrTipoFalha, 3)

for nPto=1:size(BiassqrTipoFalha,1)

 BiassqrmeanTipoFalha(nPto,nTmorto) = mean(BiassqrTipoFalha(nPto,:,nTmorto));

end

end

 %Médias do erro Variância para diferentes Tamanhos de ciclo (Linhas - Tamanho de ciclo)

for nTmorto=1:size(VarTipoFalha,1)

 %Média dos Erros de todas as roadas para cada Tamanho de ciclo  $V$ armeanTipoFalha(nTmorto,1) = mean(VarTipoFalha(nTmorto,:));

end

 %Médias do erro SqrPredErr = Bias^2 + Var para diferentes Tamanhos de ciclo (Linhas: pontos experimentais, Colunas: Tamanho de ciclo)

for nTmorto=1:size(SqrPredErrTipoFalha,3)

for nPto=1:size(SqrPredErrTipoFalha,1)

```
 SqrPredErrmeanTipoFalha(nPto,nTmorto) = 
mean(SqrPredErrTipoFalha(nPto,:,nTmorto));
```
end

end

```
%Montando uma tabela com os erros para todos os dados em diferentes
%fatores de aumento de tempo morto de ocorrência de falha na Vazão de GO2
    if indTmorto ==1 && indModFalhaTipo==1 && indGanho==0 && indTau==0
         %Nome de linhas para Tempo Morto
         NomeLinhas={'1','2','3','4','5','6','7','8','9','10','11','12'};
    elseif indGanho==1 &\& indTmorto ==1 &\& indModFalhaTipo==1 &\& indTau==0
         %Nome de Linhas para Ganho
         NomeLinhas={'10','20','30','40','50','60','70','80','90','100'};
     elseif indTau==1 && indTmorto ==1 && indModFalhaTipo==1 && indGanho==0
        %Nome de Linhas para Tau
        NomeLinhas={'2','4','6','8','10','12','14','16','18','20'};
```
TabErrTdsDadJan=table(RMSEPmeanTipoFalha,RMSEPFalhaOnlymeanTipoFalha,Rsqrme anTipoFalha,RsqrAjmeanTipoFalha,'RowNames',NomeLinhas) %Gráfico Erros vs Distância temporal do início da falha do fim da janela de %treino if indTmorto ==1 && indModFalhaTipo==1 && indGanho==0 && indTau==0 %Eixo x para Tempo Morto FTmorto=[1 2 3 4 5 6 7 8 8 10 11 12]; elseif indGanho==1 && indTmorto ==1 && indModFalhaTipo==1 && indTau==0 %Eixo x para Ganho FTmorto=[1 2 3 4 5 6 7 8 9 10]; elseif indTau==1 && indTmorto ==1 && indModFalhaTipo==1 && indGanho==0 %Eixo x para Tau FTmorto=[2 4 6 8 10 12 14 16 18 20]; end figure() %RMSEP para todos os dados plot(FTmorto,RMSEPmeanTipoFalha,'b-','LineWidth',2); hold on plot(FTmorto,RMSEPFalhaOnlymeanTipoFalha,'r-','LineWidth',2); if indTmorto ==1 && indModFalhaTipo==1 && indGanho==0 && indTau==0 %Título do gráfico para Tempo Morto str1=sprintf('Erro RMSEP e RMSEP Trecho da falha vs Fator de Aumento do Tempo Morto, P=%1.2f\n', ProbRep); title(str1,'FontWeight','bold','FontSize',13); elseif indGanho==1  $&\&$  indTmorto ==1  $&\&$  indModFalhaTipo==1  $&\&$  indTau==0 %Título do gráfico para Ganho str1=sprintf('Erro RMSEP e RMSEP Trecho da falha vs Fator de Aumento do Ganho,P=%1.2f\n',ProbRep); title(str1,'FontWeight','bold','FontSize',13); elseif indTau==1 && indTmorto ==1 && indModFalhaTipo==1 && indGanho==0 %Título do gráfico para Tau str1=sprintf('Erro RMSEP e RMSEP Trecho da falha vs Fator de Aumento do Tau,P=%1.2f\n',ProbRep); title(str1,'FontWeight','bold','FontSize',13);

```
legend('RMSEP Todos os Dados','RMSEP Somente da Janela da Falha');
if indTmorto ==1 && indModFalhaTipo==1 && indGanho==0 && indTau==0
     %Legendas para Tempo Morto
     ylabel('RMSEP Todos os Dados e RMSEP do Trecho da Falha'),xlabel('Fator 
de Aumento do Tempo Morto');
elseif indGanho==1 &\& indTmorto ==1 &\& indModFalhaTipo==1 &\& indTau==0
     %Legendas para Ganho
     ylabel('RMSEP Todos os Dados e RMSEP do Trecho da Falha'),xlabel('Fator 
de Aumento do Ganho');
elseif indTau==1 && indTmorto ==1 && indModFalhaTipo==1 && indGanho==0
     %Legendas para Tau
     ylabel('RMSEP Todos os Dados e RMSEP do Trecho da Falha'),xlabel('Fator 
de Aumento do Tau');
end
grid on
ax = gca;if indTmorto ==1 && indModFalhaTipo==1 && indGanho==0 && indTau==0
     %Marcadores do eixo x para tempo morto
    ax.XTick = 1:1:12;elseif indGanho==1 &\& indTmorto ==1 &\& indModFalhaTipo==1 &\& indTau==0
     %Marcadores do eixo x para ganho
    ax.XTick = 1:1:10;elseif indTau==1 && indTmorto ==1 && indModFalhaTipo==1 && indGanho==0
      %Marcadores do eixo x para Tau
    ax.XTick = 2:2:20;end
figure()
%Rsqr para todos os dados
plot(FTmorto,RsqrmeanTipoFalha,'r-','LineWidth',2);
hold on
%RsqrAjs para todos os dados
plot(FTmorto,RsqrAjmeanTipoFalha,'b-','LineWidth',2);
if indTmorto ==1 && indModFalhaTipo==1 && indGanho==0 && indTau==0
```
end

```
 %Título para tempo morto
     str1=sprintf('Erros Rsqr e RsqrAjs vs Fator de Aumento do Tempo
Morto, P=%1.2f\n', ProbRep);
     title(str1,'FontWeight','bold','FontSize',13);
elseif indGanho==1 && indTmorto ==1 && indModFalhaTipo==1 && indTau==0
     %Título para ganho
     str1=sprintf('Erros Rsqr e RsqrAjs vs Fator de Aumento do 
Ganho,P=%1.2f\n',ProbRep);
     title(str1,'FontWeight','bold','FontSize',13); 
elseif indTau==1 && indTmorto ==1 && indModFalhaTipo==1 && indGanho==0 
     %Título para Tau
     str1=sprintf('Erros Rsqr e RsqrAjs vs Fator de Aumento do 
Tau,P=%1.2f\n',ProbRep);
     title(str1,'FontWeight','bold','FontSize',13); 
end
legend('Rsqr Todos os Dados','RsqrAjs Todos os Dados');
if indTmorto ==1 && indModFalhaTipo==1 && indGanho==0 && indTau==0
     %Legenda para Tempo Morto
     ylabel('Rsqr e RsqrAjs (Todos os dados)'),xlabel('Fator de Aumento do 
Tempo Morto (%)');
elseif indGanho==1 &\& indTmorto ==1 &\& indModFalhaTipo==1 &\& indTau==0
     %Legenda para Ganho
     ylabel('Rsqr e RsqrAjs (Todos os dados)'),xlabel('Fator de Aumento do 
Ganho (%)');
elseif indTau==1 &\& indTmorto ==1 &\& indModFalhaTipo==1 &\& indGanho==0
     %Legenda para Tau
     ylabel('Rsqr e RsqrAjs (Todos os dados)'),xlabel('Fator de Aumento do 
Tau (%)');
end
grid on
ax = qcaif indTmorto ==1 && indModFalhaTipo==1 && indGanho==0 && indTau==0
     %Marcadores do eixo x para Tempo Morto
    ax.XTick = 1:1:12;elseif indGanho==1 &\& indTmorto ==1 &\& indModFalhaTipo==1 &\& indTau==0
     %Marcadores do eixo x para Ganho
    ax.XTick = 1:1:10;elseif indTau==1 && indTmorto ==1 && indModFalhaTipo==1 && indGanho==0 
     %Marcadores do eixo x para Tau
    ax.XTick = 2:2:20;
```
end

end

• MIMOARX.m

```
if isdir('C:\UIBOX'), path(path, 'C:\U1BOX');
end;
if isdir('C:\NUMBOX'), path(path,'C:\NUMBOX');
end;
```
if indTesteP==1

```
 %Condição para rodar a simulação da diferentes Ps
 TestePSim
```
else

```
 %Condição para rodar a simulação da ordem o modelo ARX
 if indTesteOrdem==1
```
OrderNSim

```
 %Condição para rodar a simulação do tamanho das janelas de treino e
  %vigilância
elseif indTesteJan==1 || indTesteCiclo==1
    JanSim
 else
```
TdsVarsSim

 end end

## • MIMOARX RealData.m

```
if isdir('C:\UIBOX'), path(path, 'C:\U1BOX');
end;<br>if isdir('C:\NUMBOX'),
                     path(path,'C:\NUMBOX');
end;
```

```
YR=PL5Raw(:,8:12)';
UR = PL5 Raw(:,1:7)';
T=linspace(1,size(PL5Raw,1),size(PL5Raw,1));
N=300;IN=500; 
n=2;m=2;ny=size(YR,1);
```
nu=size(UR,1); nmyu=n\*ny+m\*nu;

```
PR=struct('n', n,'m', m,'nmyu',nmyu, ...
\lfloor n y \rfloor, n y, \lfloor n u \rfloor, n u, \lfloor N \rfloor, N, \lfloor N \rfloor, \lfloor N \rfloor, \lfloor N \rfloor, \ldots'SY', [], 'SU', [], ...<br>'A', [], 'B', [], ...
              [ ], 'B', [ ], [ ...
        'a', [],'b', [], ...
         'Y', [],'FI', [],'U', [],'X', [],'YP',[], ...
        'YPI', [], 'YPS', [], ...
        'S2R', [],'W', [],'teta',[],'FW',0.1, ...
        'COVT', [], 'COVY', [], 'RES', [], ...
        'YTR', [], 'tTR', [], 'YITR', [], 'YSTR', [], ...
        'alfa',0.01,'t1a2', [], ...
        'CONT', [], 'fla',[],
        't', [],'u', [],'y', [],'td', [],'ird', []);
```
 $[X,Y]=ARXMIMO(PR,YR,UR,T,N,IN,n,m)$ 

OutPutDiff =  $abs(X.YP(1200:1300,:)-PL5Raw(1200:1300,8:12));$ 

```
clear discInd
clear MaxDiff
for i=1:5discInd(i)=4*std(PL5Raw(400:800,i+7));
```
end

```
for j=1:5MaxDiff(j)=max(OutputDiff(i,j));end
```

```
discInd
MaxDiff
```

```
%Zona de Transição
ydes=(PL5Raw(:,10)+0.8875)*(100-0)+0;
ypreddes=(X.YP(:,3)+0.8875)*(100-0)+0;
```
figure()

plot(T,ydes,'b-','LineWidth',2)

hold on

plot(T,ypreddes,'r-','LineWidth',2)

```
str1=sprintf('Zona de Transição Real e Zona de Transição Previsto');
     title(str1,'FontWeight','bold','FontSize',13);
     legend('Zona de Transição Reall','Zona de Transição Previsto'); 
     xlabel('Tempo (min)');
     ylabel('Zona de Transição');
grid on
```

```
ax = gca;ax.XTick = 0:100:1800;%Concentração de O2 no Shelf
figure()
plot(T,PL5Raw(:,9),'b-','LineWidth',2)
hold on
plot(T,X,YP(:,2), 'r-', 'LineWidth', 2)str1=sprintf('Concentração de O2 no Shelf Real e Concentração de O2 no 
Shelf Previsto');
     title(str1,'FontWeight','bold','FontSize',13);
     legend('Concentração de O2 no Shelf Real','Concentração de O2 no Shelf 
Previsto'); 
     xlabel('Tempo (min)');
     ylabel('Concentração de O2 no Shelf'); 
grid on
ax = qcaax.XTick = 0:100:1800;%Concentração de O2 no Ar
  figure()
plot(T,PL5Raw(:,11),'b-','LineWidth',2)
hold on
plot(T,X.YP(:,4), 'r-', 'LineWidth', 2)str1=sprintf('Concentração de O2 no Ar Real e Concentração de O2 no Ar 
Previsto');
     title(str1,'FontWeight','bold','FontSize',13);
     legend('Concentração de O2 no Ar Real','Concentração de O2 no Ar 
Previsto'); 
     xlabel('Tempo (min)');
     ylabel('Concentração de O2 no Ar'); 
grid on
ax = gca;ax.XTick = 0:100:1800;%Pureza de O2
   figure()
plot(T, PL5 Raw(:,8), 'b-', 'LineWidth', 2)hold on
plot(T,X,YP(:,1), 'r-', 'LineWidth', 2)str1=sprintf('Pureza de O2 Real e Pureza de O2 Prevista');
     title(str1,'FontWeight','bold','FontSize',13);
     legend('Pureza de O2 Real','Pureza de O2 Prevista');
```

```
 xlabel('Tempo (min)');
     ylabel('Pureza de O2'); 
grid on
ax = gca;ax.XTick = 0:100:1800; 
 %Temperatura Média da Coluna Superior
   figure()
plot(T,PL5Raw(:,12),'b-','LineWidth',2)
hold on
plot(T,X,YP(:,5), 'r-', 'LineWidth', 2)str1=sprintf('Temperatura Média da Coluna Superior Real e Temperatura Média 
da Coluna Superior Prevista');
     title(str1,'FontWeight','bold','FontSize',13);
     legend('Temperatura Média da Coluna Superior Real','Temperatura Média 
da Coluna Superior Prevista'); 
     xlabel('Tempo (min)');
     ylabel('Temperatura Média da Coluna Superior'); 
grid on
ax = gca;ax.XTick = 0:100:1800;
```